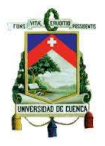

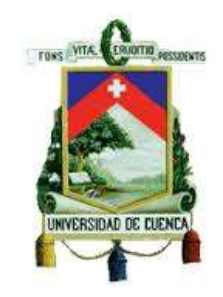

# **UNIVERSIDAD DE CUENCA FACULTAD DE CIENCIAS QUÍMICAS CARRERA DE INGENIERÍA INDUSTRIAL**

**TITULO:**

# **"PROYECTO DE FACTIBILIDAD PARA LA AMPLIACIÓN DE UN TALLER ARTESANAL DEDICADO AL DISEÑO Y PRODUCCIÓN DE CLOSETS MELAMINÍCOS PARA EL SECTOR INMOBILIARIO"**

Tesis previa a la obtención del título de

Ingeniero Industrial

**AUTOR:**

LUIS GEOVANNY CHALCO CRIOLLO

**DIRECTOR:**

ING. MANUEL ORLANDO BAQUERO GRACIA

Cuenca- Ecuador

2015

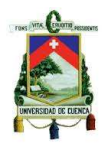

#### **RESUMEN**

<span id="page-1-0"></span>El presente trabajo hace referencia a la factibilidad de ampliación de un taller artesanal el cual se dedicará al diseño y producción de closets melamínicos para el sector inmobiliario. La ampliación del taller es necesaria debido al incremento de la demanda del producto por parte de actuales clientes; así como por los cambios efectuados por el gobierno los cuales afectan de manera directa al sector artesanal.

En el capítulo I: tras hacer énfasis en lo relacionado a las principales características del producto; se realizó un análisis del entorno actual; en el cual se determinó principalmente la demanda y la oferta del producto en el cantón Cuenca así como el análisis respectivo.

En el capítulo II: se determinaron todos los factores necesarios para el correcto funcionamiento de la planta. Además se realizó una Ingeniería del proyecto la cual abarca los requerimientos necesarios, procesos productivos, distribución de planta, entre otros.

En el capítulo III: se establecieron los aspectos legales de la empresa, además se determinó la estructura organizacional de la empresa así como las características que debe cumplir el personal para ocupar un determinado puesto.

En el capítulo IV: hace referencia al estudio financiero en el cual se determinó la inversión necesaria y la forma de financiamiento para la ampliación del taller. Por último se calcularon los distintos indicadores y tasas para medir la sensibilidad y rentabilidad del proyecto.

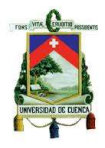

En el capítulo V: se expusieron las conclusiones y recomendaciones de los aspectos más relevantes de los estudios realizados previamente.

# **Palabras claves:**

Proyectos, Demanda, Oferta, Melamína,

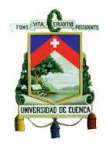

#### **ABSTRACT**

<span id="page-3-0"></span>The following work refers to the feasibility of extending a craft workshop which will focus on the design and production of melamine closets for real estate. The expansion of this workshop is necessary due to an increased product demand from existing customers; as well as changes made by the government which directly affect the artisanal sector.

Chapter I: after putting emphasis related to the main characteristics of the product; an analysis of the current environment was done, in which it was determined the demand and supply for the product in Cuenca as well as its respective analyzes.

Chapter II: all the necessary factors for the proper functioning of the plant were determined. Also an engineering project was performed, which includes the necessary requirements, production processes, and distribution plant among others.

Chapter III: legal aspects of the company were established, also the organizational structure of the company and the characteristics to be met by staff for a particular post were determined.

Chapter IV: refers to the financial study in which the necessary investment and the way of financing for the expansion of the workshop was determined. Finally the various indicators and rates were calculated to measure the sensitivity and project profitability.

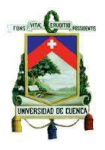

Chapter V: The conclusions and recommendations of the most important aspects of previous studies were presented.

# **Keywords:**

Projects, demand, supply, melamine

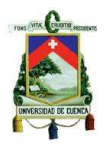

# ÍNDICE DE CONTENIDO

<span id="page-5-0"></span>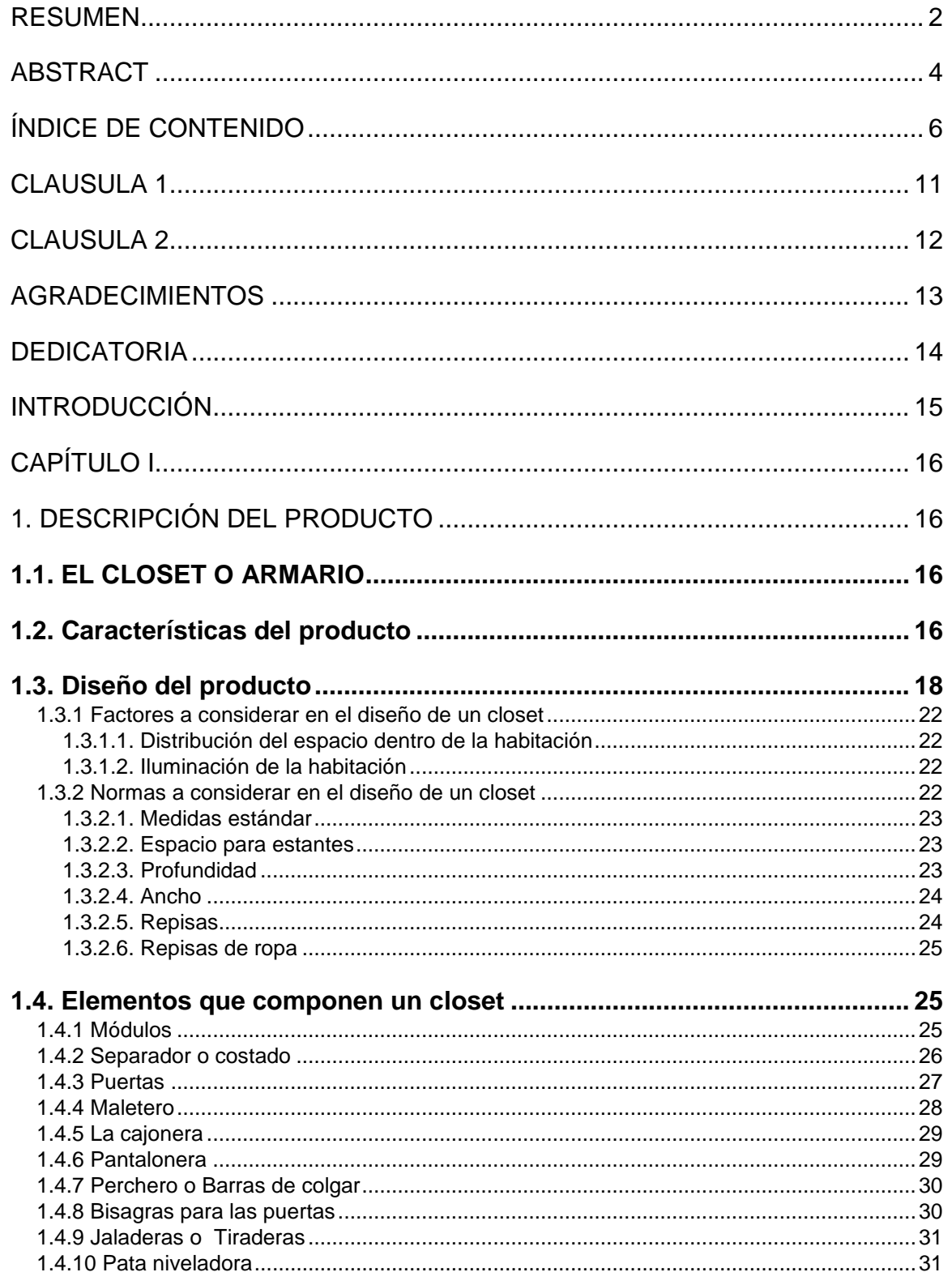

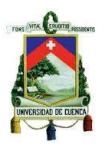

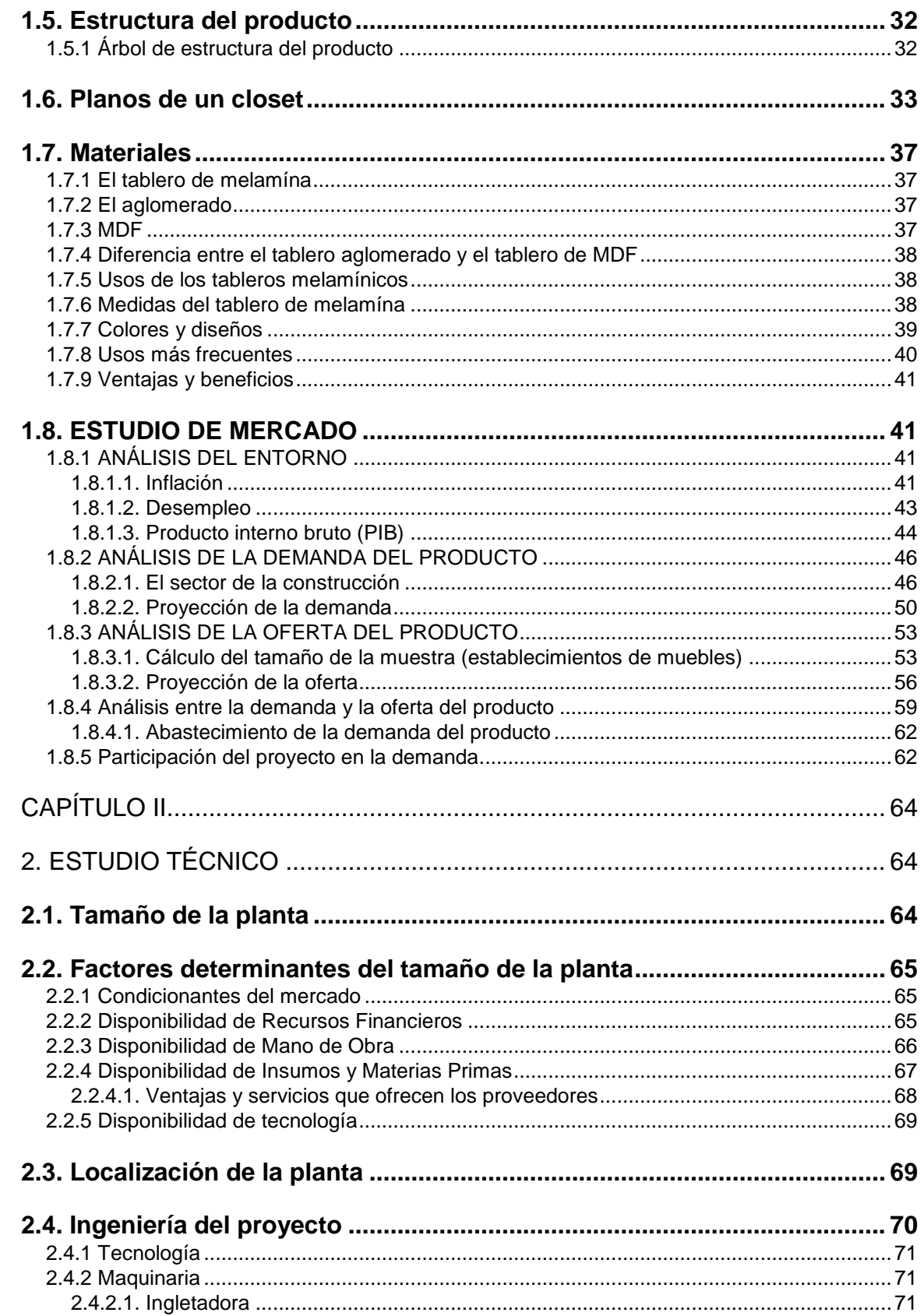

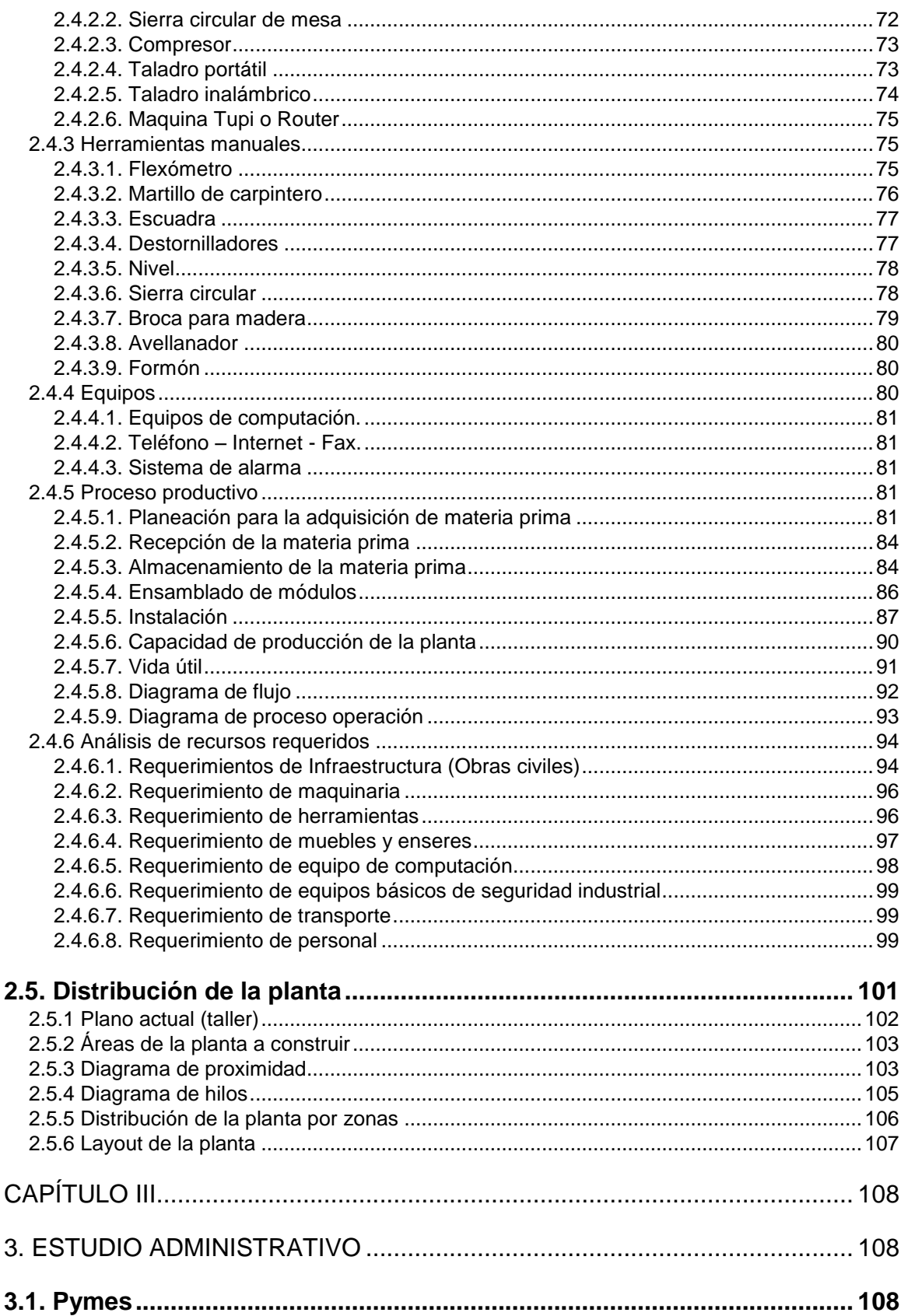

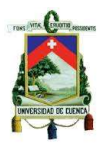

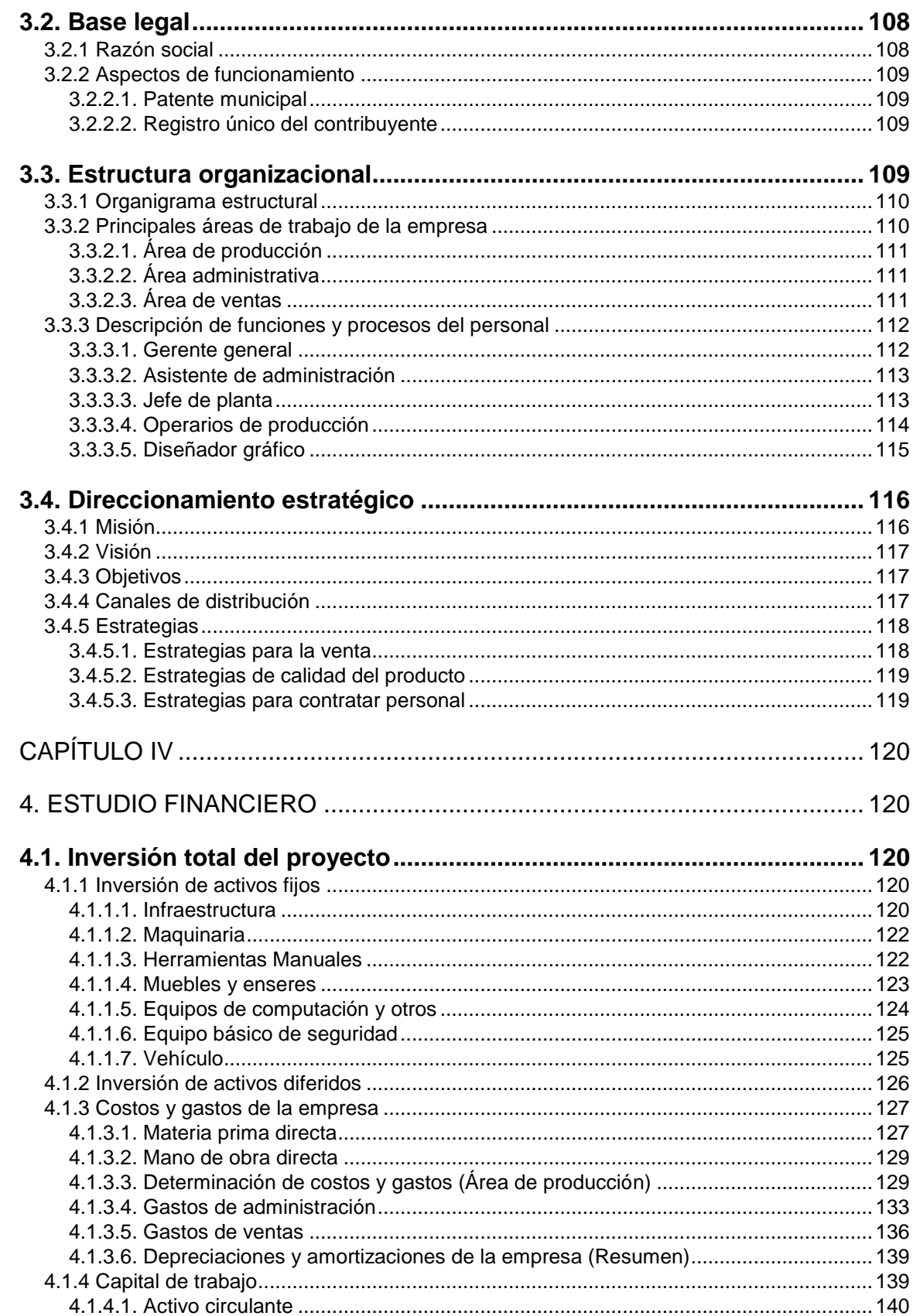

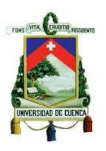

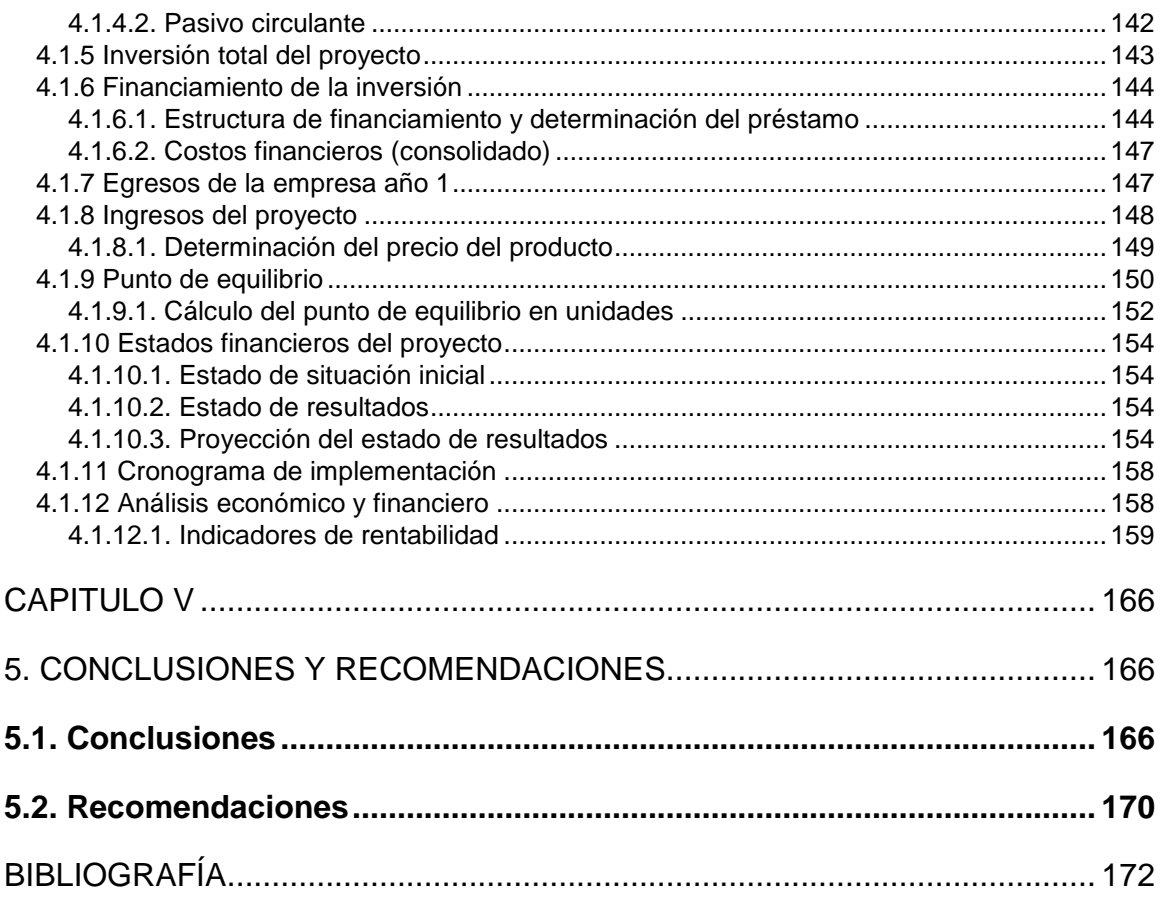

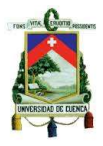

#### **Clausula 1**

<span id="page-10-0"></span>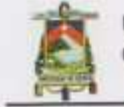

Universidad de Cuenca Clausula de derechos de autor

Yo, Luis Geovanny Chalco Criollo, autor de la tesis "PROYECTO DE FACTIBILIDAD PARA LA AMPLIACIÓN DE UN TALLER ARTESANAL DEDICADO AL DISEÑO Y PRODUCCIÓN DE CLOSETS MELAMÍNICOS PARA EL SECTOR INMOBILIARIO", reconozco y acepto el derecho de la Universidad de Cuenca, en base al Art. 5 literal c) de su Reglamento de Propiedad Intelectual, de publicar este trabajo por cualquier medio conocido o por conocer, al ser este requisito para la obtención de mi título de Ingeniero Industrial. El uso que la Universidad de Cuenca hiciere de este trabajo, no implicará afección alguna de mis derechos morales o patrimoniales como autor.

Cuenca, 20 de Noviembre de 2015

Luis Geovanny Chalco Criollo C.I: 0106565070

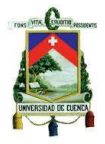

#### **Clausula 2**

<span id="page-11-0"></span>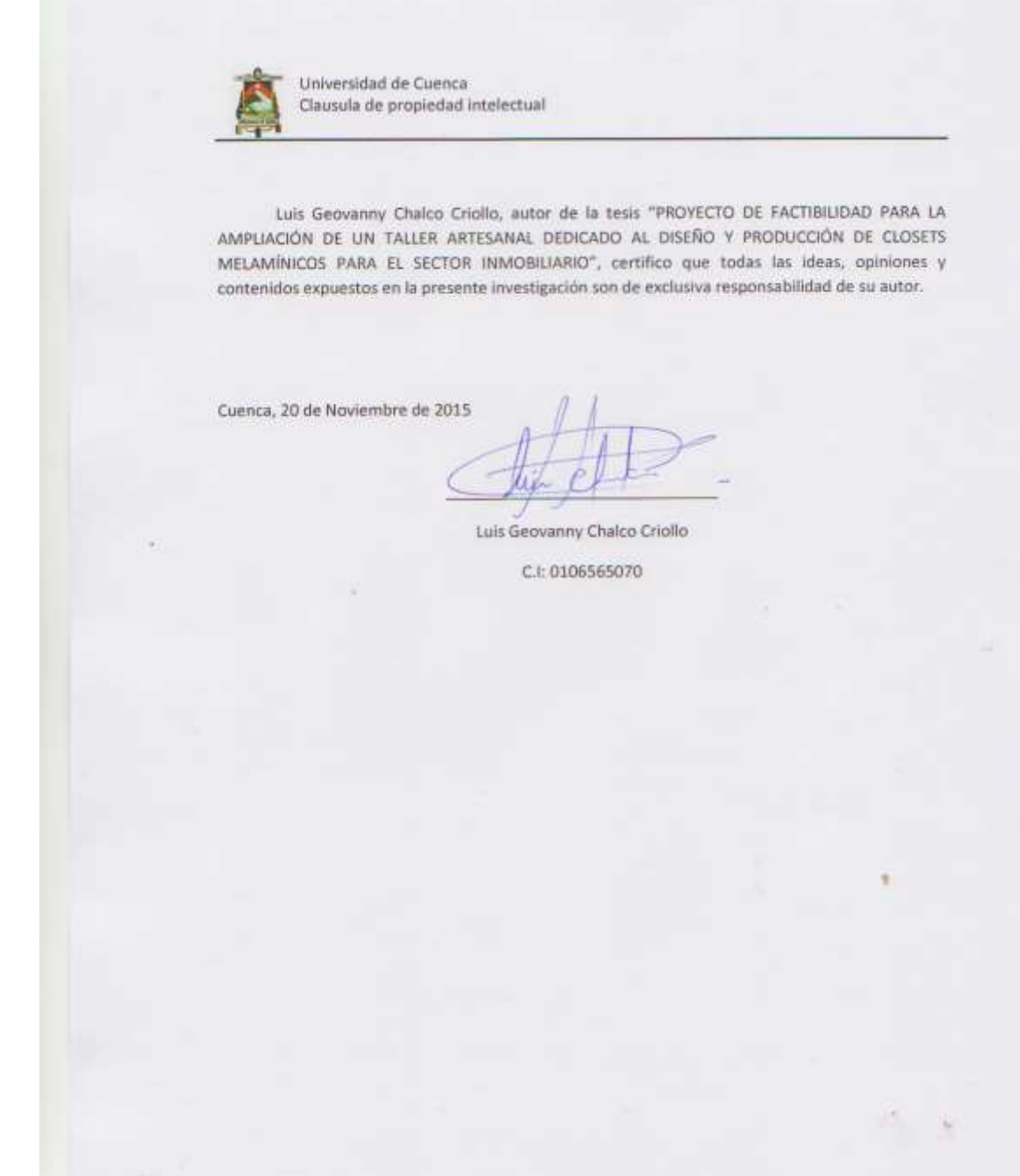

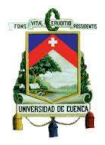

# **AGRADECIMIENTOS**

<span id="page-12-0"></span>Ante todo primeramente quiero agradecer a Dios quien ha estado a mi lado durante toda mi vida; guiándome y ayudándome en el cumplimento de todas mis metas propuestas.

Quiero agradecer también a los docentes de la carrera de Ingeniería Industrial quienes durante todo este transcurso académico ayudaron a formar excelentes profesionales; quiero gradecer también muy comedidamente al Ingeniero Orlando Baquero Gracia quien con su paciencia y conocimientos me ayudo en el desarrollo del presente proyecto.

También a toda mi familia y amigos por haberme brindado siempre su apoyo durante este periodo de estudio especialmente en los momentos difíciles de mi vida.

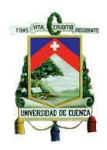

## **DEDICATORIA**

<span id="page-13-0"></span>El presente trabajo está dedicado a mi familia y amigos quienes supieron darme su apoyo durante la ejecución del mismo para de esta manera poder culminarlo; también va dedicado a mis padre quienes me enseñaron que cualquier meta puede ser cumplida siempre y cuando una persona ponga todo de su parte; además me enseñaron que la humildad es uno de los valores más grande que puede tener una persona lo cual me ayudo a hacer muchos amigos y sobre todo a ganarme su confianza.

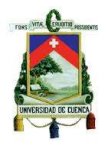

# **INTRODUCCIÓN**

<span id="page-14-0"></span>El proyecto de investigación se realizó para determinar si es o no factible la ampliación de un taller artesanal que se dedicará a la producción de closets de melamína, ya que debido a los cambios de la matriz productiva que se están implementando en el país lo cual afecta de manera directa a las pequeñas y medianas empresas; siendo uno de los más afectados el sector artesanal, lo cual podría llevar incluso a su desaparición si las decisiones del gobierno no dan acogida a las distintas organizaciones artesanales existentes en el país.

Por otro lado el presente proyecto es de interés del autor debido a que en la actualidad posee un taller artesanal en el cual se fabrican diversos tipos muebles; entre los cuales se encuentran los muebles para la decoración de interiores como son los closets, muebles de cocina, puertas, entre otros; por lo que para su propietario es de vital importancia la ampliación del taller debido al incremento de la demanda de los closets de melamína por parte de aquellos clientes que se ha venido adquiriendo con el paso del tiempo, especialmente de los constructores y arquitectos que se dedican a la edificación de viviendas para la venta; por lo tanto es necesario para el propietario del taller especializarse en la fabricación del producto y de esta manera pasar de una producción artesanal a una producción industrial llegando así a formar una empresa legal y competitiva.

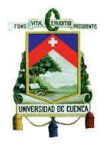

# **CAPÍTULO I**

# <span id="page-15-1"></span><span id="page-15-0"></span>**1. DESCRIPCIÓN DEL PRODUCTO**

La empresa se dedicará al diseño y producción de closets melamínicos; el producto estará destinado a satisfacer principalmente la demanda de constructores y arquitectos que se dedican a la edificación de viviendas, departamentos y conjuntos residenciales que atribuyan a los clientes de nivel económico medio y alto. El diseño se realizará de acuerdo al área de la habitación en la cual se va a instalar y sobretodo de acuerdo a los gustos y preferencias del cliente.

El diseño de un closet puede variar tanto en el interior del mismo en lo relacionado a la distribución de colgadores, repisas y cajones, etc. así como en la parte externa en lo referente a diseño, color, modelo y sistema de apertura de las puertas.

#### <span id="page-15-2"></span>**1.1. EL CLOSET O ARMARIO<sup>1</sup>**

Los closets o armarios son muebles con armazón propio, poseen puertas, cajones y estanterías, actualmente van empotrados en las paredes de la habitación.

#### <span id="page-15-3"></span>**1.2. Características del producto**

Son utilizados principalmente para guardar cualquier tipo de prendas de vestir, las medidas del armario clásico son las siguientes: 180-214 cm de altura, 60 cm de profundidad y 120 cm o más de ancho según el número de cuerpos o módulos que lo conforman.

 $\overline{a}$ 1 (Autor, Definición closet, 2015)

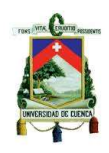

En la actualidad el armario o closet a más de ser un mueble utilizado para guardar toda clase de prendas de vestir es utilizado para decorar el interior de la vivienda, por lo tanto deben ser fabricados a la medida o de acuerdo al área de la habitación para la cual va destinada. El diseño del closet puede variar uno con respecto a otro ya que va a depender del tipo de prendas de vestir que se vaya a guardar en este y de cómo, por tal motivo se realizará un diseño específico para facilitar tal fin.

Uno de los elementos más importantes del closet es la puerta ya que al ser un componente que se observa a primera vista debe tener un aspecto decorativo y sobretodo debe reflejar un ambiente de armonía dentro de la habitación. Las puertas se pueden fabricar de diferentes diseños, colores y materiales como por ejemplo: Madera natural, aluminio, MDF, melamína, entre otros; cada uno de estos materiales es elegido de acuerdo a los gustos y preferencias del cliente. Es importante tomar en cuenta el área en donde se colocará el mueble, porque de esto va a depender el sistema de apertura que se aplicará en las puertas, de modo que si el espacio de la habitación es reducido se utilizarán puertas corredizas o si éste es amplio se colocarán puertas batientes, este factor es primordial ya que siempre debe haber comodidad al momento de abrirlas. Cabe recalcar que todas las partes que conforman un closet son de gran utilidad y principalmente funcionales; de modo que ayudarán a visualizar de una manera sencilla y rápida las cosas que se guarden en éste al momento que se las necesite.

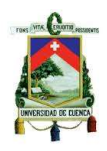

#### <span id="page-17-0"></span>**1.3. Diseño del producto**

El closet o armario puede variar en su diseño tanto el interior como es en la distribución de sus componentes ya sea repisas, maleteros, barras de colgar, cajonera, etc.; así como en la parte externa en lo referente a diseño, sistema de apertura, numero de las puertas, entre otros., todos estos factores son diseñados y fabricados a la medida y de acuerdo al tamaño del área de instalación y sobretodo de acuerdo a los gustos del cliente. A continuación se muestra un closet sencillo de 2 metros lineales.

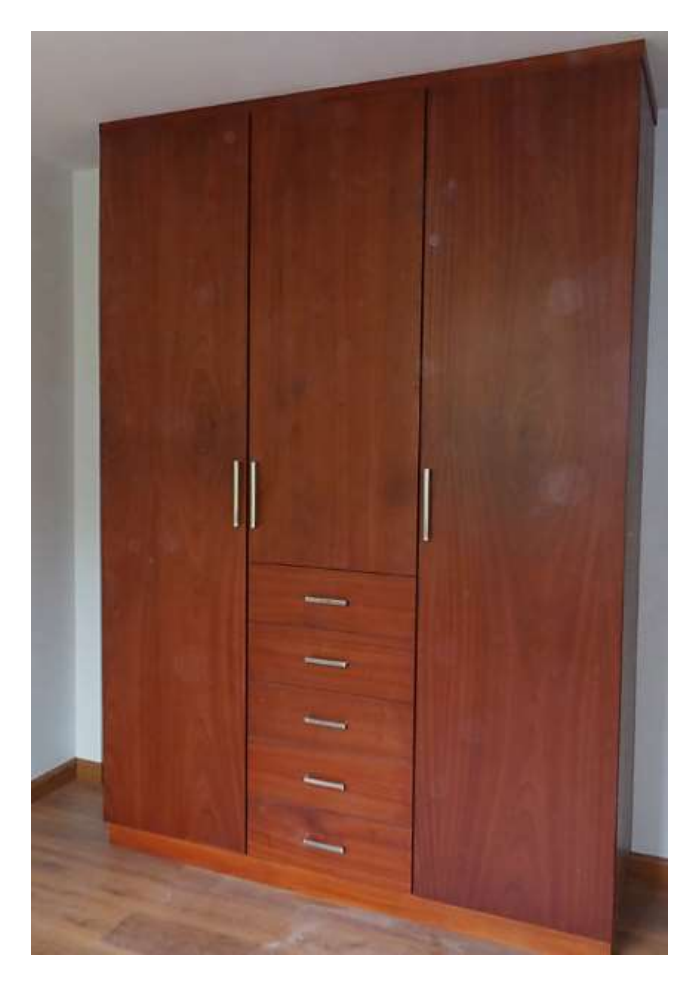

*Figura 1: Closet lineal Fuente: Autor*

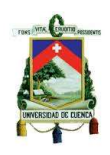

Cabe mencionar que los closets o armarios actualmente han llegado a ser un componente que necesariamente debe formar parte dentro de las habitaciones de una vivienda, ya que a más de los usos comunes para los que fue destinado, es un bien que brinda decoración y armonía dentro del hogar.

A continuación se muestran algunos diseños del closets lineales según el sistema de apertura de las puertas y la distribución de sus componentes.

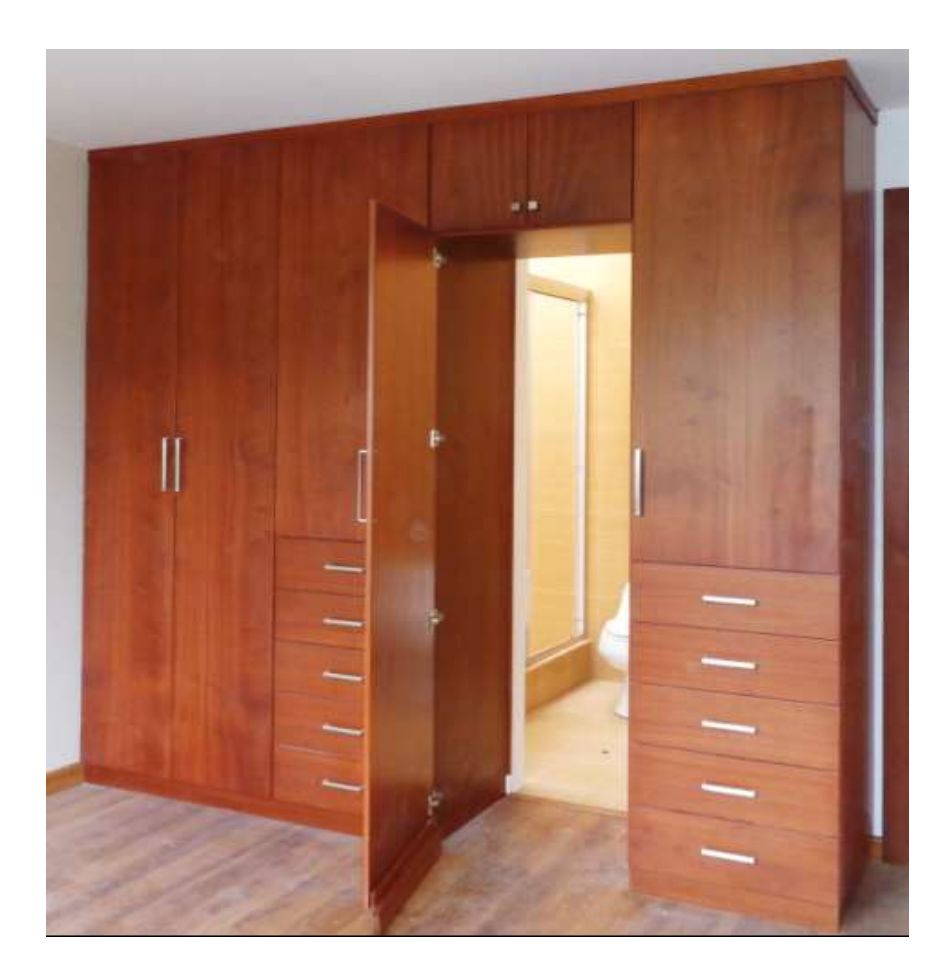

*Figura 2: Closet lineal de habitación de padres*

**Fuente:** Autor

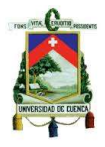

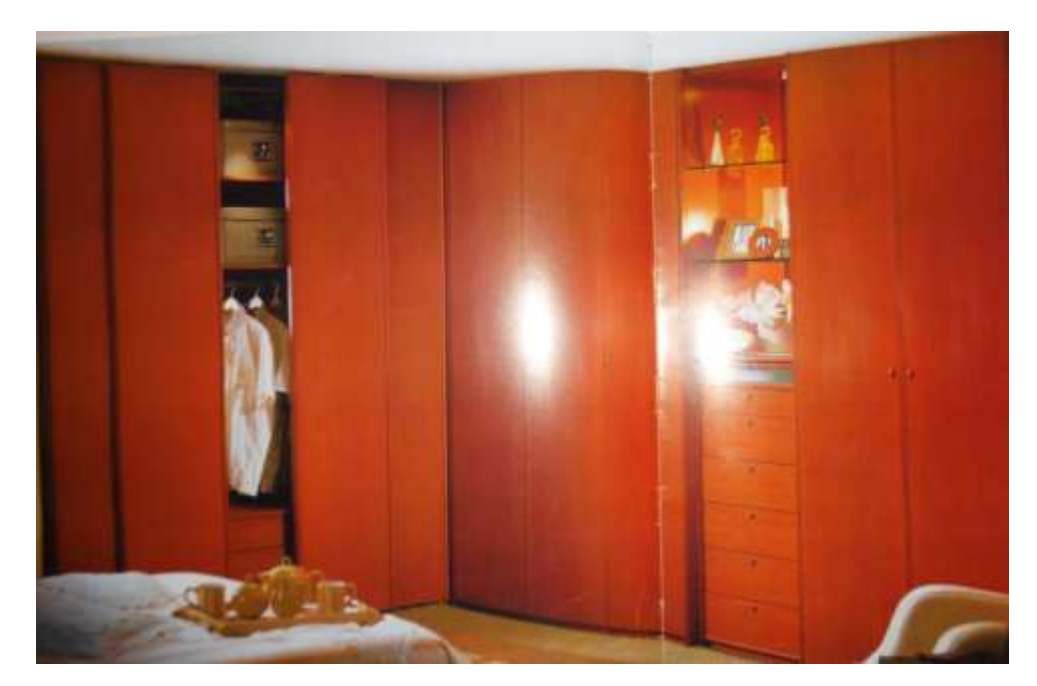

*Figura 3: Closet esquinero (en L)*

**Fuente:** http://www.kazed.fr/dressing-l/product/dressing\_sur\_mesure\_L01.html

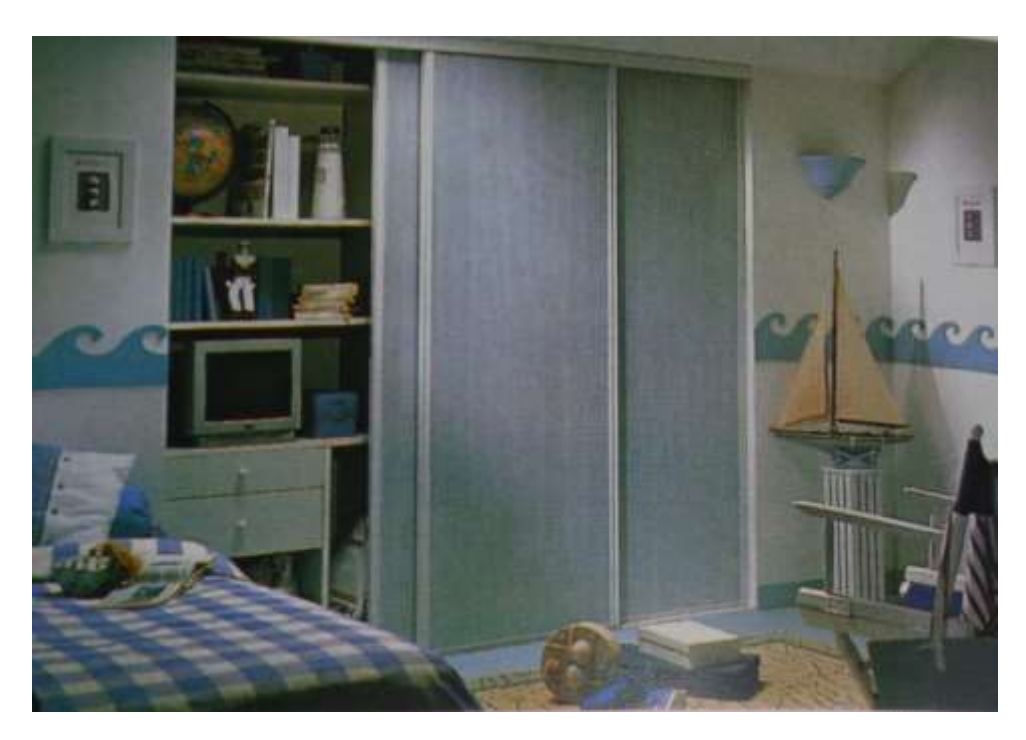

*Figura 4: Closet con puertas corredizas* **Fuente:** http://www.kazed.fr/dressing-rangement.html

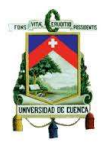

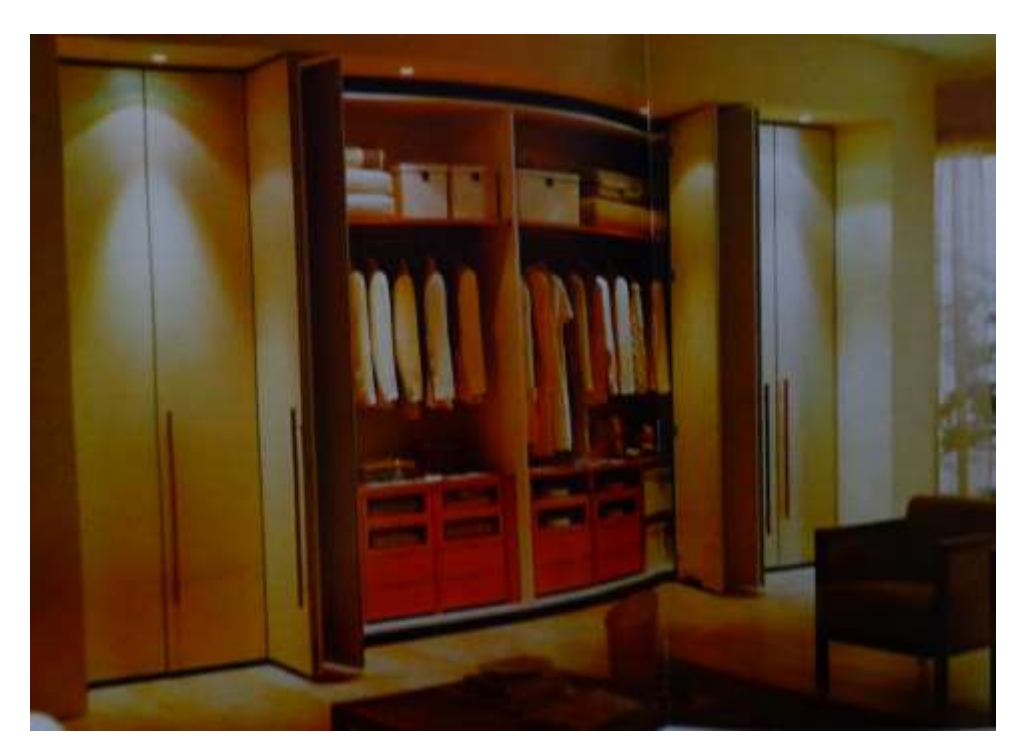

*Figura 5: Closet con cajonera interior*

**Fuente:** http://www.architonic.com/es/pmcol/poliform/3100107/1

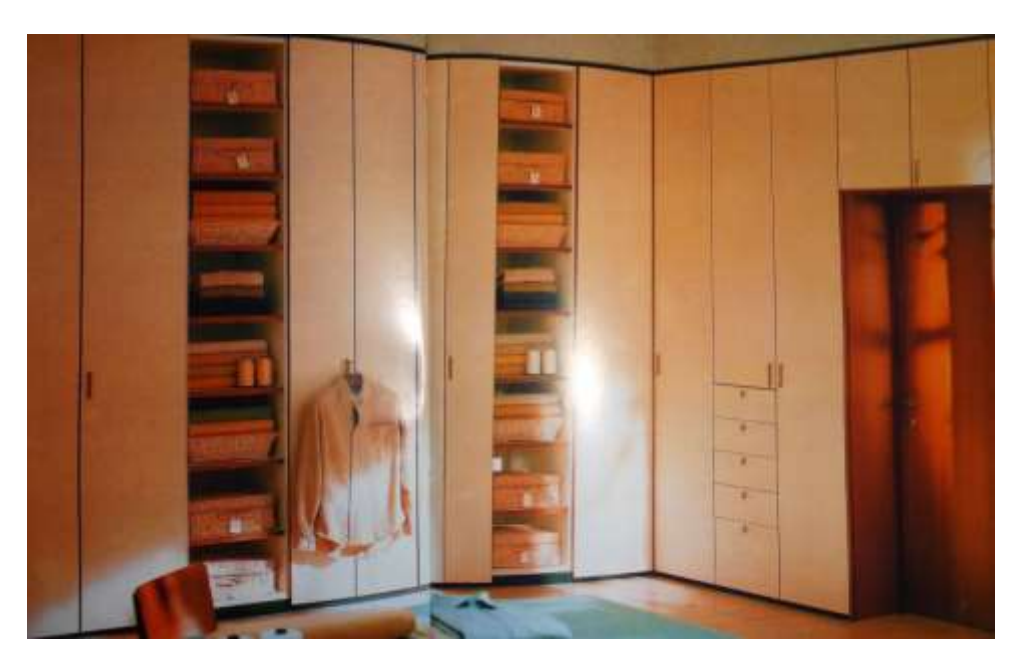

*Figura 6: Closet junto a la puerta interior*

**Fuente:** http://www.architonic.com/es/pmcol/poliform/3100107/1

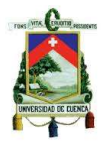

#### <span id="page-21-0"></span>**1.3.1 Factores a considerar en el diseño de un closet**

#### <span id="page-21-1"></span>**1.3.1.1. Distribución del espacio dentro de la habitación**

Dentro de la habitación es fundamental la distribución de espacio, empezando por la ubicación de la cama la cual se coloca de acuerdo a la posición de la puerta y las ventanas, por lo general es ideal instalar el closet en la pared opuesta a la ventana, también hay que considerar la ubicación de los demás muebles de tal forma que haya una correcta circulación dentro de la habitación.

#### <span id="page-21-2"></span>**1.3.1.2. Iluminación de la habitación**

La iluminación en la habitación es un factor fundamental para decidir la orientación del closet, principalmente se debe evitar interrumpir el paso de la luz con cualquier mueble, además la ubicación del closet debe ser tal que permita visualizar fácilmente las prendas de vestir durante el día, por lo general el closet debe ir paralelo a la ventana de la habitación o debe ir ubicado en el lugar donde incida la mayor cantidad de luz del día.

#### <span id="page-21-3"></span>**1.3.2 Normas a considerar en el diseño de un closet<sup>2</sup>**

Cuando se diseña un closet, existen algunas normas que se deben tomar en cuenta, estas normas están relacionadas con la altura de las barras, el ancho y la altura interior del mismo, estos parámetros entre otros ayudarán a planificar, organizar y construir un closet usando métodos y mediciones comprobadas, aunque cabe recalcar

 $\overline{a}$ 2 (Smith, 2014)

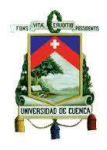

que muchas veces el diseño varía según la preferencia del cliente en cuanto a ubicación y dimensiones de algunos componentes.

#### <span id="page-22-0"></span>**1.3.2.1. Medidas estándar**

La altura estándar de los tubos metálicos o barras de los closets es de 66 pulgadas (167,64 cm.) desde el piso hasta esta altura; de esta forma los elementos largos, como vestidos y tapados, pueden colgarse sin que toquen el suelo. La altura promedio de un closet es de 214 cm. pero éste varia de un closet a otro y las puertas pueden variar desde 30cm. a 60cm. de ancho.

#### <span id="page-22-1"></span>**1.3.2.2. Espacio para estantes**

Las barras del closet deben colgarse 1,5 pulgadas (3,81 cm) más abajo que los estantes. La parte de abajo de los estantes queda a 67,5 pulgadas (171,45 cm) del piso, este espacio permite que se cuelguen las perchas. En los closets que tienen estantes montados un poco más altos de lo estándar, se acostumbra a colocar la barra a 1,5 pulgadas (3,81 cm) de los mismos.

#### <span id="page-22-2"></span>**1.3.2.3. Profundidad**

Los closets estándar tienen una profundidad de 24 pulgadas (60 cm) en el caso que sean utilizados para prendas básicas como trajes, camisas, vestidos y pantalones. Para los closets en los que se almacenan abrigos y chaquetas, se debe dejar un espacio de 28 pulgadas (70 cm), la profundidad extra acomoda el grosor agregado y tamaño de esas piezas.

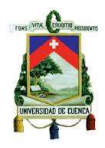

#### <span id="page-23-0"></span>**1.3.2.4. Ancho**

El ancho estándar de un closet no existe; se puede fabricar uno que cubra el largo completo de una habitación y que tenga múltiples puertas. En general, se planea tener un mínimo de 48 pulgadas (70 cm) de largo de barra para cada persona que utilice el closet. Cada abrigo necesita al menos 3 a 4 1/2 pulgadas (7,7 a 11,25 cm) de ancho. Se utilizará 2 1/2 pulgadas (6,25 cm) por cada prenda si son prendas para hombre, las mujeres tal vez no necesiten tanto espacio ancho ya que por lo general son más pequeñas que los hombres y utilizan prendas más delgadas o ajustadas. Sin importar el grosor de las prendas o el género, cada prenda necesita al menos el ancho de la mano cuando está girada con el pulgar viendo hacia sí mismo.

#### <span id="page-23-1"></span>**1.3.2.5. Repisas**

Las repisas de un closet se utilizan para guardar ropa, botas e incluso equipamiento deportivo o de campamento. Estas repisas cuelgan de la pared del armario a casi cualquier altura, dependiendo de cómo está organizado. En la mayoría de los casos, la altura de las barras metálicas del closet determinan la altura de las repisas.

Las repisas en los roperos deben tener al menos 11 pulgadas (27,5 cm) de profundidad. Sin embargo, pueden ser tan profundas como 15 pulgadas (38 cm). Las repisas más profundas dan más área de almacenamiento pero pueden esconder los objetos del fondo. Al menos 3 pulgadas (7,7 cm) entre la barra y la primera repisa, se debe colocar las repisas con al menos 8 pulgadas (20 cm) de separación.

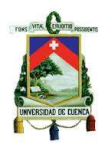

#### <span id="page-24-0"></span>**1.3.2.6. Repisas de ropa**

Las repisas de ropa van ubicadas una encima de otra en una sola columna. Por lo general se utilizan para guardar suéteres y camisas que no cuelgan de las barras. La repisa superior se instala a una altura máxima de 80 pulgadas (203,2 cm), la repisa inferior se instala entre 15 y 20 pulgadas (37,5 a 50 cm) del suelo para dejar lugar para objetos debajo. Cada repisa está a 15 pulgadas (37,5 cm) separada de la columna. Las alturas de las repisas varían en base al lugar que cada persona requiera.

Es importante mencionar que algunas de las normas mencionadas anteriormente no siempre se respetan ya que cuando se diseña el mueble éste debe ser de acuerdo al área en el cual va a ir ubicado, esto hace que los distinto componentes del closet sobretodo en medidas cambien tanto por la distribución de los mismos como por modificaciones propuestas por parte del cliente.

#### <span id="page-24-1"></span>**1.4. Elementos que componen un closet<sup>3</sup>**

#### <span id="page-24-2"></span>**1.4.1 Módulos**

 $\overline{a}$ 

Un módulo es el conjunto de partes ensambladas (tableros) que conforman una parte del closet, tienen un ancho variable, este puede llegar a tener un máximo de 120 cm, la profundidad de 60 cm y una altura promedio de 214 cm.

<sup>3</sup> (Diseñando el interior de un armario, 2014)

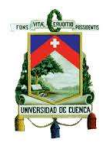

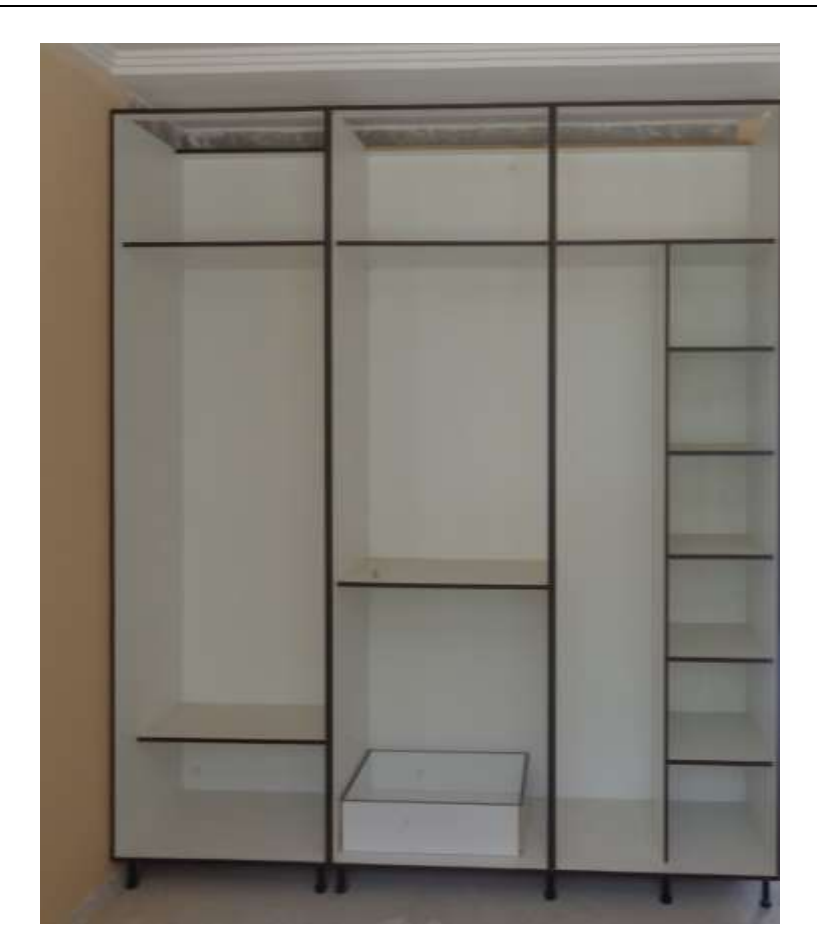

*Figura 7: Módulos de un closet (3)*

**Fuente:** Autor

# <span id="page-25-0"></span>**1.4.2 Separador o costado**

El separador es un tablero vertical que va desde la base hasta la parte superior del closet, tiene como función además de separar, rigidizar el conjunto cuando el closet se ensancha debido al aumento del número de módulos.

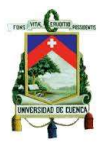

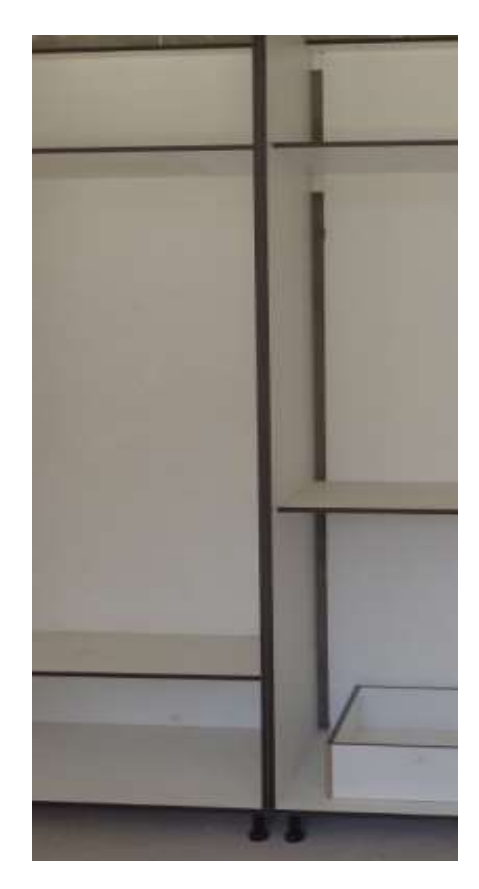

*Figura 8: Tablero separador o costado* **Fuente:** Autor

#### <span id="page-26-0"></span>**1.4.3 Puertas**

Las puertas son los componentes exteriores que decoran al mueble, además dan funcionalidad y seguridad al cuerpo del closet mediante el sistema de apertura seleccionado.

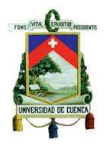

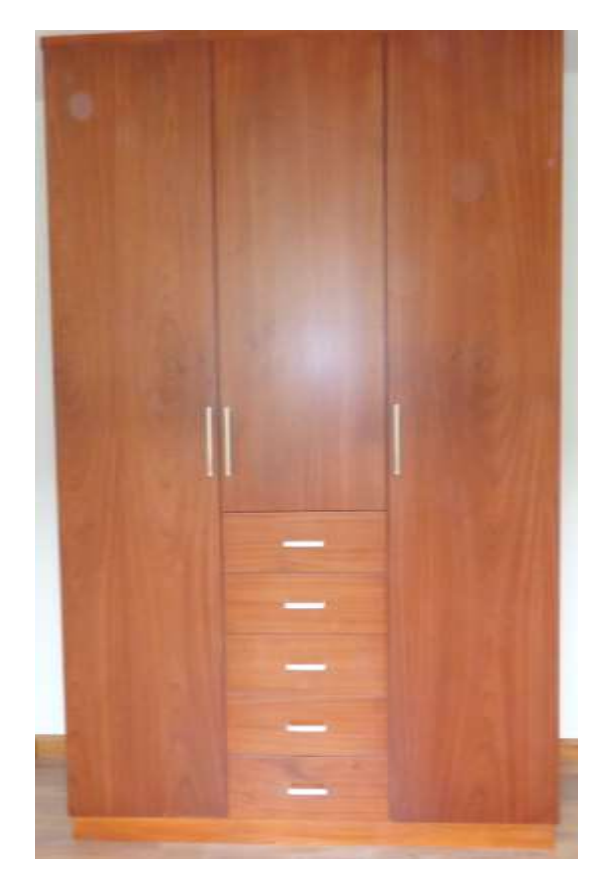

*Figura 9: Puertas lineales de closet* **Fuente:** Autor

# <span id="page-27-0"></span>**1.4.4 Maletero**

Este compartimento que está ubicado en la parte superior del closet, siempre y

cuando el mismo posea 1,80 metros o más de altura.

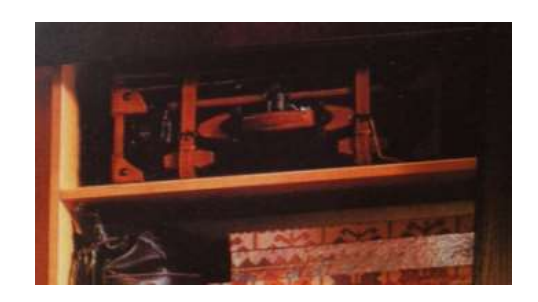

*Figura 10: Maletero*

**Fuente:** http://www.architonic.com/es/pmcol/poliform/3100107/1

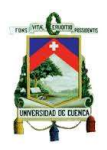

#### <span id="page-28-0"></span>**1.4.5 La cajonera**

Suele colocarse en la parte inferior para tener cómodo acceso al interior de los cajones. Por lo general cuenta con tres o cinco cajones de 15 a 20 centímetros de altura cada uno, según la necesidad.

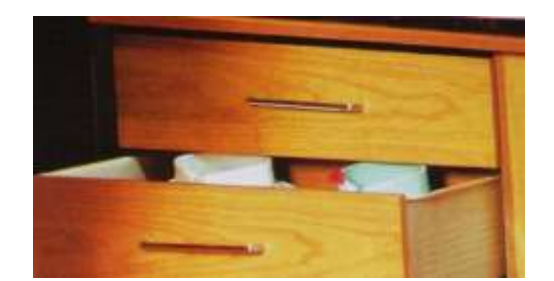

*Figura 11: Cajonera* **Fuente:** Autor

#### <span id="page-28-1"></span>**1.4.6 Pantalonera**

Es el elemento que posee un sistema de herraje extraíble, se utiliza para organizar y encontrar de una manera sencilla prendas de vestir como los pantalones.

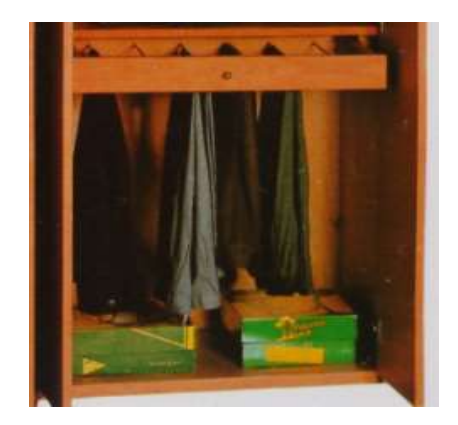

*Figura 12: Pantalonera* **Fuente:** Autor

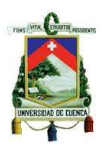

#### <span id="page-29-0"></span>**1.4.7 Perchero o Barras de colgar**

Es un elemento que está colocado generalmente a media altura, debe existir un

espacio libre en la parte superior para colgar las perchas con comodidad.

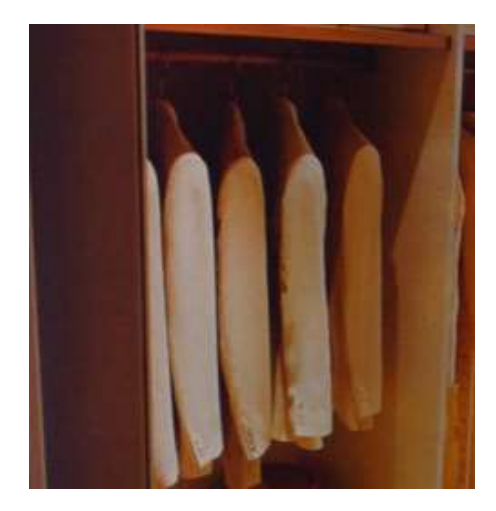

*Figura 13: Perchero* **Fuente:** Autor

#### <span id="page-29-1"></span>**1.4.8 Bisagras para las puertas**

Son elementos con los cuales se conectan y sujetan las puertas al cuerpo del

closet permitiendo sus movimientos de apertura y cierre.

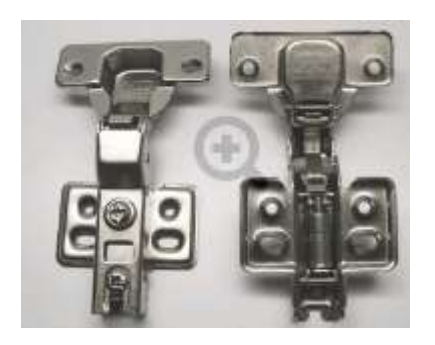

*Figura 14: Bisagras*

**Fuente:** <http://www.mundohogar.ec/bisagras/bisagra-semicodo-hidraulicas>

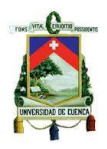

#### <span id="page-30-0"></span>**1.4.9 Jaladeras o Tiraderas**

Son elementos que van sujetos en los frentes de las puertas y cajones del closet

para facilitar su apertura.

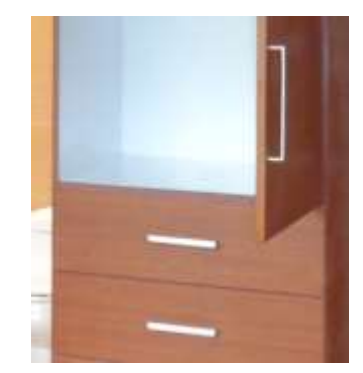

*Figura 15: Jaladera* **Fuente:** Autor

#### <span id="page-30-1"></span>**1.4.10 Pata niveladora**

Se colocan en la base de los módulos, disponen de un sistema que permite calibrar la altura a la cual se desea que permanezcan.

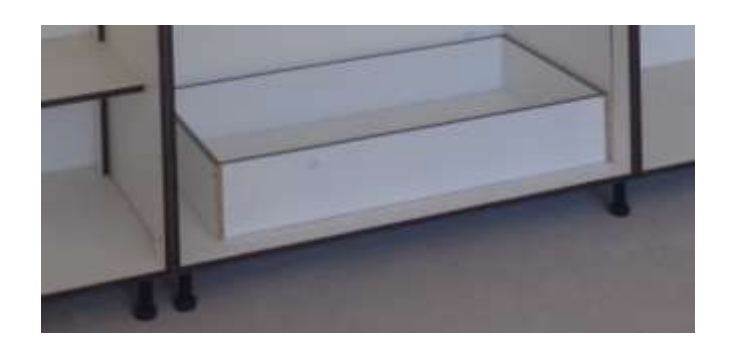

*Figura 16: Patas Niveladoras* **Fuente:** Autor

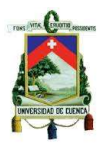

# <span id="page-31-0"></span>**1.5. Estructura del producto**

# <span id="page-31-1"></span>**1.5.1 Árbol de estructura del producto**

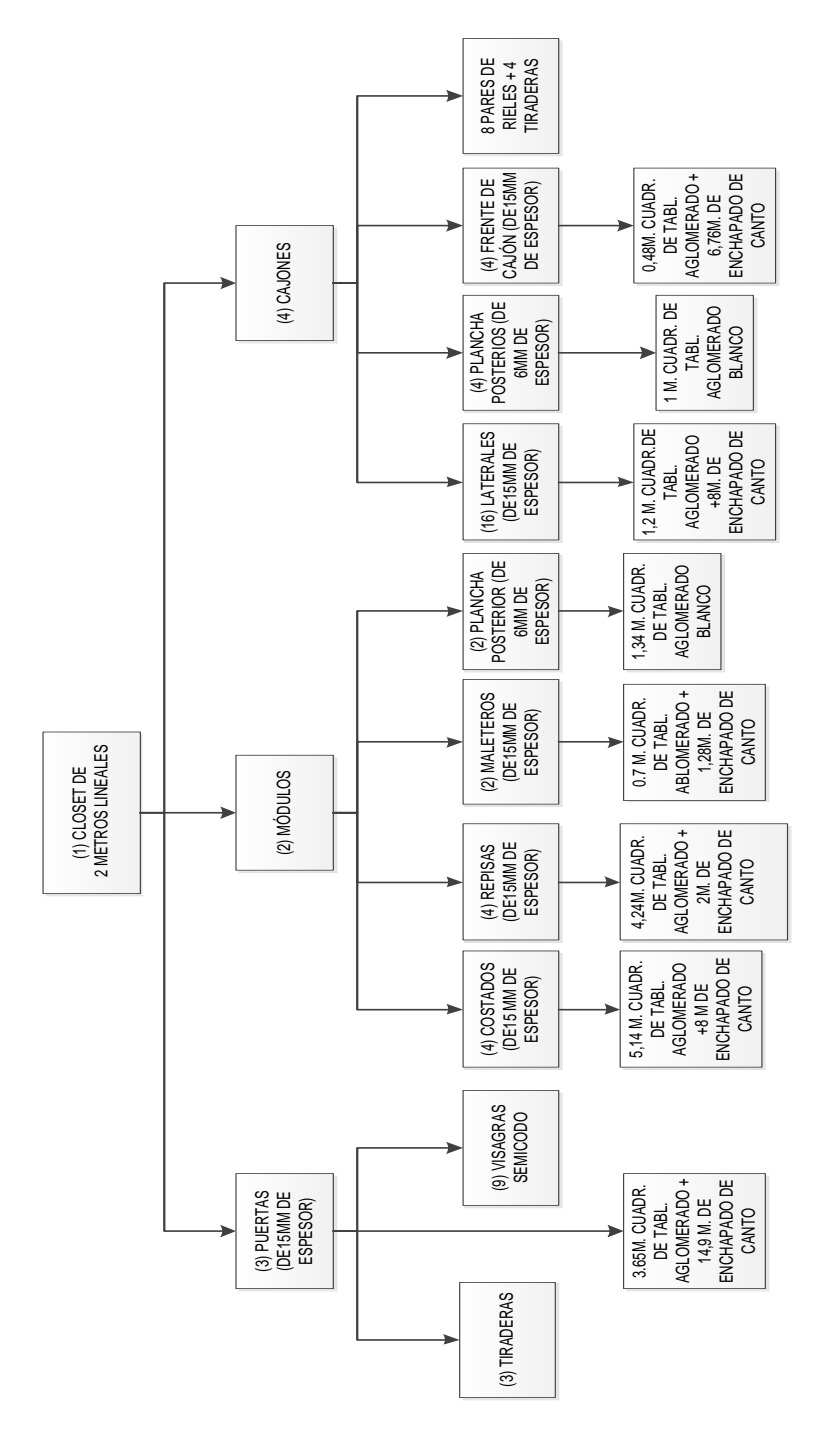

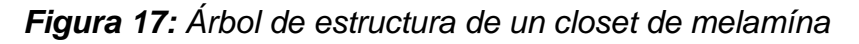

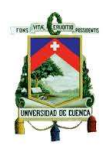

#### <span id="page-32-0"></span>**1.6. Planos de un closet**

El closet o armario es un producto que puede variar tanto en dimensiones como en diseño ya sea en la parte interna como externa, a continuación se muestran los planos de un closet por módulos así como sus componentes según el tamaño del mismo.

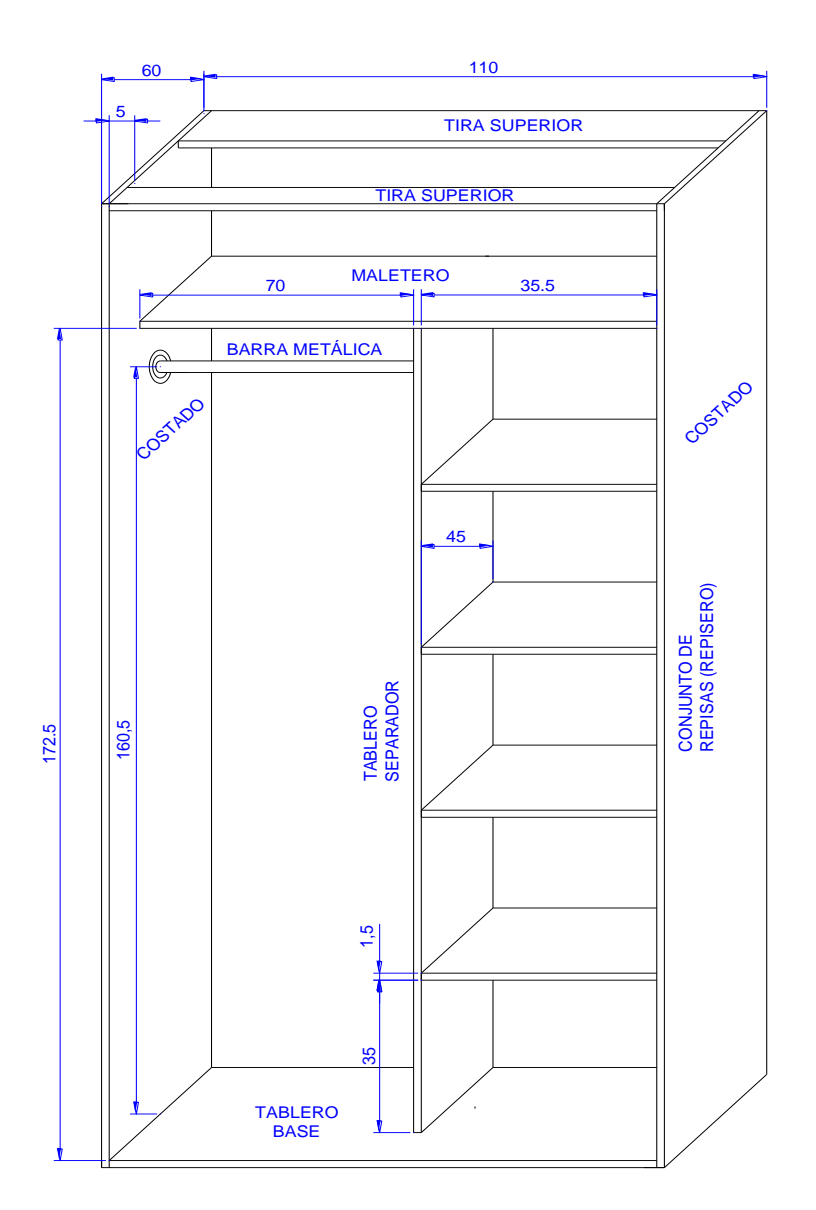

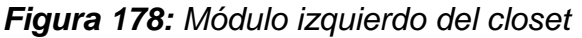

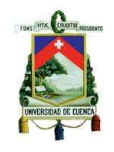

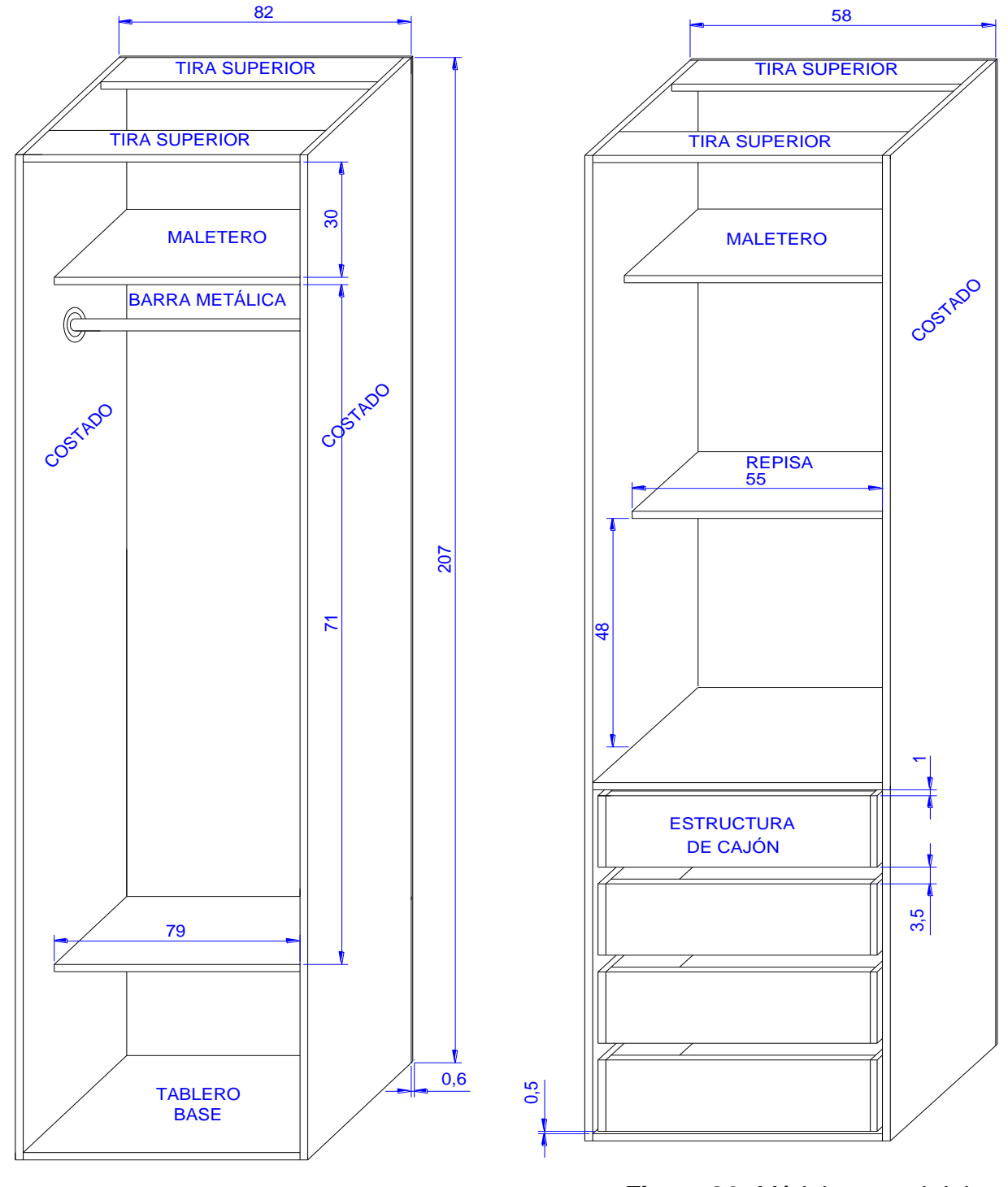

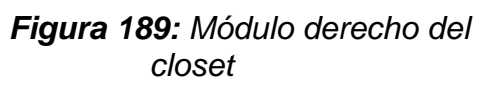

**Realizado por:** Autor

*Figura 20: Módulo central del closet*

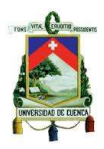

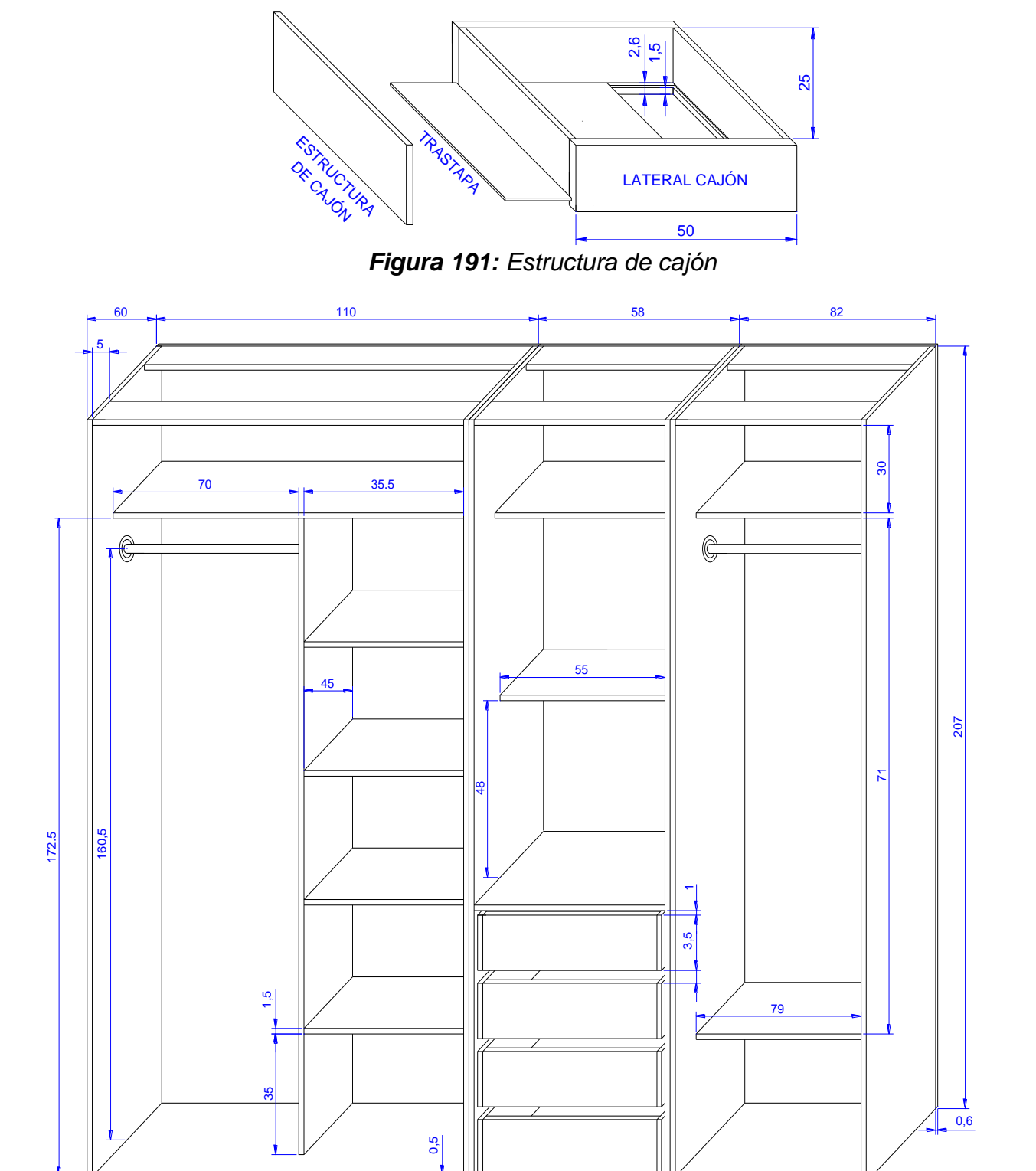

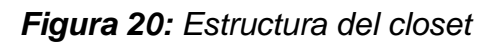

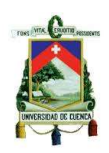

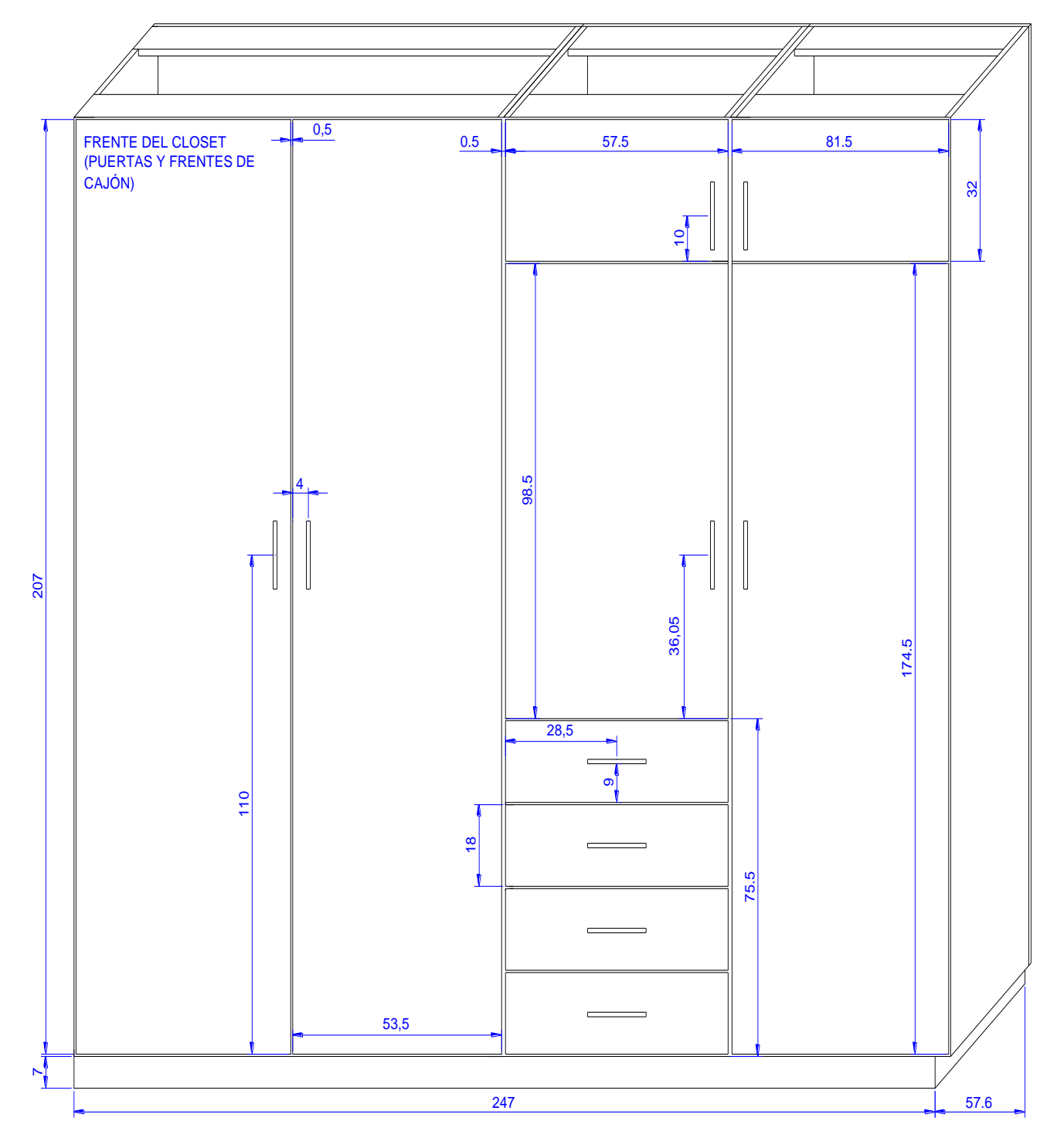

*Figura 21: Closet terminado*
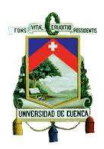

## **1.7. Materiales<sup>4</sup>**

### **1.7.1 El tablero de melamína**

Es un tablero que está formado de pequeños fragmentos de madera natural, siendo estas virutas, astillas etc., las cuales pueden ser de cualquier especie unidos mediante un adhesivo recubierto por ambas caras con láminas impregnadas con resinas melamínicas, las cuales presentan un acabado de alta belleza y diseño, estas laminas le otorgan al tablero una superficie totalmente cerrada, libre de poros, dura y resistente al desgaste superficial. Los tableros además cuentan con una protección antimicrobiana exclusiva, que disminuye en un 99,9% la presencia de bacterias y moho en la superficie de los muebles, haciéndolos más seguros e higiénicos.

### **1.7.2 El aglomerado**

Es un tablero que está formado de partículas de madera, ya sean virutas u otros materiales leñosos considerados como residuos; las partículas más utilizadas en su fabricación son de madera de pino. Estas partículas van unidas mediante algún tipo de adhesivo los cuales van prensados a temperatura y presión controlada

#### **1.7.3 MDF**

 $\overline{a}$ 

Es un tablero formado por fibras de madera afieltradas y prensadas con aglomerantes. Este material presenta una superficie completamente uniforme por los que es ideal para realizar rebajes con diferentes formas para darle mayor detalle a la cara del tablero.

<sup>4</sup> (MASISA, 2014)

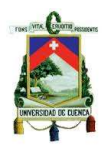

Los tableros tanto en aglomerado como en MDF presentan una chapa fina de melamína la cual puede variar en diseño.

#### **1.7.4 Diferencia entre el tablero aglomerado y el tablero de MDF**

La diferencia es que el aglomerado está hecho de piezas más grandes de virutas de madera y subproductos que el MDF. Por otro lado, el MDF, es mucho más fuerte que el aglomerado debido a su composición de material compuesto y tiene virutas de grano fino de madera y subproductos. En conclusión se podría decir que el MDF es más fuerte y robusto que el aglomerado, mas resístete a la humedad y sobretodo menos propenso a combarse o inclinarse.

#### **1.7.5 Usos de los tableros melamínicos**

El uso de los tableros melamínicos es amplio en la fabricación de muebles, los cuales van desde aquellos que se fijan o van empotrados en las paredes como son los closets, muebles de cocina, muebles de baño, oficina, hospitales, instalaciones comerciales, etc., hasta de aquellos que se pueden transportar de un lugar a otro entre los cuales tenemos los escritorios, archivadores, credenzas, repiceros, cajoneras, etc. Cabe mencionar que los tableros melamínicos fueron creados especialmente para la fabricación de este tipo muebles ya que se caracteriza por ser un producto que viene preparado y listo para su utilización directa.

### **1.7.6 Medidas del tablero de melamína**

En el mercado se pueden encontrar los tableros prefabricados en varias dimensiones a continuación se muestra una tabla con los formatos que poseen

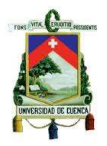

nuestros proveedores, los mismos que serán utilizados para la elaboración del producto.

| <b>ESPESOR (mm.)</b> | <b>FORMATO (m.)</b> |  |
|----------------------|---------------------|--|
| 6:9:12:15:18         | $2,14 \times 2,50$  |  |
|                      | $1,83 \times 2,50$  |  |
|                      | 1,22 x 2,44         |  |

*Tabla 1: Dimensiones de los tableros de melamína*

**Fuente:** Placa centro masisa

## **1.7.7 Colores y diseños**

Los colores, texturas y diseños de los tableros ya vienen establecidos por el fabricante, por lo tanto al momento de diseñar el mueble el cliente tiene varias alternativas para elegir cada una de estas características de acuerdo a su preferencia y gusto. A continuación se muestran algunos de los diseños existentes en el mercado.

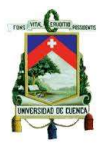

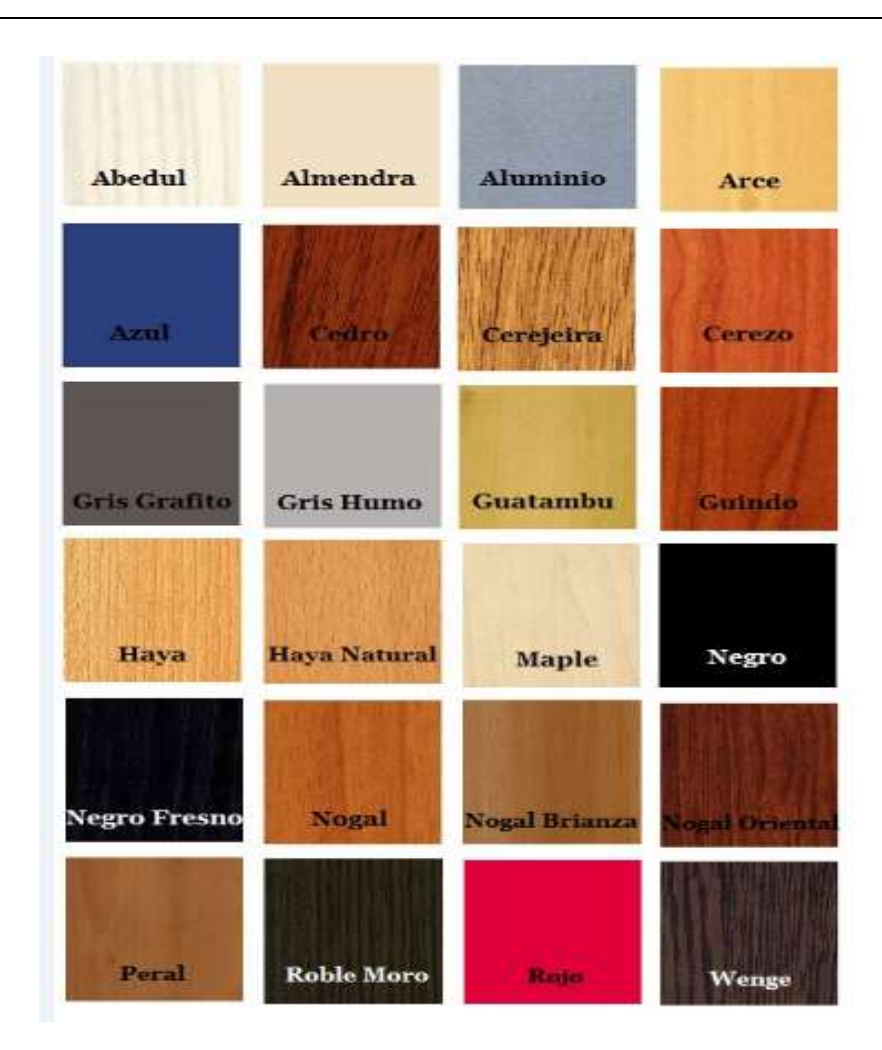

*Figura 22: Diseños y colores de los tableros de melamína* **Fuente:** http://hagamosmuebles.com.mx/documents/2-MASISA-tableros.pdf

# **1.7.8 Usos más frecuentes**

El tablero melamínico es un producto que puede ser utilizado en muebles de baño y cocina, hogar, oficina, hospitales e instalaciones comerciales, actualmente es un material que se utiliza en aplicaciones verticales como puertas de closet y muebles de cocina.

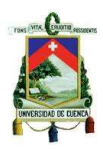

## **1.7.9 Ventajas y beneficios**

El tablero de melamína es un material que no permite el desarrollo de microorganismos, por lo que es ideal para ambientes altamente sanitizados, resistentes al calor y al uso de líquidos agresivos utilizados para limpiar. Una de las principales ventajas de éste material es que no requiere de trabajo adicional de terminación.

### **1.8. ESTUDIO DE MERCADO**

# **1.8.1 ANÁLISIS DEL ENTORNO**

En la actualidad la economía del país está sufriendo varios cambios debido a factores como son: los inconvenientes para cubrir con el financiamiento público, la inversión privada y principalmente la caída en el precio del petróleo que se dio en el segundo semestre del 2014, esto ha propiciado una situación difícil en los niveles de crecimiento económico del país.

Será necesario analizar aquellos factores que se relacionan con la economía del país ya que de ello dependerá también la factibilidad del proyecto.

### **1.8.1.1. Inflación**

Debido principalmente al incremento de aranceles de los productos importados la inflación para el año 2015 se ha ido incrementando con respecto al 2014. Uno de los productos que más contribuyó al incremento de la inflación fueron los automóviles.

A continuación se muestra una tabla con el comportamiento de la inflación anual.

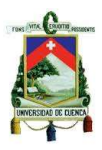

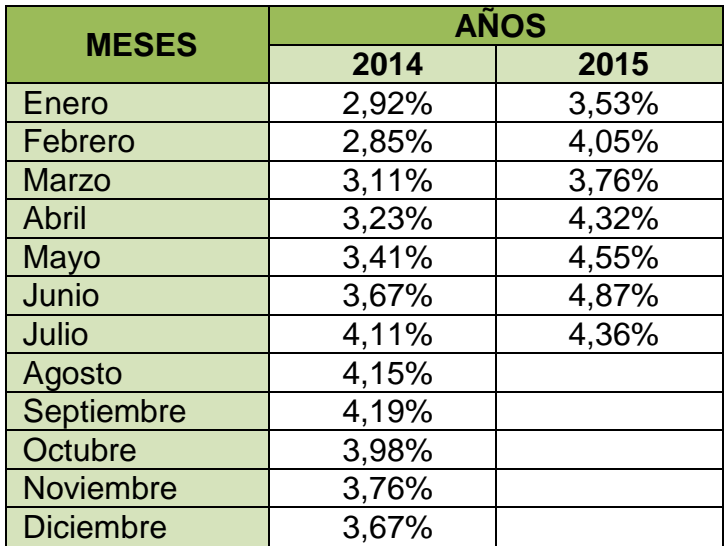

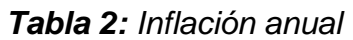

**Fuente:** http://contenido.bce.fin.ec/resumen\_ticker.php?ticker\_value=inflacion

En el siguiente gráfico se muestra la inflación de los últimos años.

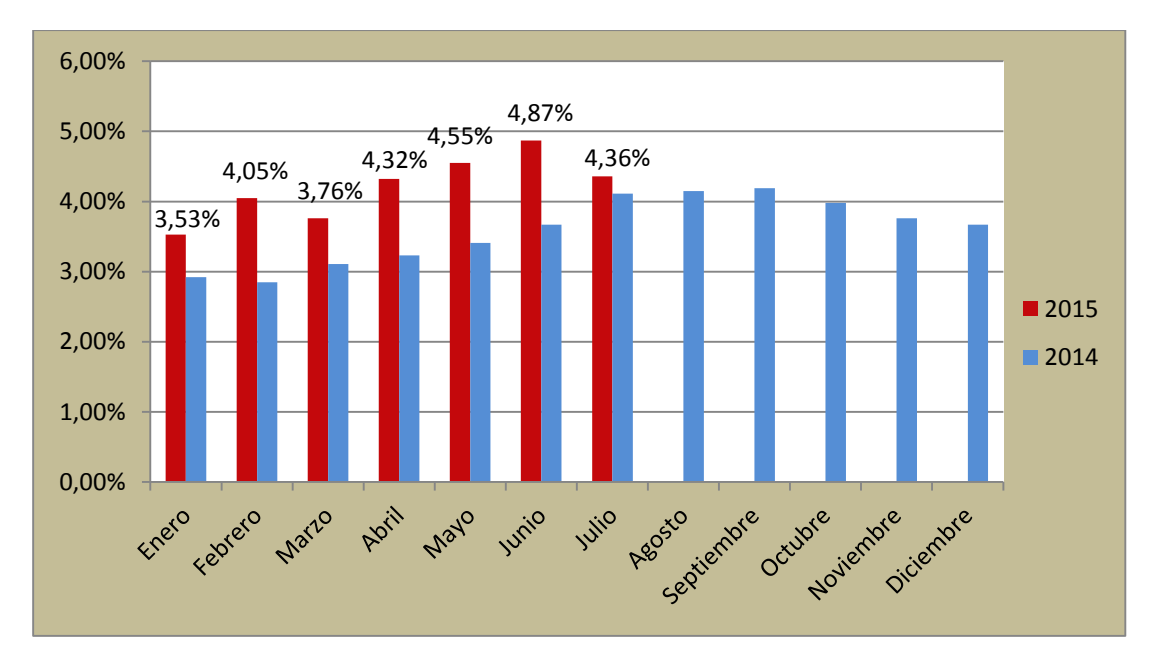

*Gráfica 1: Inflación anual*

# **Fuente:** Tabla N° 2

Como se puede apreciar en el gráfico N° 1 la inflación en los primeros meses del

año 2015 es superior a los del año anterior y ha tenido una tendencia de crecimiento

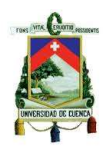

hasta el mes de junio, sin embargo en el mes de julio presenta en cambio una caída y se prevé que podría seguir disminuyendo. La canasta básica familiar para los meses siguientes podría tener en promedio el valor de \$ 668,9 mientras que el ingreso mínimo mensual de un hogar de tipo de cuatro miembros con 1,6 perceptores estaría en \$680,80 según el INEC.

## **1.8.1.2. Desempleo**

El desempleo también es uno de los factores claves dentro del proyecto ya que se relaciona directamente con la demanda de viviendas y por ende con la demanda del producto, ya que si existe un incremento en el desempleo, los trabajadores quedarían paralizados, y esto provocaría que no puedan pagar los posibles créditos de sus viviendas adquiridas. En la siguiente tabla se muestra la tasa de desempleo de la ciudad de cuenca.

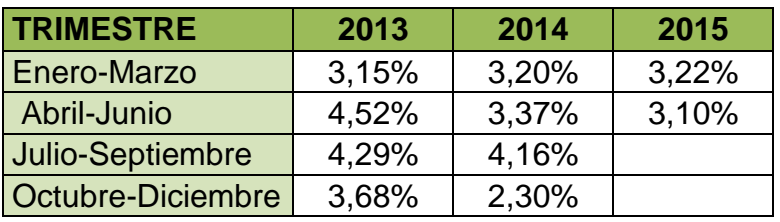

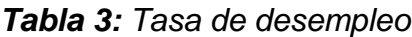

**Fuente:** http://contenido.bce.fin.ec/resumen\_ticker.php?ticker\_value=desempleo

A continuación se muestra en forma gráfica la tasa de desempleo por trimestre.

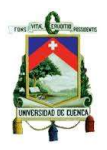

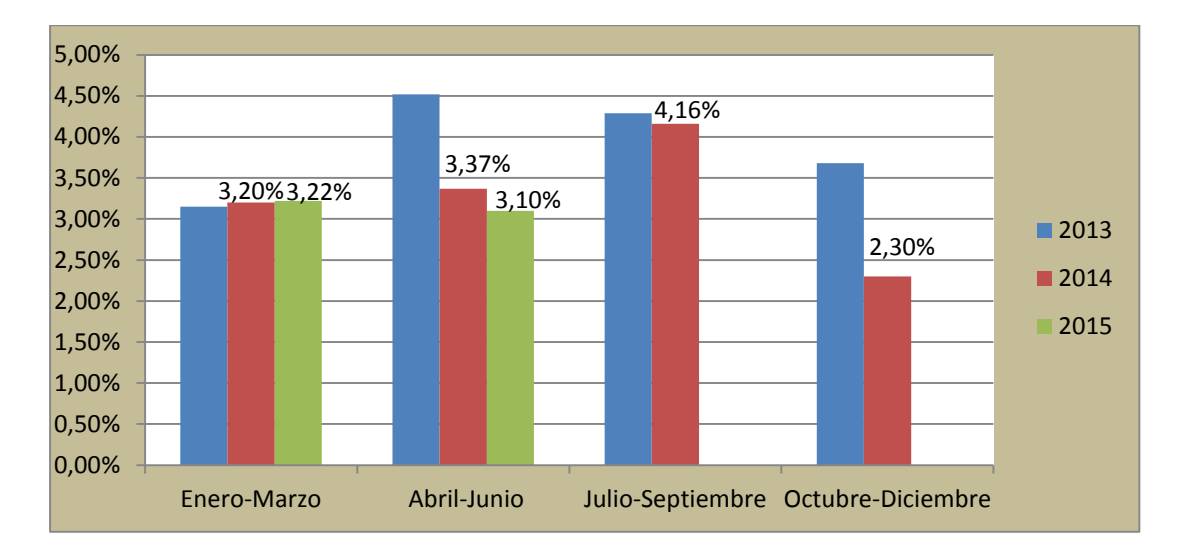

*Gráfica 2: Tasa de desempleo (Cuenca)*

# **Fuente:** Tabla N° 3

En el gráfico se puede apreciar que el desempleo en los primeros trimestres del 2015 se ha mantenido igual que en los trimestres del año 2014 en la ciudad. Según las estadísticas del INEC la tasa de desempleo a nivel nacional registra una disminución en 0,38 puntos porcentuales para los hombres y aumenta en 0,01 puntos porcentuales para las mujeres; para junio de 2015 el 38,31% de los trabajadores en situación de desempleo han buscado empleo por un periodo igual o menor a un mes.

Según las proyecciones de la Unidad de Investigación Económica y de Mercado (UIEM) de Ekos durante todo el año 2105 se mantendrán bajos los niveles de desempleo, inferiores al 5%. (Ekos, 2014)

# **1.8.1.3. Producto interno bruto (PIB)**

El petróleo a más de ser un producto principal de exportación su precio tiene una correlación con la tasa de crecimiento del PIB, por lo tanto la disminución en el precio

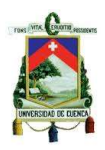

del petróleo a finales del año 2014 tuvo una gran incidencia en la economía del país, sobre todo porque proporciona los ingresos del sector público no financiero.

En la siguiente gráfica se muestra el comportamiento por trimestre del PIB, tanto del VAB petrolero como del no petrolero

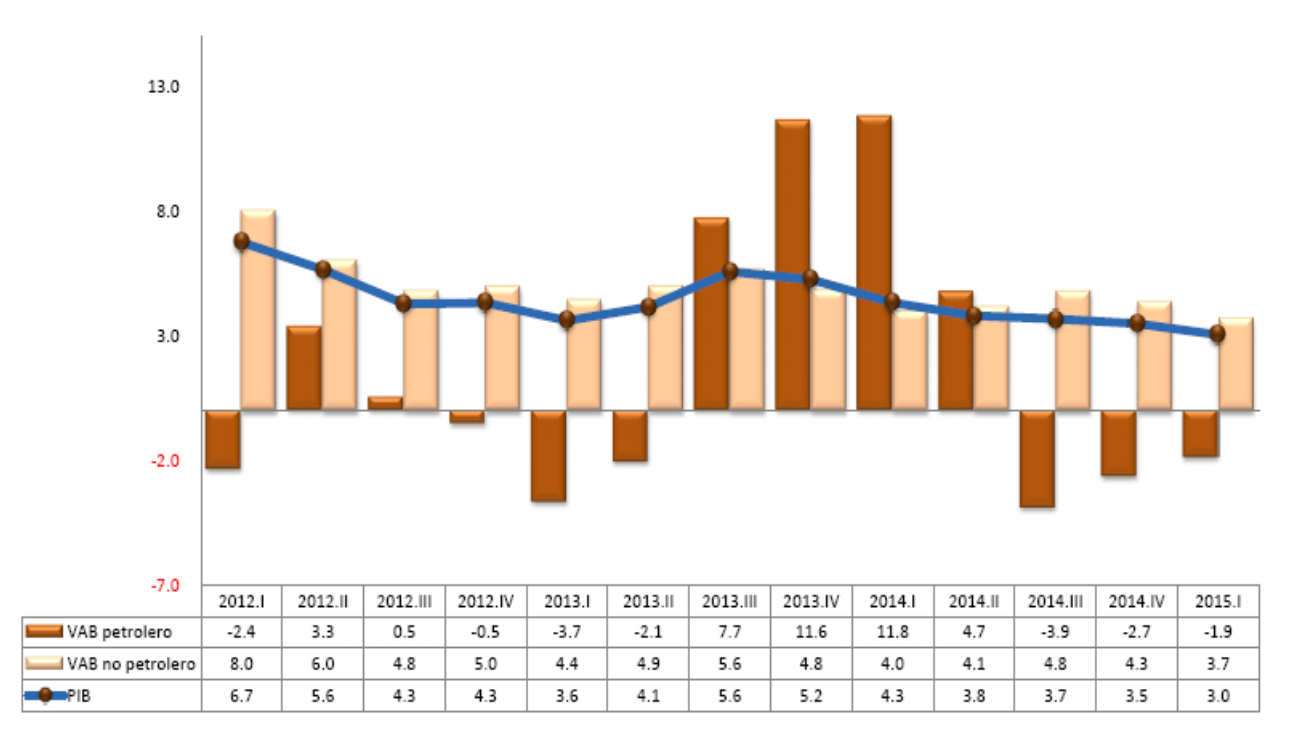

# *Gráfica 3: Producto interno bruto*

**Fuente:** Banco Central del Ecuador

El comportamiento del PIB interanual fue de 3% (I trimestre 2015) por otro lado el VAB no petrolero se incrementó en 3,7%, mientras que el VAB petrolero registró un decrecimiento de -1,9%.

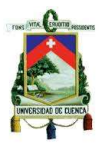

# **1.8.2 ANÁLISIS DE LA DEMANDA DEL PRODUCTO**

La demanda se considera como la cantidad de bienes y servicios que el mercado requiere o solicita con el propósito de satisfacer una necesidad específica. (Baca Urbina, 2000)

# **1.8.2.1. El sector de la construcción**

El proyecto al ir destinado principalmente al sector de la construcción es necesario determinar cuál será su comportamiento en los próximos años debido a los factores que afectan la economía del país.

Para los próximos años existirán incentivos que irán enfocados al sector productivo, a través de la CFN, con tasas de interés del 6,5%, con plazos de 5 años y un año y medio de gracia para la construcción de viviendas de hasta \$ 70 mil, así lo anunció María Soledad Barrera, presidenta del directorio de la Corporación Financiera Nacional (MaketWatch, 2015). Por otro lado el Banco del Instituto Ecuatoriano de Seguridad Social (Biess) redujo la tasa de interés del 8,48% al 6% esto con el objetivo de mover la economía del país. (Telégrafo, 2015)

Para analizar la demanda del proyecto se utilizaron los datos referentes a permisos de construcción de viviendas del cantón Cuenca; los mismos que tienen un área promedio de construcción aproximada a los 100 m<sup>2</sup>, estos datos fueron proporcionados por la cámara de construcción.

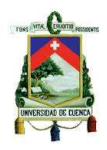

En la siguiente tabla podemos apreciar los permisos de construcción de viviendas de los últimos años; los cuales fueron aprobados por el Municipio de Cuenca, estos datos nos ayudarán en el estudio para determinar la demanda del producto.

| <b>MESES</b>     | <b>AÑOS</b> |       |       |       |       |
|------------------|-------------|-------|-------|-------|-------|
|                  | 2010        | 2011  | 2012  | 2013  | 2014  |
| Enero            | 185         | 137   | 191   | 290   | 306   |
| Febrero          | 136         | 163   | 159   | 134   | 209   |
| Marzo            | 237         | 176   | 205   | 117   | 252   |
| Abril            | 145         | 174   | 115   | 166   | 250   |
| <b>Mayo</b>      | 136         | 184   | 208   | 153   | 243   |
| Junio            | 146         | 212   | 211   | 118   | 268   |
| Julio            | 198         | 181   | 163   | 160   | 292   |
| Agosto           | 150         | 194   | 203   | 132   | 270   |
| Septiembre       | 174         | 202   | 189   | 142   | 272   |
| Octubre          | 168         | 204   | 144   | 187   | 274   |
| <b>Noviembre</b> | 177         | 183   | 157   | 140   | 260   |
| <b>Diciembre</b> | 179         | 160   | 109   | 97    | 246   |
| <b>TOTAL</b>     | 2.031       | 2.170 | 2.054 | 1.836 | 3.142 |

*Tabla 4: Permisos de construcción de viviendas (Ciudad de Cuenca)*

**Fuente:** Cámara de la construcción de Cuenca; (Ver Anexo 1)

A continuación se muestra un gráfico en el cual se puede analizar el comportamiento del sector de la construcción de viviendas con un promedio de 100 m<sup>2</sup> del cantón Cuenca. Para visualizar el comportamiento que ha tenido este sector mostramos los datos de manera acumulada para cada año.

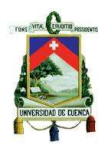

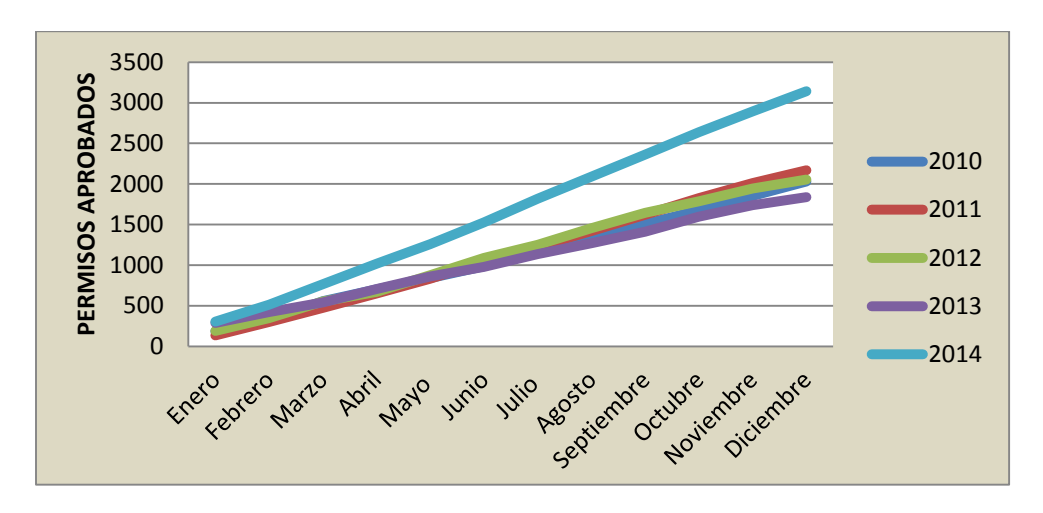

*Gráfica 4: Construcción anual de viviendas*

#### **Fuente:** Tabla Nº 4

Como podemos apreciar en el gráfico desde el año 2010 hasta el año 2013 la construcción de viviendas se comporta de manera similar, pero a partir del año 2014 existe un crecimiento considerable; el mismo que corresponde a un promedio del 55,3% en comparación a los años anteriores.

Para realizar el análisis de la demanda del producto se utilizó como parámetro de medida el metro lineal, el cual es utilizado para la fabricación de este producto. Para cuantificar la demanda del producto en metros lineales de closet se utilizaron los datos referentes al número viviendas con un promedio de 100 m<sup>2</sup> que cuentan con permiso de construcción partir del año 2010, esta información estadística fue proporcionada por la cámara de la construcción de Cuenca, dicha información fue recolectada y analizada por el departamento técnico de la cámara para el desarrollo del proyecto de la "16ta Feria de la Construcción, Vivienda y Decoración Cuenca 2014", además entre los estudios realizados para dicho proyecto determinaron que para una vivienda tipo unifamiliar existe un promedio 6,9 metros lineales de closet (ver anexo 3).

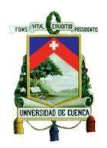

A continuación se presenta una tabla en la cual hacemos una relación entre los permisos de construcción aprobados por el Municipio y el valor promedio en metros lineales de closet para una vivienda.

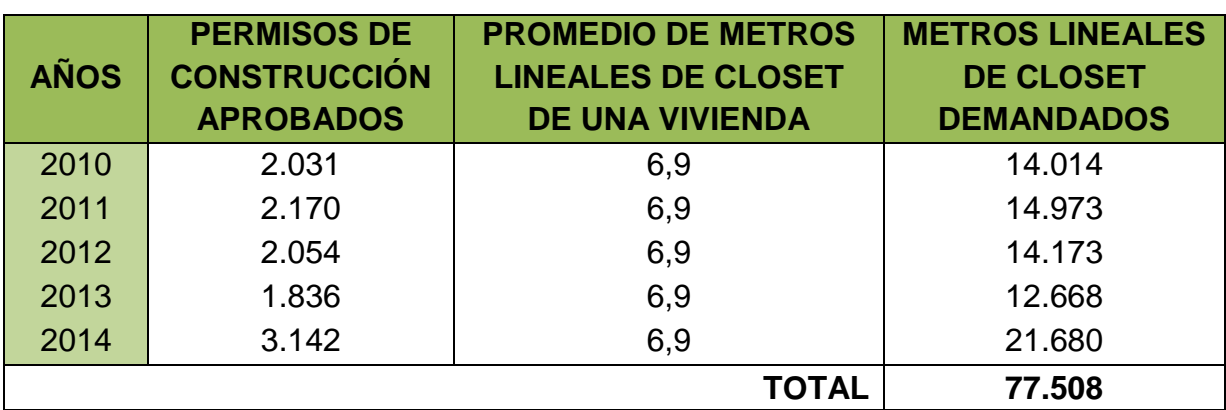

# *Tabla 5: Demanda de metros de closet*

**Fuente:** Tabla Nº 4; Anexo Nº 3

En la siguiente gráfica se muestra el comportamiento de la demanda de metros de closet en los últimos cinco años.

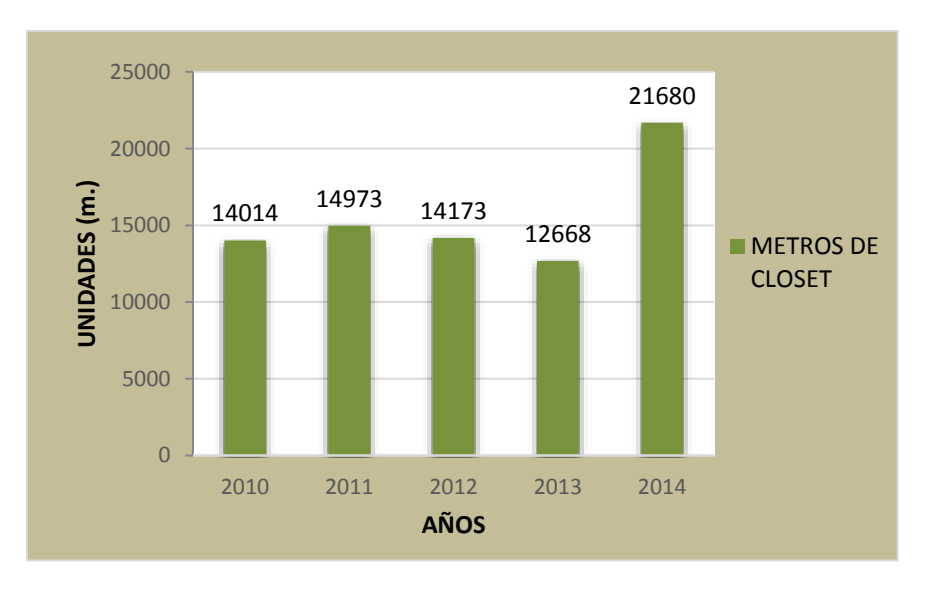

*Gráfica 5: Demanda anual de metros de closet*

**Fuente:** Tabla Nº 5

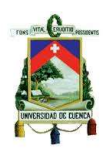

Como podemos observar en la tabla № 5 la demanda en metros de closet desde el 2010 hasta el 2014 ha sido de 77.508, además se puede notar que durante el año 2014 la demanda ha crecido en un 71,13% en comparación al año 2013 lo cual se da debido al crecimiento considerable de la construcción de viviendas, por lo que podemos decir que la demanda de closets en metros lineales se encuentra en incremento en el cantón hasta el año 2014.

#### **1.8.2.2. Proyección de la demanda**

La proyección de la demanda es uno de los puntos que nos permitirá saber conocer la demanda futura del producto aunque esta puede cambiar debido a los distintos factores económicos como son las políticas implementadas por el gobierno las mismas que afectan directamente la economía del país y con ello la demanda del producto.

Para calcular la proyección de la demanda utilizaremos el método de mínimos cuadrados que consiste en analizar pares de datos pertenecientes a un determinado periodo, con el objetivo de determinar si existe una relación entre dichos valores.

En la siguiente tabla se analizan los metros de closet demandados en el cantón Cuenca durante los últimos cinco años. Se realiza el producto entre la demanda existente y el periodo de tiempo al que correspondiente (XY), el resultado se puede apreciar en la columna cuatro, en la columna cinco se coloca el periodo de tiempo elevado al cuadrado según la demanda correspondiente.

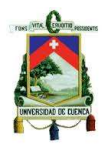

| $\bm{X}$       | <b>AÑOS</b> | <b>DEMANDA (Y)</b> | <b>XY</b>   | $X^2$  |
|----------------|-------------|--------------------|-------------|--------|
|                | 2010        | 14.014             | 14.014      |        |
| $\overline{2}$ | 2011        | 14.973             | 29.946      | 4      |
| 3              | 2012        | 14.173             | 42.519      | 9      |
| 4              | 2013        | 12.668             | 50.672      | 16     |
| 5              | 2014        | 21.680             | 108.400     | 25     |
| $= 15$         |             | $= 77.508$         | $= 245.551$ | $= 55$ |

*Tabla 6: Datos para la proyección de la demanda anual de metros de closet*

# **Fuente:** Tabla Nº 5

Para hallar los valores de a y b de la ecuación de la recta correspondiente a los pares de datos de la tabla 6 sustituimos los valores en las siguientes formulas pertenecientes al método de mínimos cuadrados:

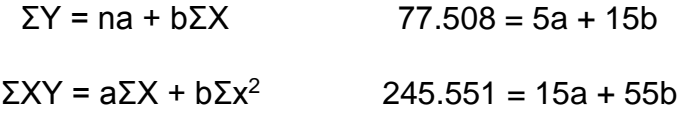

Resolviendo las ecuaciones hallamos los valores de a y b de la ecuación de la recta:

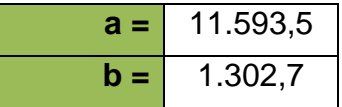

# **Proyección de la demanda del producto para los próximos cinco años**

Para hallar las proyecciones de la demanda sustituimos los valores del periodo a analizar en la ecuación encontrada de la recta como se muestra:

 $Y = a + bx$ 

 $Y_6 = 11.593, 5 + 1.302, 7(6)$ 

 $Y_6 = 19.410$ 

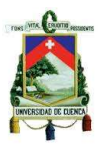

 $Y_7 = 11.593, 5 + 1.302, 7(7)$  $Y_7 = 20.713$ 

 $Y_8 = 11.593, 5 + 1.302, 7(8)$ 

# $Y_8 = 22.016$

 $Y_9 = 11.593, 5 + 1.302, 7(9)$ 

 $Y_9 = 23.318$ 

 $Y_{10} = 11.593, 5 + 1.302, 7(10)$ 

 $Y_{10} = 24.621$ 

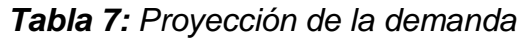

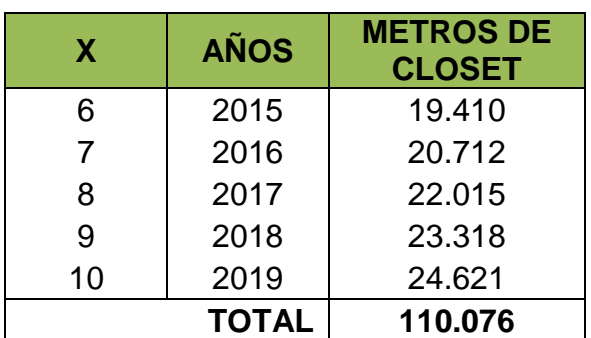

**Fuente:** Tabla Nº 6

A continuación se muestra de manera gráfica la demanda proyectada de

metros de closet para los próximos cinco años.

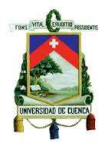

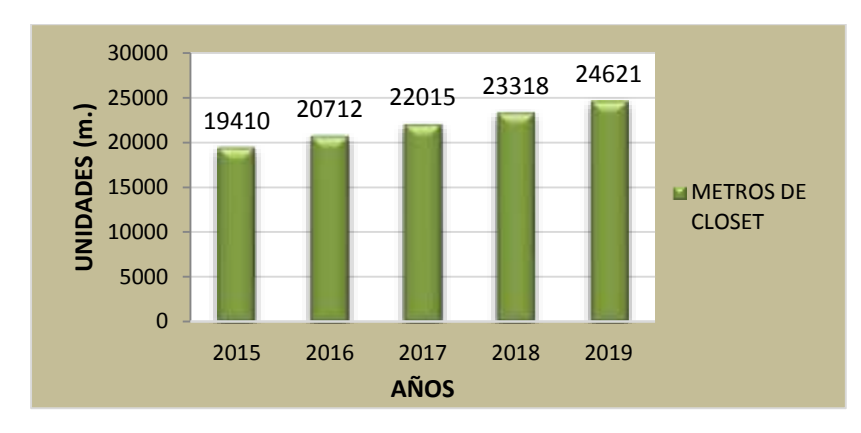

*Gráfica 6: Proyección de la demanda*

**Fuente:** Tabla Nº 7

# **1.8.3 ANÁLISIS DE LA OFERTA DEL PRODUCTO**

La oferta se puede considerar al número de unidades de bienes y servicios determinados que los vendedores están dispuestos a poner a disposición del mercado a un precio determinado. (Baca Urbina, 2000)

Para poder determinar la oferta del producto se realizará un estudio mediante encuestas a las empresas fabricantes de muebles en el cantón Cuenca pero especialmente a los establecimientos fabricantes de metro lineales de closets.

# **1.8.3.1. Cálculo del tamaño de la muestra (establecimientos de muebles)**

Para poder determinar la oferta del producto procedemos a calcular el tamaño de la muestra de los establecimientos fabricantes de metros lineales e closet del cantón Cuenca. Según el instituto nacional de estadísticas y censos (INEC) existen un total de 441 empresas que se dedican a esta actividad económica; dichos establecimiento se pueden aprecia en el anexo Nº 1.

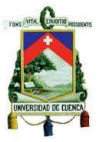

Fórmula para determinar el tamaño de la muestra:

$$
n = \frac{NZ^2pq}{e^2(N-1) + Z^2pq}
$$

De donde:

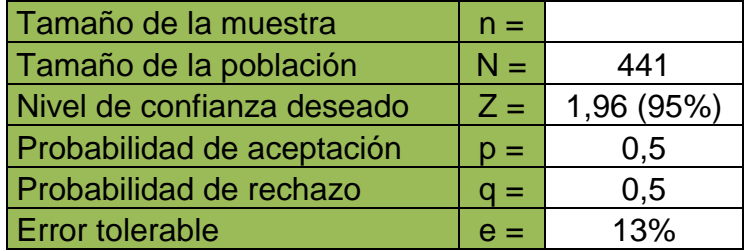

**Fuente:** investigación del autor

*Tabla 8: Datos para el cálculo de la muestra*

$$
n = \frac{441(1.96)^2(0.5)(0.5)}{0.13^2(441 - 1) + (1.96)^2(0.5)(0.5)}
$$

$$
n=51
$$

Para determinar la oferta de metros de closet en la ciudad de Cuenca se realizó un estudio mediante encuestas a un total de 51 establecimientos; los datos recolectados hacen referencia al número de metros lineales de closet fabricados por tales establecimientos. Cabe recalcar que tanto el valor del nivel de confianza como del error se consideró debido a que en la demanda solo se tomó en cuenta el valor del producto en las viviendas unifamiliares.

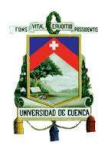

En el siguiente cuadro se presenta la oferta en metros de closet abastecido por

los establecimientos encuestados desde el año 2010 hasta el año 2014. En el anexo Nº

2 se puede apreciar un formato de la encuesta realizada a los establecimientos.

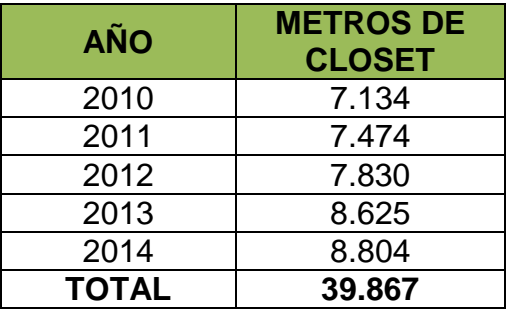

*Tabla 9: Oferta de metros de closet*

**Fuente:** Encuestas; Anexo 2

A continuación se muestra la gráfica del comportamiento de la oferta en metros l.

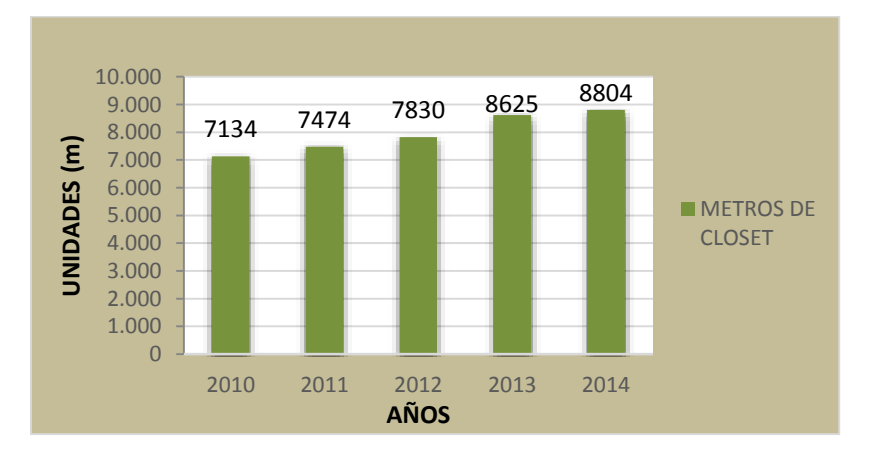

*Gráfica 7: Oferta anual de metros de closet*

# **Fuente:** Tabla Nº 9

Como se puede observar en el gráfico la oferta por los establecimientos encuestados, en metros de closet se ha incrementado hasta el año 2014 pero en adelante pueden existir variaciones debido a los problemas a los que enfrentan gran parte de los talleres artesanales así como por las políticas que implementa el gobierno

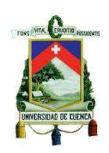

lo cual conlleva a problemas de los establecimientos de muebles ; siendo uno de estos los que se enfrentan los propietarios de los talleres con los trabajadores en cuanto a beneficios que se les debe otorgar. En la tabla. № 9 se observa que ha existido una oferta de 39.867 metros de closet en los últimos cinco años; además los cálculos realizados demuestran que ha existido un crecimiento promedio anual de 5,08% en los últimos cinco años. El crecimiento de la oferta del año 2014 con respecto al 2013 corresponde a un 2,033%.

### **1.8.3.2. Proyección de la oferta**

Para la proyección de la oferta se utilizaron los datos correspondientes a los metros de closet fabricados por las distintas empresas y talleres que fueron encuestados y de la misma manera que en la proyección de la demanda utilizando el método de mínimos cuadrados se calcula la oferta proyectada en metros de closet.

| X      | <b>AÑOS</b> | <b>OFERTA (Y)</b> | <b>XY</b>   | $X^2$  |
|--------|-------------|-------------------|-------------|--------|
| 1      | 2010        | 7.134             | 7.134       |        |
| 2      | 2011        | 7.474             | 14.948      |        |
| 3      | 2012        | 7.830             | 23.490      | 9      |
|        | 2013        | 8.625             | 34.500      | 16     |
| 5      | 2014        | 8.804             | 44.020      | 25     |
| $= 15$ |             | $= 39.867$        | $= 124.092$ | $= 55$ |

*Tabla 10: Datos para la proyección de la oferta anual de metros de closet*

## **Fuente:** Tabla Nº 9

Sustituyendo los valores de la tabla N° 10 en las ecuaciones de mínimos cuadrados:

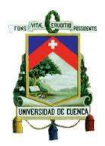

$$
\Sigma Y = na + b\Sigma X
$$
 39.867 = 5a + 15b

 $\Sigma XY = a\Sigma X + b\Sigma x^2$  124.092 = 15a + 55b

Resolviendo sucesivamente las ecuaciones hallamos a y b de la ecuación de la recta.

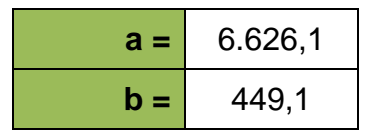

# **Proyección de la oferta para los próximos cinco años**

Sustituyendo los valores del tiempo para los próximos cinco años en la ecuación de la recta tenemos:

 $Y = a + bx$  $Y_6 = 6.626, 1 + 449, 1(6)$  $Y_6 = 9.320,7$  $Y_7 = 6.626, 1 + 449, 1(7)$  $Y_7 = 9.769,8$  $Y_8 = 6.626, 1 + 449, 1(8)$  $Y_8 = 10.218.9$  $Y_9 = 6.626, 1 + 449, 1(9)$  $Y_9 = 10.668$ 

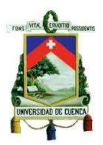

 $Y_{10} = 6.626, 1 + 449, 1(10)$ 

 $Y_{10} = 11.117,1$ 

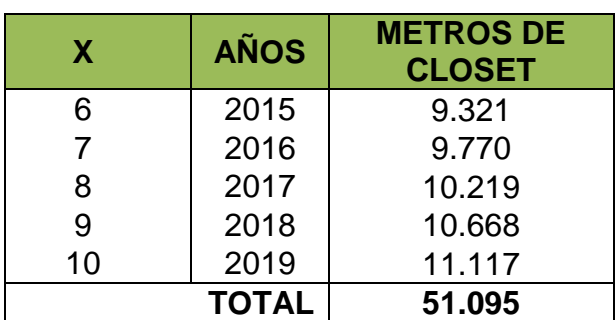

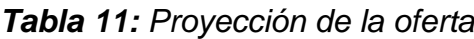

**Fuente:** Tabla Nº 10

A continuación se muestra la gráfica de la proyección de la oferta

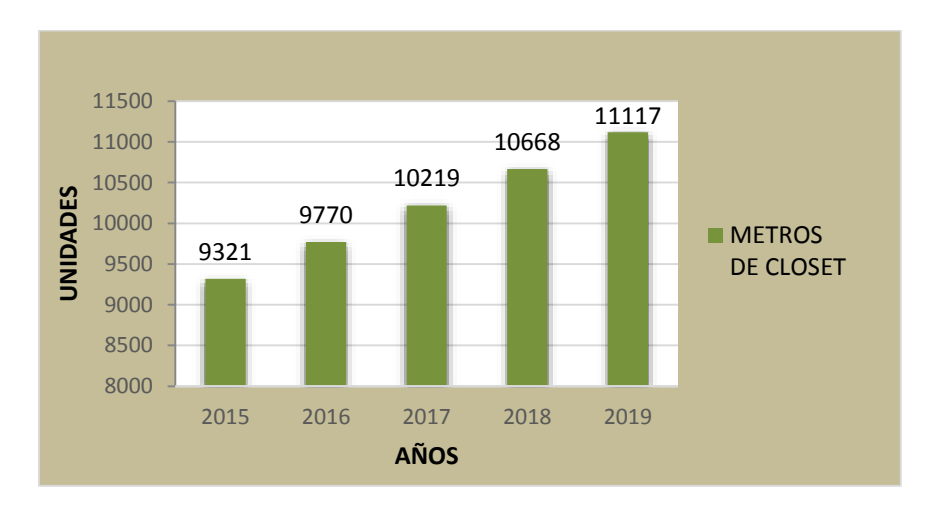

*Gráfica 8: Proyección de la oferta*

**Fuente:** Tabla Nº 11

Cabe mencionar que las proyecciones de la oferta podrían variar debido a diversos factores que se presentan en el entorno; en el siguiente ítem se mencionan algunos de ellos.

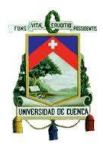

## **1.8.4 Análisis entre la demanda y la oferta del producto**

La demanda del producto nos permitirá a más de determinar que existe posibilidades de penetrar en el mercado nos ayudará a establecer el tamaño que cubrirá el proyecto dentro del mismo.

Las proyecciones tanto de la demanda como de la oferta podrían cambiar en años futuros debido a la situación económica cambiante del país; sobre todo por los problemas a los que están enfrentando la mayor parte de talleres fabricantes de muebles entre los cuales se encuentran los afiliados a las distintas juntas de defensa artesanal entre otros, ya que gran parte de sus propietarios no pueden ofrecer a sus empleados los distintos beneficios que se les debe otorgar, e incluso por demandas de los mismos exigiendo una liquidación por el tiempo laborado en dichos talleres, esto exige a dichos propietarios a trabajar de manera independiente o incluso a cerrar sus talleres lo cual involucra no poder satisfacer la demanda de sus clientes.

Luis Quishpi Vélez, presidente de la Junta Nacional de Defensa del Artesano (JNDA), manifestó que si bien es cierto los artesanos no reciben gratificaciones como el décimo tercer y cuarto sueldo o las utilidades, cuentan con un salario básico y están afiliados al Seguro Social. Incluso a veces los operarios ganan más del básico, alrededor de 400 o 500 dólares, dependiendo de la actividad que realicen. Sin embargo, precisó que los décimos terceros y cuartos sueldos, y las utilidades, se generarían solo en base a los ingresos que tenga cada artesano. El sector artesanal está completamente limitado, porque si no hay producción, no hay ingresos y

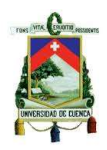

si no hay ingresos, peor aún habrá cómo pagar estas gratificaciones, señaló el presidente de la JNDA. (Telégrafo, 2015)

La demanda en metros de closets se encuentra en incremento en el año 2014 según los datos recolectados pero podría cambiar debido a las políticas que se están implementando por el actual gobierno. Todos estos factores mencionados tanto el incremento de la demanda por parte de actuales clientes así como de aquellos clientes de los propietarios de talleres que no se abastecen de la demanda presentada debido a los problemas presentados lo cual será una ventaja para llevar a cabo la ejecución del proyecto.

Para determinar la demanda existente en el cantón Cuenca, así como la abastecida por parte de los establecimientos en estudio en cuanto a metros de closet se utilizaron tanto los permisos de construcción aprobados así como los metros de closet fabricados por los establecimientos en los últimos cinco años.

Fórmula:

Dp = Demanda potencial

Op= Oferta potencial

Demanda restante= demanda potencial – oferta potencial

Porcentaje abastecido = (Oferta potencial/Demanda potencial) x 100

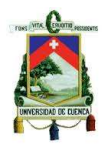

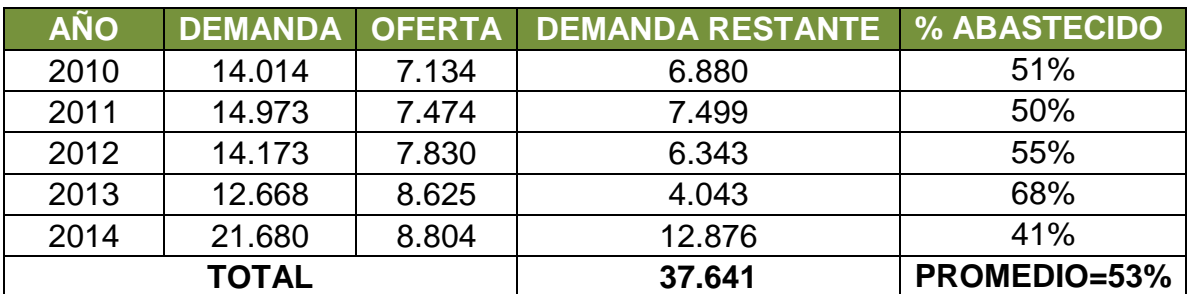

*Tabla 12: Análisis de la demanda y oferta del producto*

#### **Fuente:** Tabla Nº 4; 9

En la tabla Nº 12 hacemos una relación entre la demanda y la oferta de metros lineales de closet, lo cual haciendo la diferencia correspondiente determinamos que ha existido una demanda sobrante de 37.641 metros lineales de closet durante los últimos cinco años que ha sido abastecida por otras empresas fabricantes de muebles así como gran parte de los talleres artesanales e instaladores informales ya que la mayor parte de ellos se dedican a esta actividad económica e incluso a la elaboración del producto para viviendas unifamiliares, todos ellos cubren en promedio un 47% en la fabricación del producto; además el objetivo del proyecto será cumplir con la demanda de aquellos talleres y demás empresas por lo que se pretende ofrecer una mejor calidad en la fabricación del producto y por otro lado se tomará ventaja por las restricciones a las que están enfrentando la mayor parte de dichos establecimiento al no poder trabajar con personal especialmente de los talleres artesanales quienes exigen los beneficios legalmente establecidos para los trabajadores. Los cálculos realizados anteriormente además de los factores que se mencionaran en el estudio técnico nos permitirán conocer el nivel de participación que tendrá el proyecto en el mercado, sin embargo cabe mencionar que en el estudio realizado se consideró una parte de la oferta del producto en el mercado y una parte de los talleres artesanales.

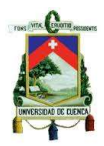

## **1.8.4.1. Abastecimiento de la demanda del producto**

Uno de los sectores que tiene gran participación en el mercado del producto es el sector artesanal en el cual se encuentran los talleres que se dedican exclusivamente a la fabricación del producto, debido a que gran parte de constructores y arquitectos elijen a un artesano al ser un producto que debe ser hecho a la medida; por lo que se podría decir que este sector cubre gran parte de la demanda del producto ya que la mayoría de ellos se dedican a la fabricación de closets especialmente para viviendas unifamiliares.

### **1.8.5 Participación del proyecto en la demanda**

Para la participación del proyecto en la demanda tomaremos en cuenta la situación económica del país y sobretodo la posición actual de las empresas y talleres de muebles debido a que gran parte de ellos se dedican a la fabricación de este tipo de muebles, el proyecto cubrirá la mayor parte de la demanda de actuales clientes como son los constructores y arquitectos que se dedican a la edificación de viviendas unifamiliares especialmente para la venta así como los clientes de aquellos establecimientos que se encentran en problemas de funcionamiento.

Actualmente en el taller se fabrican en promedio 60 metros lineales de closet en promedio al año debido al variado mix de productos que se elaboran en el taller; esta cantidad representa el 0,68% de la oferta de metros de closet del año 2014. El objetivo de la empresa es especializarse en la fabricación de este producto; ya que la demanda por parte de actuales clientes especialmente de los constructores y

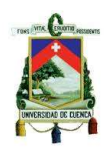

arquitectos que se dedican a la edificación de viviendas se encuentra en incremento lo cual exige ampliar el taller y con ello formar una empresa que cumpla con los requisitos legales de funcionamiento. Para la proyección de la capacidad de producción del taller nos basaremos en aquellos factores que debe cumplir para constituirse como una pequeña industria los mismos que mencionaremos en capítulos posteriores.

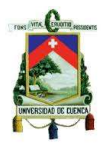

# **CAPÍTULO II**

# **2. ESTUDIO TÉCNICO**

El estudio técnico es una herramienta que permite visualizar los distintos factores en el desarrollo del proyecto, tanto en ubicación de la planta, requerimiento de activos, procesos de producción, inversión requerida, entre otros; de tal forma que el proyecto se encuentre estructurado con todo lo necesario para un correcto funcionamiento. (Baca Urbina, 2000)

## **2.1. Tamaño de la planta**

El tamaño de la planta hace referencia a la capacidad que tendrá la empresa en la producción de metros lineales de closets durante un periodo de tiempo de funcionamiento que se considera normal.

Para la fabricación del producto la planta no requiere de alta tecnología ya que nuestros proveedores al ofrecernos los distintos servicios en preparación de material nos facilitan el trabajo de fabricación.

La planta para su funcionamiento utilizará maquinaria básica, personal capacitado e infraestructura simple; es por ello que el producto se fabricará de manera oportuna, sencilla y rápida. Actualmente en el taller se fabrican los muebles de manera artesanal debido al poco personal existente; entre los productos de mayor demanda se encuentran los closets, muebles de cocina y puertas que se fabrican constantemente debido al pedido de actuales clientes.

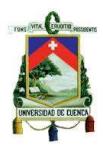

# **2.2. Factores determinantes del tamaño de la planta**

Los factores determinantes del proyecto son distintos; ya sea por la demanda existente del producto, los recursos financieros, materia prima, insumos, recursos humanos y tecnología.

### **2.2.1 Condicionantes del mercado**

Uno de los factores condicionantes que tiene mayor importancia en el mercado para el tipo de producto que se va a fabricar es la moda. Actualmente la mayor parte de constructores y arquitectos están considerando el diseño lineal en la construcción de una vivienda, ya que al ser considerado éste un estilo actual, y por ende a la moda; los muebles para la decoración de interiores como es el caso de los closets, deben ser fabricados de acuerdo al tipo y modelo de vivienda para el cual está destinado.

### **2.2.2 Disponibilidad de Recursos Financieros**

En la ampliación del taller artesanal, el cual se especializará en la fabricación de closets lineales se deben analizar los recursos propios, los mismos se pueden obtener mediante aporte individual o posibles socios y los recursos de terceros mediante un crédito a una de las distintas instituciones financieras presentes en el mercado de acuerdo a las alternativas que mejor convengan, ya sea en tasas de interés, facilidades de pago, entre otra; siendo algunas de estas instituciones los bancos públicos o privados, cooperativas y mutualistas.

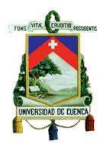

## **2.2.3 Disponibilidad de Mano de Obra**

En la actualidad por disposición legal la mayor parte de las industrias incluyendo las pequeñas industrias y talleres artesanales deben cumplir con las normas reglamentariamente establecidas que involucra trabajar con personal.

En el cantón Cuenca existen gran cantidad tanto de pequeñas y medianas empresas como de talleres artesanales que se dedican a la fabricación de muebles; los cuales la mayor parte de ellos trabajan con personal. Muchos de los propietarios de estos talleres al no poder ofrecer a sus trabajadores los beneficios que reglamentariamente se les debe otorgar, e incluso por temor a posibles demandas de los mismos, prefieren trabajar de manera independiente, lo cual está provocando el despido de gran parte de trabajadores y con ello la generación de desempleo en esta rama. Estos actos lo consideraremos como una oportunidad para nuestra empresa ya que dispondremos de personal con conocimientos en la fabricación de muebles. Cabe recalcar que seremos muy críticos en la selección del personal; tanto en sus principios, experiencia laboral y conocimiento con el objetivo de formar bases sólidas en el desarrollo del proyecto.

La empresa contratará personal solo para las áreas que sean necesarias, ya que el objetivo del taller es eliminar las actividades cuello de botella actuales como son especialmente el lijado y masillado, de tal forma de reducir el tiempo de fabricación e instalación del producto.

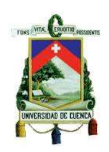

Actualmente el taller cuenta con personal con alta experiencia en la fabricación de este tipo de muebles, los mismos que serán parte fundamental en la futura planta ya que se encargarán no solo de verificar que el producto se fabrique con las especificaciones requeridas; sino también del entrenamiento y adiestramiento del nuevo personal. Cabe mencionar que el primer año se llevará la contabilidad mediante outsoursing.

#### **2.2.4 Disponibilidad de Insumos y Materias Primas**

Para la obtención de los distintos insumos y materias primas se buscarán proveedores cercanos y con prestigio reconocido de tal forma que garanticen la calidad de nuestro producto; actualmente se cuenta con los proveedores necesarios especialmente para la obtención de la materia prima fundamental como son los tableros de melamína. En la siguiente tabla mencionamos una lista de los principales proveedores que ofrecen los servicio de corte de tableros, enchapado de canto, perforado de agujeros y servicio de transporte, lo cual es una gran ventaja para nuestra empresa ya que agilitará nuestro trabajo en la fabricación del producto.

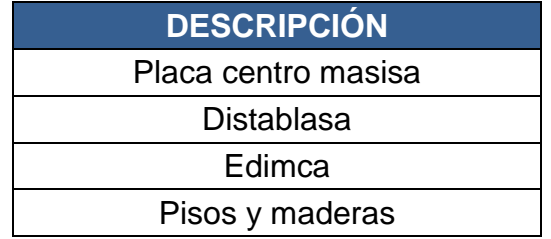

### *Tabla 13: Principales proveedores de materias primas*

**Realizado por:** Autor

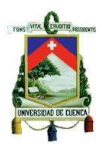

# **2.2.4.1. Ventajas y servicios que ofrecen los proveedores**

La mayor parte de los proveedores nos ofrecen distintos servicios referente a preparación de material, entre los servicios más importantes tenemos:

## **Servicio de corte**

Nuestros proveedores poseen maquinas dimensionadoras de corte (CNC), mediante este servicio nos proporcionaran las distintas piezas de los closets perfectamente cortadas y en las dimensiones deseadas.

Cabe mencionar que los proveedores de tableros ofrecen el servicio de corte de forma gratuita hasta un máximo número de cortes, pasado este número se adiciona una cantidad monetaria por cada corte, por ejemplo: uno de nuestros proveedores como es Pisos y Maderas adiciona 4 centavos por corte pasados los 20 cortes en un tablero.

# **Enchapado o laminado de cantos**

Consiste en recubrir los filos de los tableros cortados con cantos, mediante el servicio de enchapado automático.

# **Perforación de tableros**

Este proceso es realizado con una máquina de taladrar la cual con la ayuda de una herramienta de perforación se realizan orificios en aquellos tableros que fueron seleccionados como las puertas del closet en las cuales irán alojadas las bisagras.

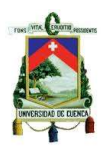

## **Despacho a domicilio**

Consiste en el servicio de estrega de materia prima hasta el destino del cliente; éste servicio es ofrecido por la mayoría de proveedores de manera gratuita cuando se supera un monto de dinero fijado por los mismos por concepto de compra.

## **2.2.5 Disponibilidad de tecnología**

Para la fabricación del producto es de vital importancia los servicios que ofrecen nuestros proveedores como son principalmente el corte de tableros y laminado de cantos ya que de esta manera se reducen los procesos para la fabricación del producto en la planta; sin embargo la empresa requiere de cierta maquinaria básica que se utilizará para fabricar el producto, para ello aprovecharemos la ventaja de que el tipo de maquinaria a utilizar se encuentra fácilmente en el mercado.

Los equipos de computación se obtendrán de igual manera con facilidad en el mercado, así como asistencia técnica y repuestos especialmente en la maquinaria a utilizar.

### **2.3. Localización de la planta**

La localización de la planta es un factor fundamental que incurre de manera directa en la factibilidad del proyecto, ya que de ello depende el fácil acceso a las fuentes de abastecimiento de materia prima, el mercado, transporte y sobretodo la cercanía con el cliente, lo cual ayudará a disminuir los costos que incurren en la fabricación e instalación del producto.

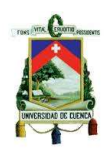

El taller se encuentra ubicado en el sector de Monay, en las calles Oscar Romero y José Martí; el sitio pertenece al propietario del taller, el cual cuenta con área de terreno de 345 metros cuadrados, y sobretodo su ubicación presenta la mayor parte de características que facilita la viabilidad del proyecto como es tanto la cercanía con los proveedores y rápido y fácil acceso con clientes del área urbana.

A continuación se muestra la ubicación de la planta.

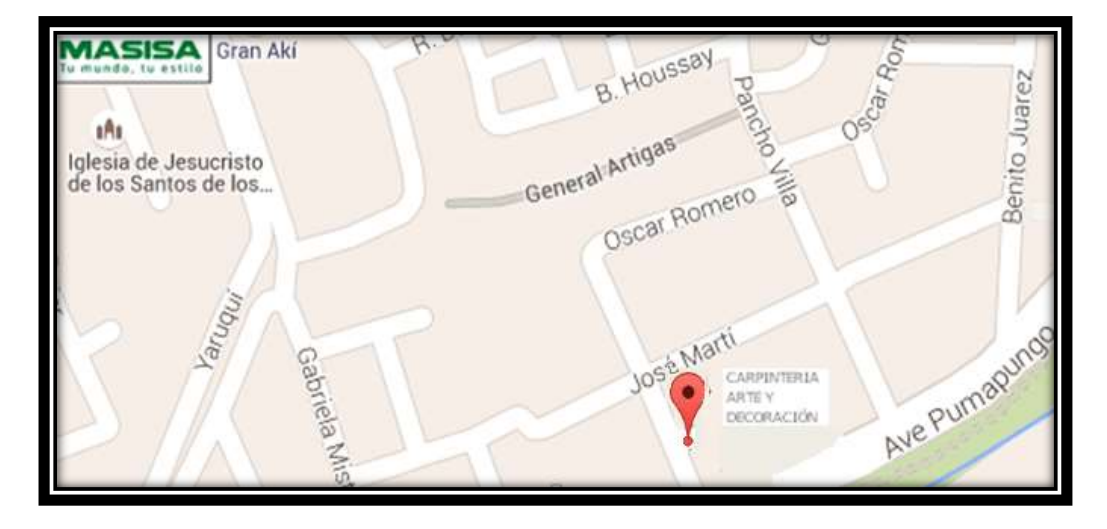

*Figura 23: Localización de la planta*

# **Fuente:** Google maps

# **2.4. Ingeniería del proyecto**

El propósito de la ingeniería del proyecto es resolver todo lo que hace referencia a instalaciones y funcionamiento de la planta como es en los procesos productivos, factores relevantes en la adquisición y ubicación de maquinaria y equipo, distribución óptima de la planta, entre otros factores primordiales en la fabricación del producto los mismos que se detallan a continuación.

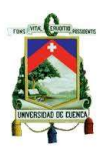

# **2.4.1 Tecnología**

La tecnología es uno de los factores más relevantes en la puesta en marcha de la empresa ya que de ello dependerá la calidad del producto y sobretodo nos permitirá ser más competitivos en el mercado.

Para el diseño del producto se contará con equipos de computación sofisticado el mismos que disponga con los programas necesarios para el diseño del producto de tal forma que presente las características creativas y actuales para lograr llamar la atención de actuales y futuros clientes.

## **2.4.2 Maquinaria**

Para la fabricación e instalación del producto y sobre todo para garantizar su calidad es necesario que la maquinaria sea especializada para cada operación, a continuación se describe la maquinaria a utilizar para el funcionamiento de la planta.

# **2.4.2.1. Ingletadora**

La Ingletadora es una máquina que sirve para realizar cortes con alta precisión; posee diferentes sistemas de ajuste con los cuales podemos realizar cortes a diferentes ángulos. Posee mayor durabilidad con la capacidad de ajustar con exactitud. (Dewalt, Productos- herramientas estacionarias, 2014)

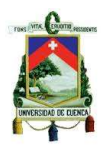

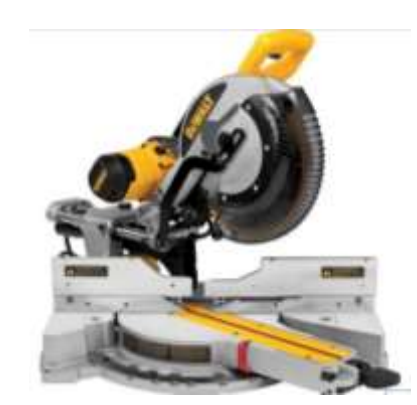

*Figura 24: Ingletadora*

**Fuente:**[http://www.dewalt.es/powertools/productdetails/catno/DWS780/info/over](http://www.dewalt.es/powertools/productdetails/catno/DWS780/info/overview/) [view/](http://www.dewalt.es/powertools/productdetails/catno/DWS780/info/overview/)

## **2.4.2.2. Sierra circular de mesa**

Es una maquina utilizada para realizar cortes en línea recta. Es recomendable utilizar el disco adecuado exclusivamente para el material a cortar. Esta máquina es utilizada para efectuar cortes rápidos especialmente en piezas grandes. (OCEANO GRUPO EDITORIAL, 1999)

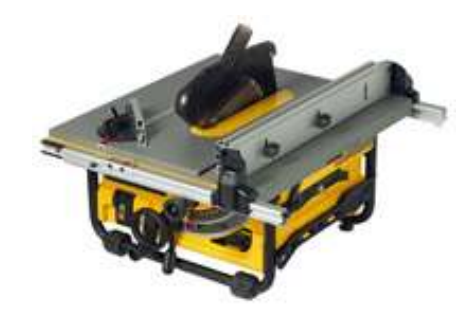

*Figura 25: Sierra circular de mesa*

**Fuente:** <http://www.dewalt.es/powertools/productdetails/catno/DW745/>

Esta herramienta se utilizará en el área de ranurado y corte, en las operaciones de mecanizado de tableros para cajones y estructura, corte de tableros pequeños o retazos ya sea para ajustes, rastreras, entre otros.
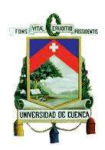

#### **2.4.2.3. Compresor**

Los compresores son máquinas que tienen por finalidad aportar energía a los fluidos compresibles (gases y vapores) sobre los que operan, para de esta manera hacerlos fluir aumentando su presión. La energía necesaria para efectuar el trabajo es proporcionado por un motor eléctrico. (Díez, 2011)

Se utilizará en diversas operaciones dentro de la planta por ejemplo. (Operaciones de clavillado, limpieza y retoque del producto).

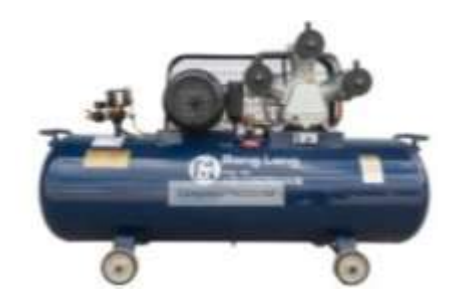

*Figura 26: Compresor de aire*

**Fuente:** 

[http://www.ronglong.com.ec/index.php?id\\_category=77&controller=category](http://www.ronglong.com.ec/index.php?id_category=77&controller=category)

#### **2.4.2.4. Taladro portátil**

El taladro portátil es un instrumento que se utiliza para llevar a cabo la operación de taladrar, posee una empuñadora engomada que proporciona comodidad máxima al usuario. Esta herramienta es ideal para el uso en una carpintería para taladrar agujeros pequeños en la madera. (Dewalt, Productos- Taladros rotativos, 2014)

Se utilizará en la planta para los procesos de armado de módulos e instalación del mueble.

Autor: Luis Geovanny Chalco Criollo **73** and 73

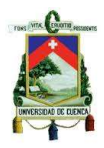

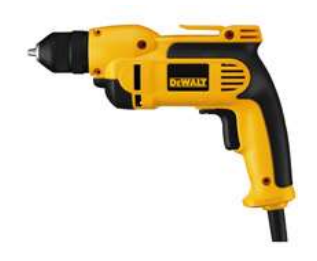

*Figura 27: Taladro portátil*

**Fuente:** <http://www.dewalt.es/powertools/productdetails/catno/DWD112S/>

# **2.4.2.5. Taladro inalámbrico**

Es un taladro funciona con baterías recargables. Puede ser utilizado para fijar los tornillos en las paredes y otras superficies, es ultra compacto y su diseño ligero permite su uso en espacios reducidos proporcionando una mayor comodidad y autonomía. (Dewalt, Productos: Herramientas sin cable, s.f.)

Se utilizará principalmente en las operaciones de armado e instalación del mueble.

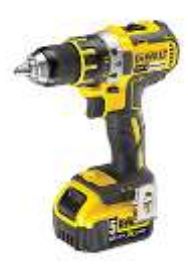

*Figura 30: Taladro inalámbrico*

**Fuente:** <http://www.dewalt.es/powertools/productdetails/catno/DCD732P2/>

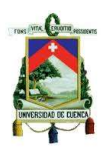

# **2.4.2.6. Maquina Tupi o Router**

Es una herramienta eléctrica portátil; Se utiliza para hacer en la madera y otros materiales, trabajos de decoración, rebaje, devaste, biselado, uniones, etc., mediante la incorporación de diferentes tipos de fresas. Consta de un potente motor que imprime alta velocidad la misma que puede ser regulable. (OCEANO GRUPO EDITORIAL, 1999).

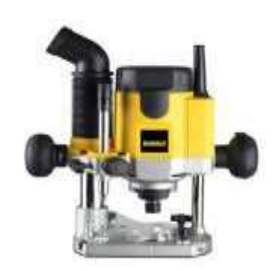

*Figura 28: Rebajadora*

**Fuente:** http://www.dewalt.es/powertools/productdetails/catno/DW621/

# **2.4.3 Herramientas manuales**

#### **2.4.3.1. Flexómetro**

El flexómetro es un instrumento de medición, está constituido por una delgada cinta metálica flexible dividida en unidades de medición. Este instrumento permite medir longitudes. (Flexometro, 2013)

# **UNIVERSIDAD DE CUENCA**

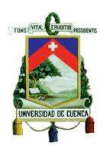

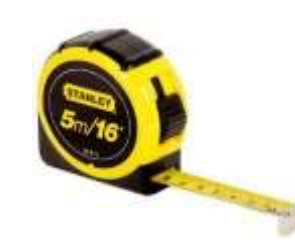

*Figura 29: Flexómetro (5m)*

**Fuente:** [http://www.demaquinasyherramientas.com/herramientas](http://www.demaquinasyherramientas.com/herramientas-manuales/cintas-metricas-flexometro-huincha)[manuales/cintas-metricas-flexometro-huincha](http://www.demaquinasyherramientas.com/herramientas-manuales/cintas-metricas-flexometro-huincha)

#### **2.4.3.2. Martillo de carpintero**

Es el típico martillo de orejas o de cabeza espatulada transversal o curvada con el que puede clavar clavos y también arrancarlos. (OCEANO GRUPO EDITORIAL, 1999)

Esta herramienta se utilizará en la mayor parte de las áreas de la planta, así como en la instalación del closet para de esta manera facilitar las distintas operaciones dentro de cada proceso.

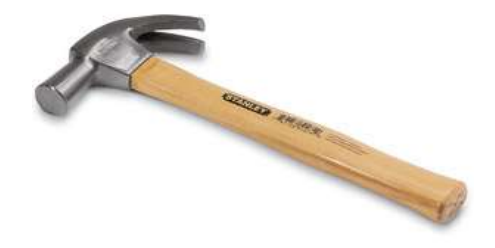

*Figura 30: Martillo de orejas* **Fuente:** [http://www.corma.cl/\\_file/material/05.pdf](http://www.corma.cl/_file/material/05.pdf)

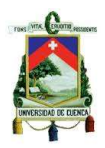

# **2.4.3.3. Escuadra**

Es un instrumento que se utiliza para comprobar ángulos rectos. Existen también escuadras móviles que permiten comprobar diferentes ángulos. (OCEANO GRUPO EDITORIAL, 1999)

Esta herramienta se utilizará en varias operaciones especialmente en el trazado y armado de módulos ya que ayudará a verificar que las esquinas tengan ángulo recto.

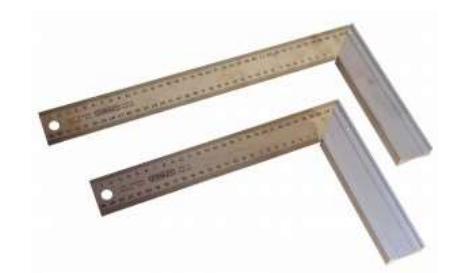

*Figura 31: Escuadra metálica* **Fuente:** [http://www.corma.cl/\\_file/material/05.pdf](http://www.corma.cl/_file/material/05.pdf)

# **2.4.3.4. Destornilladores**

Es un instrumento de hoja recta y mango, se utiliza para alojar y extraer tornillos. Los destornilladores de estrella tienen una terminación es en forma de estrella cónica. (OCEANO GRUPO EDITORIAL, 1999).

Esta herramienta se utilizará en actividades de colocado de rieles, soportes entre otras actividades que dificulten el uso del taladro.

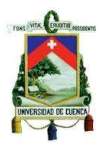

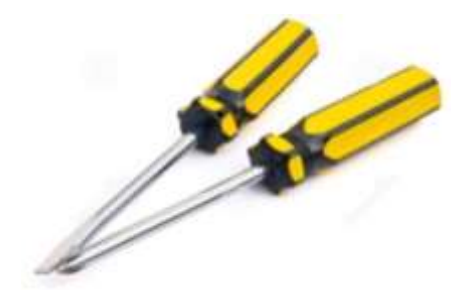

*Figura 32: Destornilladores* **Fuente:** [http://www.corma.cl/\\_file/material/05.pdf](http://www.corma.cl/_file/material/05.pdf)

#### **2.4.3.5. Nivel**

 Esta herramienta se utilizará especialmente en la instalación del closet, nos permitirá controlar que la estructura del closet se encuentre nivelada, además nos ayudará a verificar la posición tanto horizontal como vertical de todos sus componentes, esto con el objetivo de evitar posibles contra escuadras en el mueble.

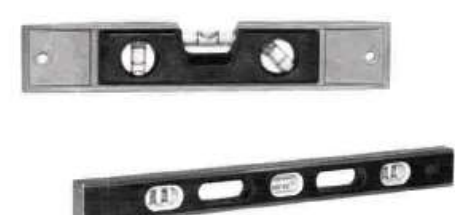

*Figura 33: Nivel burbuja* **Fuente:** [http://www.corma.cl/\\_file/material/05.pdf](http://www.corma.cl/_file/material/05.pdf)

#### **2.4.3.6. Sierra circular**

Consiste en una sierra, con diámetro de 180 a 235 mm y un espesor de 2 a 3,5 mm de corte, esta herramienta va unida a un motor, el cual le imprime la rotación para efectuar el corte del material. (OCEANO GRUPO EDITORIAL, 1999)

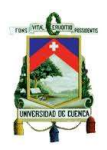

Para el corte de los tableros de melamína, se utilizará una sierra con dientes de widia para de esta manera garantizar el perfecto acabado en las dos caras después de efectuar el corte. Esta herramienta se utilizará en la sierra de mesa e ingletadora.

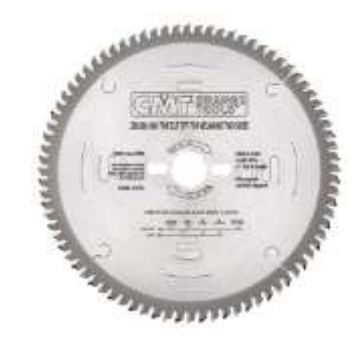

*Figura 34: Sierra circular de wídia*

**Fuente:** [http://www.cmtutensili.es/show\\_items.asp?pars=SB~283~2](http://www.cmtutensili.es/show_items.asp?pars=SB~283~2)

**2.4.3.7. Broca para madera**

Es una pieza metálica de corte construida con forma espiral, realiza orificios o cavidades cilíndricas en diversos materiales, se coloca en una herramienta mecánica como es el taladro el cual facilitará la operación de mecanizado de orificios. (CORMA, 2004)

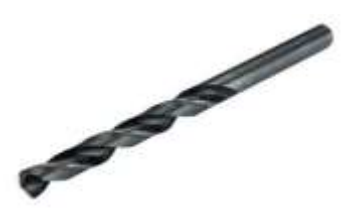

*Figura 35: Broca para madera* **Fuente:** [http://www.corma.cl/\\_file/material/05.pdf](http://www.corma.cl/_file/material/05.pdf)

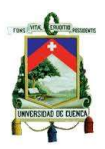

# **2.4.3.8. Avellanador**

 Es una pieza metálica que se utiliza para ensanchar bocas de orificios con el propósito de embutir tornillos en la pieza avellanada. (CORMA, 2004)

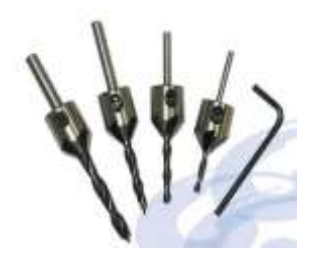

*Figura 36: Avellanador* **Fuente:** [http://www.corma.cl/\\_file/material/05.pdf](http://www.corma.cl/_file/material/05.pdf)

**2.4.3.9. Formón**

 Es una herramienta de corte de hoja plana y filo en el extremo formando bisel. Se utiliza para arrancar astillas de madera con cortes rectos. (OCEANO GRUPO EDITORIAL, 1999)

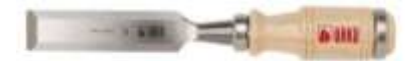

*Figura 40: Formón* **Fuente:** [http://www.corma.cl/\\_file/material/05.pdf](http://www.corma.cl/_file/material/05.pdf)

# **2.4.4 Equipos**

A continuación se detallan los equipos a utilizar en la empresa:

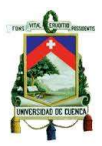

# **2.4.4.1. Equipos de computación.**

 Se utilizara en el área de administración y diseño, las mismas que contarán con programas especializados especialmente para el área de diseño.

#### **2.4.4.2. Teléfono – Internet - Fax.**

Se utilizarán en el área de administrativa y de diseño.

#### **2.4.4.3. Sistema de alarma**

Se utilizará para toda la planta.

#### **2.4.5 Proceso productivo**

 El proceso productivo es el conjunto de actividades y procesos destinados a transformar entradas (insumos) en salidas (bienes y/o servicios) por medio del uso de recursos físicos, tecnológicos, humanos, etc. (ADMIN 2 PROGRAMA, 2015)

 Para la fabricación del producto se tomaran en cuenta los insumos y materias primas necesarias mediante la participación de los distintos recursos como son la mano de obra, maquinaria, procedimientos y métodos de trabajo presentes en cada etapa de la fabricación del producto.

#### **2.4.5.1. Planeación para la adquisición de materia prima**

Para la adquisición de la materia prima aprovecharemos los servicios que ofrecen nuestros proveedores en lo relacionado a la preparación, especialmente en los servicios de corte de tableros melamínicos y laminado de cantos.

#### **UNIVERSIDAD DE CUENCA**

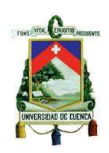

Una vez que el producto sea aprobado por el cliente en lo que se refiere a diseño y color el paso siguiente será calcular la cantidad de material a utilizar en el producto; en este punto se realizará un despiece del mueble diseñado de tal forma de obtener una lista de los tableros a cortar especificando los filos de los tableros que irán con el canto, para posteriormente entregarlos a nuestro proveedor para que éste se encargue de realizar los cortes de las piezas que conforman el mueble, realicen el enchapado de cantos en los filos respectivos y por ultimo efectúen la perforación de los tableros para las puertas. Aprobado el diseño del closet de la misma manera se procederá a planificar la compra de los accesorios y componentes que lo conforman.

#### **Formato de la ficha para la preparación de tableros melamínicos**

A continuación se muestra un ejemplo de la ficha que se utiliza en la preparación de corte de tableros y enchapado de canto para un closet de 2 metros lineales con el interior de color blanco y su parte exterior de color cedro; el mismo que se muestra en la figura 1.

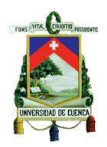

| DESCRIPCION DE CORTE DE TABLEROS Y ENCHAPADO DE CANTO |                                    |                      |                    |                                            |                        |               |             |                                         |                                   |                     |                |      |                                  |                                               |                                |       |                 |
|-------------------------------------------------------|------------------------------------|----------------------|--------------------|--------------------------------------------|------------------------|---------------|-------------|-----------------------------------------|-----------------------------------|---------------------|----------------|------|----------------------------------|-----------------------------------------------|--------------------------------|-------|-----------------|
|                                                       |                                    |                      |                    |                                            | <b>ANCHO</b>           | <b>BETA</b>   |             | õ                                       | <b>ENCHAPADO DE CANTO (FILOS)</b> |                     |                |      |                                  |                                               |                                |       |                 |
| Ě                                                     | <b>DESCRIPCIÓN</b><br>(COMPONENTE) | (MELAMINA)<br>DISENO | PIEZAS<br>CANTIDAD | <b>CHEMON</b><br>CARAS)<br><b>MELAMINA</b> | ۰<br>CORT<br><b>DO</b> | GRANDE<br>ogy | <b>AREA</b> | œ<br>ш<br><b>TABL</b><br>õ<br>SPES<br>ш | ONDONIN                           | ω<br>ö<br>CORT<br>Ø | GRANDES<br>ပ္ပ | opos | o<br>LARG<br>ᡵ<br>><br>o<br>CORT | w<br>LARGO<br>$\mathbf{\alpha}$<br>×<br>CORTO | ٥<br>AR GI<br>٠<br>≻<br>CORTOS | CORTO | LARGO<br>o<br>S |
|                                                       |                                    |                      |                    | ۳                                          | cm                     | cm            | m2          | mm                                      |                                   | ö<br>ā              | ā              | ⊢    | ᠆                                | ÷                                             | N                              | š     |                 |
|                                                       | Costado                            | Cedro                | 2                  | 2                                          | 60.0                   | 214.0         | 2,57        | 15                                      |                                   |                     |                |      |                                  |                                               |                                |       | 2               |
|                                                       | Separador                          | Blanco               | 2                  | 2                                          | 60.0                   | 214.0         | 2.57        | 15                                      |                                   |                     |                |      |                                  |                                               |                                |       | 2               |
| 3                                                     | Maletero                           | Blanco               | 2                  | 2                                          | 55.0                   | 64.0          | 0.70        | 15                                      |                                   |                     |                |      |                                  |                                               |                                |       | $\overline{2}$  |
|                                                       | Repisa                             | Blanco               | 3                  | 2                                          | 55.0                   | 64.0          | 1.06        | 15                                      |                                   |                     |                |      |                                  |                                               |                                |       | 3               |
| 5                                                     | Base                               | Blanco               | 3                  | 2                                          | 60.0                   | 64.0          | 1.15        | 15                                      |                                   |                     |                |      |                                  |                                               |                                |       | 3               |
| 6                                                     | Estructura de cajón                | Blanco               | 20                 | 2                                          | 15.0                   | 50.0          | 1.50        | 15                                      |                                   |                     |                |      |                                  |                                               |                                |       | 20              |
|                                                       | Puerta larga                       | Cedro                | 2                  | 2                                          | 66.5                   | 213.6         | 2.84        | 15                                      |                                   |                     |                | 2    |                                  |                                               |                                |       |                 |
| 8                                                     | Puerta intermedia                  | Cedro                |                    | 2                                          | 66.5                   | 122.0         | 0.81        | 15                                      |                                   |                     |                |      |                                  |                                               |                                |       |                 |
| 9                                                     | Frente de cajón                    | Cedro                | 5                  | 2                                          | 18.0                   | 66.5          | 0.60        | 15                                      |                                   |                     |                | 5    |                                  |                                               |                                |       |                 |
| 10                                                    | Plancha posterior                  | Blanco               | 3                  |                                            | 66.5                   | 214.0         | 4,27        | 6                                       | 3                                 |                     |                |      |                                  |                                               |                                |       |                 |
| 11                                                    | Rastrera base                      | Cedro                |                    | 2                                          | 7.0                    | 244.0         | 0.17        | 15                                      |                                   |                     |                |      |                                  |                                               |                                |       |                 |

*Tabla 14: Formato para la preparación de tableros de melamína*

#### **Realizado por:** Autor

#### **Planos de corte de los tableros**

Los planos de corte son generados mediante un programa que utiliza nuestro proveedor para la optimización de los tableros a cortar, estos planos muestran la orientación de cada pieza en un tablero con las dimensiones especificadas con el objetivo de obtener la mínima cantidad de desperdicio. Pisos y maderas utiliza el programa de optimización de desperdicios de corte llamado cut master 2d pro por otro lado placa centro masisa utiliza el programa Lepton aptimizer. En el anexo 5 se pueden apreciar los planos de corte para los tableros de la ficha mostrada en el punto anterior (2 metro lineales de closet).

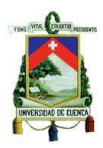

#### **2.4.5.2. Recepción de la materia prima**

Una vez que nuestro proveedor ha culminado con los procesos de corte de tableros y laminado de cantos, mediante su servicio de transporte nos hará llegar el material a la planta. Los distintos tableros serán sometidos a un control visual y cuantitativo para verificar el estado de los mismos tanto de las caras como de los filos de las distintas piezas, así como de la cantidad facturada de las piezas exactas; si los tableros presentan un margen de defectos aceptable se los someterá a acciones correctivas caso contrario serán devueltos al proveedor.

Nuestros proveedores principales serán Pisos y maderas y placa centro Masisa, las cuales son empresa que ya vienen trabajando desde hace algún tiempo con el taller, y poseen los distintos servicios en dimensionado, corte de tableros, laminado de cantos, perforado y servicio de transporte, además estos proveedores nos proporcionaran los distintos insumos y accesorios para la fabricación del producto.

#### **2.4.5.3. Almacenamiento de la materia prima<sup>5</sup>**

Una vez receptado el material, se procederá a clasificar y almacenar las distintas piezas, accesorios y componentes correspondientes a cada producto especialmente de los tableros cortados, de tal forma de poder identificar las piezas correspondientes a cada diseño.

El almacenamiento de los tableros de melamína debe realizarse de acuerdo al tamaño y sobre unas bases de tal forma de poder aislarlos del suelo. Debido a que los

Autor: Luis Geovanny Chalco Criollo 84

 $\overline{a}$ 5 (AGLOMERADOS COTOPAXI, 2012)

# **UNIVERSIDAD DE CUENCA**

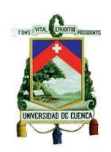

tableros llegarán cortados a la planta se utilizarán dos formas para almacenar, los cuales mencionamos a continuación. De preferencia los tableros deben ser almacenados en forma horizontal, aislados del suelo mediante tacos o pallets de tal forma de aislarlos de la humedad, así como deben estar alineados para evitar posibles daños en las esquinas de los mismos.

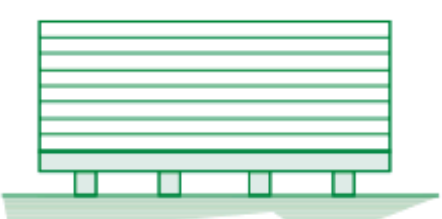

*Figura 37: Almacenamiento horizontal de tableros*

**Fuente**:[http://www.edimca.com.ec/sites/default/files/catalogos\\_pdf/pdf/catalogo\\_ecuad](http://www.edimca.com.ec/sites/default/files/catalogos_pdf/pdf/catalogo_ecuador.pdf) [or.pdf](http://www.edimca.com.ec/sites/default/files/catalogos_pdf/pdf/catalogo_ecuador.pdf)

Si el espacio de almacenamiento es reducido se recomienda el almacenamiento vertical, por lo general para los tableros que superan los 9 milímetros de espesor se recomienda un apilamiento oblicuo con un ángulo no mayor a 20º con respecto a la vertical, las superficies de apoyo deben ser lisas y deben ir aisladas de la humedad.

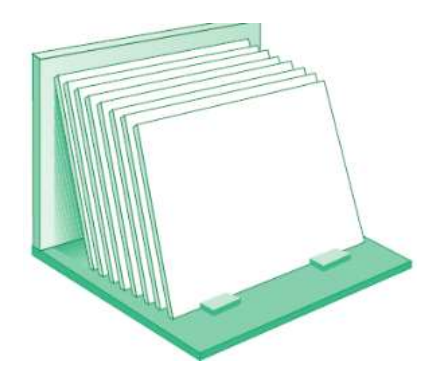

*Figura 38: Almacenamiento vertical de tableros*

**Fuente:**[http://www.edimca.com.ec/sites/default/files/catalogos\\_pdf/pdf/catalogo\\_ecuad](http://www.edimca.com.ec/sites/default/files/catalogos_pdf/pdf/catalogo_ecuador.pdf)

or.pdf

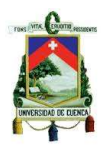

En el caso de que se proceda a almacenar en paquetes sobre paquetes, los componentes separadores deben permanecer en una perfecta posición vertical.

Se recomienda evitar deslizar un tablero sobre otro para evitar ralladuras debido a impurezas, así como se deben almacenar en lugares secos, con ventilación y orientados de tal forma que la luz natural no incida de manera directa sobre la cara de los tableros. Durante la manipulación de los tableros se debe evitar fricción entre las caras y sobretodo evitar golpes en las esquinas y en los cantos.

#### **2.4.5.4. Ensamblado de módulos**

Teniendo una vez los tableros de cada diseño clasificados se procede a ensamblar los módulos de la siguiente manera:

- $\triangleright$  Acanalar los tableros para la estructura de los cajones.
- Trazar los tableros correspondientes a la estructura de los módulos de tal forma de poder identificar la ubicación de cada pieza en la estructura; este procedimiento se realizará conjuntamente con un plano del diseño del closet.
- Perforado y avellanado de los tableros tanto para los módulos y cajones.
- $\triangleright$  Sujeción de los tableros transversales con los costados mediante tornillos. Los tornillos más comunes que se utilizarán en el armado de los módulos serán de 1 1.5 pulgadas.
- Colocar la plancha posterior tanto de los módulos como de los cajones verificando que los mismos se encuentren a escuadra.

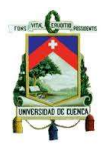

Es necesario mencionar que la máxima medida que tendrán los módulos será de 120cm esto para evitar que tanto las repisas como las barras metálicas se pandeen.

#### **2.4.5.5. Instalación**

Una vez transportados los módulos y demás componentes (cajones, puertas, tiraderas, etc.), del closet hasta el bien inmueble del cliente, se procederá a separar los módulos en las habitaciones correspondientes a cada closet, luego se colocarán las patas telescópicas en las bases de los módulos para posteriormente colocarlos en el área respectiva, seguidamente se unirán y alinearán los módulos para formar un solo cuerpo; se comprobará que la estructura se encuentre nivelada, así como los módulos intermedios fijos para luego asegurarla contra la pared mediante tacos y tornillos.

El segundo paso es colocar los cajones en la estructura del closet lo cual se realizará mediante un par de rieles para cada cajón, posteriormente de colocaran sus respectivos frentes de cajón tomando muy en cuenta que las distancia entre cada frente sea la misma, además se colocarán las respectivas repisas en cada uno de los compartimentos según el diseño del closet.

El tercer paso será colocar las bisagras en las puertas, éste proceso se realizará con la ayuda de una regla para comprobar que todas las bisagras se encuentren alineadas. Luego se colocarán las puertas en la estructura del closet verificando que los distintos espacios sean uniformes mediante la calibración de las bisagras.

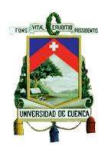

 El cuarto paso será la colocación de las tiraderas, para esto se utilizará una plantilla con la cual marcaremos las puertas y frentes de cajón para posteriormente proceder a perforarlas y colocar las tiraderas mediante tornillos.

Por último se colocarán las barras metálicas en los distintos compartimentos mediante soportes, la rastrera en la base del closet y sus respectivos ajustes para luego limpiar el closet totalmente y colocar adhesivos o tapas en los lugares donde fueron alojados los tornillos.

A continuación se muestra una tabla con los tiempos para fabricar e instalar un segmento de closet de un metro lineal (2 módulos; 4 cajones)

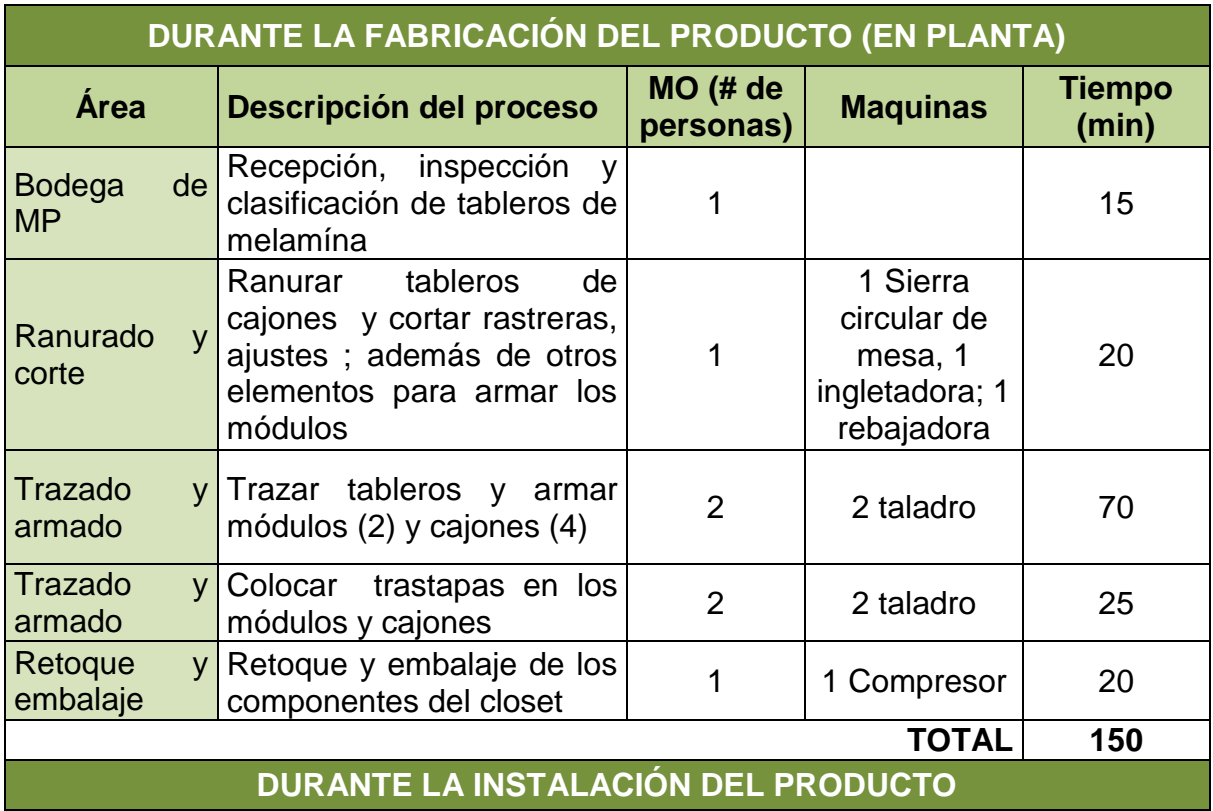

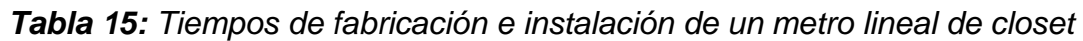

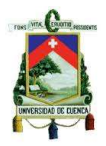

# **UNIVERSIDAD DE CUENCA**

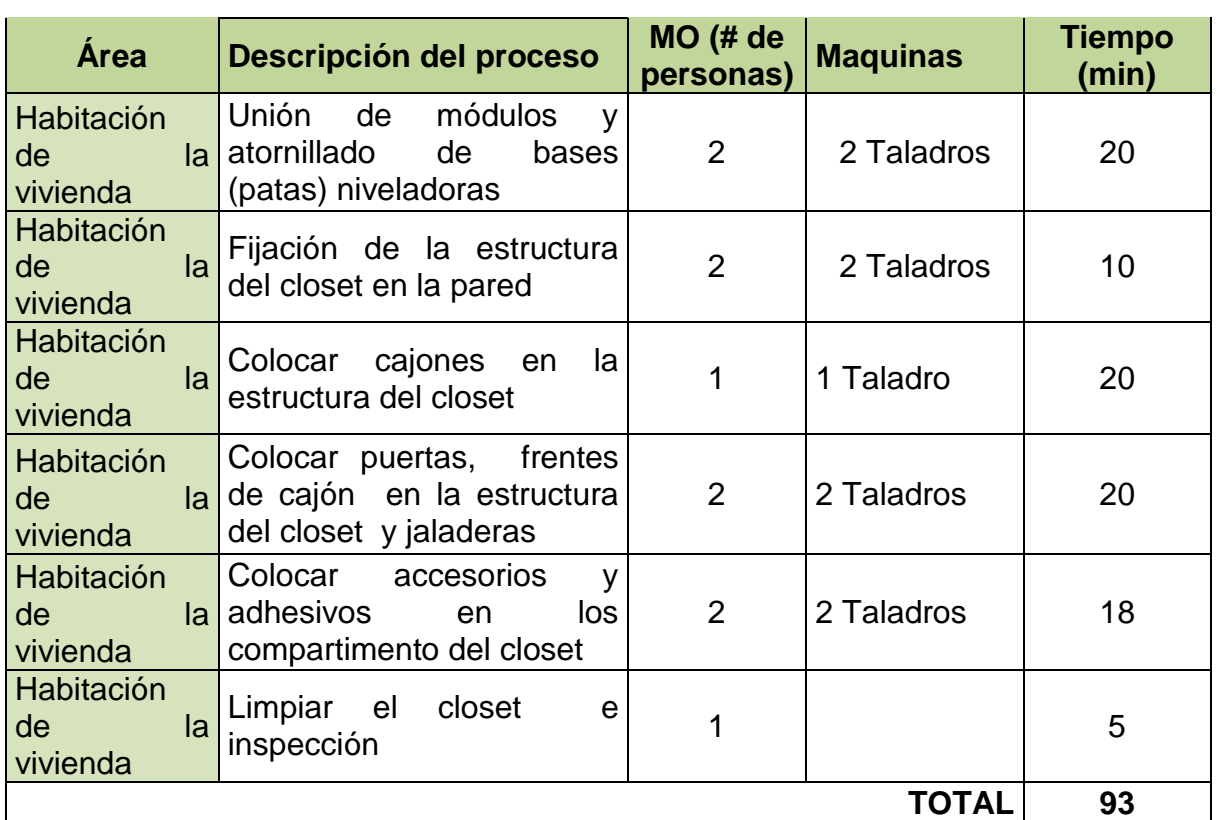

#### **Realizado por:** Autor

El tiempo total utilizado tanto en la fabricación de un metro de closet de melamína es de 2,5 horas (150min.); y su instalación lleva 1,55 horas (93 min.), aunque cabe mencionar que los tiempos de cada proceso varían según el diseño del closet a fabricar; tanto en el número como en la distribución de sus componentes según los gustos del cliente.

El número de operarios que serán necesarios en el área de producción considerando la flexibilidad será de 4 y para el proceso de instalación del producto se necesitarán 2 operarios principalmente porque se deberán levantar cargas pesadas.

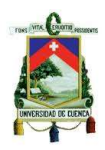

## **2.4.5.6. Capacidad de producción de la planta**

Para determinar la capacidad que tendrá la planta nos basaremos en el tiempo de fabricación de un segmento de 1 metro lineal de closet, el mismo que corresponde a 2,5 horas según la tabla N° 15; este tiempo se utilizará para calcular la capacidad al 100% de producción, la cual se pretende alcanzar en metros lineales por año. Para determinar la capacidad de la planta no se considerará el tiempo del proceso de instalación del producto debido a que la restricción se encuentra dentro de la planta.

En el cuadro que mostramos a continuación se presenta la capacidad de producción en metros lineales de closet para un horizonte de estudio de cinco años. En el primer año la producción de la planta representa el 85% de la capacidad que se pretende alcanzar, y considerando una mayor eficiencia debido a la mejora en los tiempos de los procesos en la fabricación del producto se incrementará el 4% en las unidades de producción cada año.

|     |     |      |      |     | Hora/Unid   Horas /día   Unid./día   Unid/sem.   Unid./mes   Unid./año   Capacidad | Años |
|-----|-----|------|------|-----|------------------------------------------------------------------------------------|------|
| 2,5 | 3,2 | 16   | 64   | 768 | 100%                                                                               |      |
| 3,0 | 2,7 | 13,5 | 54,2 | 650 | 85%                                                                                |      |
| 2,8 | 2,8 | 14,1 | 56,3 | 676 | 88%                                                                                |      |
| 2,7 | 2,9 | 14,6 | 58,6 | 703 | 92%                                                                                |      |
| 2,6 | 3,0 | 15,2 | 60,9 | 731 | 95%                                                                                |      |
| 2,5 | 3,2 | 15,8 | 63,4 | 760 | 99%                                                                                |      |

*Tabla 16: Capacidad de producción de la planta en metros lineales de closet*

**Fuente:** Tabla N° 15

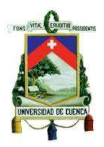

# **2.4.5.7. Vida útil**

El producto tendrá una vida útil de 10 hasta 15 años debido a que la melamína presenta varias características de durabilidad. Debe evitarse que el producto este en contacto con la humedad ya que esto provocaría el deterioro rápido del material.

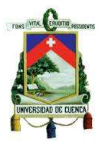

# **2.4.5.8. Diagrama de flujo**

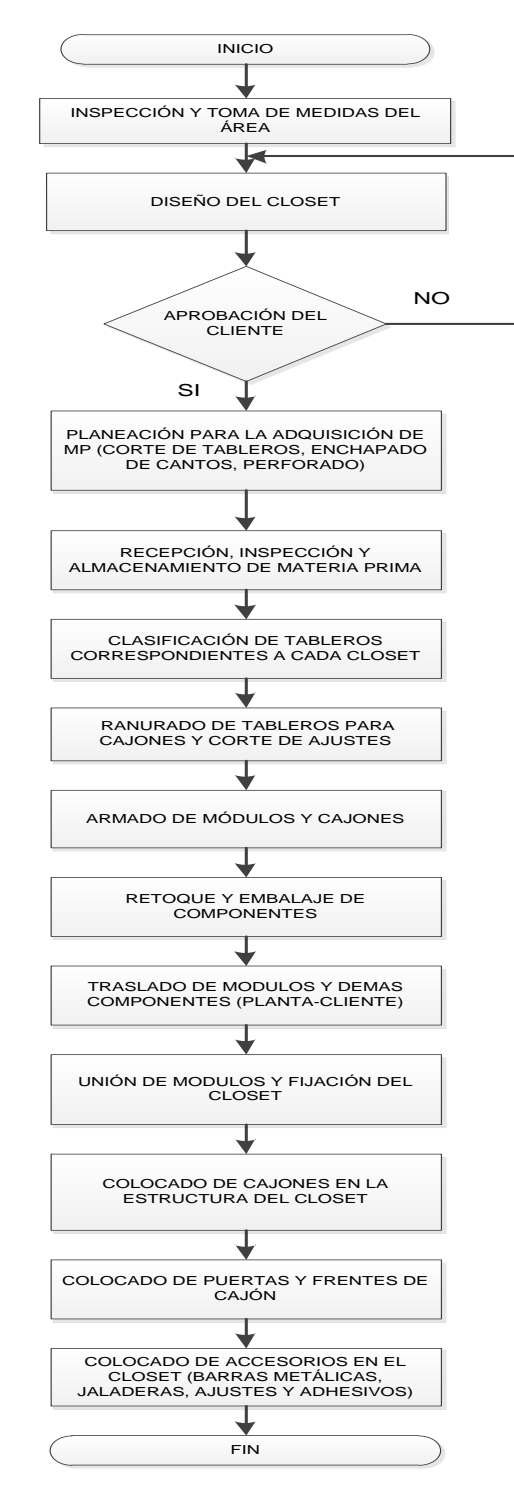

*Figura 43: Diagrama de flujo de un closet de melamína*

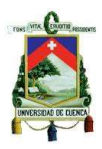

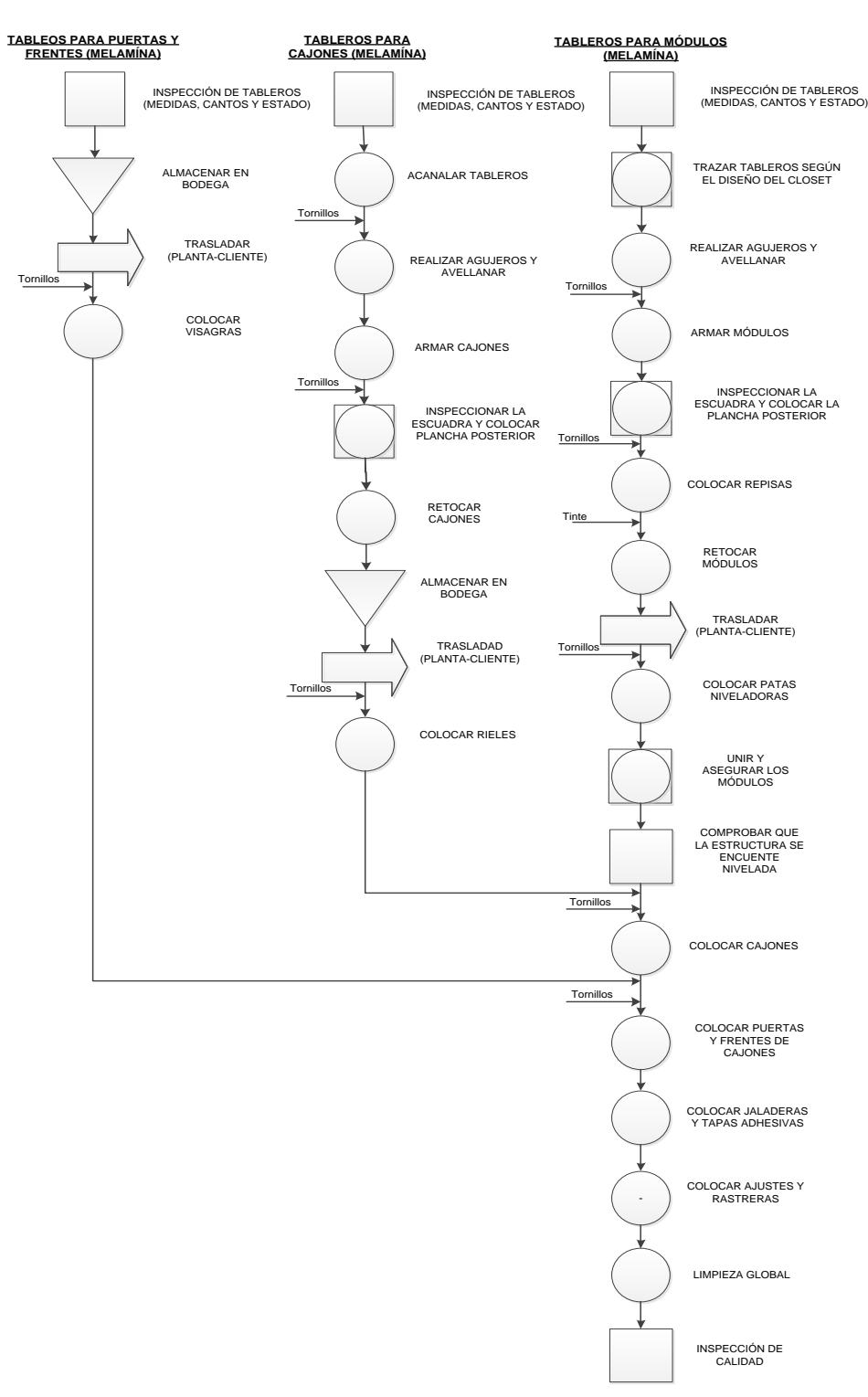

# **2.4.5.9. Diagrama de proceso operación**

*Figura 44: DPO para un closet de melamína*

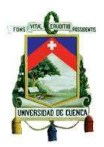

#### **2.4.6 Análisis de recursos requeridos**

Para poner en funcionamiento la planta se deben considerar todos los recursos necesarios; a continuación se detallan los mismos.

#### **2.4.6.1. Requerimientos de Infraestructura (Obras civiles)**

Para la ampliación del taller se deben considerar las distintas áreas necesarias para la fabricación del producto, las cuales se van a dividir de acuerdo al número de procesos y operaciones necesarias para su fabricación.

Debido a que el sitio cuenta con un área de terreno de 345 m<sup>2</sup>, las distintas secciones se consideraron de acuerdo a la maquinaria, proceso y número de operarios a trabajar en cada área. A continuación se enuncian las áreas que tendrá la empresa; cabe mencionar que se está planeando una pequeña industria lo que quiere decir que debemos hacer una distribución de tal forma que la empresa pueda crecer siempre y cuando las condiciones del mercado lo permitan.

- Diseño
- Bodega de materia prima
- Ranurado y corte
- Trazado y armado
- Retoque y embalaje
- Bodega de producto terminado
- Administración
- Vestidores
- Sanitario
- Parqueadero

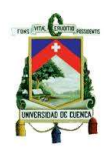

# **2.4.6.1.1. Justificación de las áreas de trabajo**

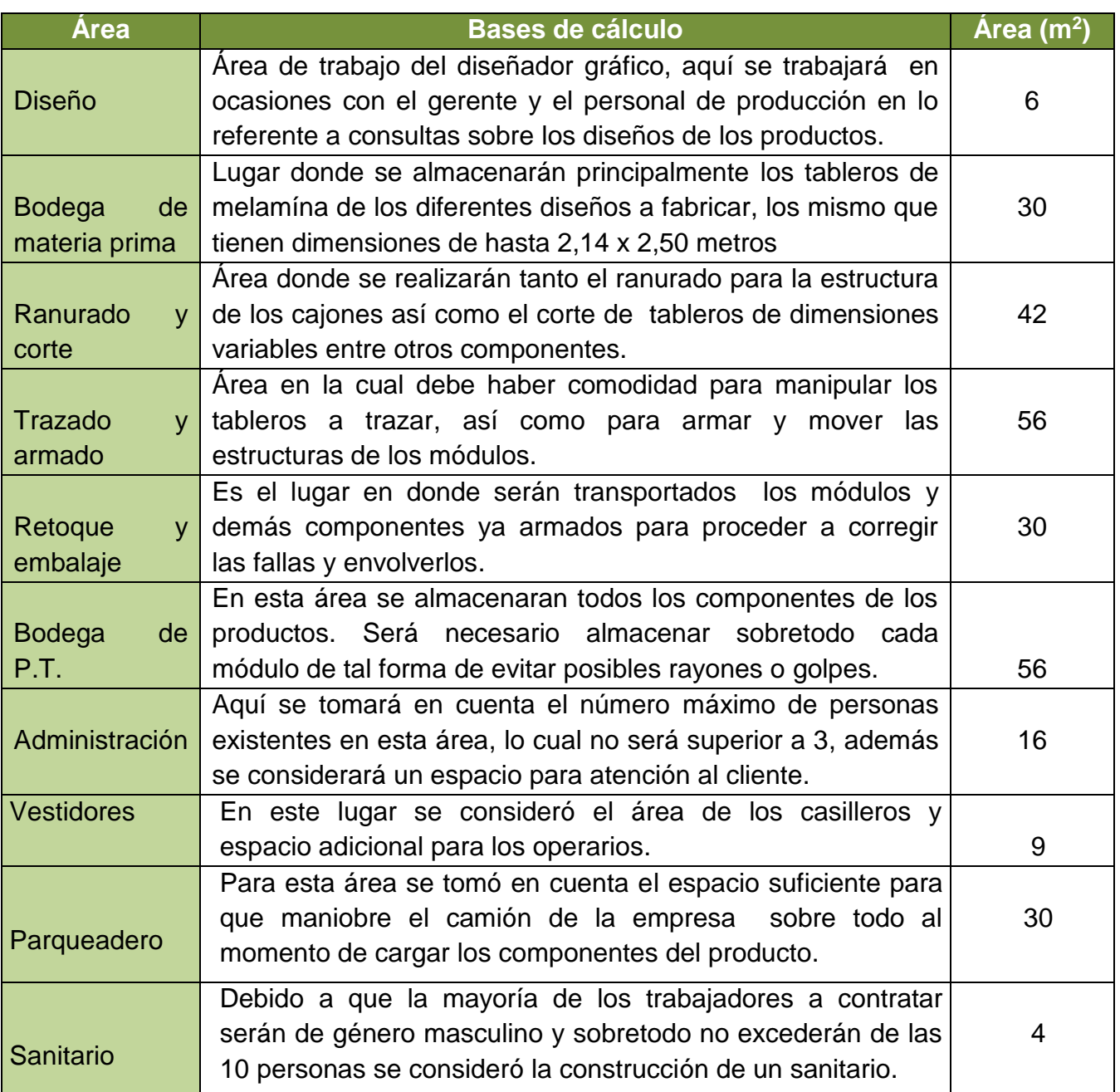

**Nota:** Cada una de las áreas de producción se consideró principalmente por la manipulación de los tableros de melamína; ya que se debe tener mucho cuidado para que los mismos no sufran rayones ni despostillados de los filos durante la fabricación y transporte de los componentes del producto.

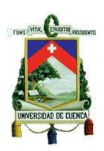

# **2.4.6.2. Requerimiento de maquinaria**

Para este requerimiento se considerarán las maquinas necesarias en cada área de la planta de acuerdo a los procesos dentro de las misma, los cuales se describieron anteriormente. A continuación se presenta la maquinaria a utilizar en cada área:

| <b>ÁREA</b>              | <b>MAQUINARIA</b>   | <b>CANTIDAD</b> |  |  |
|--------------------------|---------------------|-----------------|--|--|
|                          | Sierra de mesa      |                 |  |  |
|                          | Ingletadora         |                 |  |  |
| Ranurado y corte         | Rebajadora Tupi     |                 |  |  |
|                          | Caladora            |                 |  |  |
|                          | Taladro portátil    | 2               |  |  |
| Trazado y armado         | Taladro inalámbrico | 2               |  |  |
| Retoque<br>у<br>embalaje | Compresor de aire   |                 |  |  |
| Durante<br>el            | Taladro portátil    | 2               |  |  |
| proceso                  | Taladro inalámbrico | $\overline{2}$  |  |  |
| de instalación           | Ingletadora         |                 |  |  |

*Tabla 17: Requerimiento de maquinaria*

# **Realizado por:** Autor

# **2.4.6.3. Requerimiento de herramientas**

Además de la maquinaria a utilizar en cada proceso es necesaria la utilización de herramientas auxiliares que facilitan la fabricación del producto, a continuación mencionamos las necesarias.

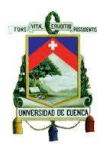

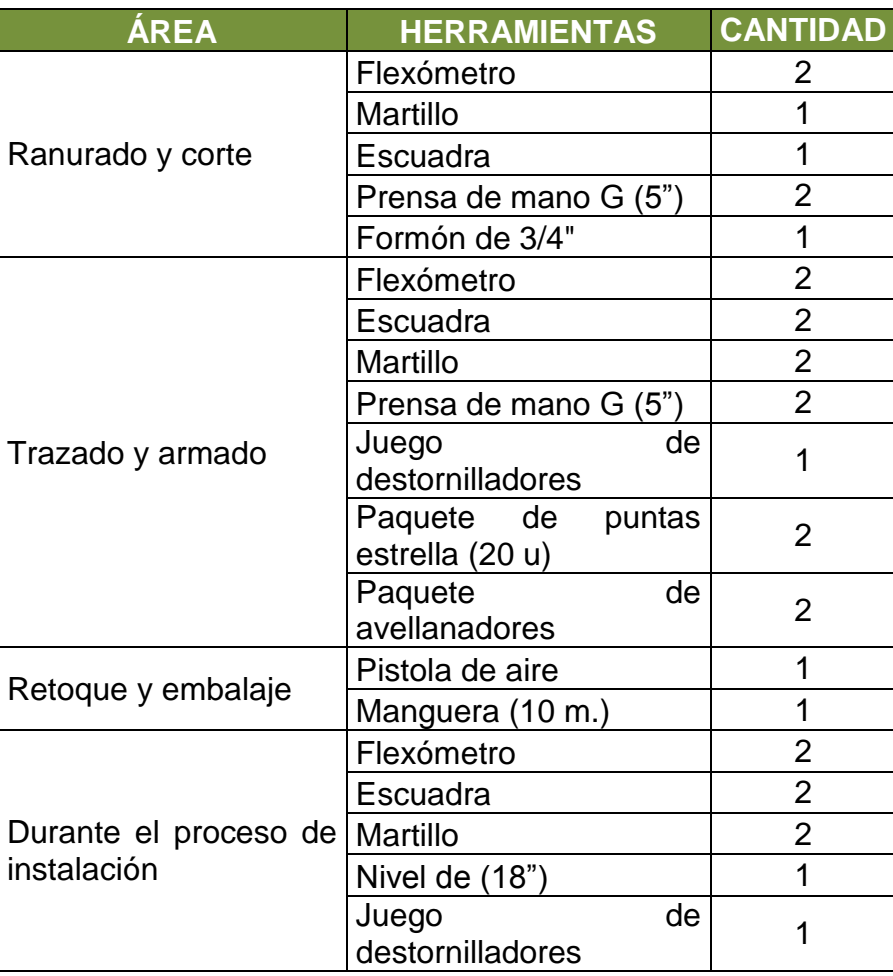

## *Tabla 18: Requerimiento de herramientas*

#### **Realizado por:** Autor

# **2.4.6.4. Requerimiento de muebles y enseres**

Dentro de cada una de las áreas de la planta es necesario contar con los muebles y enseres que facilitarán el trabajo diario del personal en sus actividades, en el siguiente cuadro mencionamos los necesarios:

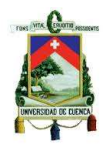

| <b>ÁREA</b>      | <b>DESCRIPCIÓN</b>                      | <b>CANTIDAD</b> |
|------------------|-----------------------------------------|-----------------|
|                  | Escritorio de oficina                   |                 |
| Diseño           | Archivador 4 cajones                    |                 |
|                  | Silla computación                       |                 |
|                  | Estante                                 | $\overline{2}$  |
| Bodega de M.P.   | Escritorio de oficina                   | 1               |
|                  | Archivador 4 cajones                    | 1               |
|                  | Estante                                 | 1               |
| Ranurado y corte | Mesa de madera (para trabajo)           |                 |
|                  | Estante                                 | 1               |
| Trazado y armado | Mesa de madera (para trabajo)           | $\overline{2}$  |
| Retoque          | y Estante                               |                 |
| embalaje         | Mesa de madera (para trabajo)           |                 |
|                  | Escritorio de oficina                   | 1               |
|                  | Modular 1,7 x 1,8 m.<br>(3)<br>cajones) |                 |
| Administración   | Sillón general                          | 1               |
|                  | Silla computación                       | 1               |
|                  | Archivador 4 cajones                    | $\overline{2}$  |
| Vestidores       | 8                                       |                 |

*Tabla 19: Requerimiento de muebles y enseres*

#### **Realizado por:** Autor

#### **2.4.6.5. Requerimiento de equipo de computación**

Este tipo de requerimiento se utilizará en el área administrativa y de diseño, para guardar información indispensable para la empresa, además se utiliza para distintas aplicaciones con el objetivo de mejorar la productividad.

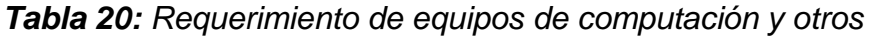

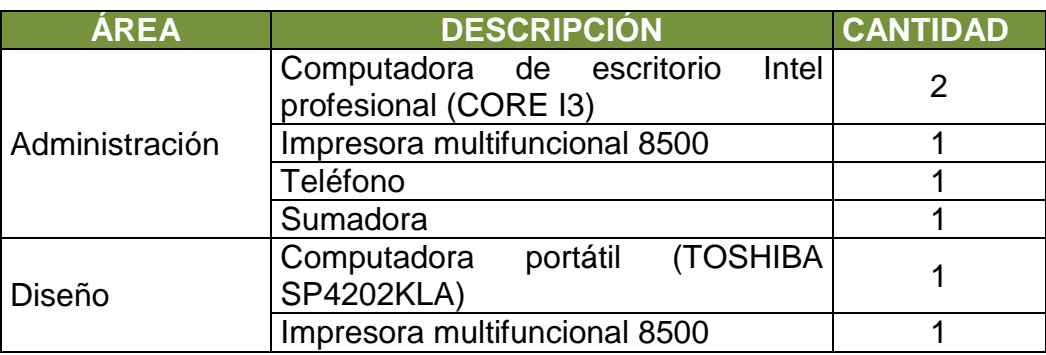

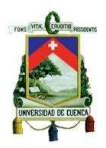

# **2.4.6.6. Requerimiento de equipos básicos de seguridad industrial**

Para evitar una posible catástrofe en la planta y sobre todo para brindar confianza al operario durante la ejecución de su trabajo se dispondrá del siguiente equipo:

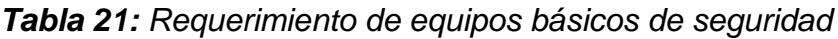

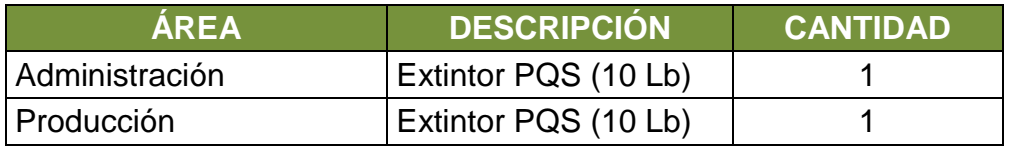

#### **Realizado por:** Autor

# **2.4.6.7. Requerimiento de transporte**

Se utilizará para el transporte de los módulos y demás componentes del producto desde la planta hasta el bien inmuebles del cliente y para la compra de los distintos insumos, accesorios, etc., se utilizará un vehículo que cumpla con las condiciones de transporte.

#### *Tabla 22: Requerimiento de transporte*

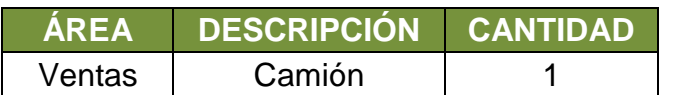

# **Realizado por:** Autor

# **2.4.6.8. Requerimiento de personal**

El personal necesario para el correcto funcionamiento de la empresa será

de acuerdo al programa de producción y al manejo de equipo.

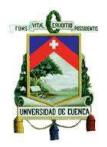

La mano de obra se clasificará como mano de obra directa y mano de obra indirecta.

#### **2.4.6.8.1. Requerimiento de mano de obra directa**

La mano de obra directa estará directamente relacionada con la fabricación del producto, se detallan en el siguiente cuadro el personal necesario en el área de producción e instalación:

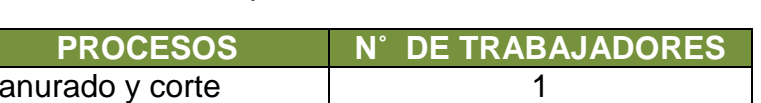

*Tabla 23: Requerimiento de mano de obra directa* 

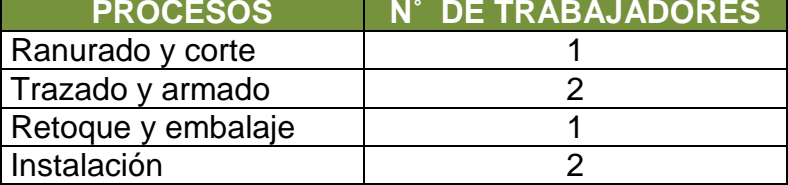

**Realizado por:** Autor

#### **2.4.6.8.2. Requerimiento de mano de obra indirecta**

Es el personal que si bien no está directamente relacionado con el proceso

productivo, es necesario para el funcionamiento de la empresa.

#### *Tabla 24: Requerimiento de mano de obra indirecta*

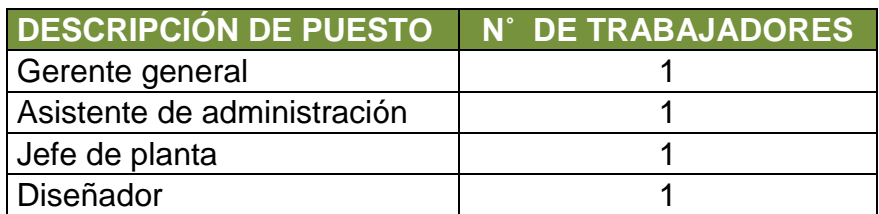

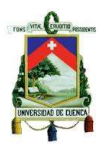

# **2.5. Distribución de la planta**

Para una correcta distribución de planta se deben tomar en cuenta las actividades presentes dentro de cada una de las áreas de trabajo con el fin de obtener una distribución ordenada y sistemática.

A continuación se mencionan algunos aspectos a tomar en cuenta para una correcta distribución de planta:

- Manejo y flujo de materiales: Con el objetivo de reducir el espacio recorrido y el tiempo de producción.
- El personal: Para de esta forma ser más eficientes tanto en manejo de material, obtención de herramientas y reducción de movimientos innecesarios.
- Maquinaria: Para de esta manera ubicar cada máquina en las áreas correctas de tal forma de que se utilicen adecuadamente en las operaciones necesarias para la fabricación del producto.
- Seguridad: La seguridad de trabajadores distribuyendo las áreas de manera adecuada con el objetivo de reducir los riesgos.
- Ambiente laboral: Para que los empleados se encuentren trabajando en un ambiente agradable con el objetivo de incrementar la productividad.

En la distribución de la planta tenemos que conocer las dimensiones de cada área, lo cual va a depender del tipo de actividad que se va a ejecutar en cada una de ellas.

# **UNIVERSIDAD DE CUENCA**

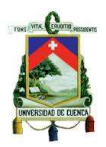

# **2.5.1 Plano actual (taller)**

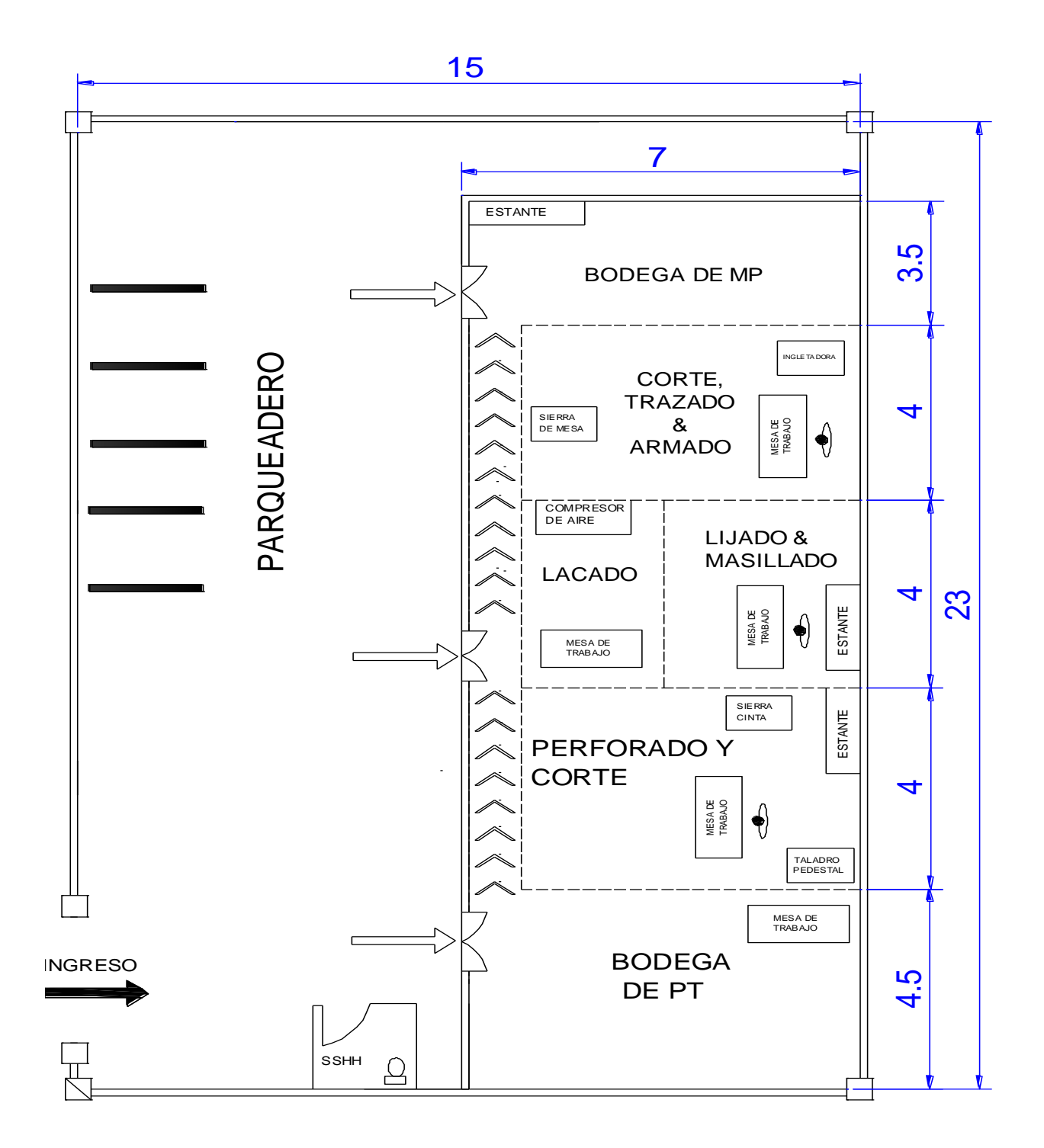

*Figura 45: Plano del taller actual (dimensiones en metros)*

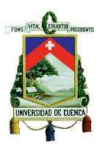

# **2.5.2 Áreas de la planta a construir**

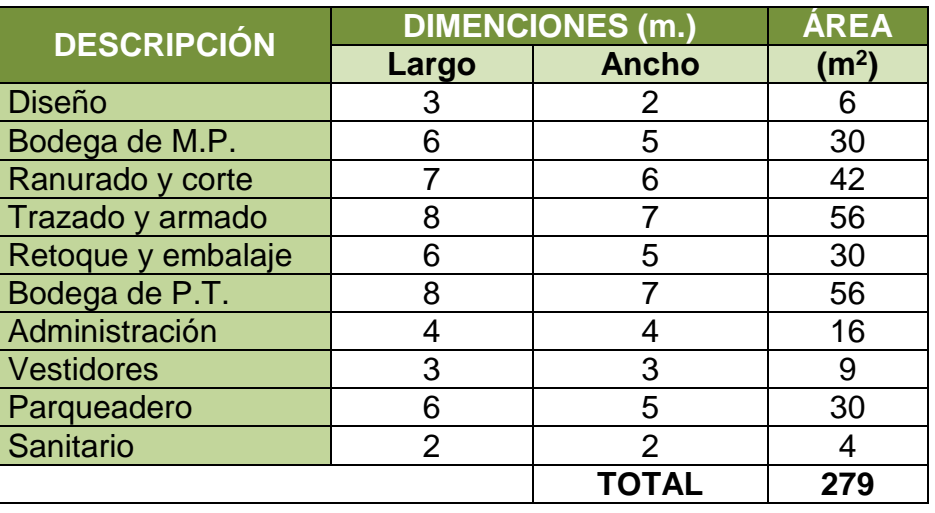

# *Tabla 25: Dimensiones y áreas de la planta*

**Fuente:** Bases de cálculo (Ítem 2.4.6.1.1)

# **2.5.3 Diagrama de proximidad**

# **Grado de cercanía**

- **A** = Absolutamente importante.
- **E** = Extremadamente importante
- **I =** Cercanía importante.
- **O** = Cercanía ordinaria.
- **U** = Cercanía indiferente.
- **X** = Cercanía indeseable.

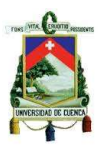

#### **Razón**

- **1 =** Por control
- **2 =** Por higiene
- **3 =** Por proceso
- **4 =** Por conveniencia
- **5 =** Por seguridad

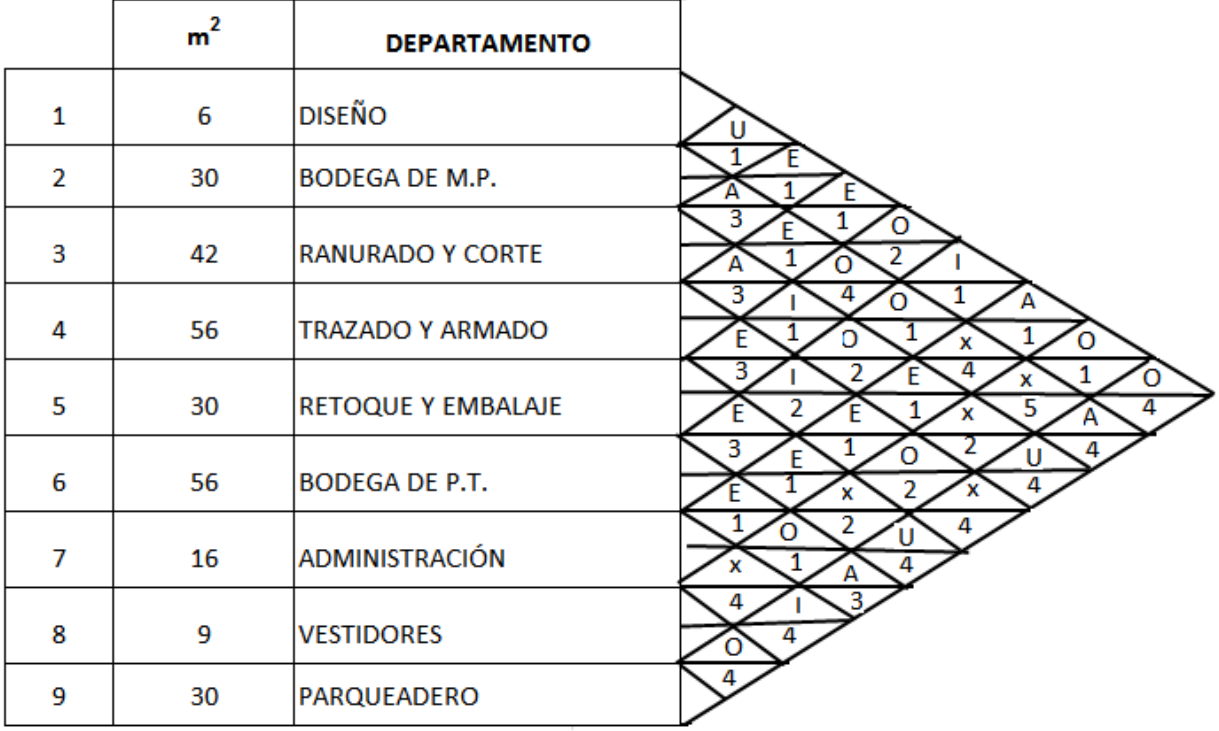

*Figura 46: Diagrama de proximidad*

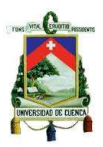

# **2.5.4 Diagrama de hilos**

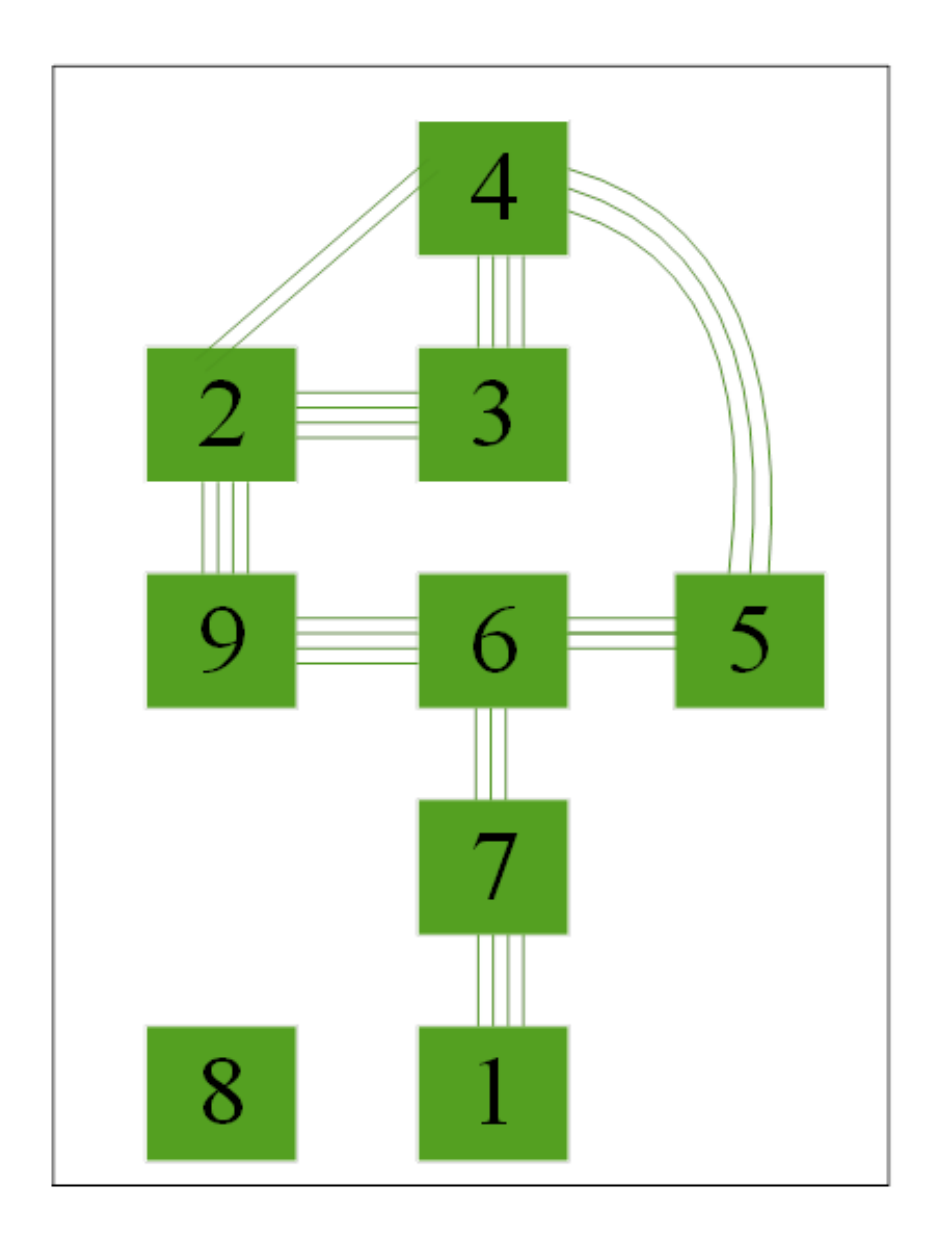

*Figura 47: Diagrama de hilos para la nueva planta*

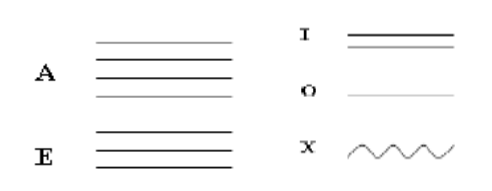

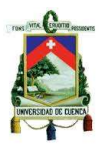

# **2.5.5 Distribución de la planta por zonas**

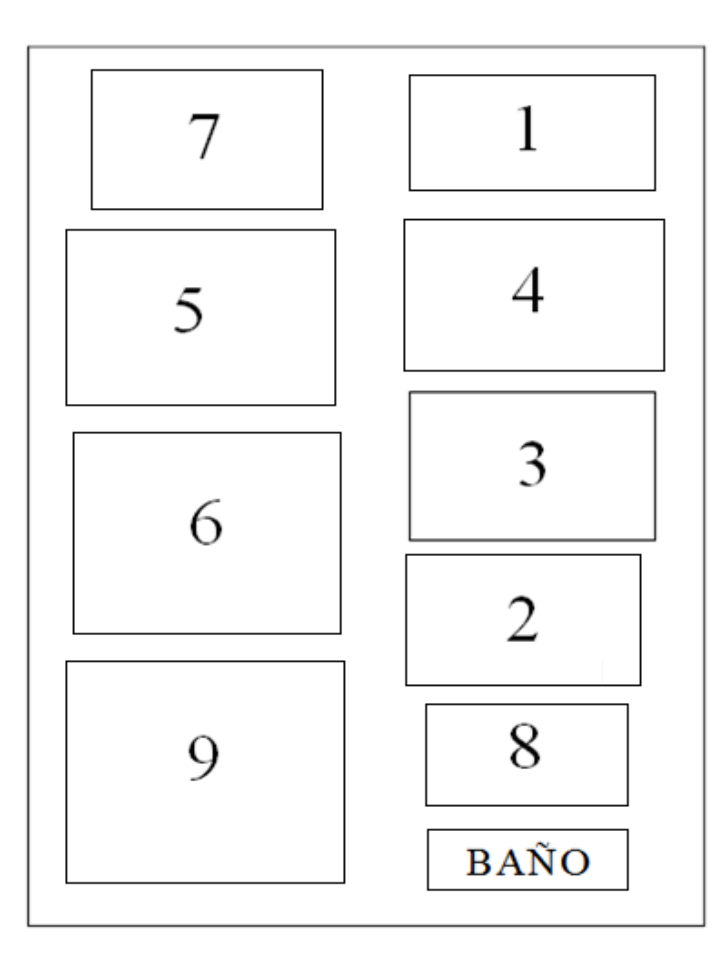

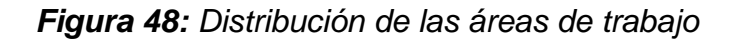

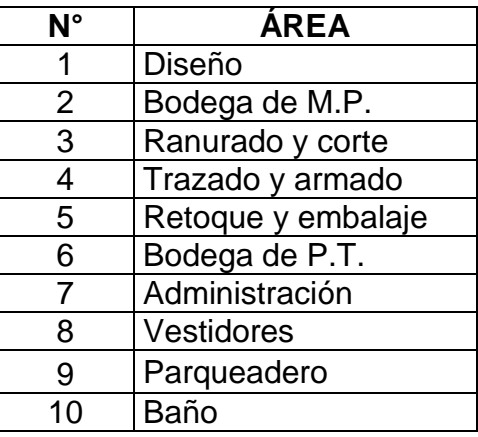

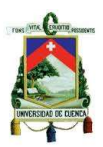

# **2.5.6 Layout de la planta**

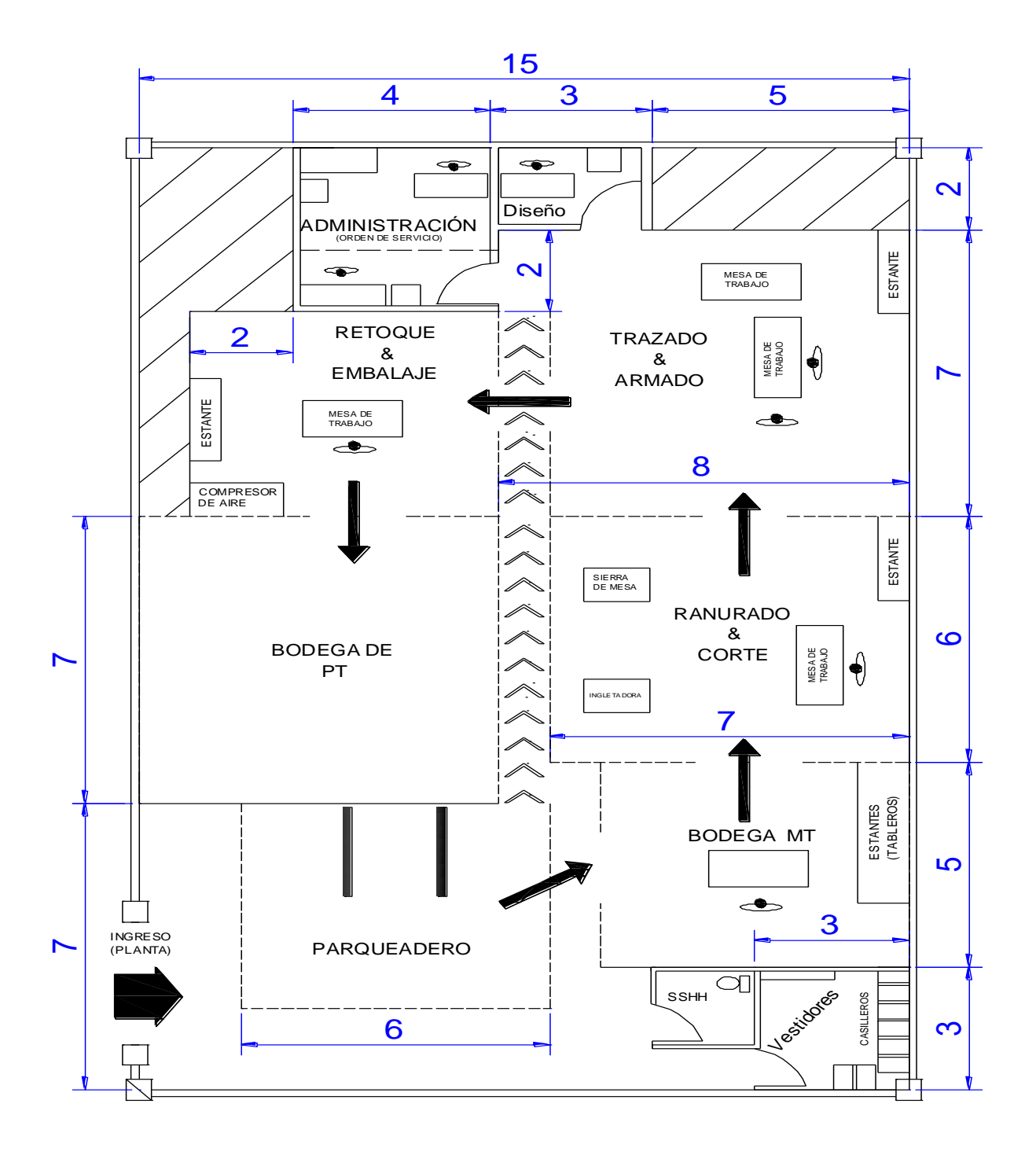

*Figura 49: Distribución de planta (dimensiones en metros)* 

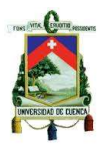

# **CAPÍTULO III**

# **3. ESTUDIO ADMINISTRATIVO**

#### **3.1. Pymes<sup>6</sup>**

Se conoce como PYMES al conjunto de pequeñas y medianas empresas que de acuerdo a su volumen de ventas, capital social, cantidad de trabajadores, y su nivel de producción o activos presentan características propias de este tipo de entidades económicas. Por lo general en nuestro país las pequeñas y medianas empresas que se han formado realizan diferentes tipos de actividades económicas entre las que destacamos las siguientes:

- $\triangleright$  Comercio al por mayor y al por menor.
- $\triangleright$  Agricultura, silvicultura y pesca.
- $\triangleright$  Industrias manufactureras.
- Construcción.
- > Transporte, almacenamiento, y comunicaciones.
- $\triangleright$  Bienes inmuebles y servicios prestados a las empresas.
- $\triangleright$  Servicios comunales, sociales y personales.

# **3.2. Base legal**

#### **3.2.1 Razón social**

 Para el funcionamiento de la empresa, la razón social bajo la cual se desarrollarán las actividades de la empresa será: "CARPINTERÍA ARTE Y DECORACIÓN"

 $\overline{a}$ 6 (SRI)
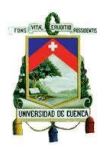

## **3.2.2 Aspectos de funcionamiento**

## **3.2.2.1. Patente municipal**

 Es un permiso necesario para emprender cualquier actividad comercial que necesita un local fijo. Es otorgado por la municipalidad del lugar donde se instalará el negocio, en nuestro caso es el Ilustre Municipio de Cuenca. (Scribd, 2015)

Para obtener este permiso se necesita el siguiente requisito:

### **3.2.2.2. Registro único del contribuyente**

El RUC o Registro Único del Contribuyente corresponde a un número de identificación para todas las personas naturales y sociedades que realicen alguna actividad económica en el Ecuador y que tienen que cumplir con las obligaciones tributarias. (Ecuador, 2011)

El Representante Legal de la empresa es el encargado de realizar la inscripción, la misma que debe efectuarse dentro de los treinta días hábiles siguientes al inicio de las actividades de la empresa.

### **3.3. Estructura organizacional**

La estructura organizacional, funciona como el marco en el que se desenvuelve y funciona la organización, de acuerdo con el cual las tareas son divididas, agrupadas, coordinadas y controladas, exclusivamente para el logro de los objetivos (Empresas, 2015)

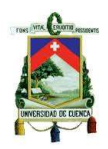

El objetivo de la estructura organizacional es formar un nivel jerárquico para los miembros de la empresa de tal manera de formar una estructura sólida que se encarga de hacer cumplir las metas fijadas.

## **3.3.1 Organigrama estructural**

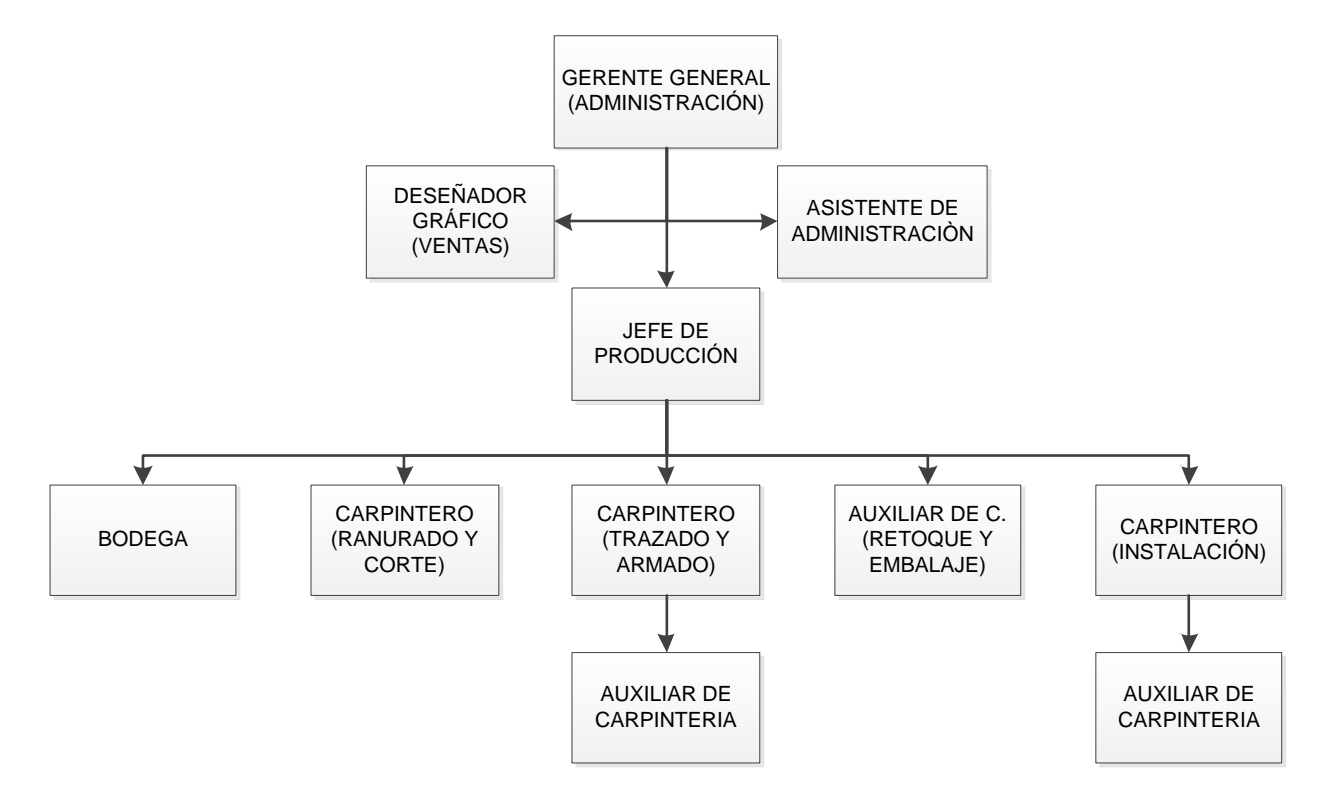

**Figura 50:** Organigrama estructural de la empresa

## **Realizado por:** Autor

### **3.3.2 Principales áreas de trabajo de la empresa**

Las áreas de trabajo son cada uno de los lugares físicos en los cuales el personal desarrolla sus tareas y actividades con el propósito de cumplir con los objetivos de la organización.

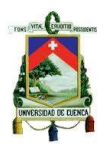

Para que la empresa pueda funcionar correctamente y cumpla con sus objetivos serán necesarias tres áreas que son: Área de producción y el área administrativa y área de ventas.

## **3.3.2.1. Área de producción**

El área de producción será la encargada de la fabricación del producto, la cual estará dirigida por el jefe de planta el cual será el responsable de que todas las actividades que se realizan en el área de producción se cumplan adecuadamente empezando por la recepción de materia prima hasta la salida del producto de la planta así como de actividades auxiliares y sobretodo será el encargado de que las ordenes de pedido se cumplan en las fechas previstas.

## **3.3.2.2. Área administrativa**

Esta será una de las áreas fundamentales dentro de la organización ya que además de funcionar de soporte para las demás áreas de la empresa, en este lugar se encuentra el gerente general quien es el encargado de que los objetivos organizacionales se cumplan mediante la planificación, coordinación, dirección y ejecución de las actividades dentro de la planta.

Cabe mencionar que para llevar la parte contable, se contratará un asistente de administración que posea los conocimientos necesarios para esta función.

### **3.3.2.3. Área de ventas**

Dentro de esta área se encuentra el diseñador gráfico y el gerente general quienes se involucran de manera directa con el cliente en lo que se refiere al diseño y

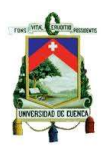

aprobación del producto, además de la negociación y firmas de contratos de trabajo por parte del gerente de la empresa.

# **3.3.3 Descripción de funciones y procesos del personal**

## **3.3.3.1. Gerente general**

### **Funciones y atributos:**

- Es la persona con máxima autoridad en la empresa
- Encargado de representar legalmente a la empresa
- Encargado de realizar los contactos con los clientes y conseguir relaciones con proveedores y nuevos negocios
- $\triangleright$  Encargado de analizar los estados financieros de la empresa
- Encargado de desarrollar estrategias para lograr los objetivos propuestos
- Encargado de emitir las políticas para cada una de las áreas de la empresa
- $\triangleright$  Responsable de todos los recursos de la empresa
- $\triangleright$  Encargado de aprobar la compra tanto de materia prima, materiales, insumos y demás componente y accesorios para la fabricación del producto

### **Perfil:**

- Nivel de educación superior (Ingeniero en Administración de empresas/Ingeniero Industrial)
- Edad de 23 años en adelante
- Experiencia de 2 años como mínimo en administración o gerencia de empresas
- $\triangleright$  Tener liderazgo, capacidad de organizar, dirigir y orientar al personal

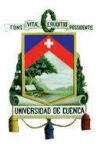

- > Tener conocimiento en técnicas de negocios
- $\triangleright$  Valores: Honradez, respeto, fidelidad, puntualidad

## **3.3.3.2. Asistente de administración**

### **Funciones y atributos:**

- Encargado de llevar la documentación en la empresa
- Encargado de ayudar al gerente y diseñador gráfico
- Encargado de llevar la contabilidad de la empresa
- $\triangleright$  Encargado de preparar informes y reportes

### **Perfil:**

- $\triangleright$  Nivel de educación alto/medio (bachiller)
- Edad de 20 años en adelante
- Experiencia mínimo de 1 año en asistente de administración o secretaria
- Conocimientos en Microsoft Word y Excel
- $\triangleright$  Valores: Honradez, respeto, fidelidad, puntual

## **3.3.3.3. Jefe de planta**

### **Funciones y atributos:**

- Es la máxima autoridad en el área de producción
- Encargado de reportar los informes del área de producción al gerente general
- Encargado de la planificación de actividades del personal de producción así como de su asesoramiento

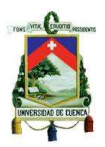

- Encargado de coordinar las actividades de producción así como la programación de los tiempos de entrega al cliente
- Encargado del control de calidad del producto en todas las áreas de la planta tanto en normas de diseño y armado

## **Perfil:**

- $\triangleright$  Nivel de educación superior (Ingeniero Industrial)
- Edad de 24 años en adelante
- Experiencia mínima de 1 año en el área de producción
- $\triangleright$  Tener liderazgo, capacidad de organizar, dirigir y orientar al personal
- Valores: Honradez, respeto, fidelidad hacia el gerente, puntual
- > Creativo para proponer nuevos métodos de trabajo

# **3.3.3.4. Operarios de producción**

## **Funciones y atributos:**

- Personas con experiencia en la elaboración de muebles modulares
- Encargados de ejecutar correctamente las actividades en las diversas áreas de producción para la fabricación del producto
- Encargados de informar al jefe de planta cualquier eventualidad producida durante el proceso de fabricación del producto
- Trabajar directamente con el jefe de planta y el diseñador con el objetivo de llevar correctamente el proceso de fabricación del producto
- Encargados de contribuir al logro de los objetivos de la organización

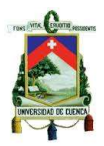

- $\triangleright$  Responsables en el cumplimiento de los tiempos de cada proceso
- $\triangleright$  Responsables del manejo adecuado de la maquinaria y herramientas con las que realizan la actividad respectiva
- $\triangleright$  Ejecutar las actividades tratando en lo posible de minimizar los desperdicios

## **Perfil:**

- $\triangleright$  Nivel de educación medio (bachiller)
- $\triangleright$  Fdad de 20 años en adelante
- $\triangleright$  Experiencia en trabajar con tableros prefabricados
- Experiencia en el manejo de maquinaria de carpintería
- $\triangleright$  Valores: Honradez, respeto, fidelidad, puntual

## **3.3.3.5. Diseñador gráfico**

## **Funciones y atributos:**

- Trabajar conjuntamente con el gerente general con el objetivo de que el diseño del producto cumpla las expectativas del cliente
- Visitar la obra en construcción con el fin de realizar los diseños de acuerdo al área a ocupar el closet y sobre todo a gusto del cliente.
- Encargado de orientar a los operarios de producción en posibles confusiones de diseño en los componentes del producto
- Encargado de presentar continuamente diseños innovadores, así como en combinaciones de colores y texturas.
- Encargado de ponerse al tanto en cambios los tecnológicos especialmente en programas de diseño

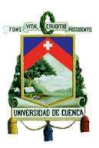

## **Perfil:**

- Nivel de educación alto(Tecnólogo en diseño)
- Edad de 22 años en adelante
- Experiencia mínima de 1 año en el diseño de muebles
- Conocimiento en diversos programas para diseñar
- Ser creativo, buena memoria de visualización, con capacidad de adaptación a diversas áreas de trabajo
- Valores: Honradez, respeto, fidelidad, puntual.

## **3.4. Direccionamiento estratégico**

## **3.4.1 Misión<sup>7</sup>**

La misión de "CARPINTERÍA ARTE Y DECORACIÓN" es ofrecer closets melamínicos, con diseños modernos e innovadores que satisfagan las expectativas de sus clientes atravez de una atención personalizada, y sobretodo mejorando continuamente la calidad del producto mediante el trabajo con personal responsable y calificado.

 $\overline{a}$ 7 (Autor, Misión Empresa, 2015)

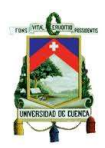

## **3.4.2 Visión<sup>8</sup>**

Llegar a ser en los próximos 5 años una empresa reconocida a nivel del cantón Cuenca en la fabricación de closets melamínicos de alta calidad e innovadores que satisfagan las expectativas de actuales y futuros clientes.

### **3.4.3 Objetivos**

Son resultados que se pretenden ir alcanzando, los cuales se lograrán mediante la colaboración de todo el personal de la empresa con el propósito de lograr lo planificado y sobretodo llegar a cumplir con la misión y visión que fueron planteados previamente además:

- Llegar a cumplir con el programa de producción planteado
- Implementar un sistema de control de calidad en cada una de las etapas de fabricación del producto.
- Ofrecer programas de capacitación para elevar el rendimiento del personal.
- Formar vínculos con los proveedores para llegar a obtener beneficios en la adquisición de la materia prima

## **3.4.4 Canales de distribución<sup>9</sup>**

Los canales de distribución son la vía o ruta por donde que los productos y/o servicios llegan a su destino final de consumo o uso, por lo cual, incluyen una red de organizaciones que de forma independiente y organizada realizan todas las

 $\overline{a}$ 8 (Autor, Visión Empresa, 2015)

<sup>&</sup>lt;sup>9</sup> (Promonegocios)

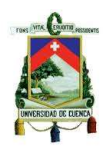

funciones requeridas para enlazar a productores con consumidores finales o usuarios industriales.

El producto a fabricar tendrá un canal de distribución directo ya que se trabajará principalmente con aquellos constructores y arquitectos que se dedican a la edificación de viviendas y en caso particular para aquellos clientes dueños de viviendas. Este tipo de canal nos permitirá controlar de una mejor manera el producto en lo que se refiere a modificaciones del diseño y tiempos de entrega.

## **3.4.5 Estrategias**

Las estrategias se utilizarán como una guía o camino que nos ayudarán para cumplir con los objetivos propuestos y sobre todo a llegar a alcanzar la meta planteada.

A continuación se mencionan las estrategias que tendrá la empresa:

## **3.4.5.1. Estrategias para la venta**

Estas estrategias se utilizarán con el propósito de llegar a captar la mayor cantidad de clientes, y de esta forma llegar a tener una producción continua. Utilizaremos dos métodos para captar clientes los cuales mencionamos a continuación:

Elaboración de trípticos y catálogos con los diversos diseños del producto, para de esta manera dar a conocer a los clientes nuestro trabajo. Además tales catálogos y trípticos serán mostrados a los distintos constructores y arquitectos mediante una visita a los lugares donde están efectuando la edificación de las viviendas.

#### **UNIVERSIDAD DE CUENCA**

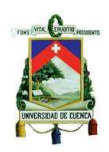

Llegar a establecer alianzas con las distintas organizaciones ya sea con el ministerio de industrias y productividad (Mipro), la cámara de la pequeña industria (CAPIA), las cuales nos ayudaran a captar clientes a través de la exposición de nuestro producto en las distintas ferias organizadas por dichos organismos. Además aprovecharemos de los cursos de capacitación que ofrecen dichas instituciones lo cual nos ayudará a llevar de mejor manera la actividad económica de la empresa.

#### **3.4.5.2. Estrategias de calidad del producto**

Se utilizarán distintos métodos y herramientas para mejorar continuamente la calidad del producto las cuales se implementarán en cada etapa de fabricación del producto. Una de las etapas a tomar muy en cuenta será en la recepción de materia prima, especialmente se controlará y verificará el estado de corte de los tableros y el laminado de cantos ya que si presentan alguna imperfección no aceptable serán devueltos al proveedor.

#### **3.4.5.3. Estrategias para contratar personal**

Para el contrato de personal se someterá al nuevo personal a algunas pruebas; las cuales demuestren sus conocimientos en el área que se requiere.

Con el personal presente en la planta se desarrollaran programas de capacitación previamente planificados y a un horario que se acomode el personal, estas capacitaciones se efectuaran con el objetivo de ser más eficientes especialmente en los tiempos de cada uno de los procesos de fabricación del producto.

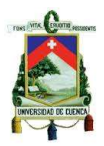

# **CAPÍTULO IV**

## **4. ESTUDIO FINANCIERO**

En el estudio financiero se realizará un análisis de la cantidad de recursos económicos a utilizar para poner en marcha el proyecto, en este punto se considerarán los recursos necesarios en valor monetaria, ya sea en inversión de maquinaria, infraestructura, equipos, entre otros factores que se utilizarán para poner en funcionamiento la empresa.

### **4.1. Inversión total del proyecto**

Para determinar la inversión total del proyecto es necesario analizar a detalle los tres rubros que forman parte de dicha inversión como son los activos fijos, activos diferidos o intangibles y capital de trabajo.

### **4.1.1 Inversión de activos fijos**

Los activos fijos conocidos también como activos tangibles son aquellos elementos que son esenciales para poner en funcionamiento la empresa, estos activos como son la maquinaria, equipos, muebles y enseres, etc., estarán sujetos a depreciación con el paso del tiempo.

### **4.1.1.1. Infraestructura**

Para determinar el valor de la inversión por concepto de infraestructura de la empresa se consideró por separado el área de producción de las demás; ya que tanto el área de administración como la de diseño deben presentar características de

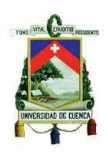

acabado similares al de una vivienda para que el personal administrativo realice sus labores confortablemente y sobre todo para la atención al cliente, por lo tanto para calcular el valor de inversión en estas áreas se utilizó el precio por metro cuadrado de construcción de una vivienda unifamiliar, el mismo que fue determinado por el departamento técnico de la cámara de la construcción en la 16ta feria de la construcción vivienda y decoración 2014 y tiene un valor de 445,08 dólares americanos. Mientras que para el área de producción se realizó un análisis de costos en infraestructura de lo necesario para llevar a cabo la actividad económica debido a que el acabado no se consideró exigente.

A continuación se muestra el valor de la inversión en infraestructura según método de cálculo utilizado para cada área.

| <b>DESCRIPCIÓN</b>      | $\overline{AREA}$ (m2) | <b>PRECIO POR</b><br>(m2) | <b>PRECIO</b><br><b>TOTAL</b> |
|-------------------------|------------------------|---------------------------|-------------------------------|
| Área de administración  | 16                     | \$445,08                  | \$7.121,28                    |
| Área de diseño (ventas) |                        | \$445,08                  | \$2.670,48                    |
| <b>Vestidores</b>       |                        | \$445,08                  | \$4.005,72                    |
| <b>TOTAL</b>            | 31                     | \$1.335,24                | \$13.797,48                   |

*Tabla 26: Inversión en infraestructura Nº 1*

**Fuente:** Cámara de la construcción de Cuenca (Anexo Nº 3)

En la siguiente tabla se muestra la inversión del área de producción y sanitario.

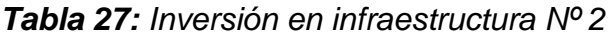

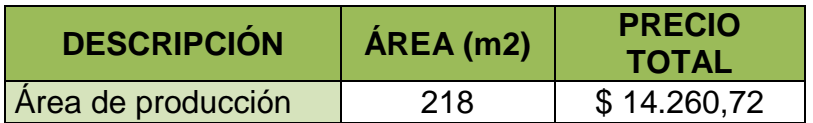

**Fuente:** Cámara de la construcción de Cuenca (Anexo Nº 4)

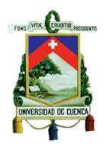

El monto de la inversión total en infraestructura será de \$ 28.058,20

## **4.1.1.2. Maquinaria**

Hace referencia a la maquinaria necesaria en cada una de las áreas de la empresa para la fabricación e instalación del producto.

En la siguiente tabla se detalla la maquinaria a utilizar en cada área.

| <b>ÁREA</b>                             | <b>MAQUINARIA</b>                     | <b>CANTIDAD</b> | <b>PRECIO</b><br><b>UNITARIO</b> | <b>TOTAL+</b><br><b>12% IVA</b> |
|-----------------------------------------|---------------------------------------|-----------------|----------------------------------|---------------------------------|
|                                         | Sierra circular de mesa               |                 | \$253,13                         | \$283,51                        |
|                                         | Ingletadora (10") 2100 W              | 1               | \$575,05                         | \$644,06                        |
| Ranurado y corte                        | Rebajadora Tupi 1200 W                |                 | \$128,46                         | \$143,88                        |
|                                         | Caladora                              |                 | \$180,65                         | \$202,33                        |
|                                         | Taladro portátil                      | $\overline{2}$  | \$123,04                         | \$275,61                        |
| Trazado y<br>armado                     | Taladro inalámbrico medio<br>KIT      | $\overline{2}$  | \$539,59                         | \$1.208,68                      |
| Retoque y<br>embalaje                   | Compresor de aire                     | 1               | \$420,00                         | \$470,40                        |
|                                         | Taladro portátil                      | $\overline{2}$  | \$123,04                         | \$275,61                        |
| Durante el<br>proceso de<br>instalación | inalámbrico<br>Taladro<br>(medio KIT) | $\overline{2}$  | \$539,59                         | \$1.208,68                      |
|                                         | Ingletadora (12")                     | 1               | \$575,05                         | \$644,06                        |
|                                         |                                       |                 | <b>TOTAL</b>                     | \$5.356,80                      |

*Tabla 28: Inversión en maquinaria*

## **Fuente:** Anexo N° 6

## **4.1.1.3. Herramientas Manuales**

Para la fabricación del producto se tomarán en cuentas las herramientas manuales que se utilizaran en cada proceso con el fin de facilitar la fabricación del mismo.

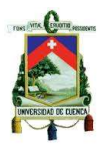

A continuación se presenta una tabla con las herramientas a utilizar en cada

área de la empresa incluyendo el proceso de instalación del mueble.

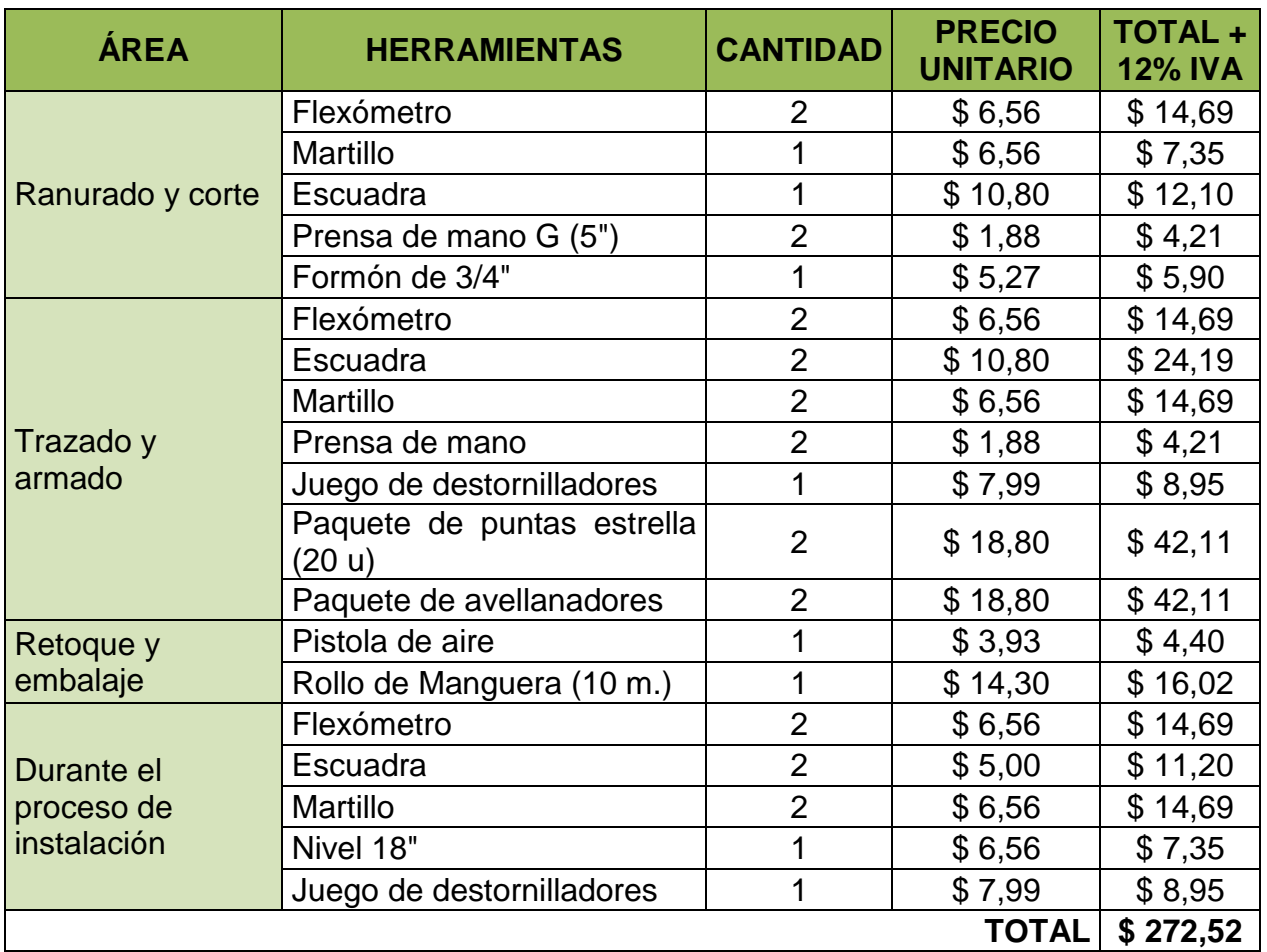

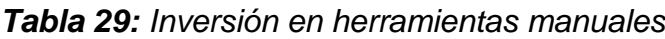

## **Fuente:** Anexo Nº 7

## **4.1.1.4. Muebles y enseres**

Estos activos se consideraron de acuerdo a la necesidad tanto en el área administrativa como en el área de producción, para que de esta forma el personal realice sus actividades de manera sencilla y cómoda.

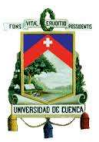

## **UNIVERSIDAD DE CUENCA**

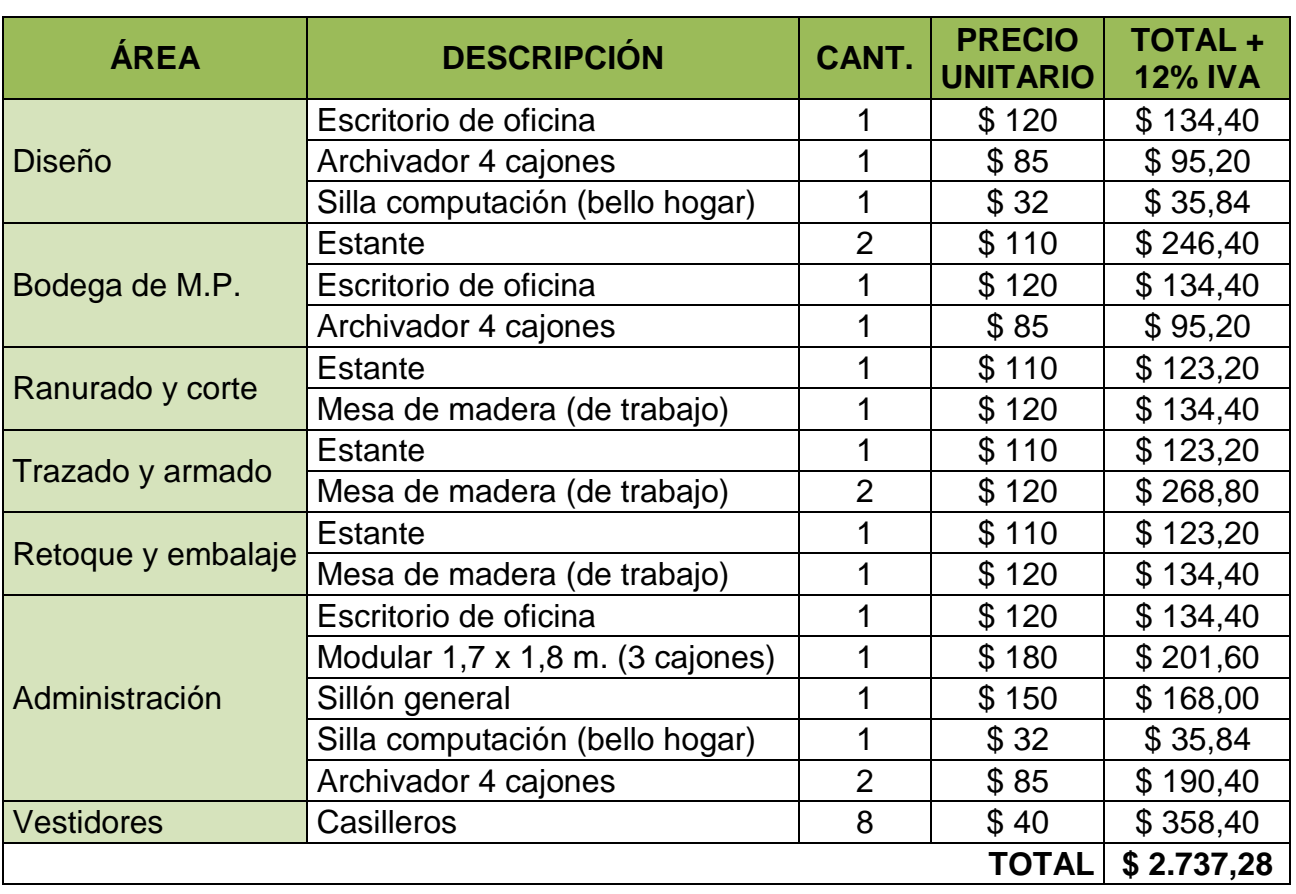

### *Tabla 30: Inversión en muebles y enseres*

**Fuente:** Investigación del Autor (Mall del rio)

# **4.1.1.5. Equipos de computación y otros**

Estos equipos se utilizarán principalmente en el área administrativa y de diseño, las características de cada equipo fueron considerados por los programas a utilizar, archivos a llevar y facilidad de trasporte para el diseño del producto ya que así se podrá trasladar y dar a conocer el diseño del producto al cliente de una manera más rápida y sencilla.

## **UNIVERSIDAD DE CUENCA**

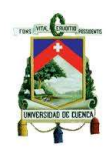

### *Tabla 31: Inversión en equipos de computación*

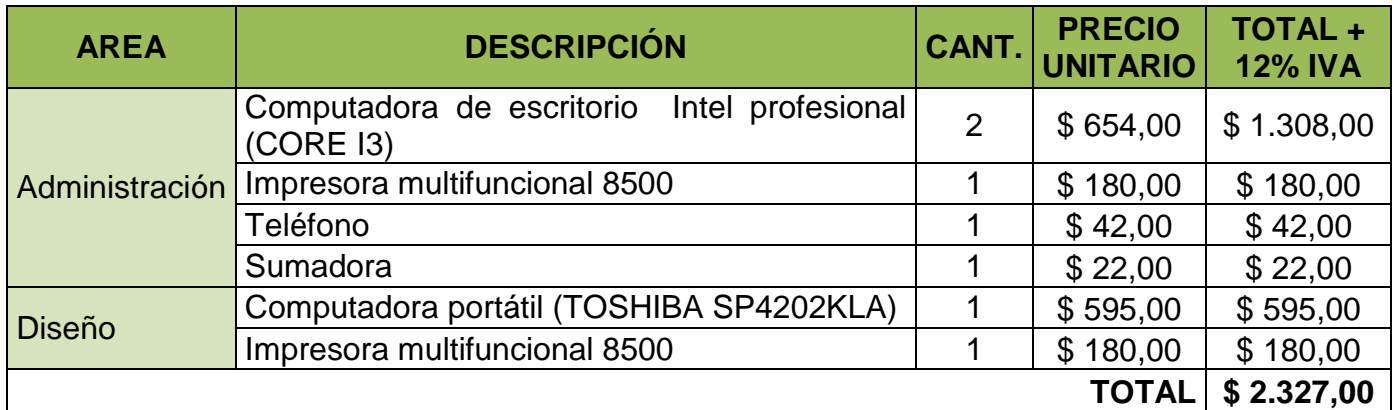

#### **Fuente:** Anexo Nº 8

### **4.1.1.6. Equipo básico de seguridad**

Estos equipos se utilizarán no solo para garantizar la seguridad de los operarios

sino también de la planta en el caso de presentarse un incendio.

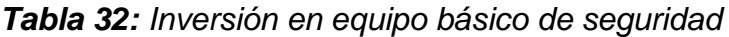

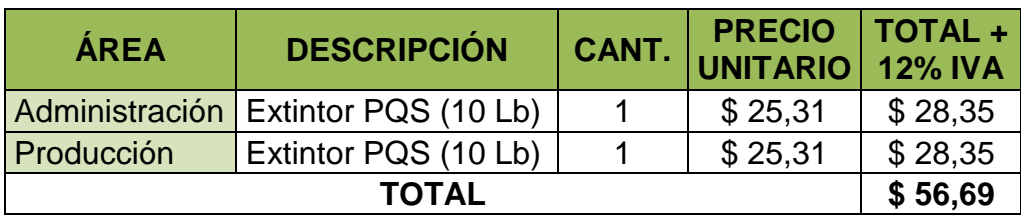

**Fuente:** Anexo N° 7

### **4.1.1.7. Vehículo**

El transporte será esencial en la planta ya que nos facilitará el traslado de los componentes del producto; como son los módulos, accesorios, etc., además será utilizado para la compra de materias primas adicionales, toma de medidas en el lugar del inmueble, entre otras actividades que requieran de traslado.

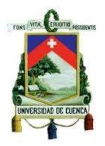

| <b>ÁREA</b>    | DESCRIPCIÓN CANT. | <b>PRECIO</b><br><b>UNITARIO</b> | <b>TOTAL</b> |
|----------------|-------------------|----------------------------------|--------------|
| <b>Empresa</b> | Camión            | \$30.276,72                      | \$30.276,72  |
|                |                   | <b>TOTAL</b>                     | \$30,276,72  |

*Tabla 33: Inversión en vehículo*

**Fuente:** Anexo Nº 9

A continuación se muestra un resumen de la inversión en activos fijos de la

empresa.

| <b>DESCRIPCIÓN</b>             | <b>VALOR</b> |
|--------------------------------|--------------|
| Infraestructura                | \$28.058,20  |
| Maquinaria                     | \$5.356,80   |
| <b>Herramientas</b>            | \$272,52     |
| Muebles y enceres              | \$2.737,28   |
| Equipos de computación y otros | \$2.327,00   |
| Equipos básicos de seguridad   | \$56,69      |
| Vehículo                       | \$30.276,72  |
| TOTAL                          | \$69.085,21  |

*Tabla 34: Resumen de inversión fija*

**Fuente:** Tablas Nº 26; 27; 28; 29; 30; 31; 32; 33

## **4.1.2 Inversión de activos diferidos**

Son aquellos activos que si bien no incurren de manera directa en la fabricación del producto, son necesarios para poner en marcha la empresa. El gasto realizado por este concepto generará ingresos y beneficios en periodos futuros.

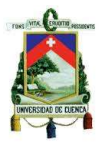

### *Tabla 35: Inversión diferida*

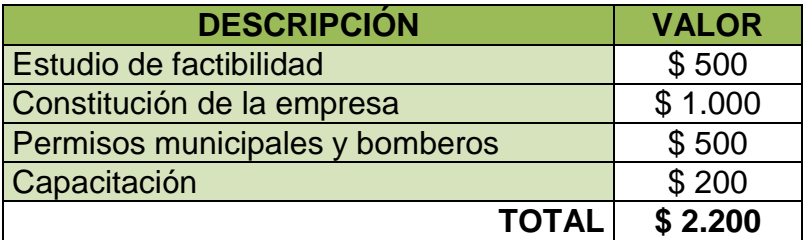

**Fuente:** Investigación del Autor

## **4.1.3 Costos y gastos de la empresa**

Los costos y gastos de la empresa representan la cantidad de dinero necesaria para cumplir con las actividades económicas en la empresa; entre los rubros de los que está compuesto se encuentra la materia prima, mano de obra, costos indirectos de fabricación, entre otros rubros que constituyen la salida de dinero pero que son necesarios para generar ingresos en la empresa. A continuación se calculan aquellos costos y gastos de cada área de la empresa.

### **4.1.3.1. Materia prima directa**

Para determinar la cantidad de materia prima y suministros que se utilizarán para la fabricación e instalación del producto se tomará en cuenta la capacidad que tendrá inicialmente la planta. La capacidad que tendrá la planta el primer año será de 650 metros lineales, el cual corresponde al 85% de la capacidad proyectada, este valor se incrementará un 4% en cada año según lo determinado anteriormente.

En la siguiente tabla se muestra una lista de los materiales necesarios para la producción en cantidad de metros lineales de closet en el primer año, el cual se

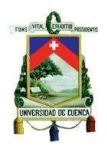

determinó a partir de la cantidad de materia prima y accesorios necesarios para la fabricación de un closet de 2 metros lineales.

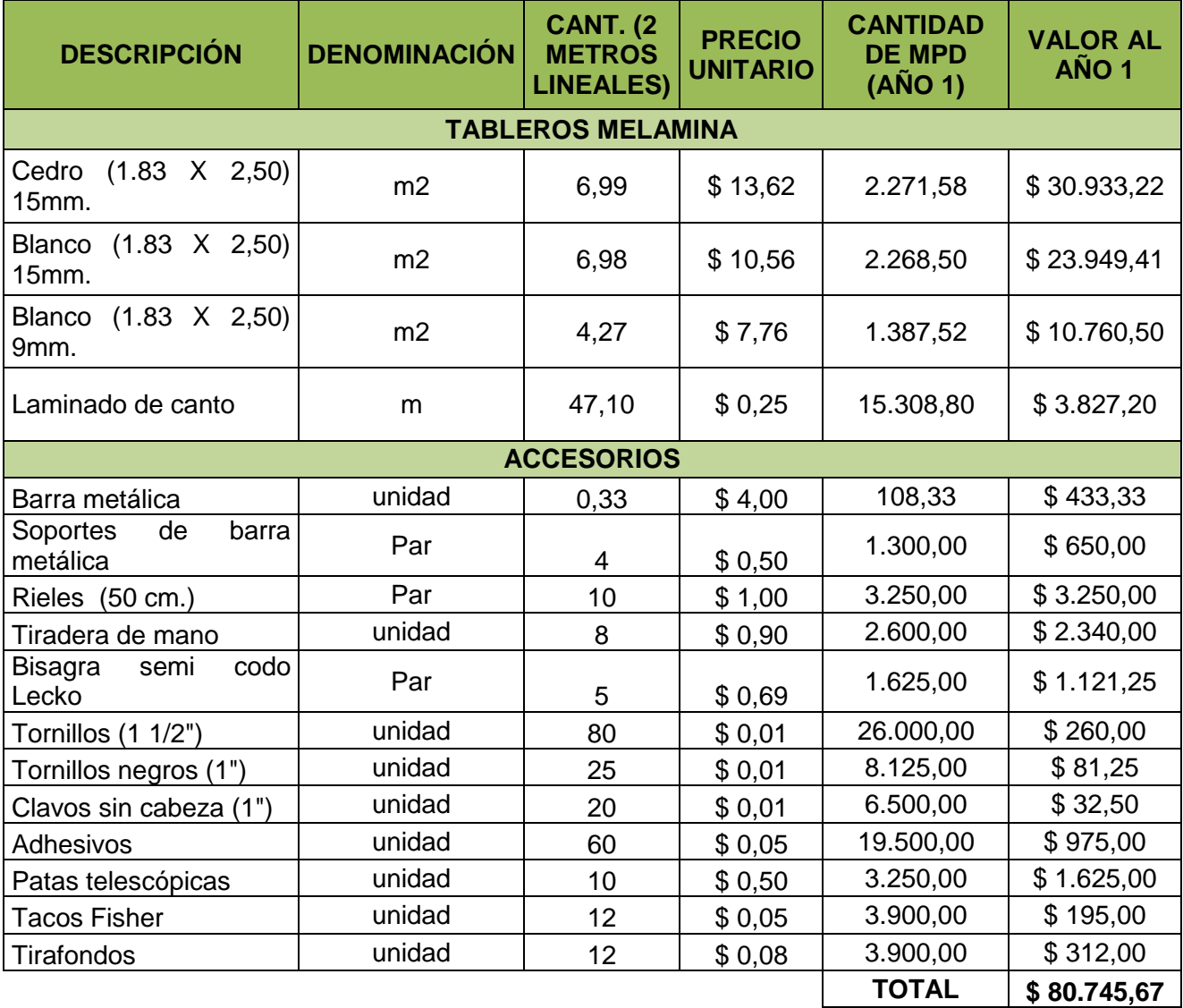

## *Tabla 36: Materia prima directa (Año 1)*

**Fuente:** Placa centro Masisa (Anexo Nº 10)

**Realizado por:** Autor

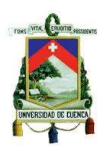

### **4.1.3.2. Mano de obra directa**

Este activo hace referencia al personal necesario que se encargará de la fabricación del producto, es decir está relacionado directamente con el proceso de producción desde que ingresa la materia prima a la planta hasta la instalación del mueble.

| <b>SECCIÓN</b>             | <b>DESCRIPCIÓN</b>      | <b>SUELDO</b><br><b>BÀSICO</b> | <b>BENEFICIOS</b> | <b>TOTAL</b><br>(MES) | $N^{\circ}$<br>TRABAJ. | <b>TOTAL</b><br>(MES) | <b>TOTAL</b><br><b>ANUAL</b> |
|----------------------------|-------------------------|--------------------------------|-------------------|-----------------------|------------------------|-----------------------|------------------------------|
| <b>Ranurado</b><br>y corte | Carpintero              | \$400                          | \$128,10          | \$528,10              | 1                      | \$528,10              | \$6.337,20                   |
| Trazado<br>$\mathbf v$     | Carpintero/Ensamblador  | \$400                          | \$128,10          | \$528,10              |                        | \$528,10              | \$6.337,20                   |
| <b>Ensamble</b>            | Auxiliar de carpintería | \$354                          | \$116,76          | \$470,76              |                        | \$470,76              | \$5.649,13                   |
| Retoque y<br>embalaje      | Auxiliar de carpintería | \$354                          | \$116,76          | \$470,76              | 1                      | \$470,76              | \$5.649,13                   |
|                            | Carpintero              | \$400                          | \$128,10          | \$528,10              |                        | \$528,10              | \$6.337,20                   |
| <b>Instalación</b>         | Auxiliar de carpintería | \$354                          | \$116,76          | \$470,76              |                        | \$470,76              | \$5.649,13                   |
|                            | <b>TOTAL</b>            | \$2.262                        | \$734,58          | \$2.996,58            | 6                      | \$2.996,58            | \$35.959                     |

*Tabla 37: Remuneraciones mano de obra directa (Año 1)*

**Fuente:** Anexo Nº 11

## **4.1.3.3. Determinación de costos y gastos (Área de producción)**

### **4.1.3.3.1. Costos indirectos de fabricación**

Durante la fabricación e instalación del producto este tipo de costos si bien no se reflejan físicamente en el producto final, son necesarios en cada uno de los procesos de fabricación del mueble ya que incurren para que el mismo cumpla con todos los requisitos. Dentro de los costos indirectos de fabricación se consideraron los costos por servicios básicos para toda empresa ya que no existirá una variación considerable de un área con respecto a otra.

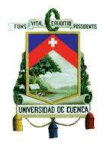

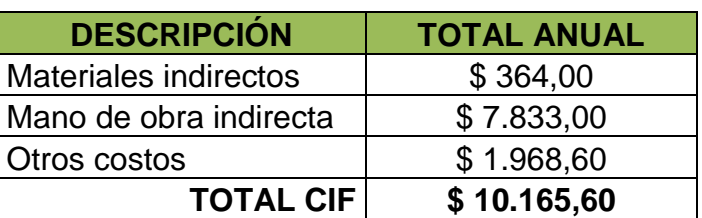

*Tabla 38: Costos indirectos de fabricación CIF (Año 1)*

**Fuente:** Anexo Nº 12; 13; 16

## **4.1.3.3.2. Útiles de limpieza y suministros del área de producción**

En cada una de las áreas serán necesarios los útiles de limpieza y suministros los cuales se utilizarán de forma periódica para mantener el aseo y orden dentro de la empresa.

*Tabla 39: Útiles de limpieza y suministros (A. Producción)*

| <b>DESCRIPCIÓN</b>  | <b>COSTO MENSUAL VALOR AÑO 1</b> |          |
|---------------------|----------------------------------|----------|
| Utiles de limpieza  | \$11,21                          | \$134,50 |
| Suministros y otros | \$10,00                          | \$120,00 |
| <b>TOTAL</b>        | \$21,21                          | \$254,50 |

**Fuente:** Anexo Nº 17

## **4.1.3.3.3. Depreciación de activos fijos de producción**

Estos activos conocidos también como patrimonio de la empresa son utilizados en el día a día en las actividades económicas de la misma; estos activos con el paso del tiempo van perdiendo su valor debido a su uso o por la obsolescencia del mismo.

Para realizar el cálculo de las depreciaciones de estos activos nos basaremos en los porcentajes dispuestos en el reglamento a la ley de régimen tributario interno. A continuación se muestra una tabla de la cuota de depreciación anual de los activos de

la empresa.

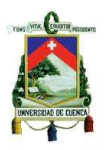

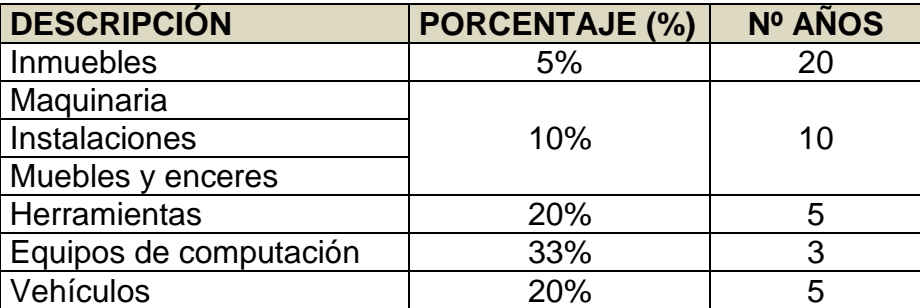

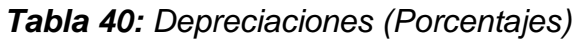

**Fuente:** Reglamento de aplicación de la ley de régimen tributario interno (SRI)

En el siguiente cuadro se muestra la depreciación de los activos fijos del área de

producción para los próximos cinco años.

| <b>RUBROS DEL ÁREA DE PRODUCCIÓN (\$)</b> |          |              |             |                 |              |               |                   |  |  |  |
|-------------------------------------------|----------|--------------|-------------|-----------------|--------------|---------------|-------------------|--|--|--|
| <b>DESCRIPCIÓN</b>                        |          |              | <b>AÑOS</b> | <b>VALOR DE</b> | <b>VALOR</b> |               |                   |  |  |  |
|                                           |          | $\mathbf{2}$ | 3           | 4               | 5            | <b>COMPRA</b> | <b>SALVAMENTO</b> |  |  |  |
| Infraestructura                           | 713,04   | 713,04       | 713,04      | 713,04          | 713,04       | 14.260,72     | 10.695,54         |  |  |  |
| Maquinaria                                | 535,68   | 535,68       | 535,68      | 535,68          | 535,68       | 5.356,80      | 2678,40           |  |  |  |
| herramientas                              | 54,50    | 54,50        | 54,50       | 54,50           | 54,50        | 272,52        | 0,00              |  |  |  |
| Muebles y enceres                         | 174,16   | 174,16       | 174,16      | 174,16          | 174,16       | 1.741,60      | 870,80            |  |  |  |
| Equipo de seguridad                       | 11,34    | 11,34        | 11,34       | 11,34           | 11,34        | 56,69         | 0.00              |  |  |  |
| <b>TOTAL</b>                              | 1.488,72 | 1.488,72     | 1.488,72    | 1.488,72        | 1.488,72     | 21.688,33     | 14.244,74         |  |  |  |

*Tabla 41: Depreciación de inversión fija*

**Fuente:** Anexo Nº 18; 19; 20; 21; 22

## **4.1.3.3.4. Reparación y mantenimiento de activos fijos de producción**

El uso de los activos de la empresa provocarán el deterioro de los mismos, por tal motivo es necesario que tales activos reciban el respectivo mantenimiento con el propósito de evitar posibles irregularidades durante el pleno uso de los mismos.

Por el concepto de reparación y mantenimiento de los activos se aplicará el 5%

de su valor con el propósito de resolver cualquier daño imprevisto que se presente.

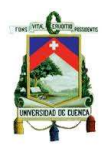

| <b>RUBROS DEL ÁREA DE PRODUCCIÓN (\$)</b>                                          |          |          |        |        |        |  |  |  |  |  |
|------------------------------------------------------------------------------------|----------|----------|--------|--------|--------|--|--|--|--|--|
| AÑO 5<br>AÑO <sub>2</sub><br>AÑO <sub>3</sub><br>AÑO 4<br>AÑO 1<br><b>CONCEPTO</b> |          |          |        |        |        |  |  |  |  |  |
| Infraestructura                                                                    | 713,04   | 677,38   | 641,73 | 606,08 | 570,43 |  |  |  |  |  |
| Maquinaria                                                                         | 267,84   | 241,06   | 214,27 | 187,49 | 160,70 |  |  |  |  |  |
| Herramienta                                                                        | 13,63    | 10,90    | 8,18   | 5,45   | 2,73   |  |  |  |  |  |
| Muebles y enceres                                                                  | 87,08    | 78,37    | 69,66  | 60,96  | 52,25  |  |  |  |  |  |
| Equipos de seguridad                                                               | 2,83     | 2,27     | 1,70   | 1,13   | 0,57   |  |  |  |  |  |
| <b>TOTAL</b>                                                                       | 1.084,42 | 1.009,98 | 935,54 | 861,11 | 786,67 |  |  |  |  |  |

*Tabla 42: Reparación y mantenimiento de activos fijos*

**Fuente:** Anexo Nº 23; 24; 25; 26; 27

## **4.1.3.3.5. Consolidado de costos del área de producción**

En la siguiente tabla se describen todos los costos correspondientes al área de

producción.

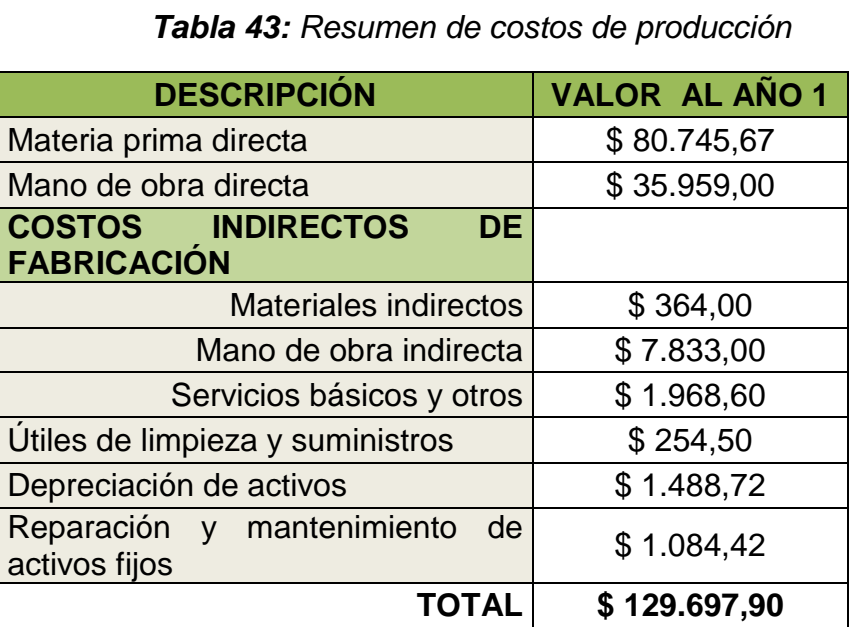

**Fuente:** Tablas Nº 36; 37; 38; 39; 41; 42

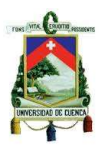

## **4.1.3.4. Gastos de administración**

Dentro del área de administración tenemos los siguientes:

## **4.1.3.4.1. Remuneraciones (Área de administración)**

A continuación se muestra la remuneración del personal del área administrativa.

*Tabla 44: Remuneraciones del área de administración (Año 1)*

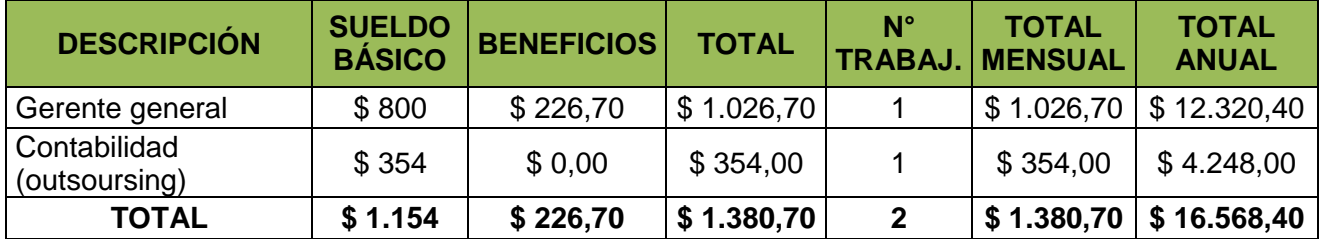

**Fuente:** Anexo Nº 14

## **4.1.3.4.2. Útiles de limpieza y suministros del área de administración**

Para el área administrativa estos factores se consideraron de acuerdo a las necesidades y frecuencia de uso dentro de la misma.

> **DESCRIPCIÓN COSTO MENSUAL VALOR AÑO 1**  Suministros de oficina  $\begin{array}{|c} \hline \end{array}$  \$ 6,86  $\begin{array}{|c} \hline \end{array}$  \$ 82,35  $Útiles de limpieza$   $$5,15$   $$61,75$ **TOTAL \$ 12,01 \$ 144,10**

*Tabla 45: Útiles de limpieza y suministros (Área administrativa)*

**Fuente:** Anexo Nº 28; 29

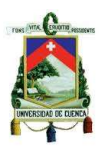

## **4.1.3.4.3. Depreciación de activos fijos del área administrativa**

En el cálculo de la depreciación se consideró los activos presentes en dicha área, sobre los cuales se aplicaron los porcentajes de depreciación correspondientes para cada uno de ellos.

*Tabla 46: Depreciación de inversión fija*

| <b>RUBROS DEL ÁREA DE ADMINISTRACIÓN (\$)</b>             |             |                                                   |       |       |                 |                 |                       |  |
|-----------------------------------------------------------|-------------|---------------------------------------------------|-------|-------|-----------------|-----------------|-----------------------|--|
| <b>DESCRIPCIÓN</b>                                        | <b>AÑOS</b> |                                                   |       |       |                 | <b>VALOR DE</b> | <b>VALOR</b>          |  |
|                                                           |             | <b>COMPRA</b><br>2<br>3<br>5<br>4                 |       |       |                 |                 | <b>SALVAMENTO(\$)</b> |  |
| Infraestructura                                           |             | $\mid$ 356,06   356,06   356,06   356,06   356,06 |       |       |                 | 7.121,28        | 5.340,96              |  |
| Muebles y enceres                                         | 73,02       | 73,02                                             | 73,02 | 73,02 | $ 73.02\rangle$ | 730,24          | 365,12                |  |
| Equipos de computación 517,33 517,33 517,33 517,33 517,33 |             |                                                   |       |       |                 | 1.552,00        | 0,00                  |  |
| <b>TOTAL</b>                                              |             | 946,42   946,42   946,42   946,42   946,42        |       |       |                 | 9.403,52        | 5.706,08              |  |

**Fuente:** Anexo Nº 30; 31; 32

## **4.1.3.4.4. Reparación y mantenimiento de activos fijos del área administrativa**

En el cálculo de reparación y mantenimiento de los activos de esta área se aplicará de igual manera que en el área de producción, 5% sobre los activos de esta manera evitaremos cualquier irregularidad que se presente.

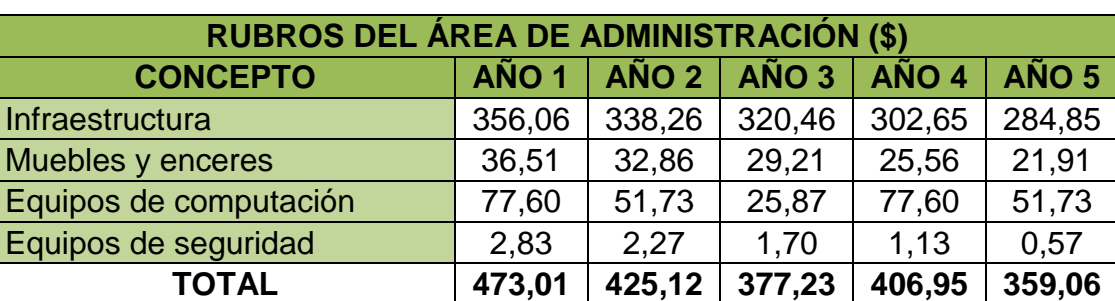

*Tabla 47: Reparación y mantenimiento de activos fijos*

**Fuente:** Anexo Nº 33; 34; 35

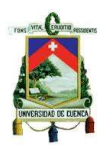

## **4.1.3.4.5. Amortiza**c**ión de inversión diferida**

Para la constitución legal de la empresa es necesario realizar distintos gastos en lo referente a inversión diferida, la cual puede ser amortizada en un periodo de tiempo de acuerdo al monto invertido en la misma. Para el cálculo de las amortizaciones de esta inversión se considerará lo dispuesto en la ley de régimen tributario la cual nos dice que debemos aplicar el 20% anual del valor por dicho concepto para que pueda ser amortizado en un periodo de 5 años.

En la siguiente tabla se muestran los gastos de amortización por dicha inversión.

*Tabla 48: Amortización de inversión diferida*

| <b>RUBRO ANUAL</b>                                                                                                    |       |       |       |       |       |  |  |  |  |
|----------------------------------------------------------------------------------------------------|-------|-------|-------|-------|-------|--|--|--|--|
| $\overline{A}$ ÑO 1 $\overline{A}$ ÑO 2 $\overline{A}$ ÑO 3 $\overline{A}$ ÑO 4 $\overline{A}$ ÑO 5<br><b>CONCEPTO</b> |       |       |       |       |       |  |  |  |  |
| Inversión diferida                                                                                                    | \$440 | \$440 | \$440 | \$440 | \$440 |  |  |  |  |
| \$440<br>\$440<br>\$440<br>\$440<br>\$440<br><b>TOTAL</b>                                                              |       |       |       |       |       |  |  |  |  |

**Fuente:** Anexo Nº 36

## **4.1.3.4.6. Consolidado de gastos de administración**

En la siguiente tabla se muestra un resumen de los rubros correspondientes a

los gastos del área administrativa.

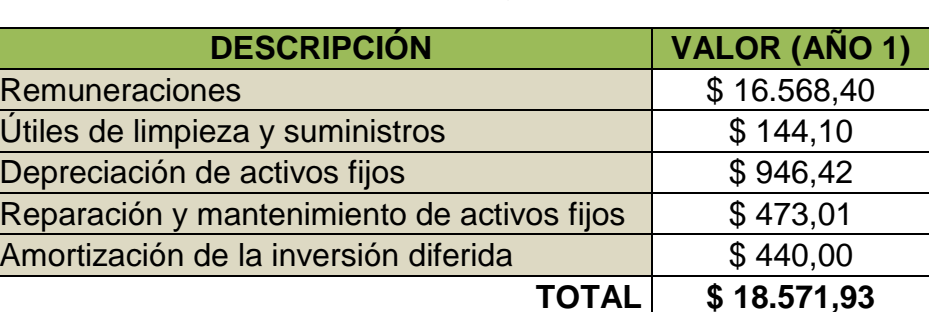

### *Tabla 49: Resumen de gastos de administración*

**Fuente:** Tabla Nº 44; 45; 46; 47; 48

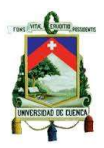

### **4.1.3.5. Gastos de ventas**

Este tipo de gasto está vinculado directamente con el cliente atravez de la venta del producto, a continuación mencionamos los gastos que incurren en este rubro.

## **4.1.3.5.1. Mano de obra (Área de ventas)**

Debido a que nuestro producto se venderá de manera directa, es decir no existirán intermediarios en la venta del mismo, se determinó que dentro del personal encargado de las ventas estará el gerente general y el diseñador gráfico, ya que los mismos tendrán una interacción directa con el cliente en lo referente al diseño del producto y por otro lado en la fijación del precio en el cual intervendrá con el cliente únicamente el gerente general en el caso de que el diseño del producto presente características o componentes adicionales.

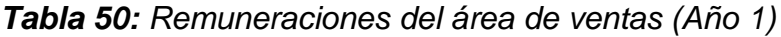

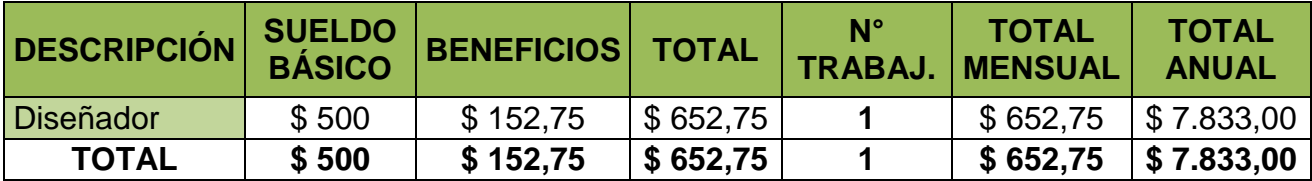

**Fuente:** Anexo Nº 15

### **4.1.3.5.2. Útiles de limpieza y suministros del área de ventas**

Los gastos por estos conceptos estarán destinados solo al área de diseño, debido a que el área de gerencia ya se le tomo en cuenta en el área administrativa.

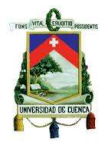

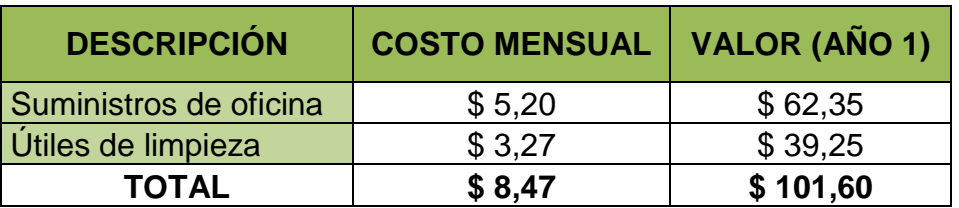

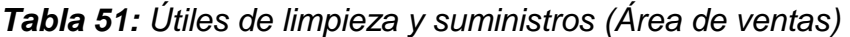

**Fuente:** Anexo Nº 37; 38

## **4.1.3.5.3. Depreciación del área de ventas de activos fijos**

De igual manera que los activos de las demás áreas de la empresa se aplicará la

depreciación como se muestra en la siguiente tabla.

*Tabla 52: Depreciación de inversión fija*

| <b>RUBROS DEL ÁREA DE VENTAS (\$)</b> |          |              |              |                                |          |                            |                   |  |  |
|---------------------------------------|----------|--------------|--------------|--------------------------------|----------|----------------------------|-------------------|--|--|
|                                       |          |              | <b>VALOR</b> | <b>VALOR</b>                   |          |                            |                   |  |  |
| <b>DESCRIPCIÓN</b>                    | 1        | $\mathbf{2}$ | 3            | $\boldsymbol{4}$               | 5        | <b>DE</b><br><b>COMPRA</b> | <b>SALV. (\$)</b> |  |  |
| Infraestructura                       | 333,81   | 333,81       | 333,81       | 333,81                         | 333,81   | 6676,20                    | 5007,15           |  |  |
| Muebles y enceres                     | 26,54    | 26,54        | 26,54        | 26,54                          | 26,54    | 265,44                     | 132,72            |  |  |
| Equipos de computación                | 258,33   | 258,33       | 258,33       | 258,33                         | 258,33   | 1550,00                    | 0,00              |  |  |
| Vehículo                              | 6.055,34 |              |              | $6.055,34$ 6.055,34 6.055,34   | 6.055,34 | 30.276,72                  | 15.000            |  |  |
| <b>TOTAL</b>                          | 6.674.03 |              |              | 6.674.03   6.674.03   6.674.03 | 6.674,03 | 38.768,36                  | 20.139,87         |  |  |

**Fuente:** Anexo Nº 39; 40; 41; 42

## **4.1.3.5.4. Reparación y mantenimiento de activos fijos del área de ventas**

Se aplicará el 5% sobre el valor de los activos al igual que en las otras áreas con el propósito de que no exista alguna falla imprevista durante el manejo de los mismos.

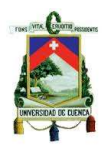

| <b>RUBROS DEL ÁREA DE VENTAS (\$)</b>                                   |          |          |          |        |        |  |  |  |  |  |
|-------------------------------------------------------------------------|----------|----------|----------|--------|--------|--|--|--|--|--|
| AÑO 5<br>AÑO 2<br>AÑO <sub>3</sub><br>AÑO 1<br>AÑO 4<br><b>CONCEPTO</b> |          |          |          |        |        |  |  |  |  |  |
| Infraestructura                                                         | 333,81   | 317,12   | 300,43   | 283,74 | 267,05 |  |  |  |  |  |
| Muebles y enceres                                                       | 13,27    | 11,94    | 10,62    | 9,29   | 7,96   |  |  |  |  |  |
| Equipos de computación                                                  | 38,75    | 25,83    | 12,92    | 38,75  | 25,83  |  |  |  |  |  |
| Vehículo                                                                | 1.513,84 | 1.211,07 | 908,30   | 605,53 | 302,77 |  |  |  |  |  |
| <b>TOTAL</b>                                                            | 1.899,67 | 1.565,97 | 1.232,26 | 937,31 | 603,61 |  |  |  |  |  |

*Tabla 53: Reparación y mantenimiento de activos fijos*

**Fuente:** Anexo Nº 43; 44; 45; 46

## **4.1.3.5.5. Publicidad (Área de ventas)**

En los gastos por publicidad tomaremos en cuenta los materiales y medios que se utilizarán para dar a conocer el producto que se fabrica, esto con el objetivo de que la empresa llegue a ser reconocida principalmente por los constructores y arquitectos que se dedican a la construcción de viviendas ya que los mismos serán los que demanden constantemente nuestro producto.

### *Tabla 54: Gastos de publicidad (Año 1)*

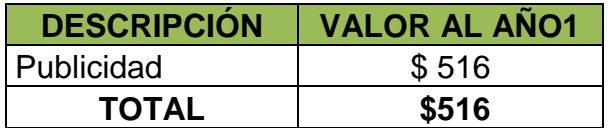

**Fuente:** Anexo Nº 47

## **4.1.3.5.6. Consolidado de gastos de ventas**

En la siguiente tabla se muestra un resumen de los gastos del área de ventas.

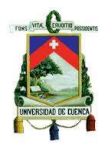

| <b>DESCRIPCIÓN</b>                          | VALOR (AÑO 1) |
|---------------------------------------------|---------------|
| <b>Remuneraciones</b>                       | \$7.833,00    |
| Útiles de limpieza y suministros            | \$101,60      |
| Depreciación de activos fijos               | \$6.674,03    |
| Reparación y mantenimiento de activos fijos | \$1.899,67    |
| Publicidad                                  | \$516,00      |
| ΤΟΤΑL                                       | \$17.024,30   |

*Tabla 55: Resumen de gastos de ventas*

**Fuente:** Tabla Nº 50; 51; 52; 53; 54

### **4.1.3.6. Depreciaciones y amortizaciones de la empresa (Resumen)**

A continuación se muestran un resumen de las depreciaciones y amortizaciones

de todas las áreas de la empresa.

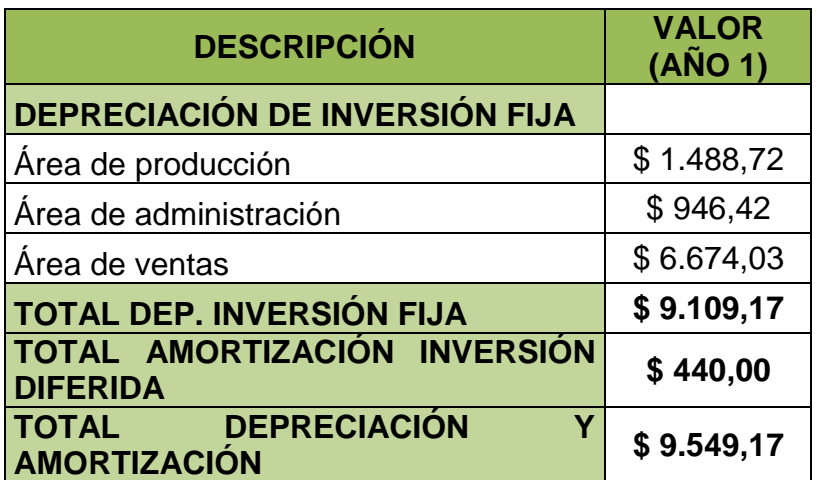

*Tabla 56: Resumen de depreciaciones y amortizaciones*

**Fuente:** Tablas Nº 41, 46, 48; 52

## **4.1.4 Capital de trabajo**

El capital de trabajo representa la cantidad de dinero necesario para dar inicio las actividades económicas en la empresa; éste capital está compuesto de mano de

## **UNIVERSIDAD DE CUENCA**

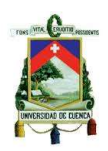

obra, materia prima, efectivo para sufragar los gastos de la empresa, entre los cuales se encuentran los créditos que se otorguen en las primeras ventas, además de otros rubros que constituyen la salida de dinero, pero que son necesarios para generar ingresos. Para calcular el capital de trabajo nos basaremos en su definición desde el punto de vista contable, el cual se define como el activo circulante menos el pasivo circulante.

### **4.1.4.1. Activo circulante**

El activo circulante está compuesto por los rubros de valores e inversiones, inventarios y cuentas por cobrar.

### **4.1.4.1.1. Valores e inversiones**

Este rubro representa el dinero disponible en una institución bancaria para solventar los gastos por motivo de ventas del producto, ya que la empresa pretende otorgar un crédito en las ventas de 30 días.

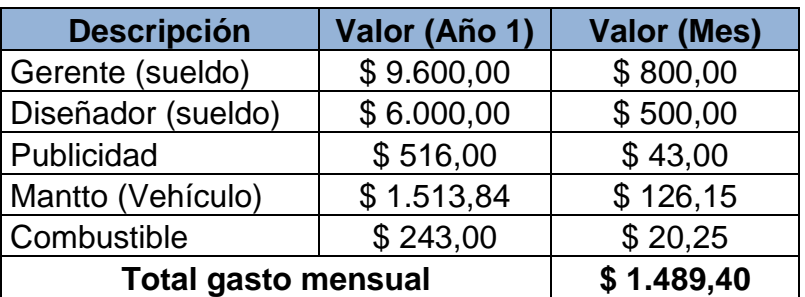

#### *Tabla 57: Gastos de ventas*

**Fuente:** Anexo N° 14; 15; 16; 46; 47

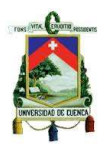

## **4.1.4.1.2. Inventario**

El inventario está representado por el dinero necesario para la compra de materia prima para la producción de 30 días debido al crédito otorgado por motivo de ventas.

### *Tabla 58: Rubros del inventario*

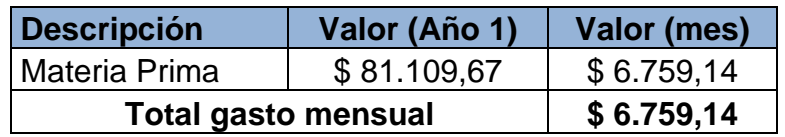

**Fuente:** Tabla N° 36; 38

## **4.1.4.1.3. Cuentas por cobrar**

Este rubro se genera por los créditos que otorga la empresa a los clientes en la venta del producto; el mismo que en nuestro caso será de 30 días.

Para determinar el valor monetario por este concepto se tomarán en cuenta los costos totales de la empresa durante un año, y a partir de éste valor se calculará para 30 días que representa un mes de producción.

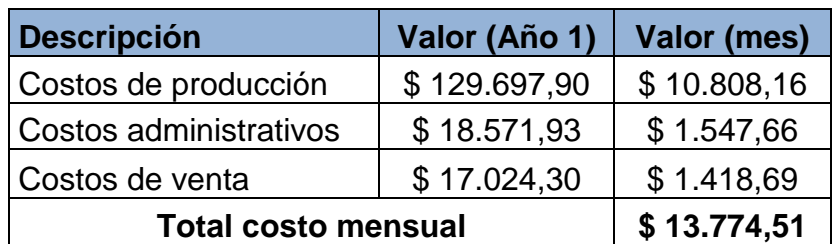

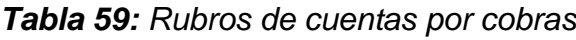

**Fuente:** Tabla N° 43; 49; 55

A partir de las determinaciones anteriores se calcula el activo circulante.

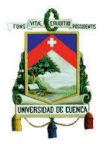

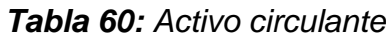

| <b>Concepto</b>          | <b>Costo</b> |
|--------------------------|--------------|
| Valores e inversiones.   | \$1.489,40   |
| Inventarios              | \$6.759,14   |
| Cuentas por cobrar       | \$13.774,51  |
| <b>ACTIVO CIRCULANTE</b> | \$22.023,05  |

**Fuente:** Tabla N° 57; 58; 59

## **4.1.4.2. Pasivo circulante**

El pasivo circulante está conformado de los sueldos, salarios, impuestos e intereses y proveedores de materias primas. Para determinar el monto de este rubro nos basamos en la representación estadística que según el libro de Gabriel Baca Urbina (Evaluación de proyectos) nos dice que las empresas mejor administradas guardan una relación promedio entre el activo circulante (AC) y el pasivo circulante (PC) de:

> $AC$  $\frac{1}{PC}$  = 2 A 2,5

Lo que quiere decir ésta relación, es que el crédito que dan los proveedores está en función a la medida en que se tenga esta proporción. Entonces como ya que conocemos el valor del activo circulante que corresponde a \$ 22.023,05 y se considera que los proveedores otorgan el crédito con una relación de AC/PC = 2, considerando el valor máximo que deberá tener el pasivo circulante obtenemos el valor del mismo según la fórmula:

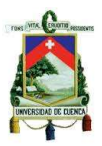

$$
PC = \frac{AC}{2}
$$

$$
PC = \frac{22.023,05}{2}
$$

 $PC = $ 11.011,53$ 

Ahora a partir de la definición contable se determina el capital de trabajo:

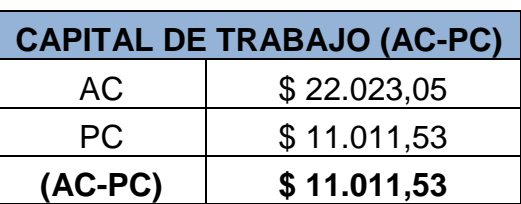

*Tabla 61: Capital de trabajo*

**Fuente:** Tabla N° 60

## **4.1.5 Inversión total del proyecto**

A continuación se muestra una tabla con un resumen de los rubros necesarios

para la inversión del proyecto.

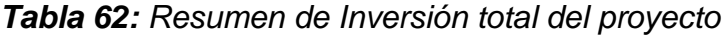

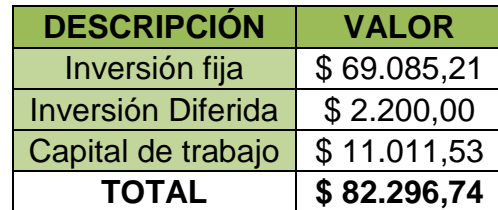

**Fuente:** Tabla Nº 34; 35; 61

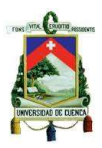

## **4.1.6 Financiamiento de la inversión**

El financiamiento de la inversión nos ayudará a determinar los métodos de obtención del dinero, el cual se utilizará para la adquisición de los activos fijos, diferidos y capital de trabajo para iniciar con la actividad económica en la empresa.

## **4.1.6.1. Estructura de financiamiento y determinación del préstamo**

La forma de financiamiento de la inversión será de la siguiente manera:

Una parte del proyecto será financiado mediante un préstamo, el cual será solicitado a la Corporación Financiera Nacional (CFN) la cual nos ofrece una tasa de interés anual del 10,3451%, El monto a pedir será de \$ 60.000. El propietario del taller realizará un aporte de \$ 22.296,74; cabe mencionar que el propietario del taller actualmente ya cuenta con parte de los activos fijos.

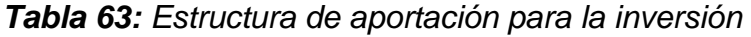

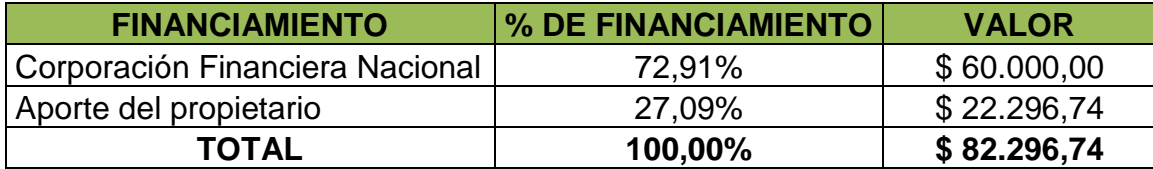

**Fuente:** Investigación del Autor

A continuación se detallan los factores para la amortización de la deuda:
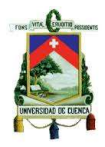

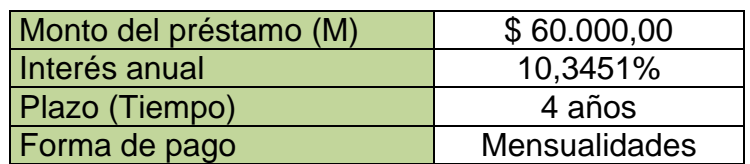

Cálculo de la cuota mensual:

$$
C = M(\frac{i * (1 + i)^n}{(1 + i)^n - 1})
$$

$$
C = 60.000 \left( \frac{0.00862 x (1 + 0.00862)^{48}}{(1 + 0.00862)^{48} - 1} \right)
$$

 $C = $ 1.531,72$ 

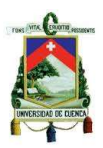

#### **4.1.6.1.1. Amortización del préstamo**

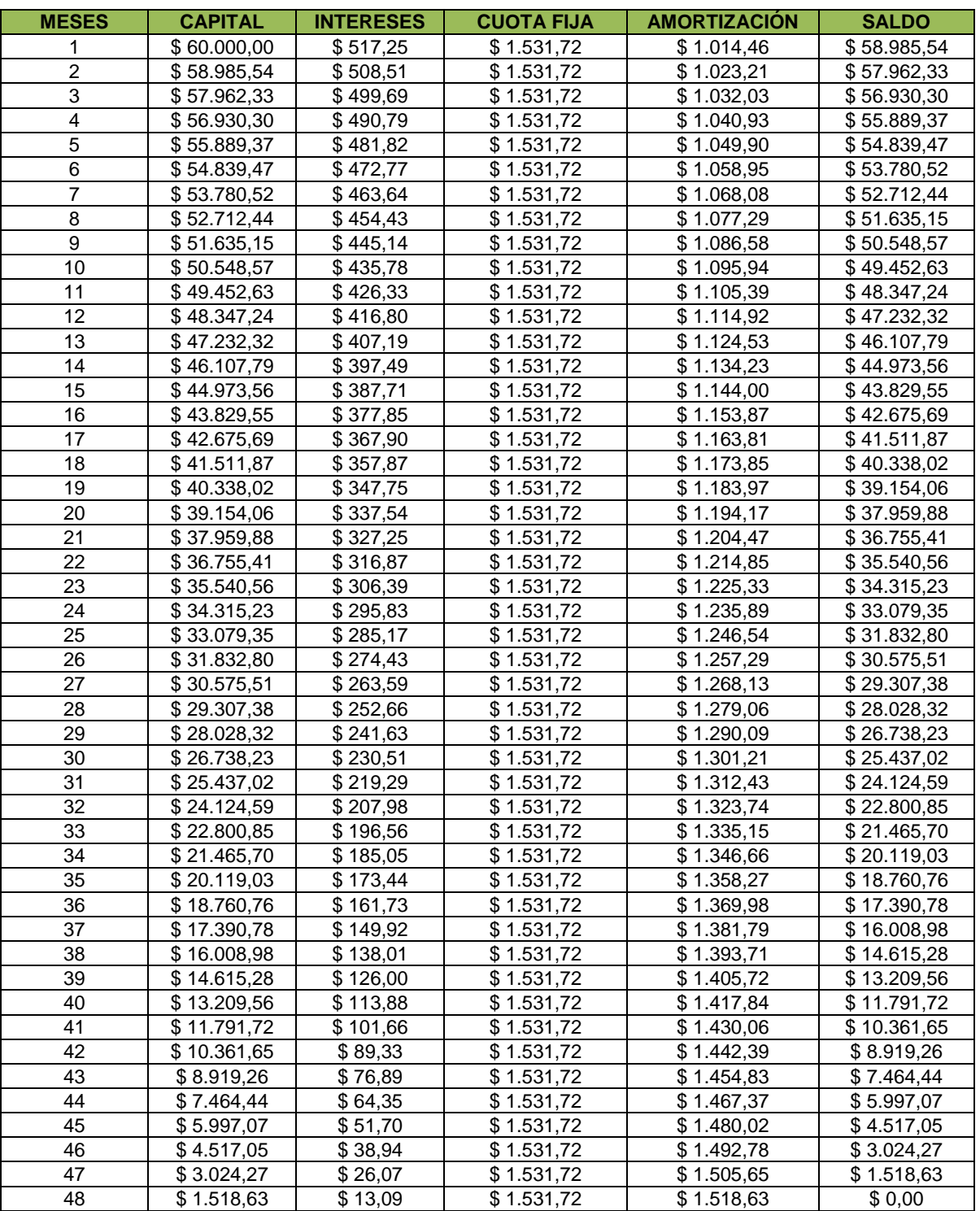

#### *Tabla 64: Tabla de amortización*

#### **Realizado por:** Autor

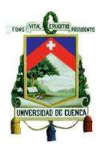

#### **4.1.6.2. Costos financieros (consolidado)**

En los costos financieros se consideró los gastos por interés del crédito solicitado.

#### *Tabla 65: Gastos financieros*

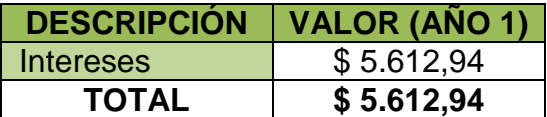

**Fuente:** Interés acumulado en el año 1 (Tabla Nº 64)

#### **4.1.7 Egresos de la empresa año 1**

#### *Tabla 66: Egresos al año 1*

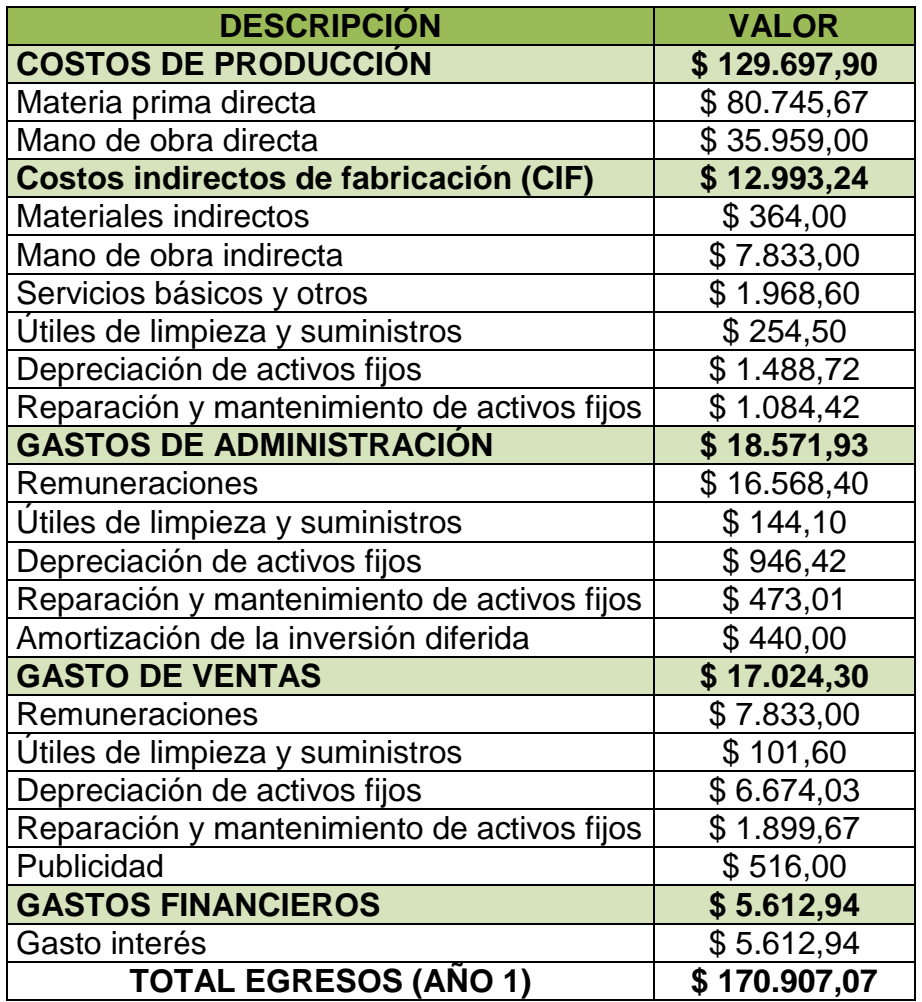

**Fuente:** Tabla N° 43: 49; 55; 65

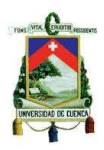

#### **4.1.8 Ingresos del proyecto**

Los ingresos del proyecto van a depender del valor monetaria por concepto de ventas del producto.

Para poder determinar los ingresos de la empresa por ventas, se debe tomar en cuenta la capacidad de producción de la planta en metros lineales de closet, para ello nos basaremos en la tabla N° 16, la cual nos muestra la capacidad de producción que se pretende alcanzar, es decir el 100% de la producción.

Dado que en el taller con el paso del tiempo ha venido ganando prestigio en la fabricación de este tipo de productos, y sobretodo cuenta con clientes que demandan el producto con frecuencia, nuestra capacidad de producción empezará en el primer año con un 85% de la cantidad proyectada y este valor se incrementara un 4% cada año.

En la siguiente tabla se muestra la capacidad que tendrá la empresa en los próximos cinco años.

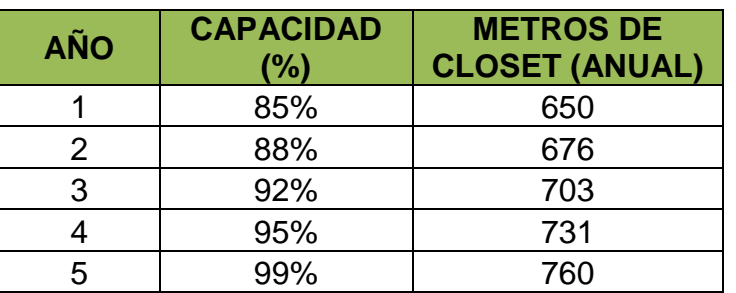

*Tabla 67: Capacidad de producción de la planta*

**Fuente:** Investigación del autor (Tabla Nº 15; 16)

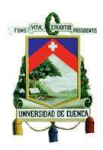

#### **4.1.8.1. Determinación del precio del producto**

Para determinar el precio por metro lineal de closet se consideró el precio de las empresas competidoras, además se tomó como referencia el precio promedio establecido por la Cámara de la construcción de Cuenca que corresponde a \$300,21 por metro lineal y principalmente se realizó un presupuesto en cuanto a costos y gastos para la fabricación del producto así como el margen de utilidad. Para calcular el precio de un metro lineal de closet se relacionaron tanto los costos como los gastos de la empresa en el año según la capacidad de producción de la planta.

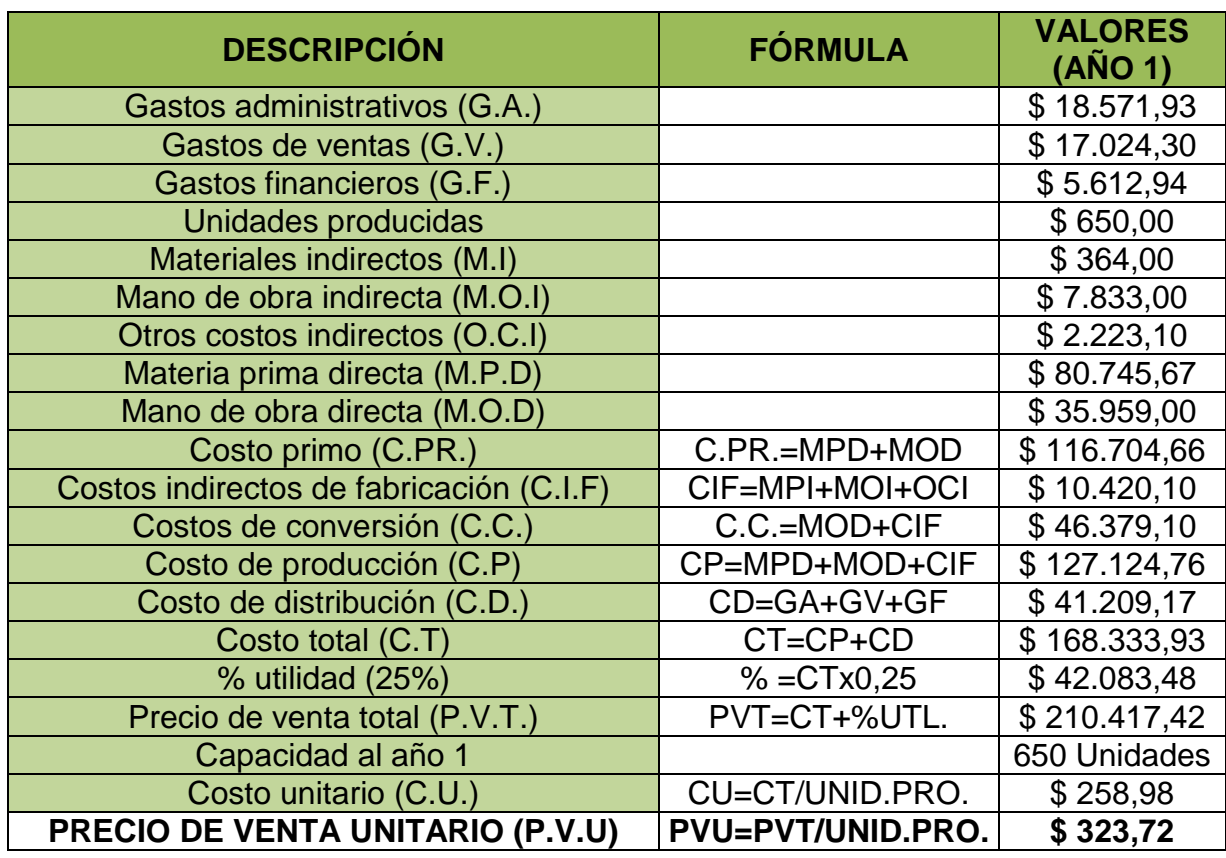

*Tabla 68: Costos y gastos de la empresa (Año 1)*

**Fuente:** Tabla Nº 66

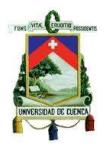

*Tabla 69: Precio de venta unitario del producto (Año 1)*

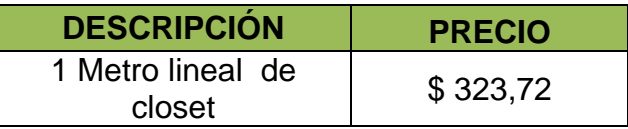

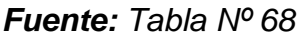

En la siguiente tabla se muestran los ingresos de la empresa para los próximos cinco años según la capacidad alcanzada y tomando en cuenta una inflación promedio de 4% por año.

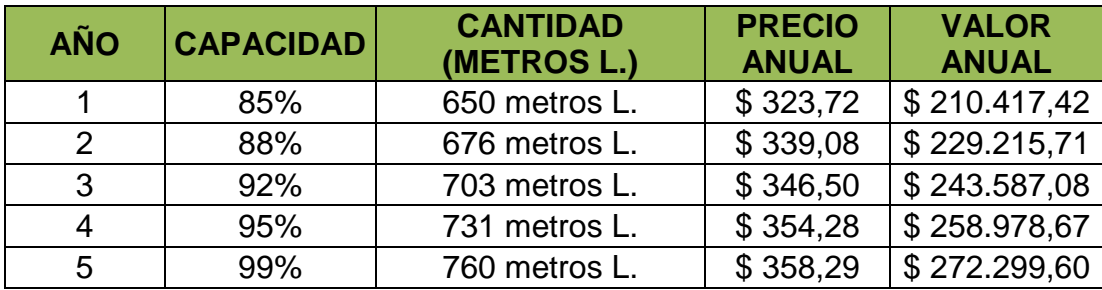

#### *Tabla 70: Ingresos por ventas del producto*

**Fuente:** *Tabla N° 67; 69. Anexo Nº 94*

#### **4.1.9 Punto de equilibrio**

Mediante esta herramienta se establecerá la rentabilidad para vender el producto, es decir el punto donde la empresa no tiene pérdidas ni tampoco ganancias debido a que en el mismo se igualan los ingresos recibidos y los costos totales anuales.

El punto de equilibrio ayudará a visualizar de mejor manera si existen perdidas en la empresa mediante la representación de los costos fijos y variables los cuales son los responsables de resultados financieros tanto negativos como positivos, además nos ayudará principalmente a cuantificar y visualizar las ventas efectuadas y de esta

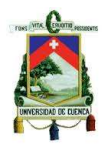

manera poder determinar el grado de desviación con el punto de equilibrio en cuanto a ventas.

Para determinar el punto de equilibrio es necesario identificar los costos fijos y variables.

A continuación se muestra la fórmula para calcular el punto de equilibrio:

$$
PE = \frac{CF}{1 - \frac{CV}{PV \times Q}}
$$

De donde:

- PE = Punto de equilibrio
- CF = Costos fijos

CV = Costos variables

PV = Precio de venta unitario

 $Q = N$ úmero de unidades

Para calcular el punto de equilibrio es necesario clasificar tanto los costos fijos como variables, a continuación se presenta la distinción entre estos costos para posteriormente calcular el punto de equilibrio para el primer año.

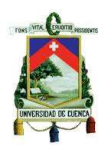

| <b>RUBRO</b>                                | <b>COSTOS</b><br><b>FIJOS</b> | <b>COSTOS</b><br><b>VARIABLES</b> | <b>COSTO</b><br><b>TOTAL</b> |
|---------------------------------------------|-------------------------------|-----------------------------------|------------------------------|
| <b>COSTOS DE PRODUCCIÓN</b>                 |                               |                                   | \$129.697,90                 |
| Materia prima directa                       |                               | \$80.745,67                       | \$80.745,67                  |
| Mano de obra directa                        | \$35.959,00                   |                                   | \$35.959,00                  |
| Costos indirectos de fabricación (CIF)      |                               |                                   | \$12.993,24                  |
| Materiales indirectos                       |                               | \$364,00                          | \$364,00                     |
| Mano de obra indirecta                      | \$7.833,00                    |                                   | \$7.833,00                   |
| Servicios básicos y otros                   |                               | \$1.968,60                        | \$1.968,60                   |
| Útiles de limpieza y suministros            | \$254,50                      |                                   | \$254,50                     |
| Depreciación de activos fijos               | \$1.488,72                    |                                   | \$1.488,72                   |
| Reparación y mantenimiento de activos fijos | \$1.084,42                    |                                   | \$1.084,42                   |
| <b>GASTOS DE ADMINISTRACIÓN</b>             |                               |                                   | \$18.571,93                  |
| Remuneraciones                              | \$16.568,40                   |                                   | \$16.568,40                  |
| Útiles de limpieza y suministros            | \$144,10                      |                                   | \$144,10                     |
| Depreciación de activos fijos               | \$946,42                      |                                   | \$946,42                     |
| Reparación y mantenimiento de activos fijos | \$473,01                      |                                   | \$473,01                     |
| Amortización de la inversión diferida       | \$440,00                      |                                   | \$440,00                     |
| <b>GASTOS DE VENTAS</b>                     |                               |                                   | \$17.024,30                  |
| Remuneraciones                              | \$7.833,00                    |                                   | \$7.833,00                   |
| Útiles de limpieza y suministros            | \$101,60                      |                                   | \$101,60                     |
| Depreciación de activos fijos               | \$6.674,03                    |                                   | \$6.674,03                   |
| Reparación y mantenimiento de activos fijos | \$1.899,67                    |                                   | \$1.899,67                   |
| Publicidad                                  | \$516,00                      |                                   | \$516,00                     |
| <b>GASTOS FINANCIEROS</b>                   |                               |                                   | \$5.612,94                   |
| Gastos de intereses                         | \$5.612,94                    |                                   | \$5.612,94                   |
| <b>TOTAL</b>                                | \$87.828,80                   | \$83.078,27                       | \$170.907,07                 |

*Tabla 71: Clasificación de los costos de la empresa (Año 1)*

#### **Fuente:** Tabla Nº 66

#### **4.1.9.1. Cálculo del punto de equilibrio en unidades**

El punto de equilibrio se calculará en metros lineales de closet, a continuación

se muestra una tabla con los rubros necesarios para determinar su valor.

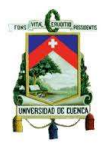

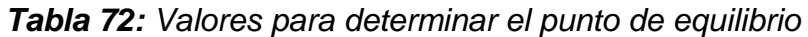

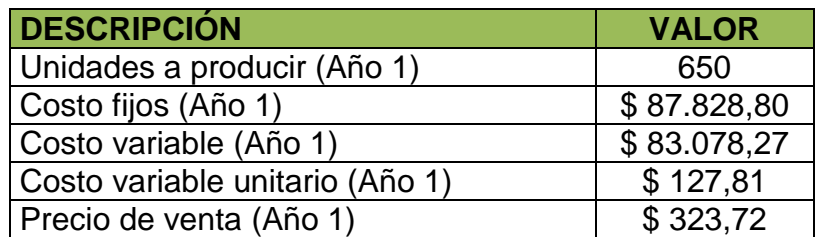

**Fuente:** Tabla N° 71

Sustituyendo los valores correspondientes en la formula obtenemos el valor del punto de equilibrio en dólares.

$$
PE = \frac{87.828,80}{1 - \frac{83.078,27}{323,72 \times 650}} = $145.129,57
$$

Calculado el valor del punto de equilibrio en dólares; determinamos su

valor en unidades (metros lineales de closet).

**PUNTO DE EQUILIBRIO** 448 metros lineales

A continuación se muestra la interpretación gráfica del punto de equilibro.

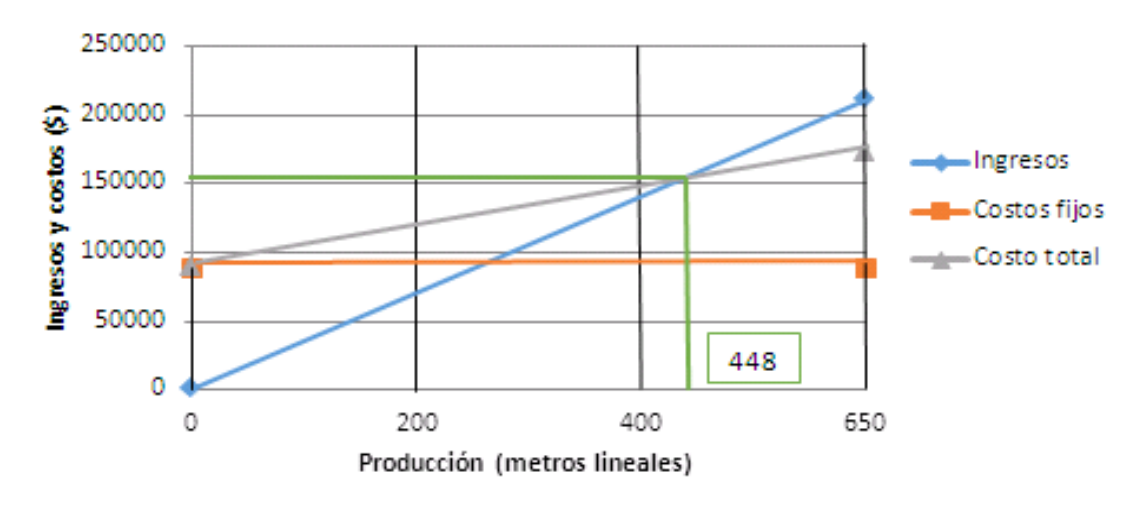

*Grafica Nº 9: Punto de equilibrio*

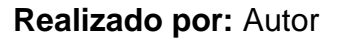

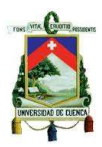

#### **4.1.10 Estados financieros del proyecto**

#### **4.1.10.1. Estado de situación inicial**

El estado de situación inicial representa de una manera ordenada las cuentas de los activos, pasivos y capital con los cuales empieza la empresa a realizar sus actividades económicas.

#### **4.1.10.2. Estado de resultados**

Es un documento que nos muestra de manera ordenada y detallada las cuentas en presupuesto de los ingresos, costos y gastos de la empresa con el objetivo de determinar la utilidad neta del ejercicio en el periodo contable.

#### **4.1.10.3. Proyección del estado de resultados**

Para proyectar los costos para los próximos cinco años se considerará lo siguiente:

- En los gastos de materias primas se consideró una inflación anual del 4% en cada una; y se tomó en cuenta la capacidad de producción de la planta del año en estudio. (Ver: Anexo Nº 48; Tabla N° 67)
- Para el cálculo de remuneraciones se hizo un incremento del 4% por año. (Ver anexos Nº 53-57; N° 69-78 N° 84-88).
- En el cálculo del consumo de servicios básicos de toda la empresa se consideró un incremento anual de 4%; y un 5% en combustible (Ver anexos  $N^{\circ}$  62-65)
- Para la proyección de los útiles de limpieza y suministros de las áreas de la empresa se consideró una inflación anual promedio de 4% (Ver anexos Nº 68; 81; 82; 91; 92).
- $\triangleright$  Para calcular los gastos por reparación y mantenimiento de los activos fijos de cada área se consideró el 5% del valor del activo por año (Ver anexos Nº 67; 80; 90).
- $\triangleright$  En los gastos por publicidad se hizo un incremento anual del 4%. (Ver anexos N<sup>o</sup> 93)

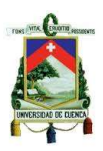

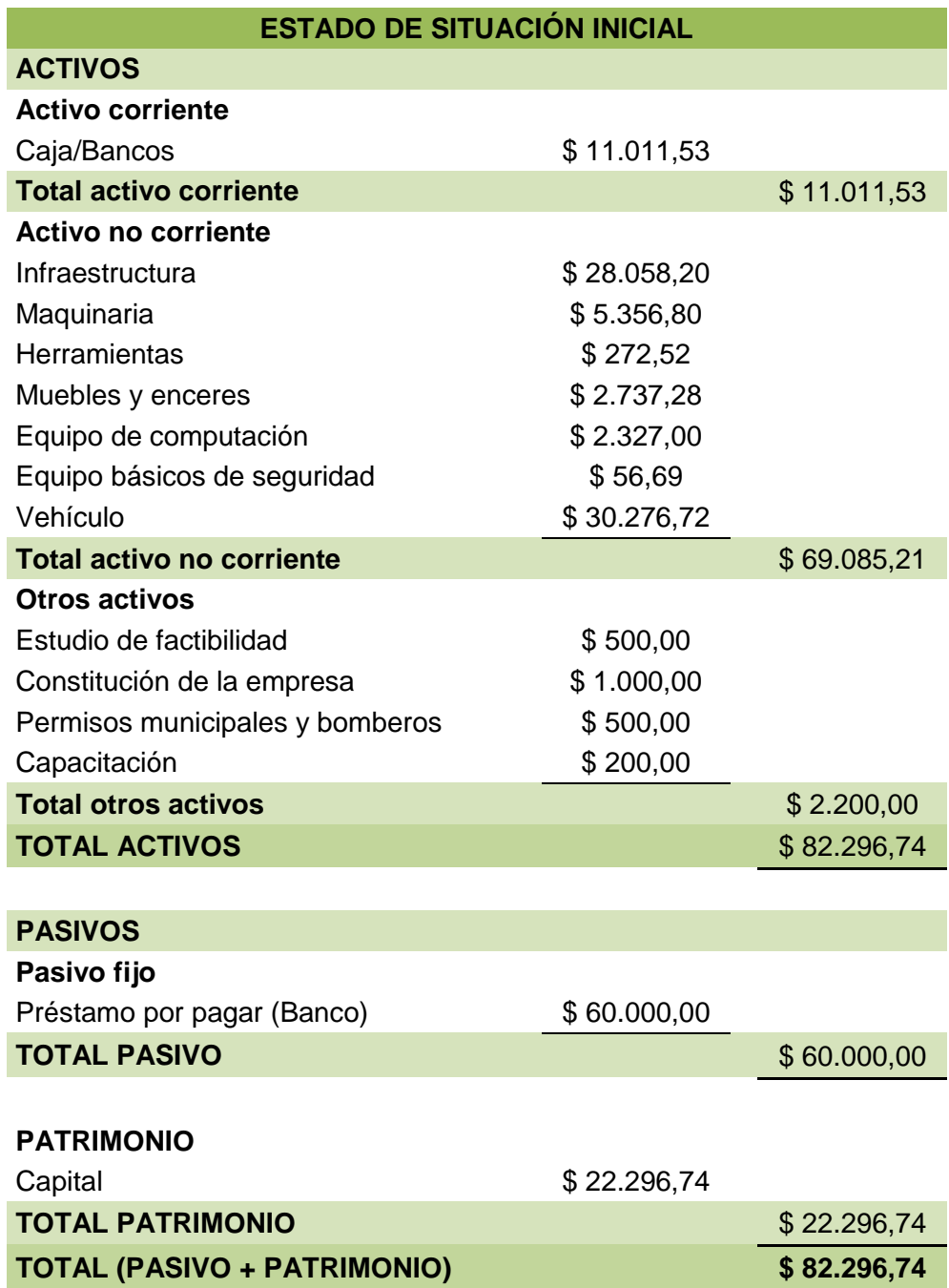

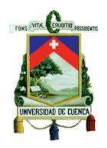

### **ESTADO DE RESULTADOS**

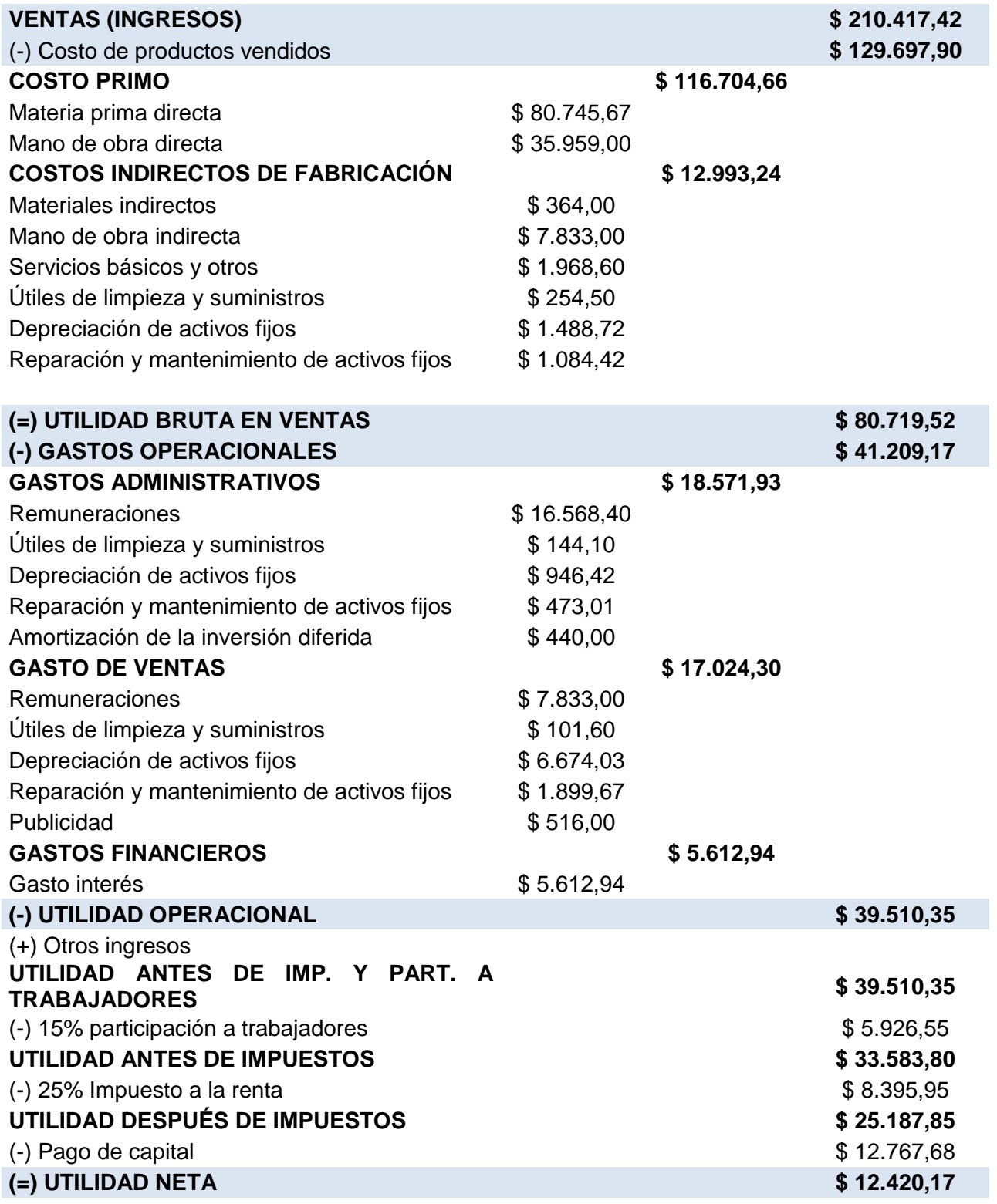

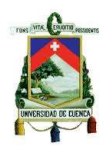

### **PROYECCIÓN DEL ESTADO DE RESULTADOS DE LA EMPRESA (\$)**

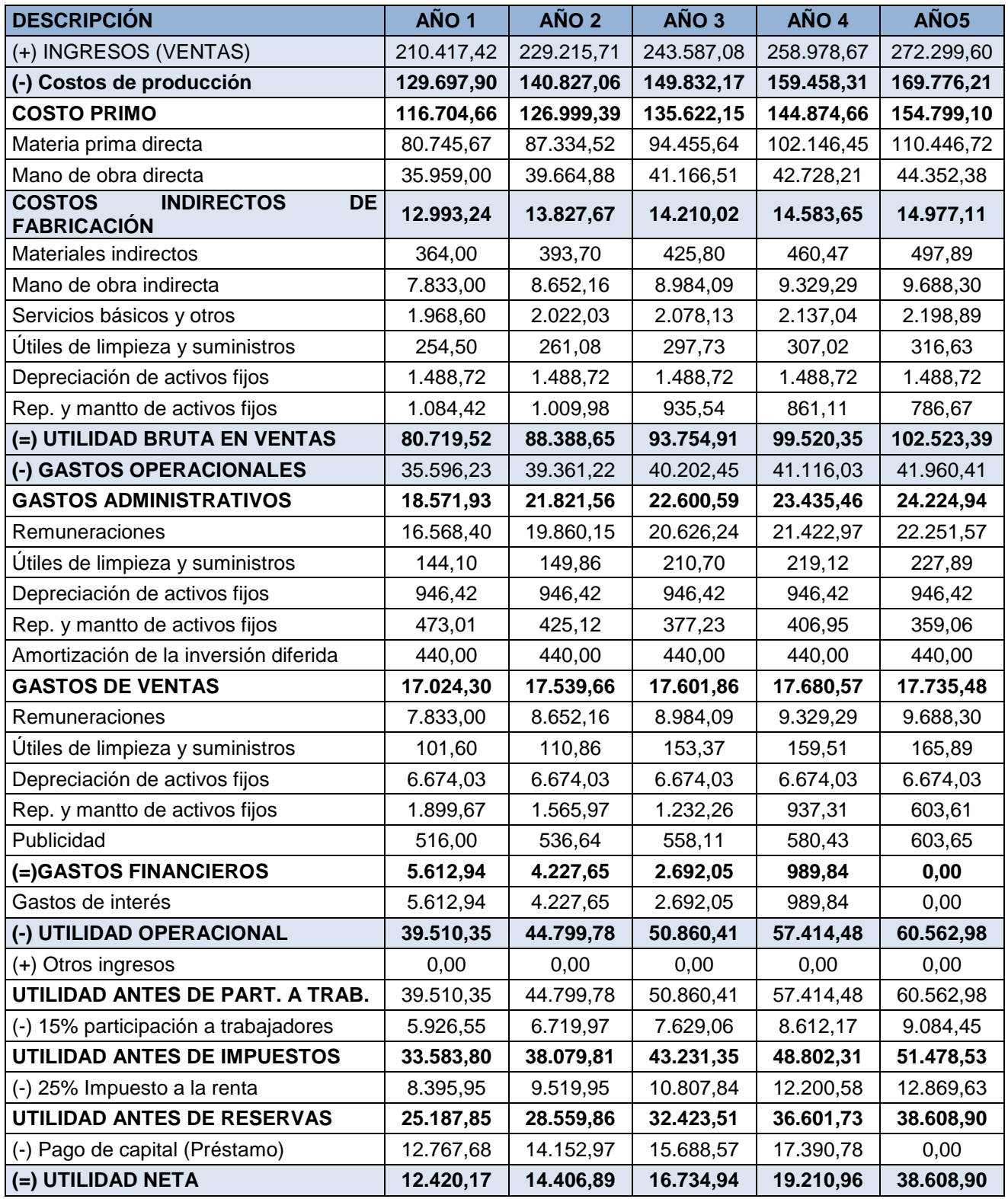

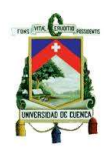

#### **4.1.11 Cronograma de implementación**

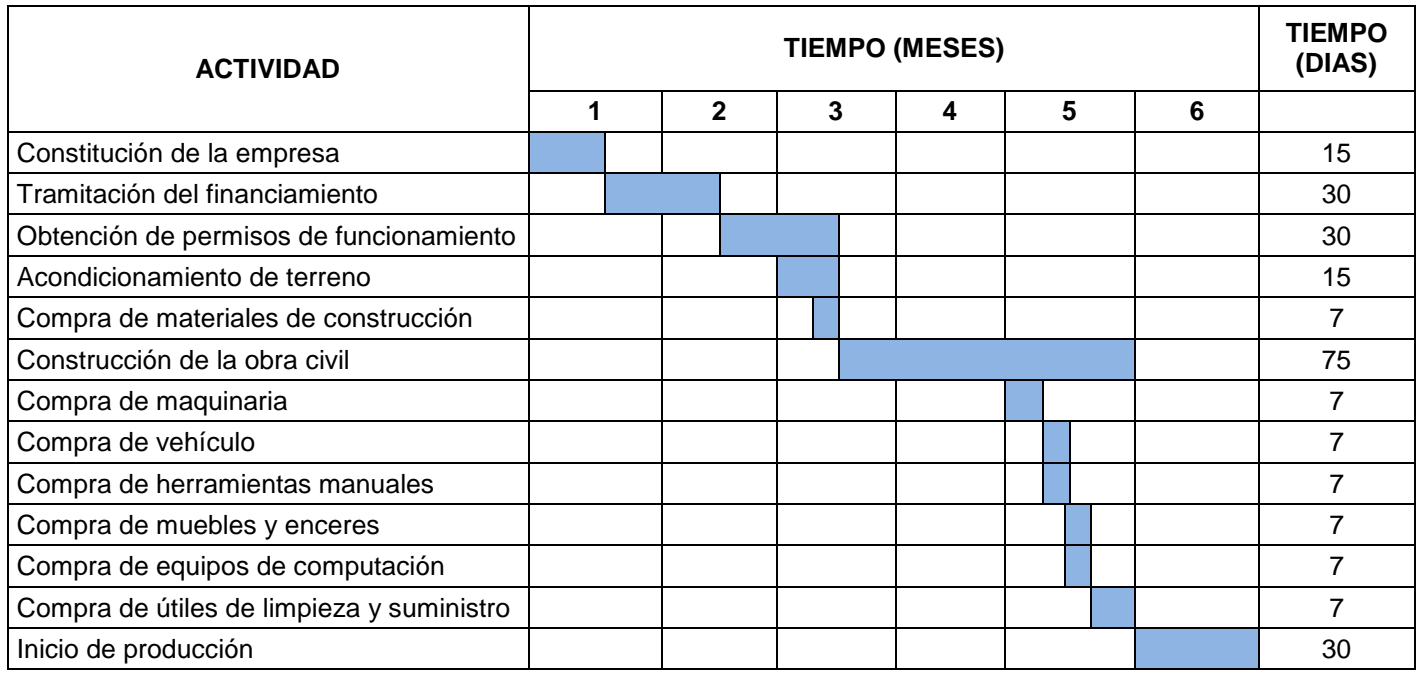

#### *Figura Nº 51: Cronograma para la implementación de la planta* **Realizado por:** Autor

#### **4.1.12 Análisis económico y financiero**

El análisis económico y financiero ayuda a visualizar y cuantificar la viabilidad de un proyecto frente a otras posibilidades de inversión, es decir nos ayuda a comparar los beneficios obtenidos por la inversión realizada versus el desembolso de los corrientes proyectados.

A continuación se muestran algunos métodos tanto matemáticos como financieros que son utilizados para evaluar una posible alternativa de inversión.

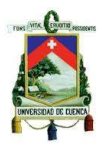

#### **4.1.12.1. Indicadores de rentabilidad**

En la inversión de un determinado proyecto los indicadores de rentabilidad ayudan a reducir la incertidumbre que existirá al momento de realizar una inversión, es por ello que los indicadores son utilizados previamente con el objetivo de determinar si el proyecto es rentable o no; y de esta manera tomar decisiones antes de realizar tal inversión.

#### **4.1.12.1.1. Valor actual neto (VAN)**

El valor actualizado neto (VAN) es un método que se utiliza para valorizar la inversión a realizar, se puede definir como el valor monetario el cual es el resultado de restar la suma de flujos descontados de un periodo a la inversión inicial. Este método proporciona una medida en valor absoluto la cual nos permitirá conocer si el proyecto es rentable o no. (Baca Urbina, 2000)

A continuación se muestra la fórmula para calcular el valor actual neto (VAN).

$$
VAN = -P + \frac{FN_1}{(1+i)^1} + \frac{FN_2}{(1+i)^2} + \frac{FN_3}{(1+i)^3} + \frac{FN_4}{(1+i)^4} + \frac{FN_5 + VS}{(1+i)^5}
$$

De donde:

- FN = Flujo neto de efectivo del año en estudio
- P = Valor de la inversión inicial
- i = Tasa mínima aceptable de rendimiento (TMAR)
- VS = Valor de salvamento

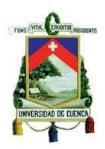

Para el cálculo del VAN debemos hallar la tasa mínima aceptable de rendimiento la misma que se calcula a continuación.

#### **Costo de capital o tasa mínima aceptable de rendimiento (TMAR)**

Antes de invertir en un determinado proyecto el inversionista debe tener una tasa mínima de ganancia por sobre dicha inversión a la cual llamaremos como tasa mínima aceptable.

En el caso de que el monto de la inversión requerida provenga de más de una fuente como lo es en nuestro caso; se debe calcular la TMAR global mixta, para ello se debe hallar la TMAR de las dos fuentes; es decir tanto del inversionista como de la institución financiera, para posteriormente hacer una ponderación del porcentaje de aportación y la TMAR que exige cada fuente.

La siguiente formula se utilizará para calcular la tasa minina aceptable de rendimiento (TMAR) del inversionista.

$$
TMAR = (i + f + (i \times f)) \times 100
$$

De donde:

i = Premio al riesgo sin inflación

f = Inflación anual promedio

 $TMAR$  (Inversionista) =  $(0,15 + 0,04 + (0,15X0,04)) x 100$ 

$$
TMAR (Inversionista) = 19,6\%
$$

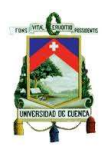

Previamente procedemos a encontrar la TMAR global mixta considerando que la TMAR de la corporación financiera nacional le corresponde al porcentaje de interés anual que ofrece dicha institución, la misma que corresponde al 10,3451%.

Para obtener la TMAR GLOBAL mixta se debe hacer una ponderación entre el porcentaje de aportación de cada fuente y la TMAR correspondiente (producto entre el porcentaje de aportación de cada fuente y su respectiva TMAR); posteriormente se realiza la suma total.

*Tabla 73: Tasa mínima aceptable de rendimiento (TMAR global mixta)*

| <b>FUENTE</b><br>DE.<br><b>FINANCIAMIENTO</b> | <b>VALOR</b> | <b>PORCENTAJE</b><br><b>MONETARIO APORTACIÓN</b> | <b>TMAR</b>          | <b>PONDERACIÓN</b> |
|-----------------------------------------------|--------------|--------------------------------------------------|----------------------|--------------------|
| Crédito (CFN)                                 | 60.000,00    | 72,91%                                           | 10,3451%             | 7,54%              |
| <b>Recursos propios</b>                       | 22.296,74    | 27,09%                                           | 19.6%                | 5,30%              |
| <b>TOTAL</b>                                  | 89.606,94    | 100%                                             | <b>TMAR G. MIXTA</b> | 12,84%             |

**Fuente:** Tabla Nº 63

#### **TMAR global mixta = 12,84%**

Consideraciones del VAN:

VAN > 0, El proyecto es aceptado, ya que éste proporciona una cantidad de renta adicional sobre lo exigido por el inversionista.

VAN = 0, El proyecto es aceptado, ya que si bien el proyecto no genera una renta adicional pero entrega la renta mínima exigida por el inversionista.

VAN < 0, El proyecto debe ser rechazado, ya que no genera ni la cantidad de renta minina que exige el inversionista.

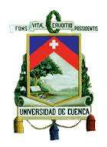

Para calcular los indicadores de rentabilidad se hará uso de los flujos de ingresos y egresos del proyecto; además se utilizará la inversión total requerida para llevar a cabo el mismo.

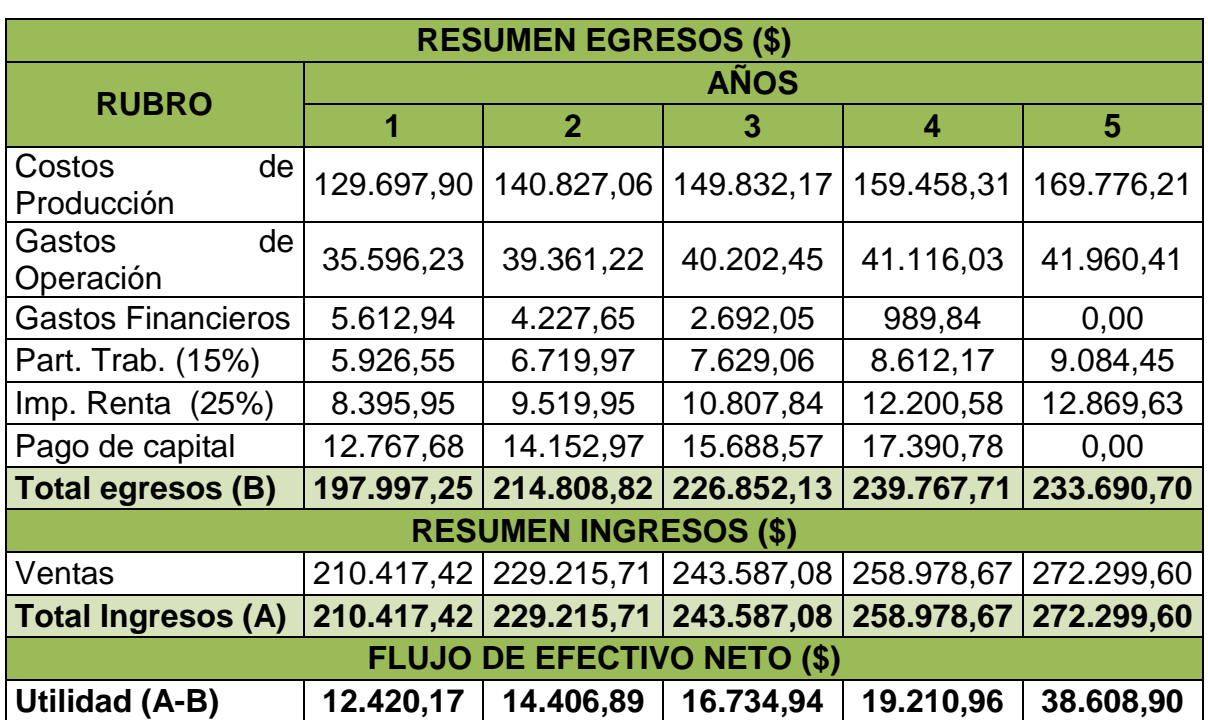

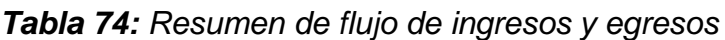

**Fuente:** Tabla de la proyección del estado de resultados

La inversión inicial se calcula restando a la inversión total (\$ 82.296,74;

tabla N° 62) el valor del financiamiento (\$ 60.000,00; Tabla N° 73)

**Inversión inicial** =  $82.296,74 - 60.000,00 =$  **\$ 22.296,74** 

En la siguiente tabla se muestra el valor de salvamento según los activos de

cada área

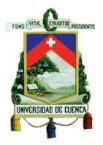

| <b>AREA</b>            | VS          |
|------------------------|-------------|
| Área de producción     | \$14.244,74 |
| Área de administración | \$5.706,08  |
| Area de ventas         | \$20.139,87 |
| <b>TOTAL</b>           | \$40.090,69 |

*Tabla 75: Valor de salvamento por áreas*

**Fuente:** Anexo N° 66; 79; 89

Aplicación de la fórmula:

 $VAN = -22.296.74 + \frac{12.420.17}{(1+0.1284)^1} + \frac{14.406.89}{(1+0.1284)^2} + \frac{16.734.94}{(1+0.1284)^3} + \frac{19.210.96}{(1+0.1284)^4} + \frac{38.608.90 + 40.090.69}{(1+0.1284)^5}$ 

 $VAN = \begin{bmatrix} 6.540, 51 \end{bmatrix}$ 

#### **4.1.12.1.2. Tasa interna de retorno (TIR)**

La tasa interna de retorno es un indicador que se utiliza para medir la rentabilidad que tendrá invertir en determinado proyecto. La TIR es la tasa (*i*) que iguala la suma de los flujos descontados de un periodo a la inversión realizada inicialmente. (Baca Urbina, 2000)

Para el cálculo de la TIR se utiliza la misma fórmula que se utiliza para calcular el VAN; pero en este caso se debe encontrar la tasa (*i*) que haga que la suma de los flujos descontados sea igual a la inversión inicial (*P*).

A continuación se muestra la fórmula para el cálculo de la (TIR)

$$
0 = -P + \frac{FN_1}{(1+i)^1} + \frac{FN_2}{(1+i)^2} + \frac{FN_3}{(1+i)^3} + \frac{FN_4}{(1+i)^4} + \frac{FN_5 + VS}{(1+i)^5}
$$

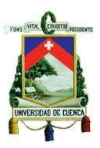

De donde:

 $i =$ Tasa interna de retorno (TIR)

P = Valor de la inversión inicial

FN = Flujo neto de efectivo del año respectivo

VS = Valor de salvamento

El proyecto será rentable cuando se cumple que la TIR es igual o mayor a la TMAR del capital total (global mixta).

Aplicación de la fórmula:

$$
0 = -22.296,74 + \frac{12.420,17}{(1+i)^1} + \frac{14.406,89}{(1+i)^2} + \frac{16.734,94}{(1+i)^3} + \frac{19.210,96}{(1+i)^4} + \frac{38.608,90 + 40.090,69}{(1+i)^5}
$$

Para encontrar el valor de la tasa *(i)* se realizó una iteración en Microsoft Excel *obteniendo* como resultado:

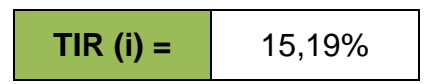

El valor obtenido de la TIR nos afirma que el proyecto es viable económicamente ya que el valor obtenido es mayor a la TMAR global mixta.

#### **4.1.12.1.3. Relación Beneficio/Costo**

La relación beneficio costo consiste en dividir el valor actualizado del flujo de beneficios entre el flujo de costos de un periodo del proyecto; aquellos flujos se encuentran trayendo al momento cero cada valor monetario del año correspondiente.

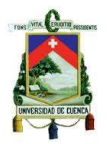

Para hallar esta relación utilizaremos la TMAR global mixta, la misma que se utilizará como tasa de descuento para actualizar los flujos.

**RELACIÓN** 
$$
\frac{B}{C} = \frac{\sum INGRESOS}{\sum EGRESOS}
$$

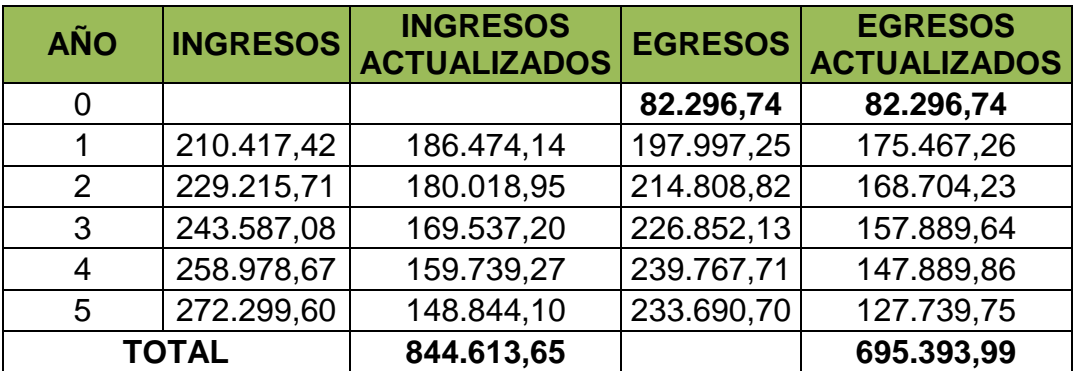

*Tabla 76: Flujos de ingresos y egresos actualizados*

**Fuente:** tabla Nº 74

RELACIÓN B  $\mathbf C$ = 844.613,65 695.393,99

> RELACIÓN B  $\mathbf C$  $= 1,21$

**1,21 > 1 (El proyecto es aceptado)**

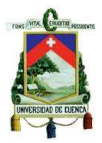

#### **CAPITULO V**

#### **5. Conclusiones y recomendaciones**

#### **5.1. Conclusiones**

Los diferentes estudios del proyecto analizado nos ayudaron a determinar la factibilidad del mismo mediante el análisis de aquellos factores involucrados; a continuación mencionamos los aspectos más relevantes.

El estudio de mercado nos permitió conocer la demanda y oferta del producto en el cantón Cuenca, esto con el fin de llegar a determinar la rentabilidad de la futura empresa. Los resultados obtenidos en este estudio afirman que las empresas estudiadas las mismas que representan el 12% del total de establecimientos del cantón satisfacen un promedio del 53% del mercado del producto desde el año 2010 hasta el 2014; mientras que el 47% restante de la demanda es abastecido por los otros establecimientos fabricantes de muebles entre los cuales se encuentran gran parte de los talleres artesanales quienes se dedican exclusivamente a la fabricación de closets para viviendas unifamiliares.

Por otro lado el propietario del taller para llevar a cabo el proyecto desea aprovechar la situación a la cual están enfrentando aquellos establecimientos fabricantes de mueble como son la mayoría de talleres artesanales afiliados a las distintas juntas de defensa del artesanal especialmente; ya que las políticas actuales no amparan a dichos establecimiento, por lo que deben cumplir con todos los requisitos que involucra laborar con personal.

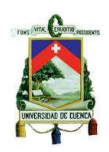

Uno de los problemas más relevantes a los que se enfrentan la mayoría de propietarios de los talleres son las demandas presentadas por parte de sus empleados quienes exigen los beneficios que por ley se les debe otorgar; entre los más frecuentes hoy en día están las liquidaciones exigidas por el tiempo laborado por el trabajador en los distintos talleres, por esta y otras situaciones debido a las nuevas leyes que amparan a los trabajadores ha hecho que muchos propietarios de talleres trabajen de manera independiente o incluso cierren sus negocios lo cual hace que sus clientes busquen nuevas alternativas, lo cual sería una oportunidad para nuestra empresa debido a que los clientes optarían por buscar nuevos fabricantes de muebles, siendo nuestra empresa una buena alternativa tanto por la calidad así como por la garantía que se ofrecerá en la fabricación del producto ya que se trabajará con personal calificado y con experiencia; además de que estaremos siempre al tanto en los diseños modernos e innovadores del producto para captar la mayor cantidad de clientes.

Otro factor por el cual se decidió llevar a cabo el proyecto fue debido al crecimiento de la demanda del producto por parte de actuales clientes quienes la mayoría de ellos son constructores y arquitectos que se dedican a la edificación de viviendas para la venta; lo que hace que el propietario no pueda abastecerse por dicho incremento en la demanda y al mismo tiempo esto exige la ampliación del taller para de esta manera formar una empresa legal y competitiva.

Cabe recalcar que una de las ventajas en la fabricación del producto se relaciona con la obtención de la materia prima principal como es el tablero de melamína; ya que es un material que viene listo y preparado para su utilización directa;

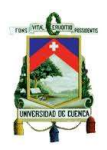

además de que nuestros proveedores nos ofrecen los distintos servicios en preparación de material lo cual es una ventaja porque nos permite que la fabricación del producto sea mucho más rápida y sencilla.

En cuanto al estudio técnico se determinaron los requerimientos necesarios de la planta tanto en maquinaria, infraestructura y mano de obra, todo ello haciendo énfasis a las mejores alternativas para llevar a cabo las actividades económicas de una manera eficiente dentro de la empresa.

En el estudio administrativo se determinó el personal necesario así como su perfil, atributos y funciones requeridas para cada cargo; además de determino la estructura organizacional que debería tener la empresa para un correcto funcionamiento.

Se fijaron las diversas estrategias para garantizar la venta y calidad del producto; así como las estrategias para contratar personal, todo esto con el fin de lograr mayor eficiencia en la fabricación del producto y sobre todo para captar la mayor cantidad de clientes.

En el estudio económico se determinó el monto de la inversión para llevar a cabo el proyecto el cual es de \$ 82.296,74; de donde el 27,09% será aportado por el propietario del taller y el 72,91% formará parte de un préstamo en la corporación financiera nacional (CFN); la misma que a más de ser una institución que apoya en llevar a cabo este tipo de proyectos ofrece tasas de interés bajas en comparación a

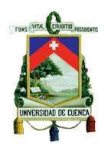

otras instituciones financieras. La tasa de interés efectivo anual de la CFN corresponde a un 10,3451%.

Para determinar la capacidad de la planta se realizó un análisis del tiempo necesario para la fabricación de un closet de 2 metro lineales; el mismo que corresponde a 2,5 horas; con este tiempo se determinó la capacidad de producción al 100% (768 Metros lineales); posteriormente se fijó la cantidad a producir en el primer año; que corresponde al 85% de la capacidad proyectada.

Se determinó el punto de equilibrio el cual es de 448 metros lineales de closet; valor que le corresponde a un 58% de la capacidad que se pretende alcanzar (100% de la capacidad).

Se determinó que el proyecto es viable económicamente ya que se obtuvo un VAN de 6.540,51 que es una cantidad que supera a lo exigido por el inversionista, por lo tanto el proyecto a más de amortizar la inversión y los gastos entrega una cantidad monetaria adicional.

Se obtuvo una tasa interna de retorno (TIR) de 15,19%; por lo que se afirma nuevamente la viabilidad del proyecto, ya que se cumple de que la TIR debe ser igual o mayor al costo de capital o TMAR global mixta (12,84%).

Se calculó la relación beneficio/costo obteniendo como resultado un valor de 1,21; lo cual indica que los beneficios actualizados superan en 1,21 veces a los costos actualizados durante el periodo de vida del proyecto.

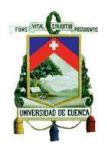

Uno de los problemas para llevar a cabo el proyecto será la situación cambiante del país ya que inciden directamente en la ejecución del proyecto por lo que se deberá hacer una recesión y un análisis del momento oportuno en el cual se podrá poner en ejecución el proyecto.

#### **5.2. Recomendaciones**

Realizar los diferentes diseños de tal forma de optimizar la mayor cantidad de materia prima especialmente de los tableros de melamína con el objetivo de reducir costos.

Utilizar herramientas como Pareto para detectar los defectos más usuales durante cada proceso; además de las 5 S` para de esta forma comprometer a todo el personal y de esta manera lograr mayor eficiencia en cada actividad.

Para la contratación del personal se deberá someter a los candidatos a diferentes pruebas con el propósito de seleccionar a aquellos que poseen los conocimientos y aptitudes requeridos para cada puesto.

Realizar capacitaciones periódicas al personal en cuanto al proceso productivo con el objetivo de llegar a ser más eficientes en cada uno de los procesos de fabricación del producto y sobretodo no llegar a ser dependientes de aquellos trabajadores con cierta experiencia en caso de posibles ausencias.

Mantenerse siempre al tanto en las tendencias de moda del producto con el objetivo de que los diseños a fabricar sean innovadores; para de esta manera captar la mayor cantidad de clientes y sobretodo marcar la diferencia en el mercado.

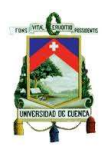

Crear una cultura de socialismo y respeto dentro de las áreas de la empresa con el fin de que el personal se sienta parte de la organización y de esta forma se involucre en el cumplimiento de los objetivos y metas de la empresa.

Elaborar un plan de mantenimiento que comprometa a todo el personal para evitar posibles paros imprevistos durante la ejecución del trabajo en las diversas áreas.

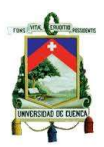

#### **Bibliografía**

*Diseñando el interior de un armario*. (2014). Obtenido de Saber y hacer:

http://saberyhacer.com/disenando-el-interior-de-un-armario-o-placard

- *ADMIN 2 PROGRAMA*. (Septiembre de 2015). Recuperado el 25 de 04 de 2015, de ADMINI 2 PROGRAMA: http://administracionsup.blogspot.com/2008/12/44 procesos-productivos-de-fabricacin.html
- AGLOMERADOS COTOPAXI. (3 de 01 de 2012). *AGLOMERADOS COTOPAXI.* Obtenido de
- http://www.edimca.com.ec/sites/default/files/catalogos\_pdf/pdf/catalogo\_ecuador.pdf
- Autor. (5 de 01 de 2015). Definición closet. *Definición closet*. Cuenca, Azuay, Ecuador.

Autor. (10 de 07 de 2015). Misión Empresa. *Misión*. Cuenca, Azuay, Ecuador.

Autor. (15 de 07 de 2015). Visión Empresa. *Visión*. Cuenca, Azuay, Ecuador.

Baca Urbina, G. (2000). *Evaluación de Proyectos.* Toluca: MC GRAW-HILL.

- Cárdenas, N. (2014). *La micro y pequeña empresa en la realidad peruana*. Obtenido de Eumed.net-enciclopedia virtual: http://www.eumed.net/librosgratis/2011e/1079/micro\_pequenaempresa.html
- CORMA. (15 de 09 de 2004). *CORMA- Herramientas e instrumentos.* Obtenido de CORMA, recursos renovables: http://www.corma.cl/\_file/material/05.pdf
- Dewalt. (2014). *Productos- herramientas estacionarias*. Obtenido de Dewalt: http://www.dewalt.es/powertools/productdetails/catno/DWS780/info/overview/
- Dewalt. (2014). *Productos- Taladros rotativos*. Obtenido de Dewalt: http://www.dewalt.es/powertools/productdetails/catno/DWD112S/
- Dewalt. (s.f.). *Productos: Herramientas sin cable*. Obtenido de Dewalt: http://www.dewalt.es/powertools/productdetails/catno/DCD732P2/
- Díez, P. (31 de 07 de 2011). *Compresores.* Obtenido de Universidad Nacional de Asunción: http://www.ing.una.py/pdf material\_apoyo/compresores-yventiladores.pdf
- Ecuador, N. (27 de 09 de 2011). *Noticias de Ecuador.* Recuperado el 12 de 02 de 2015, de http://ecuadorecuatoriano.blogspot.com/: http://ecuadorecuatoriano.blogspot.com/2011/09/como-sacar-el-ruc-o-registrounico-de.html
- Ekos, p. d. (29 de 12 de 2014). *Ekos el portal denegocios*. Obtenido de Perspectivas economicas 2015: http://www.ekosnegocios.com/negocios/verArticuloContenido.aspx?idArt=5094

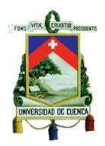

- El Telégrafo. (2014). *El Telégrafo*. Recuperado el 12 de 4 de 2015, de El Telégrafo: http://www.telegrafo.com.ec/economia/item/los-artesanos-tienen-su-espacio-enel-nuevo-codigo-laboral.html
- Empresas, A. d. (2015). *Administración de Empresas*. Recuperado el 10 de 04 de 2015, de Administración de empresas Blogspot:

http://admindeempresas.blogspot.com/2007/10/conceptos-sobre-estructura.html

Flexometro. (2013). *Flexometro*. Obtenido de Galeon.com:

- http://flexometro.galeon.com/
- Lideres, R. (01 de 02 de 2015). *Construcción, sector clave para levantar la economia en el 2015*. Obtenido de Revista Lideres:
- http://www.revistalideres.ec/lideres/construccion-sector-clave-economia-ecuador.html
- MaketWatch. (2015). *Créditos para vivienda*. Obtenido de MarketWatch- Inteligencia de mercado: http://marketwatch.com.ec/2015/02/el-sector-inmobiliario-ampliara-loscreditos-para-la-construccion/
- MASISA. (2014). *Melamína Masisa*. Recuperado el 02 de 01 de 2015, de Masisa.com: http://www.masisa.com/ecu/productos/tableros/melamina/
- OCEANO GRUPO EDITORIAL. (1999). *Enciclopedia practica de la madera y la ebanisteria.* Barcelona: OCEANO GRUPO EDITORIAL S.A.
- *Promonegocios*. (s.f.). Recuperado el 2 de Agosto de 2015, de Promonegocios.net: www.promonegocios.net/distribucion/canales-distribucion.html
- *Promonegocios*. (s.f.). Recuperado el 02 de Agosto de 2015, de promonegocios.net: www.promonegocios.net/distribucion/canales-distribucion.html
- Scribd. (2015). *Patentes Municipales del canton Cuenca.* Recuperado el 23 de 02 de 2015, de Scribd: http://es.scribd.com/doc/109544639/PATENTES-MUNICIPALES-CUENCA-ECUADOR#scribd
- Smith, S. (2014). *Hogar-Normas de diseño para armarios*. Obtenido de eHow en español: http://www.ehowenespanol.com/medicion-estandar-profundidad-delarmario-info\_123887/
- SRI. (s.f.). *www.sri.gob.ec*. Recuperado el 2 de Agosto de 2015, de www.sri.gob.ec: www.sri.gob.ec/de/32
- Telégrafo, E. (2015). *El Telégrafo*. Recuperado el 25 de 04 de 2015, de El Telégrafo: http://www.telegrafo.com.ec/economia/item/las-tasas-de-interes-bajan-paracreditos-hipotecarios-infografia.html

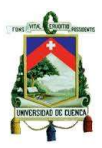

## **ANEXOS**

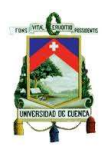

#### **ANEXO Nº 1 PERMISOS DE CONSTRUCCIÓN Y ESTABLECIMIENTOS FABRICANTES DE MUEBLES (CANTÓN CUENCA)**

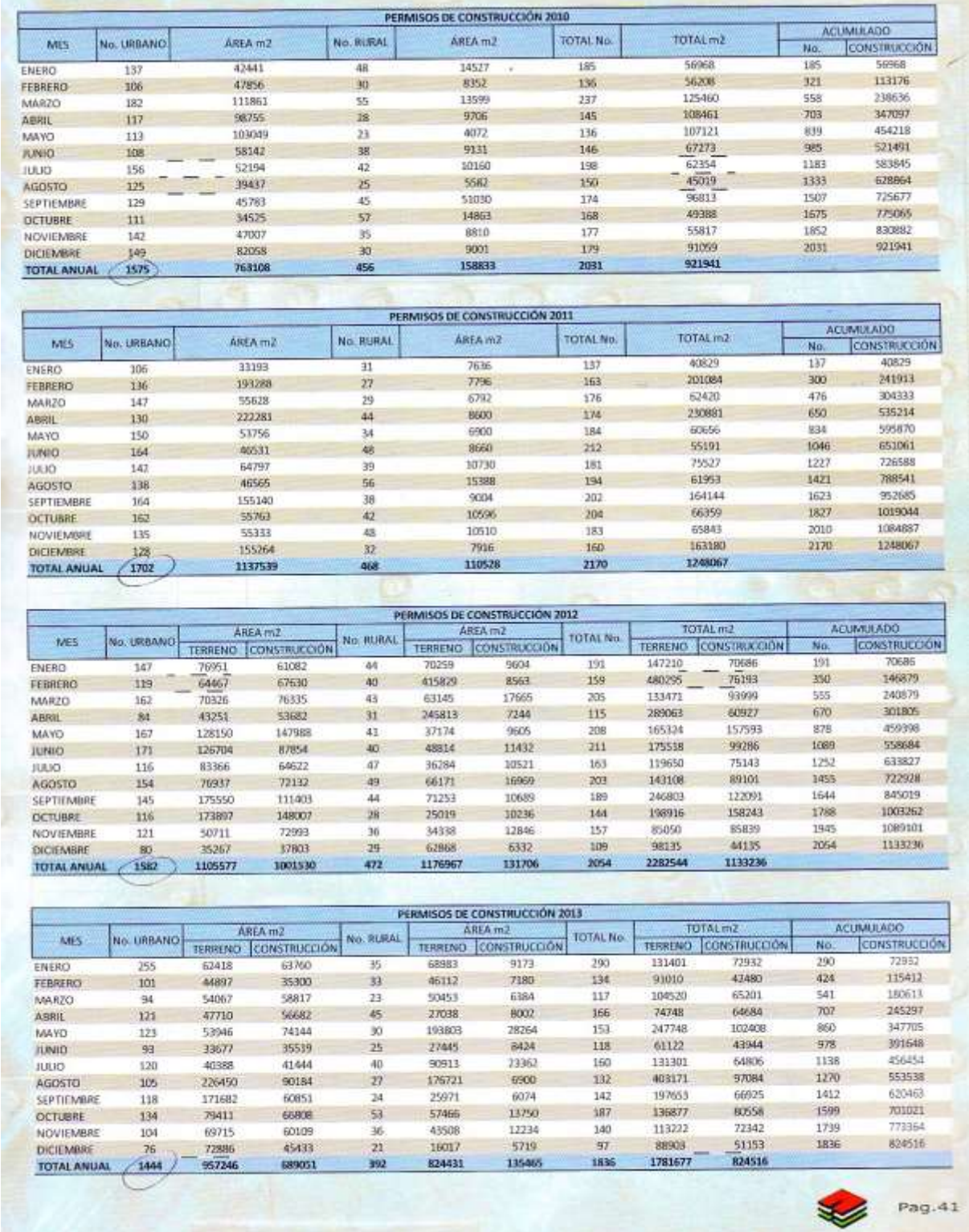

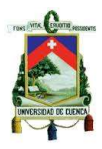

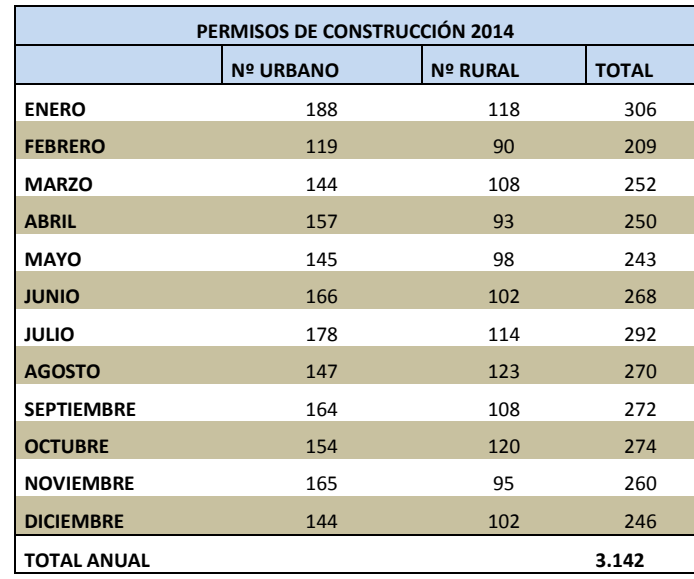

**Fuente:** Cámara de la construcción de Cuenca (Departamento técnico)

#### **ESTABLECIMIENTOS FABRICANTES DE MUEBLES (CANTÓN CUENCA)**

CEPAL/CELADE Redatam+SP 9/8/2015

Base de datos Establecimientos Económicos Área Geográfica Seleccion\PROVIN\_01.sel Crosstab de Código CIIU4 - Clase (4 dígitos) 2012 por Tamaño de empresa 2012

AREA # 0101

Cuenca

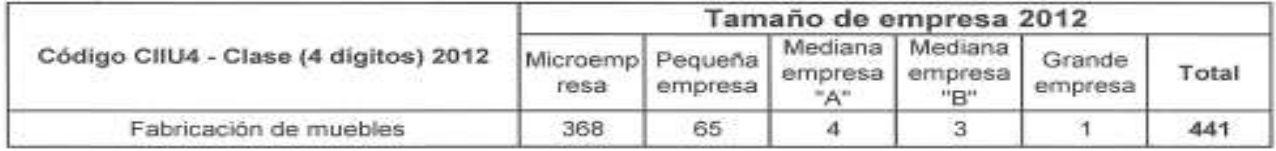

Procesado con Redatam+SP CEPAL/CELADE 2003-2007

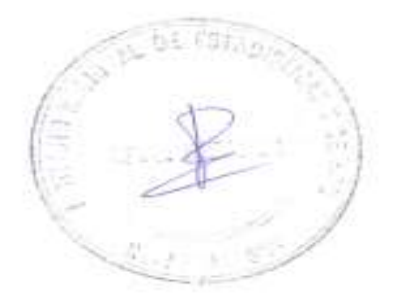

#### **Fuente:** INEC

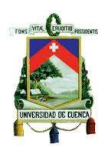

#### **ANEXO Nº 2 OFERTA DE METROS DE CLOSET DEL CANTÓN CUENCA (ENCUESTAS)**

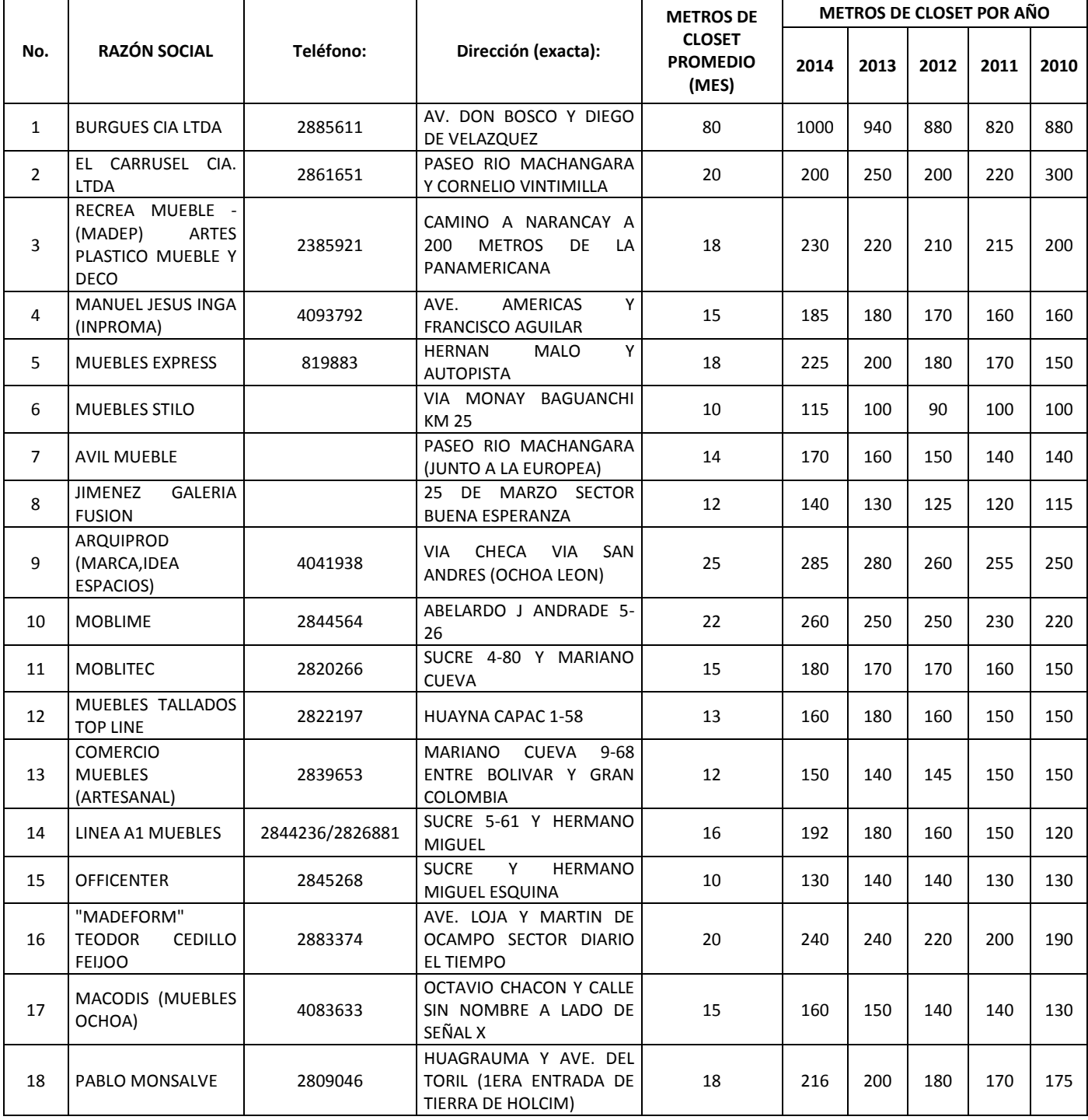

# **STATIS**

#### **UNIVERSIDAD DE CUENCA**

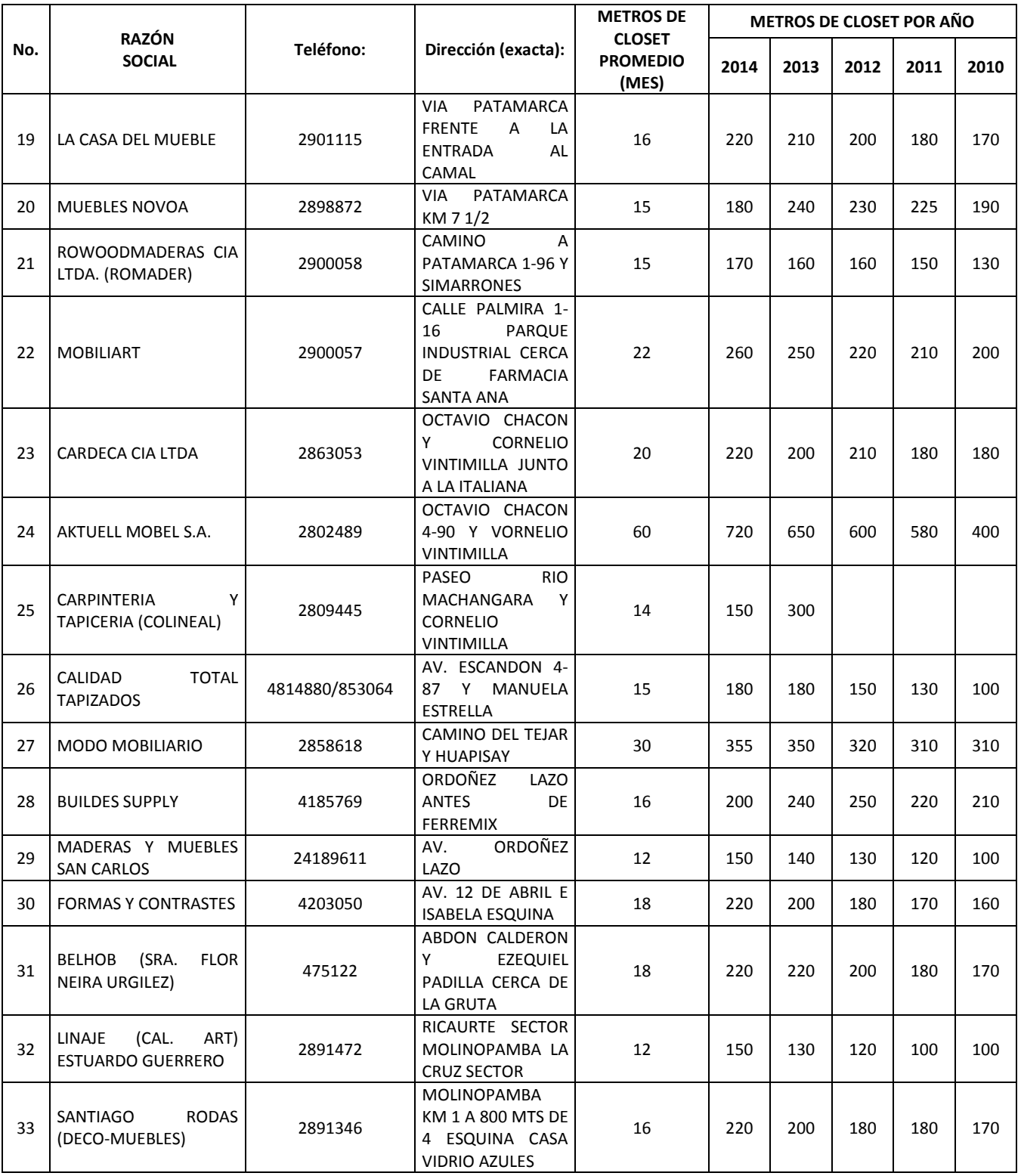

#### **UNIVERSIDAD DE CUENCA**

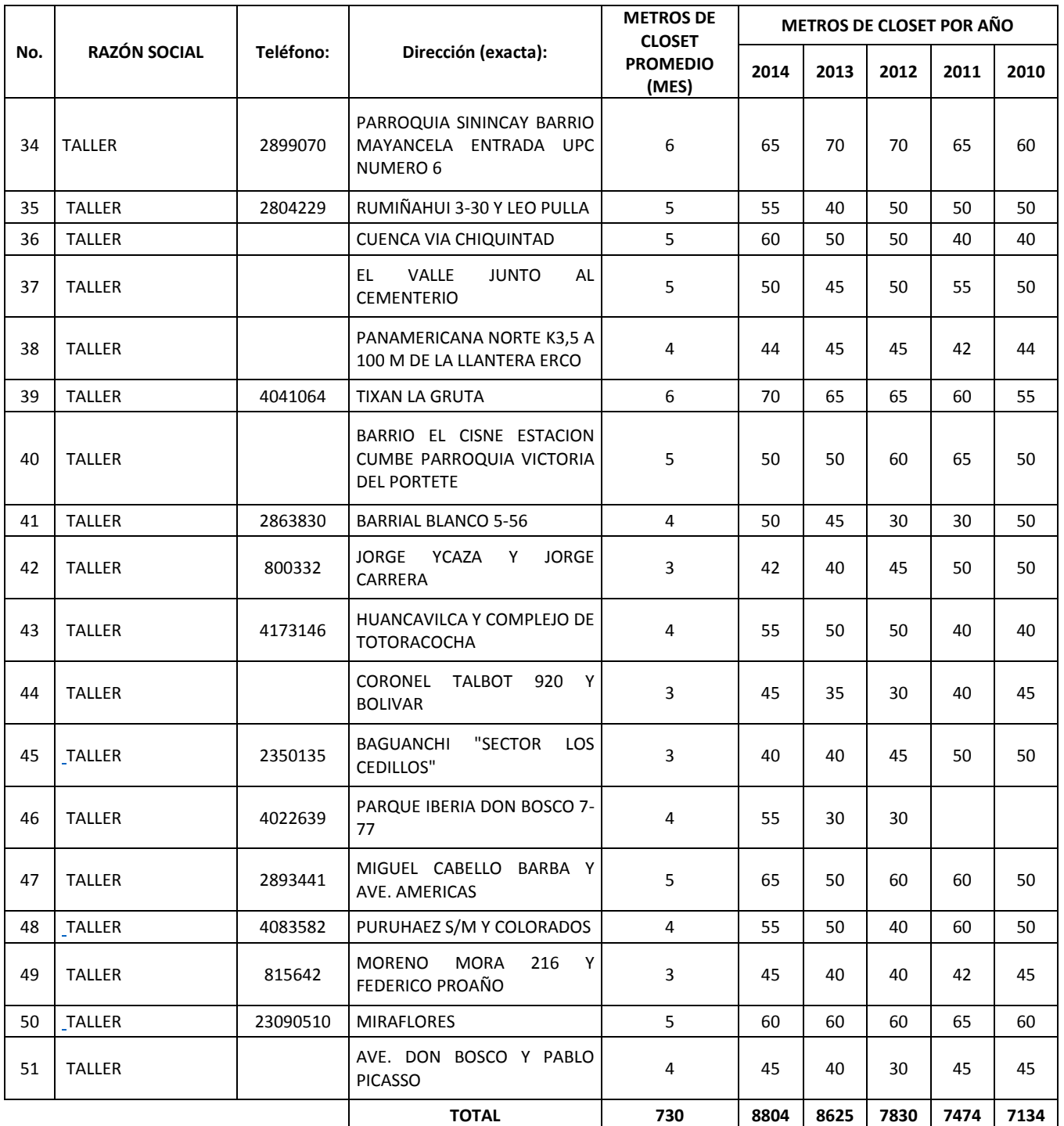

**Fuente:** Encuestas a los establecimientos fabricantes de muebles

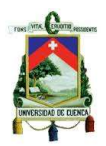

#### **FORMATO DE LA ENCUESTA REALIZADA A LOS ESBLECIMIENTOS**

#### UNIVERSIDAD DE CUENCA

FACULTAD DE CIENCIAS QUIMICAS

ESCUELA DE INGENIERÍA INDUSTRIAL

Encuesta para el análisis de la oferta

Empresa: ……………………………………………………………………………………………..………………. Nombre de la persona encuestada: ...…………………………………………….Cargo………………………… Correo electrónico de la empresa: …………………………………………….....telf: ………………..………….. 1.- ¿La empresa de dedica a la fabricación de muebles para la decoración de interiores (closets, puertas, muebles de cocina, muebles de baño)? ………………………………………………………………………………………………………………………….. 2.- ¿La empresa cuantas viviendas por contrato para amoblar tiene en promedio al año? 3.- ¿Cuántos metros lineales de closet en promedio tiene una vivienda unifamiliar? ………………………………………………………………………………………………………………………….. 4.- ¿Cuál es el costo de un metro de closet de melamína? ………………………………………………………………………………………………………………………….. 5.- ¿Cuantos metros de closet fabrica en promedio al mes? …………………………………………………………………………………………………………………………..

6.- ¿Cuáles son las cantidades en metros de closet fabricados en los últimos cinco años?

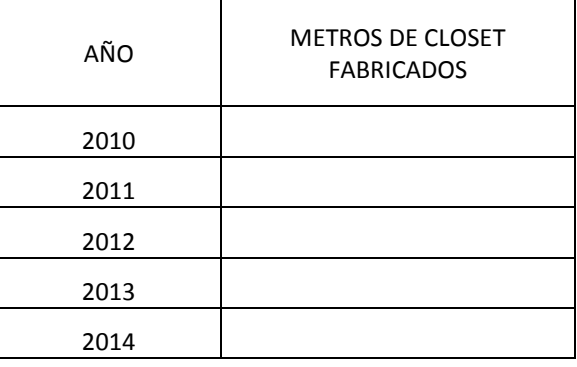

**Fuente:** Autor
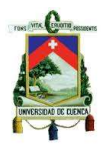

## **ANEXO Nº 3 PRECIOS (OBRAS CIVILES)**

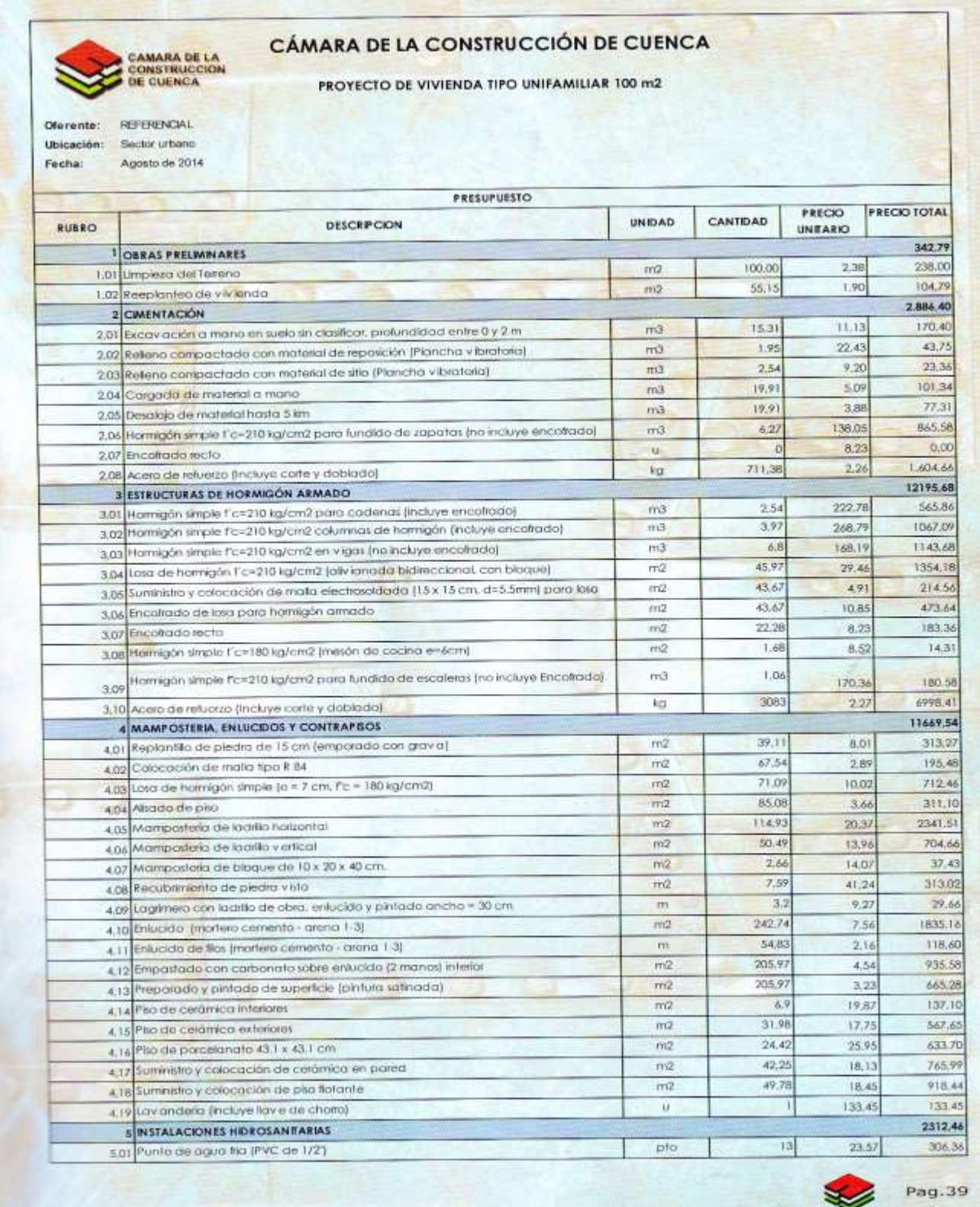

#### **UNIVERSIDAD DE CUENCA**

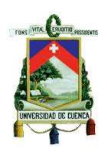

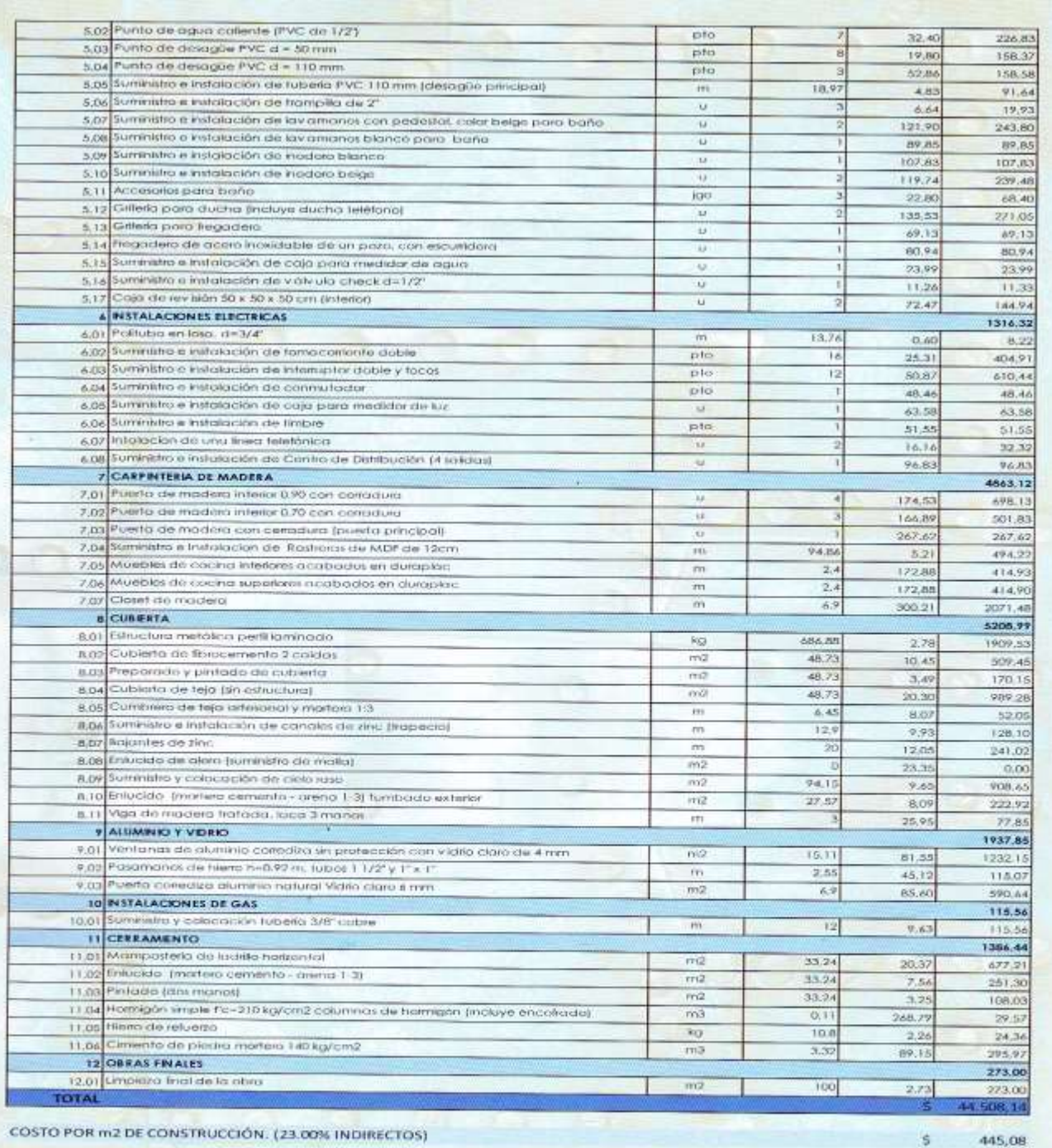

#### COSTO POR m2 DE CONSTRUCCIÓN. (23.00% INDIRECTOS)

445,08

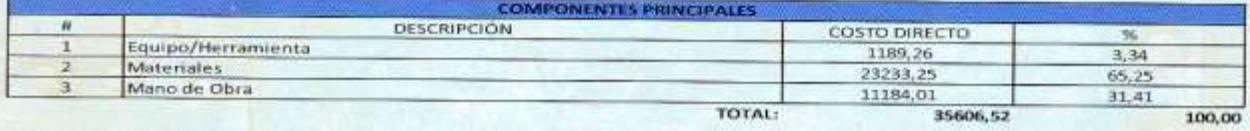

NOTA: En el cálculo del precio de construcción por m2, se considera el costo total con un porcentaje de indirectos del 23% (No se incluye<br>el costo del terreno ni las obras de urbanización).

Pag. 40

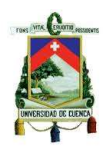

# **ANEXO Nº 4 OBRAS CIVILES (ÁREA DE PRODUCCIÓN)**

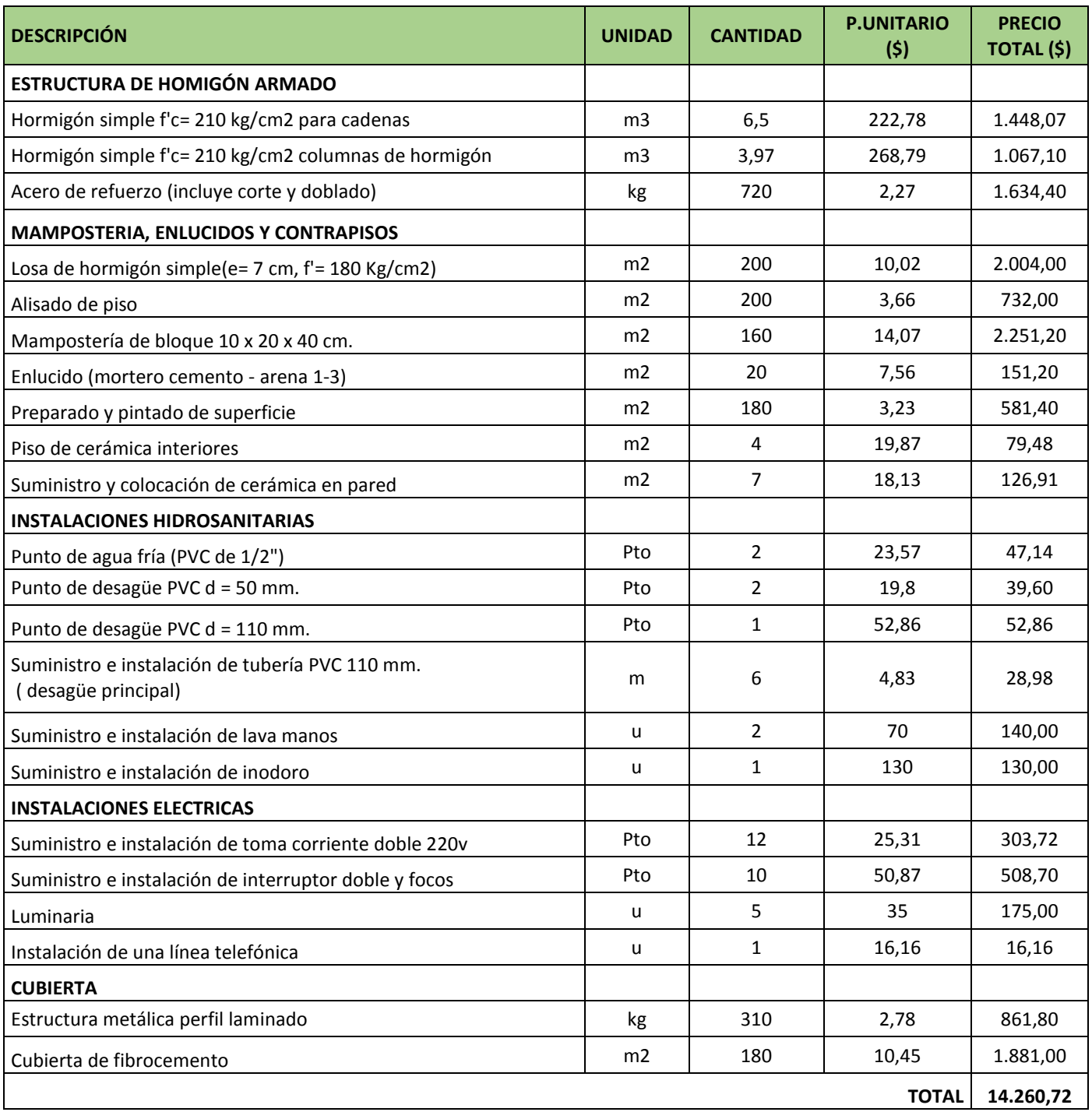

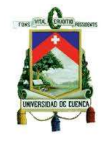

## **ANEXO Nº 5 PLANOS DE CORTE DE TABLEROS (PROGRAMA: CUT MASTER 2D**

**PRO)**

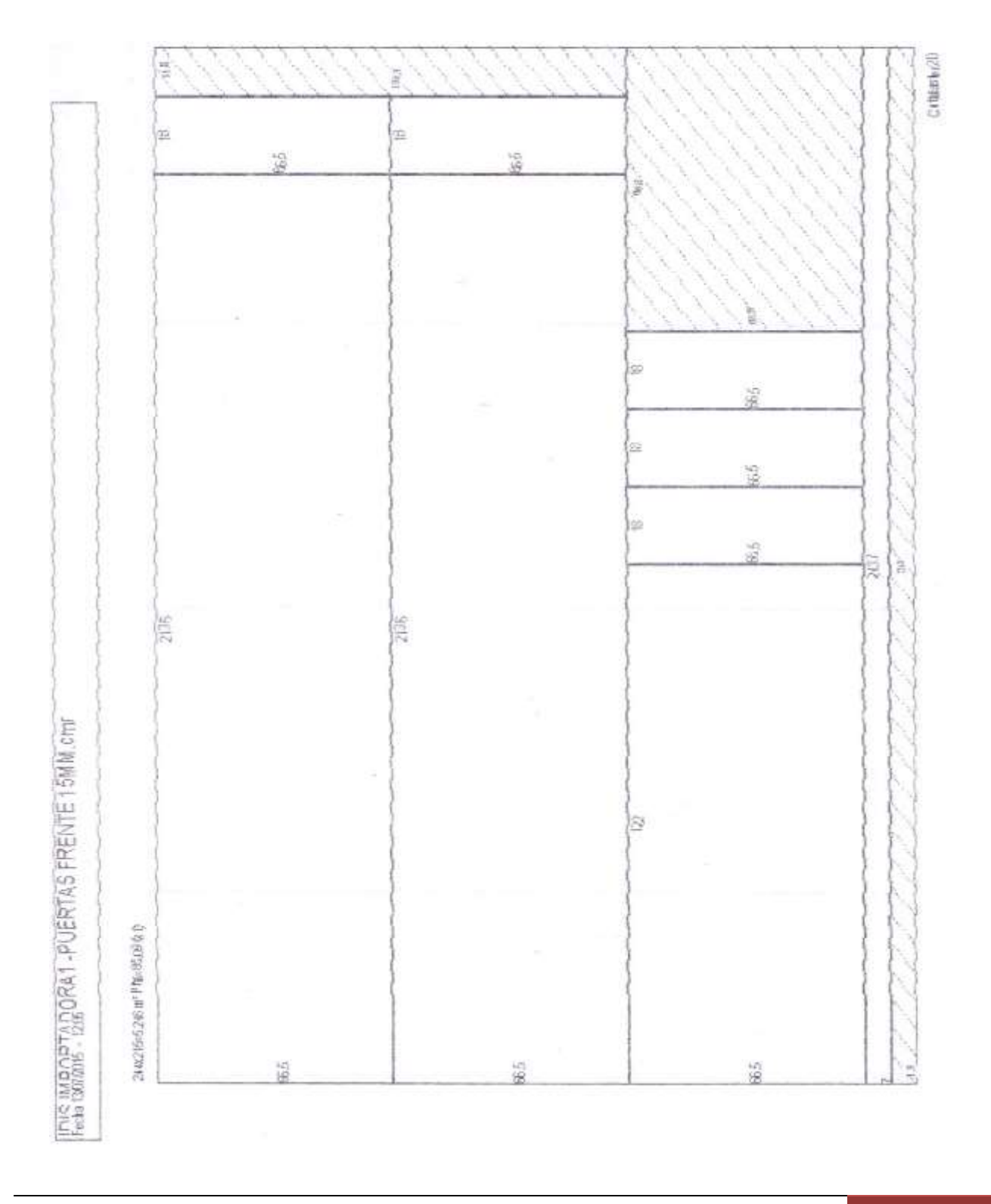

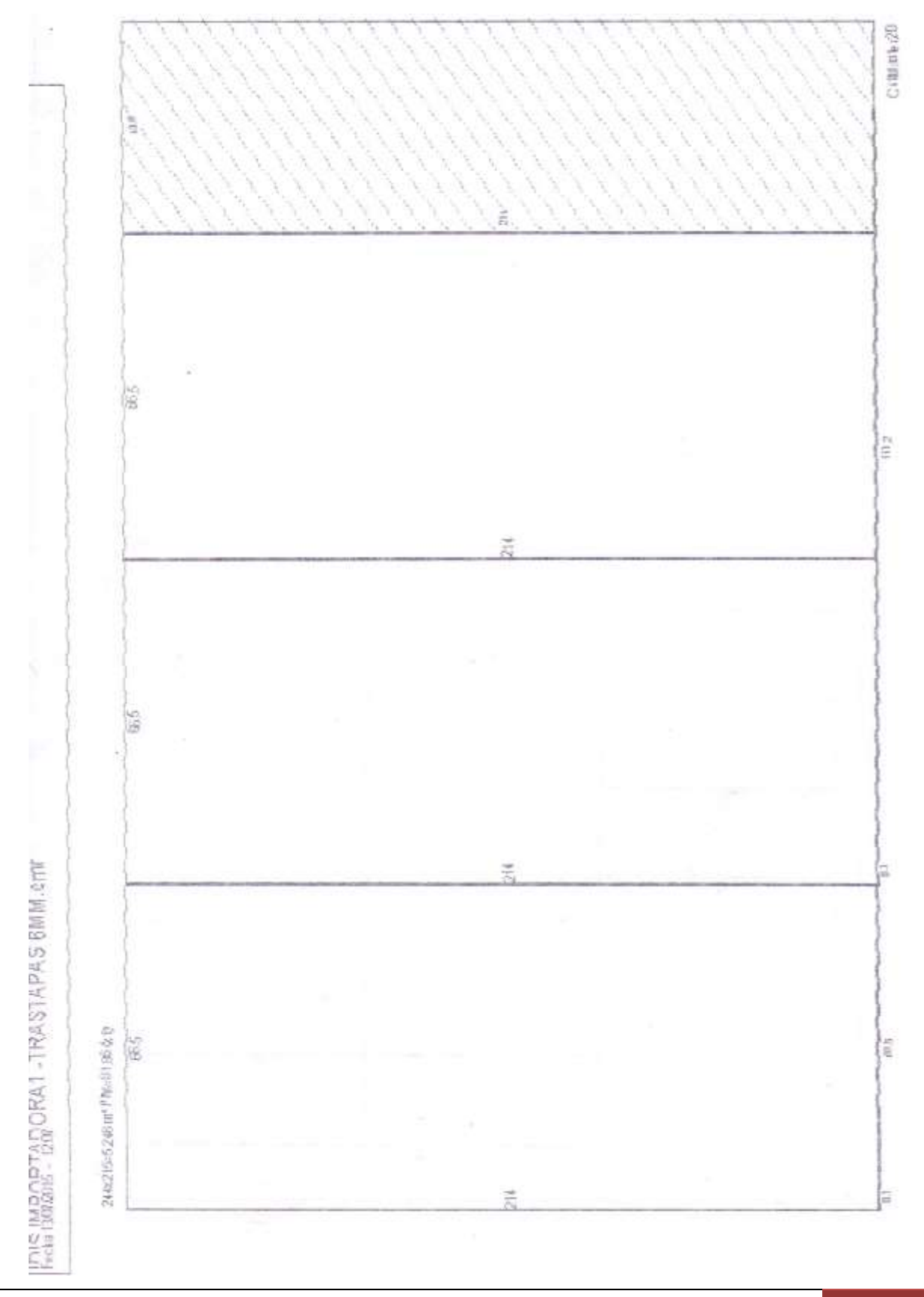

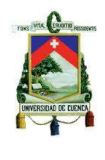

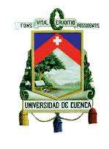

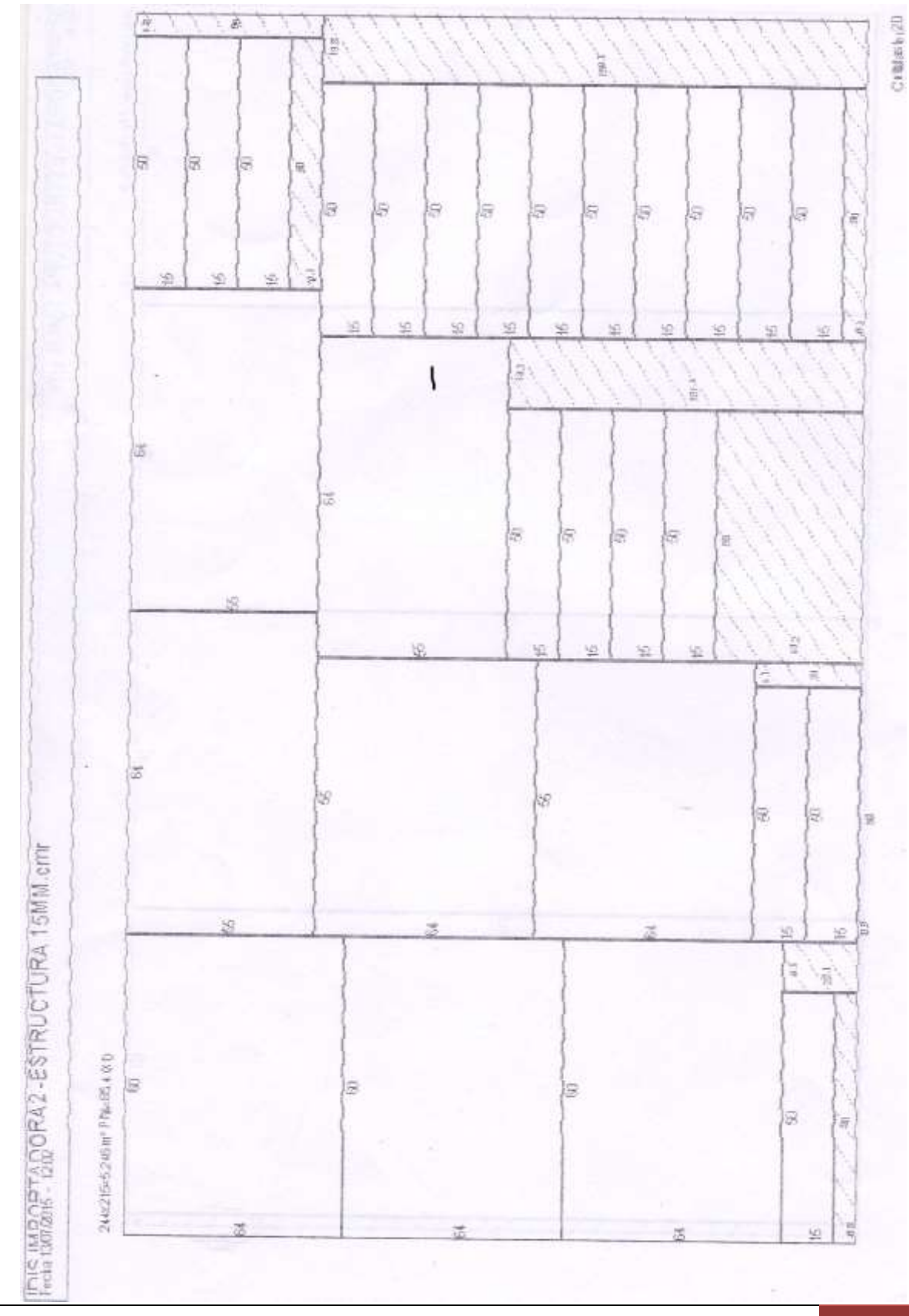

## **UNIVERSIDAD DE CUENCA**

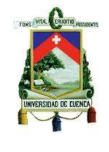

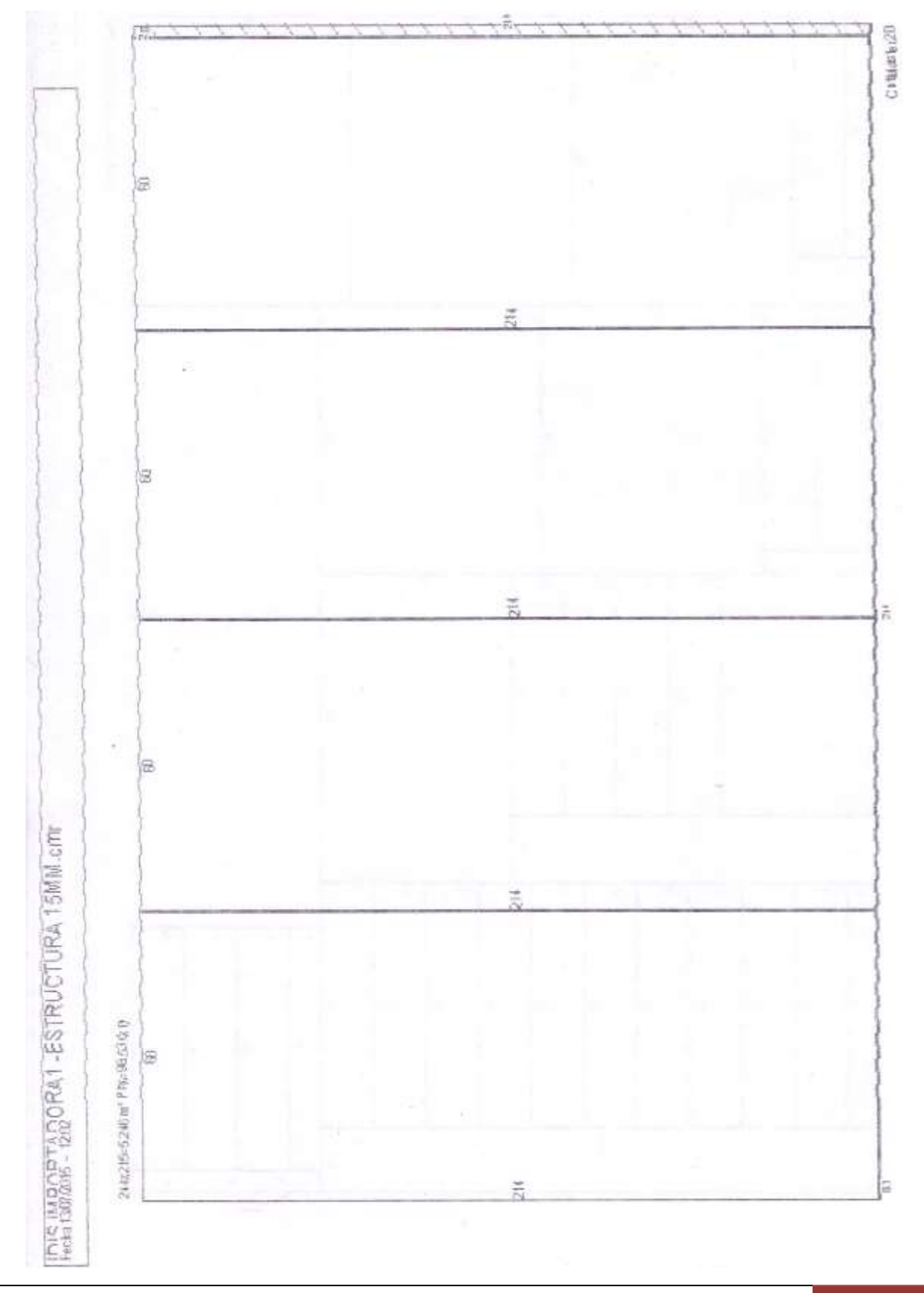

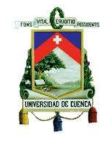

#### **FRENTES Y RASTRERA (PROGRAMA: LEPTON OPTIMIZER)**

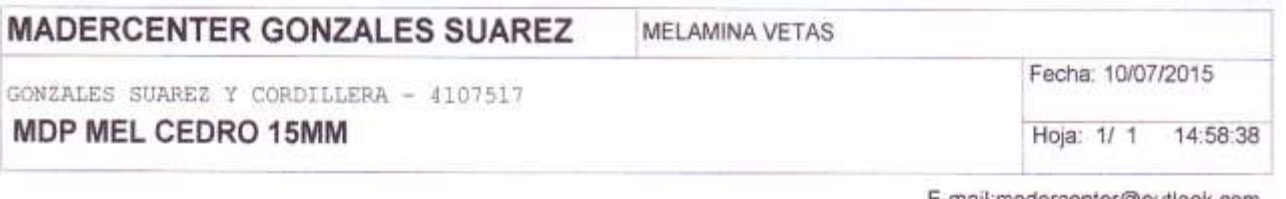

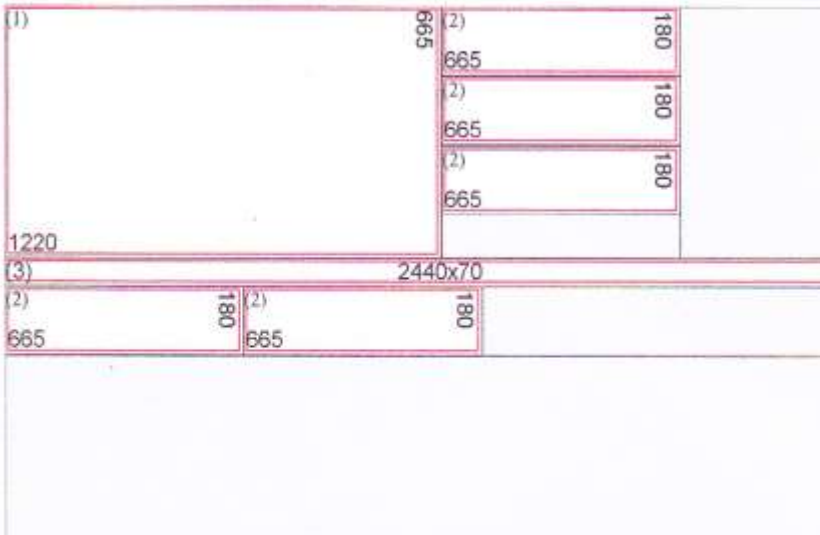

1 de 2490 x 1820 Placa Entera

E-mail:madercenter@outlook.com

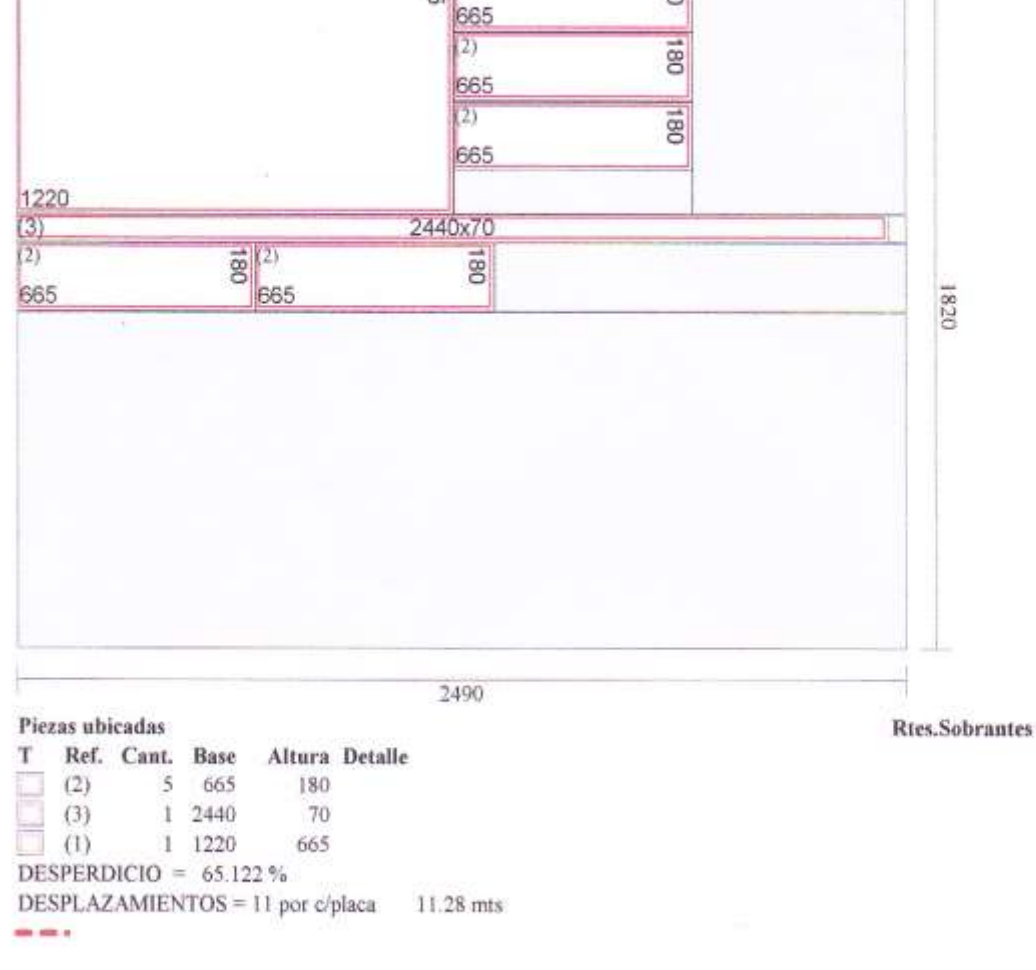

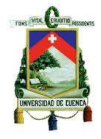

#### **ANEXO Nº 6 PRECIOS DE MAQUINAS**

#### .: Proforma Online Grupo Eljuri:.

#### http://10.10.3.15/form/ASPPROFORM.ASPX

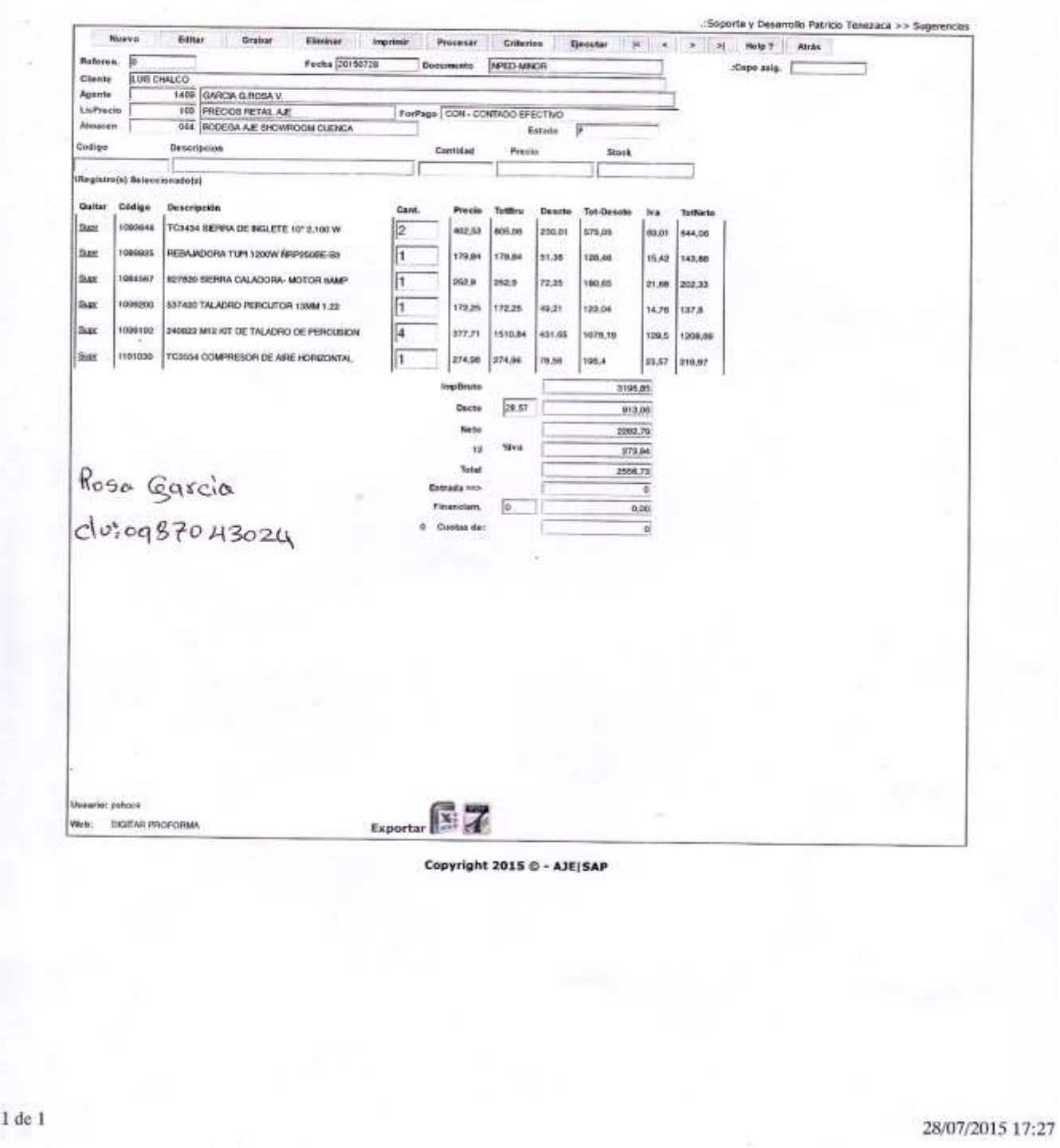

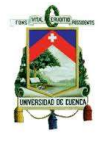

#### **ANEXO Nº 7 PRECIOS DE HERRAMIENTAS MANUALES Y OTROS**

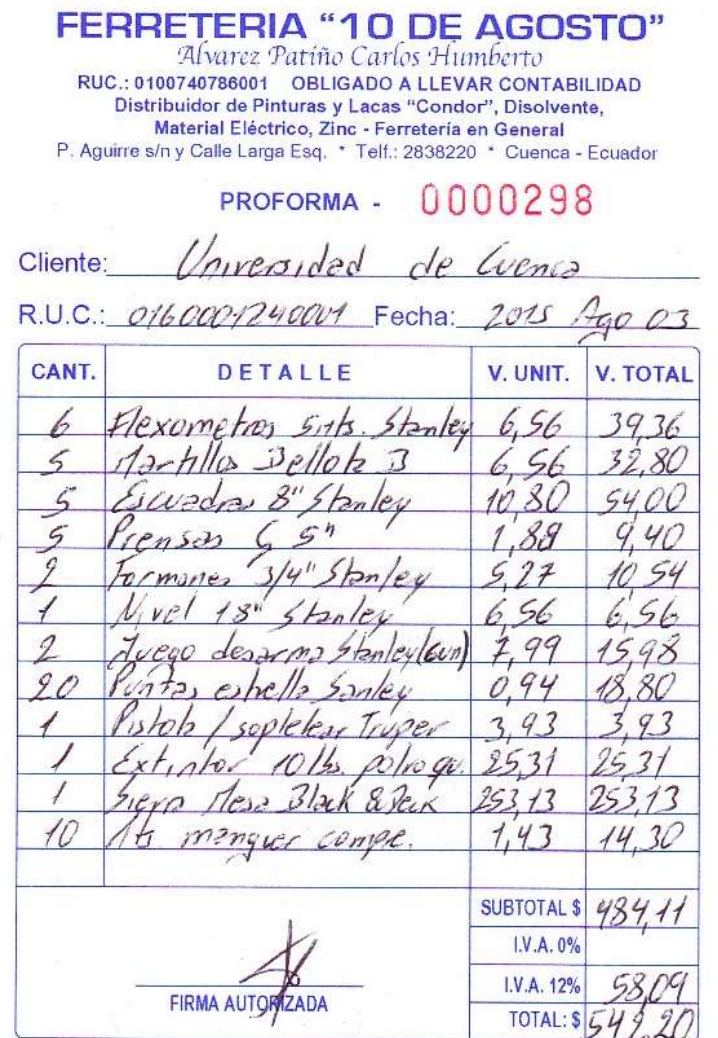

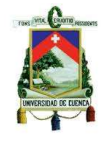

#### **ANEXO Nº 8 PRECIOS DE EQUIPOS DE COMPUTACIÓN**

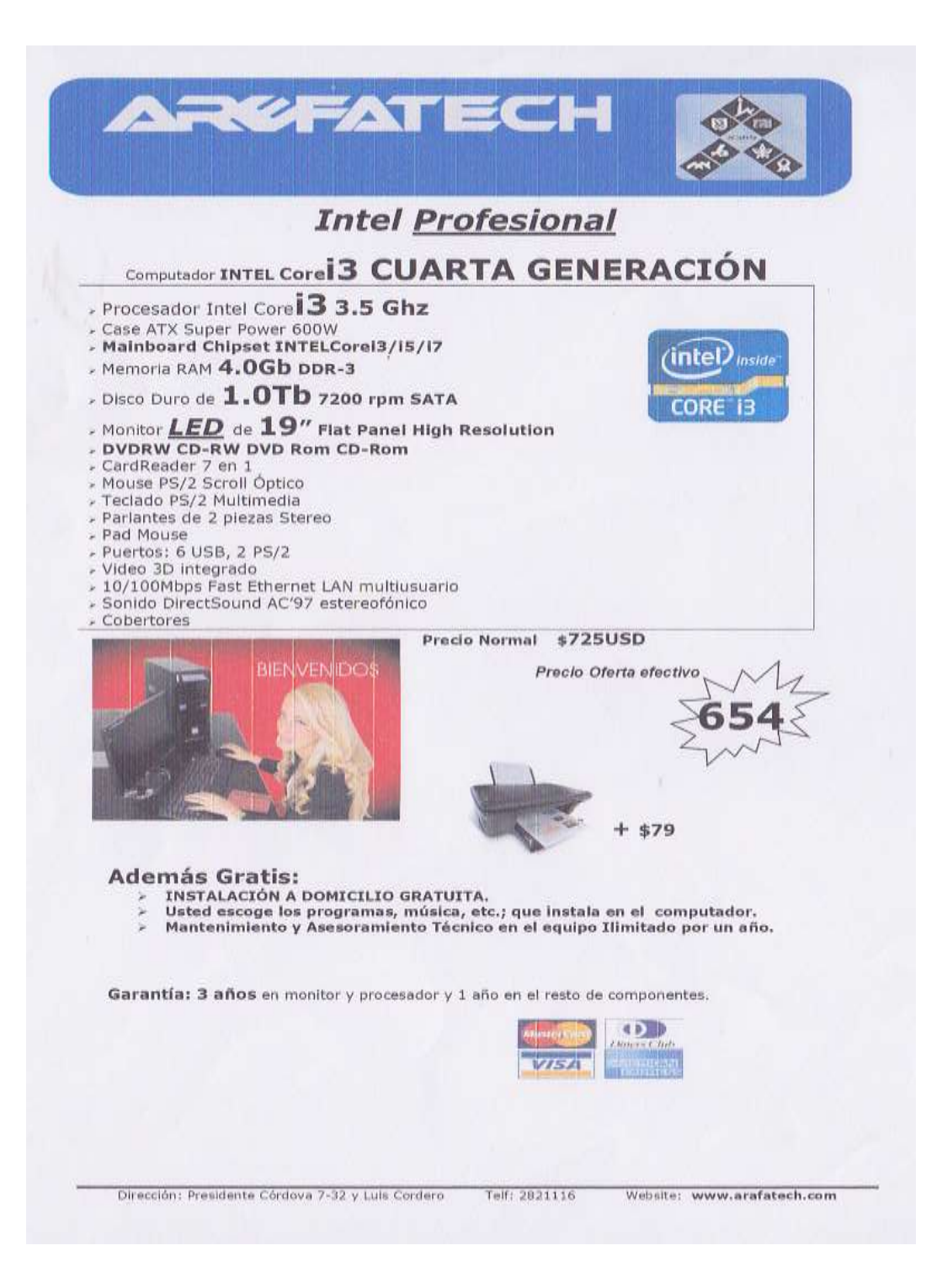

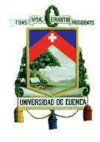

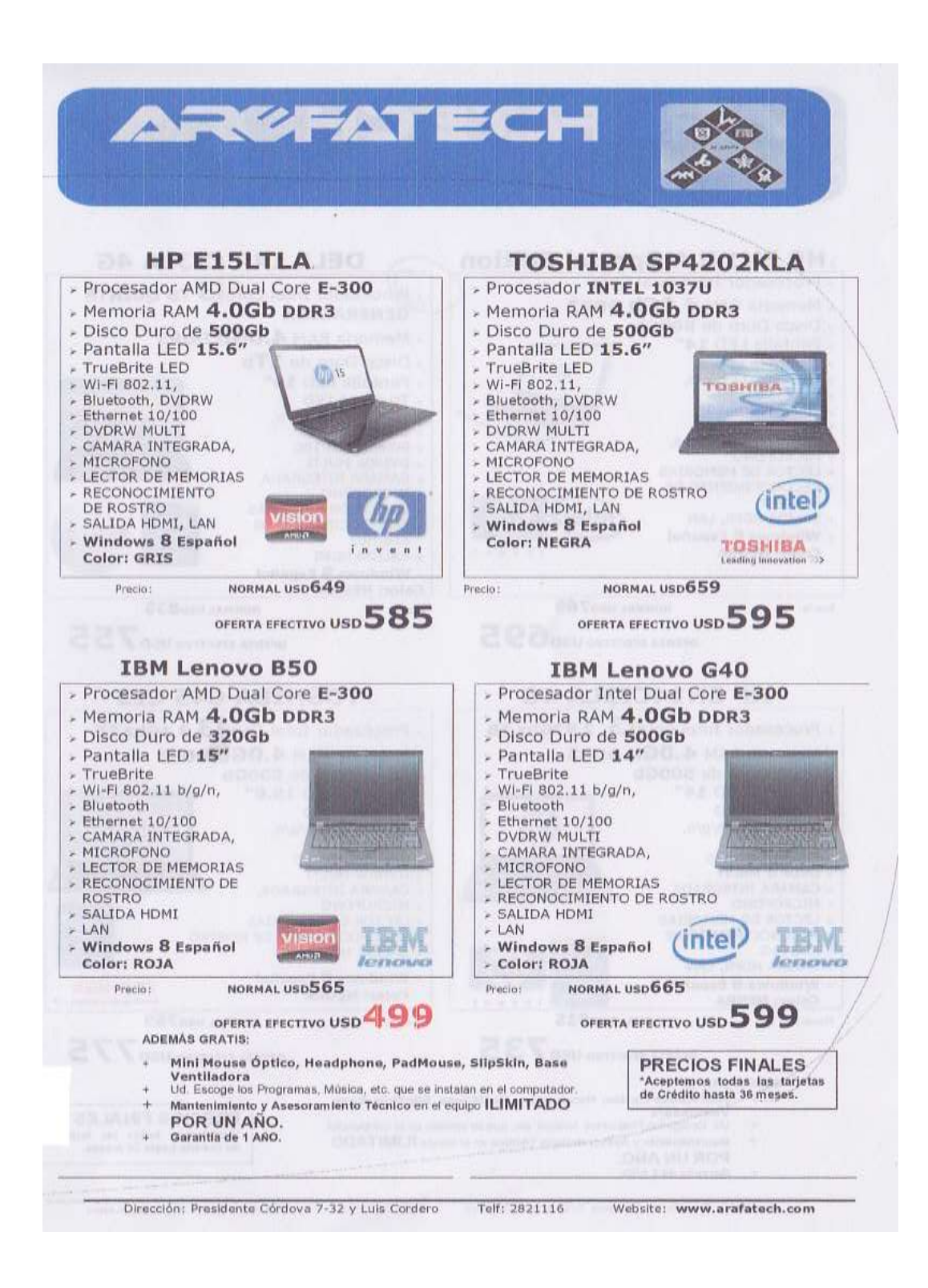

**ANEXO Nº 9 PRECIO DEL VEHÍCULO**

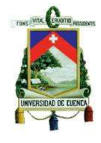

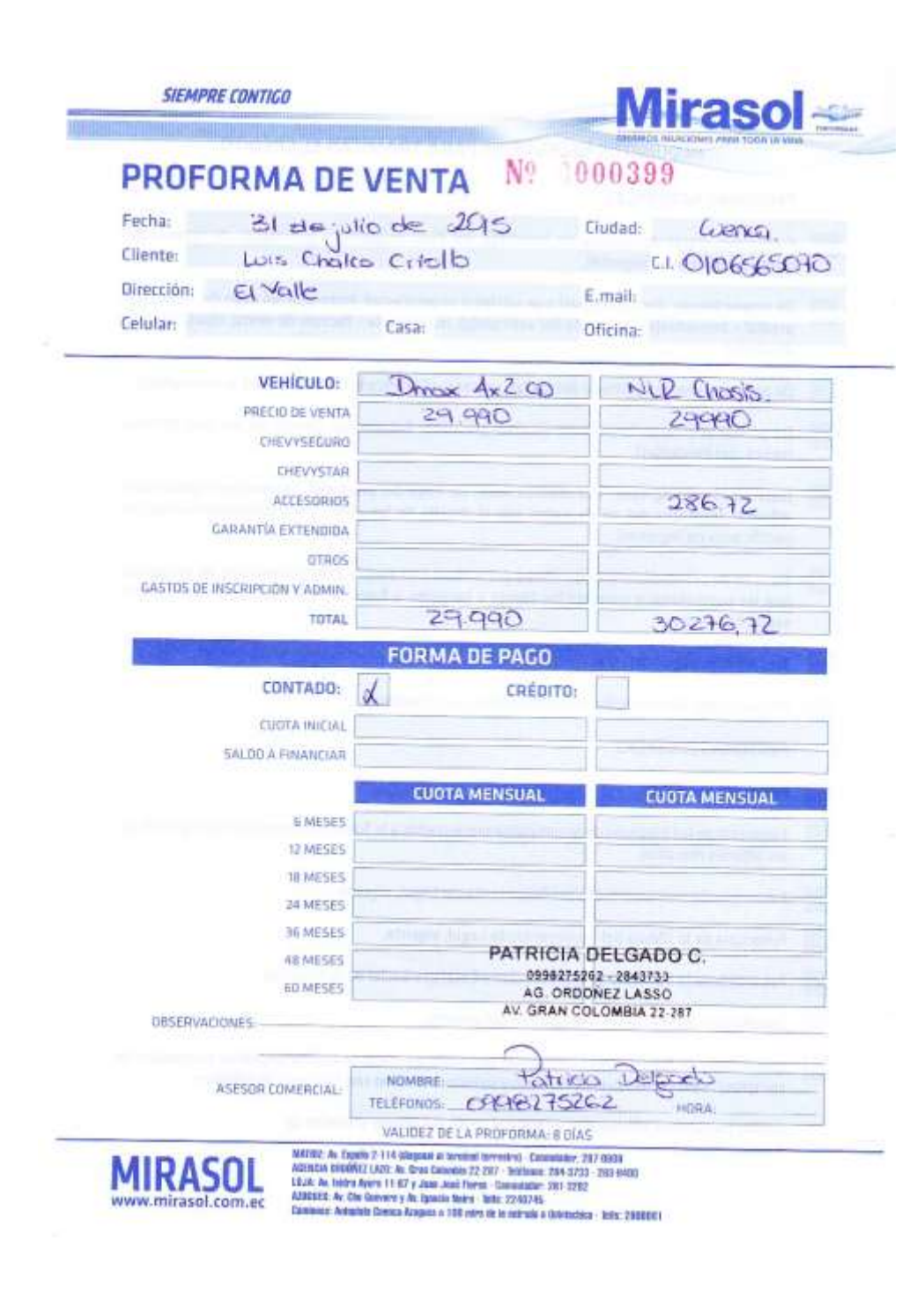

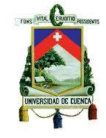

#### **ANEXO Nº 10 PRECIOS DE MATERIAS PRIMAS Y ACCESORIOS**

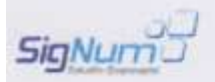

**PROFORMA** 

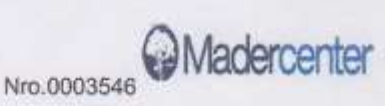

MADERCENTER CIA LTDA

11/02/2015

Nombre: CHALCO CRIOLLO LUIS GEOVANNY

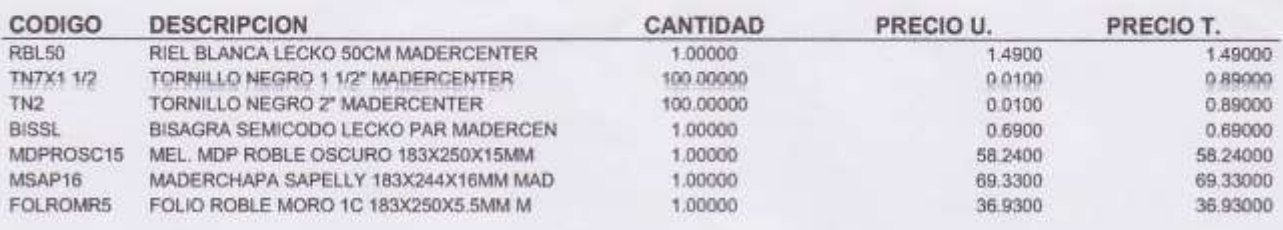

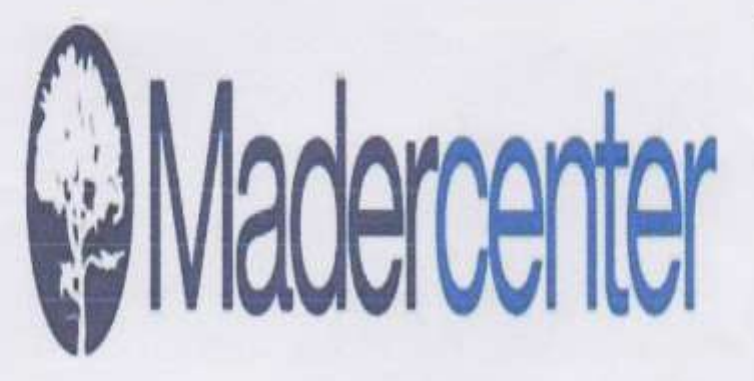

#### **UNIVERSIDAD DE CUENCA**

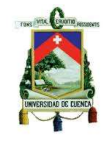

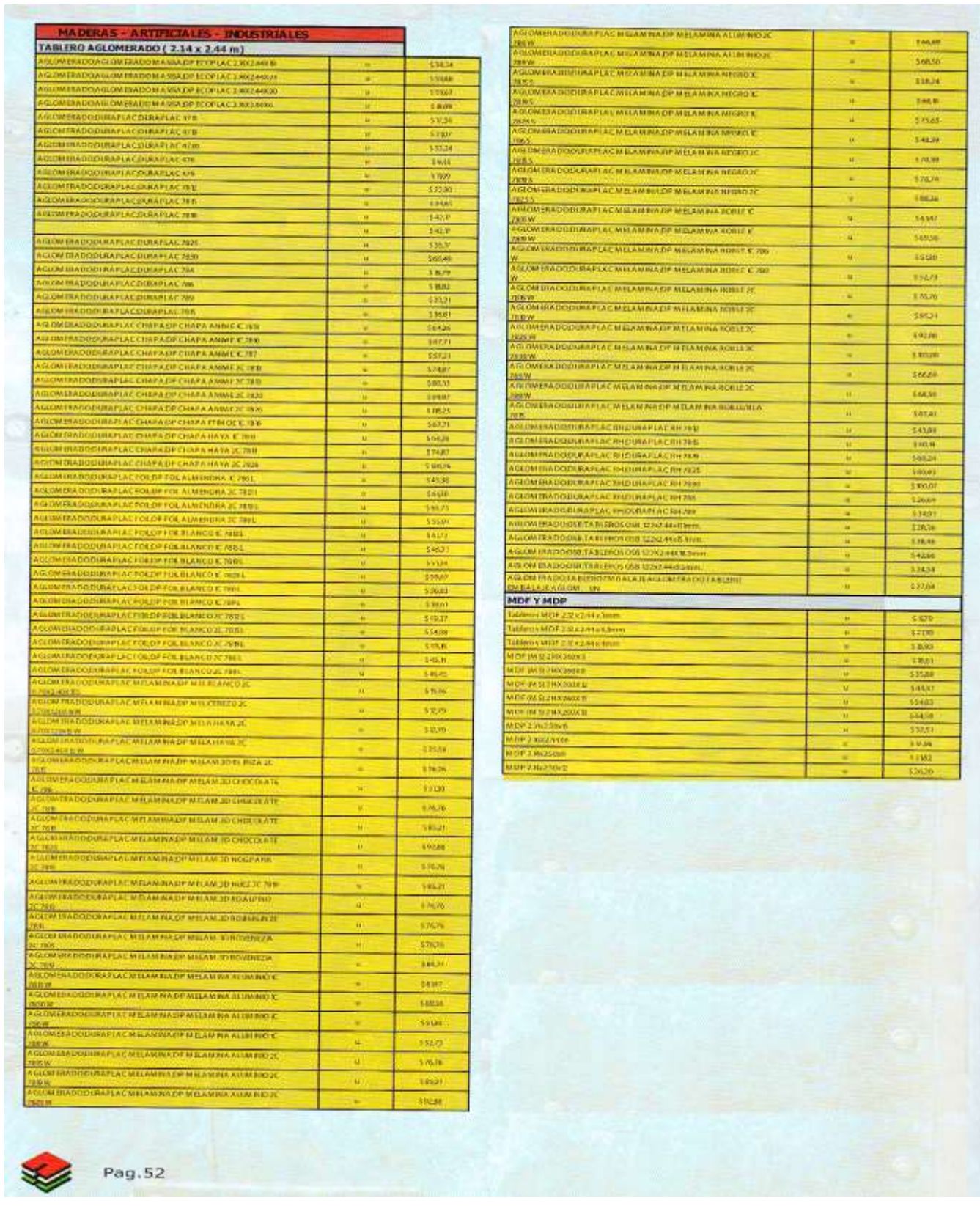

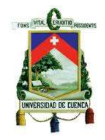

#### **ANEXO Nº 11 REMUNERACIONES DE MANO DE OBRA DIRECTA (AÑO 1)**

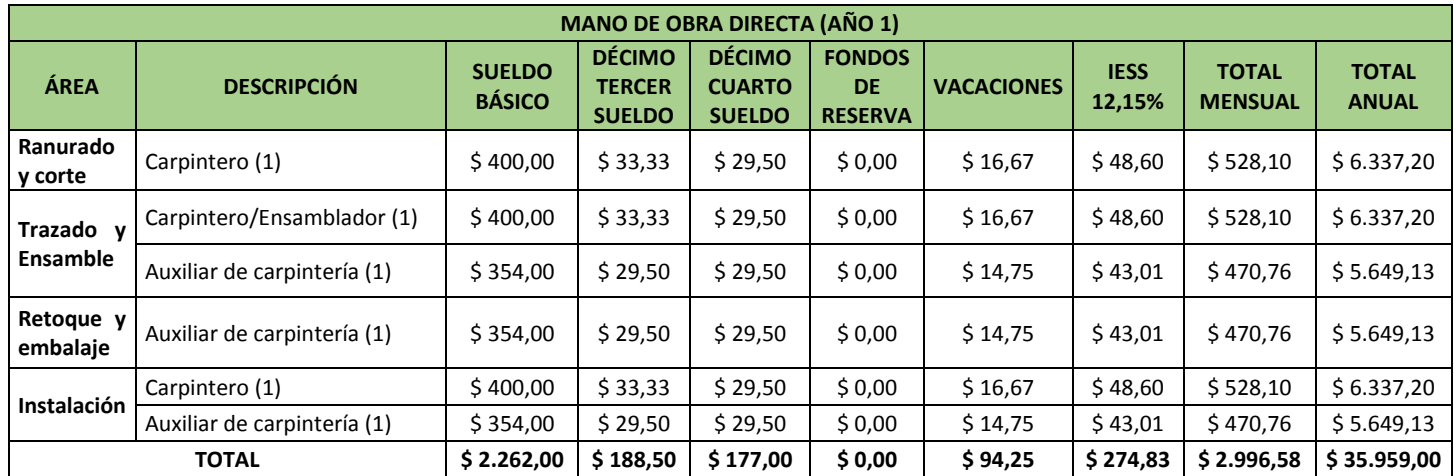

#### **ANEXO Nº 12 REMUNERACIONES MANO DE OBRA INDIRECTA (AÑO 1)**

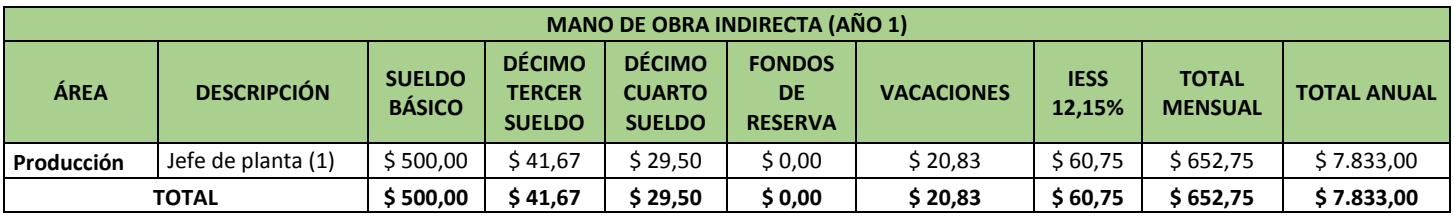

#### **ANEXO Nº 13 MATERIALES INDIRECTOS (AÑO 1)**

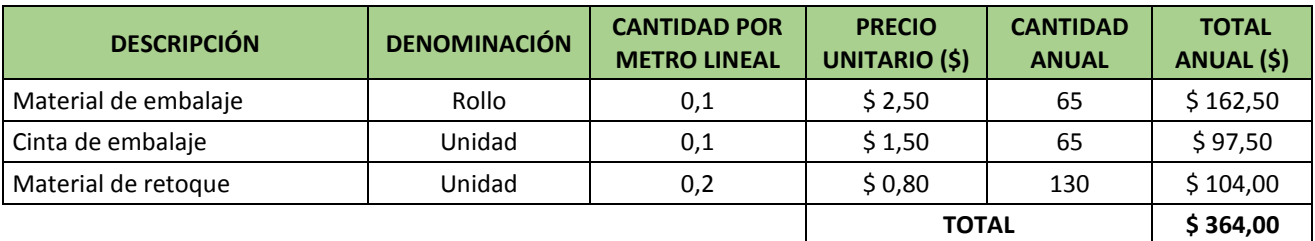

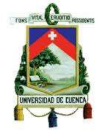

## **ANEXO Nº 14 REMUNERACIONES DEL ÁREA ADMINISTRATIVA (AÑO 1)**

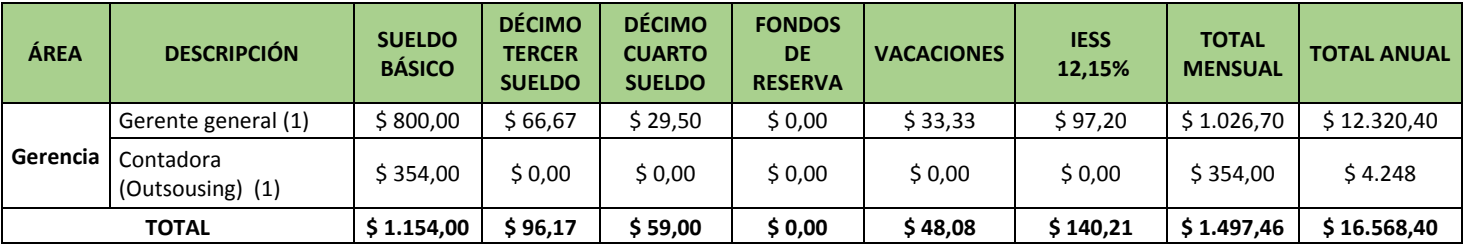

#### **ANEXO Nº 15 REMUNERACIONES DEL ÁREA DE VENTAS (AÑO 1)**

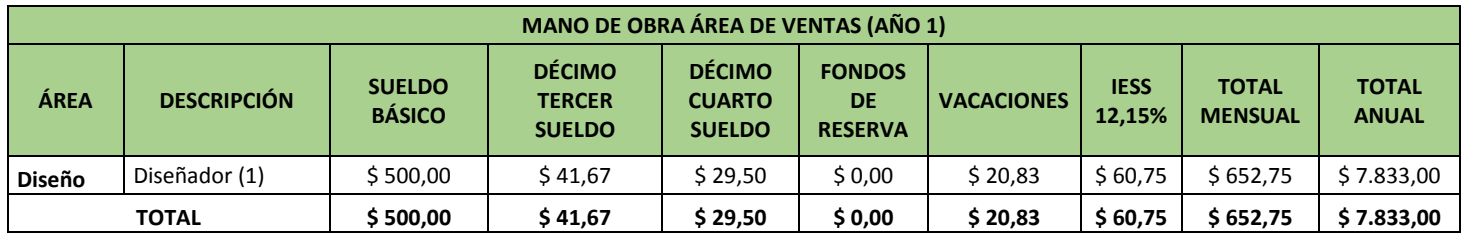

## **ANEXO Nº 16 SERVICIOS BÁSICOS Y OTROS RUBROS (AÑO 1)**

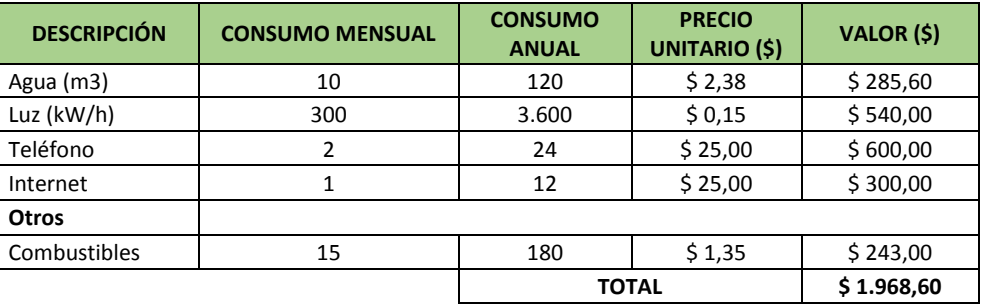

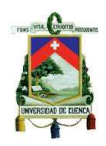

## **ANEXO Nº 17 ÚTILES DE LIMPIEZA DEL ÁREA DE PRODUCCIÓN (AÑO 1)**

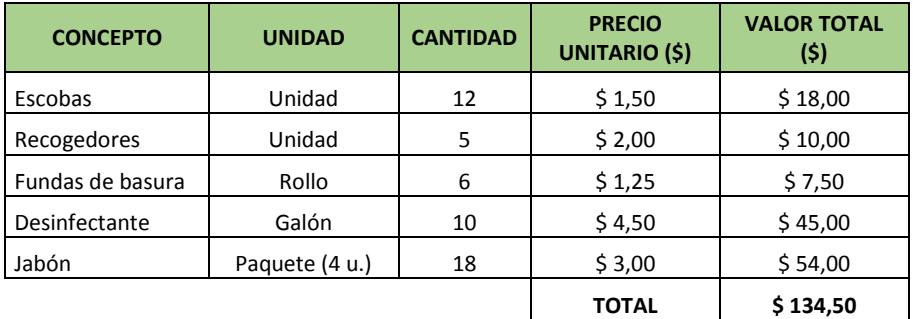

#### **ANEXO Nº 18 DEPRECIACIÓN DE OBRAS CIVILES ÁREA DE PRODUCCIÓN**

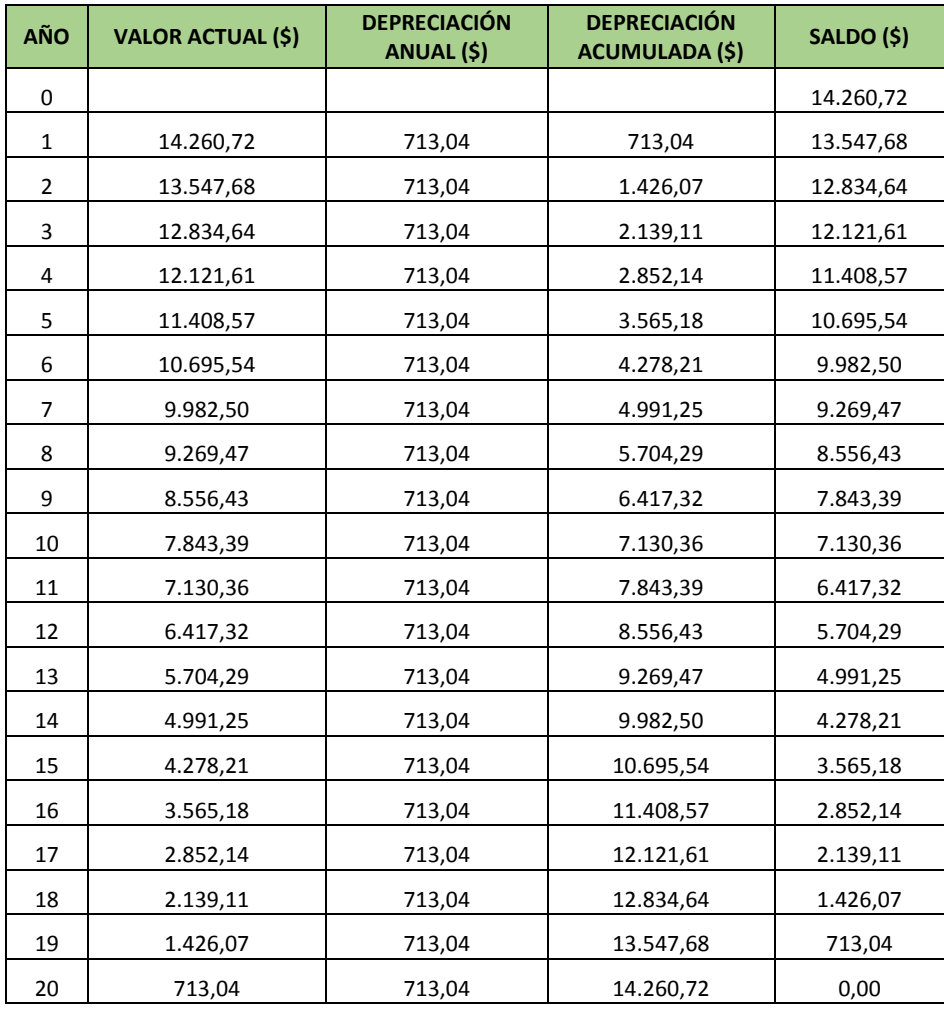

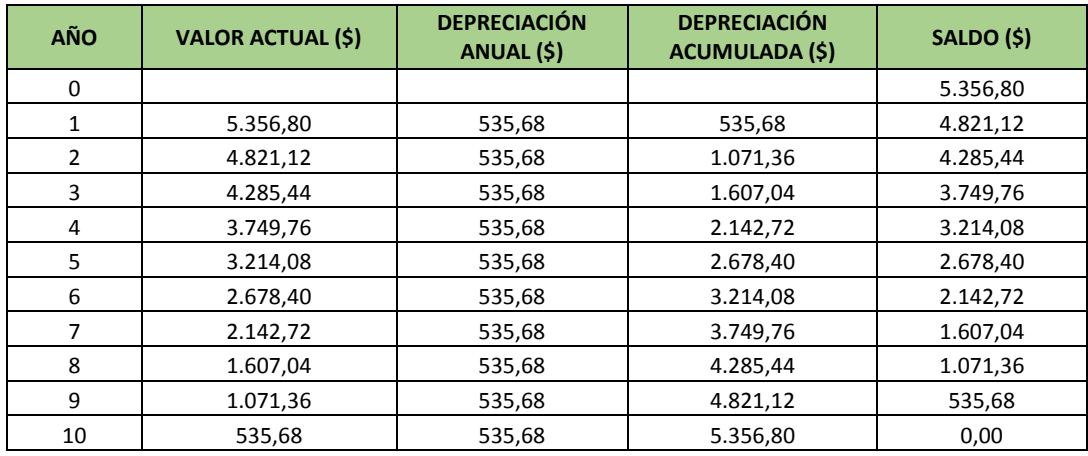

## **ANEXO Nº 19 DEPRECIACIÓN DE MAQUINARIA**

## **ANEXO Nº 20 DEPRECIACIÓN DE HERRAMIENTAS**

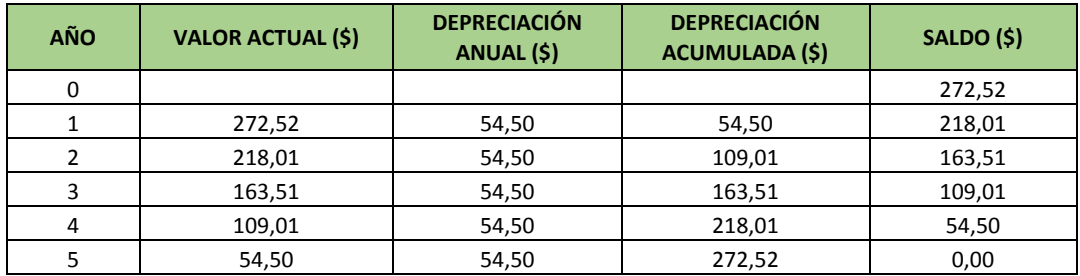

## **ANEXO Nº 21 DEPRECIACIÓN DE EQUIPO BÁSICO DE SEGURIDAD**

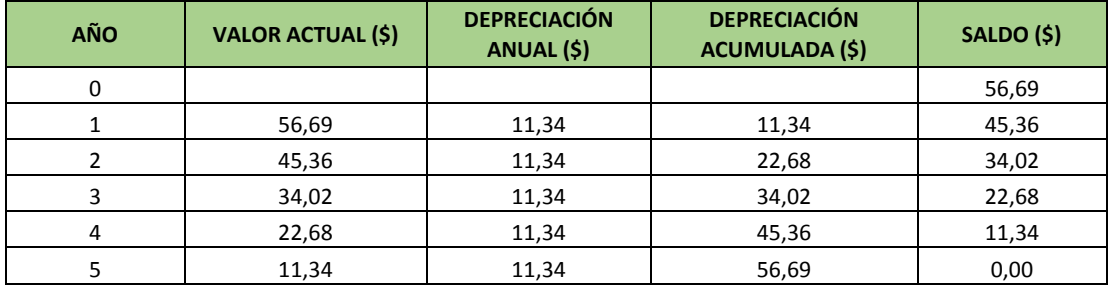

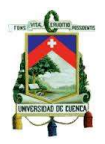

# **ANEXO Nº 22 DEPRECIACIÓN DE MUEBLE Y ENSERES (ÁREA DE PRODUCCIÓN)**

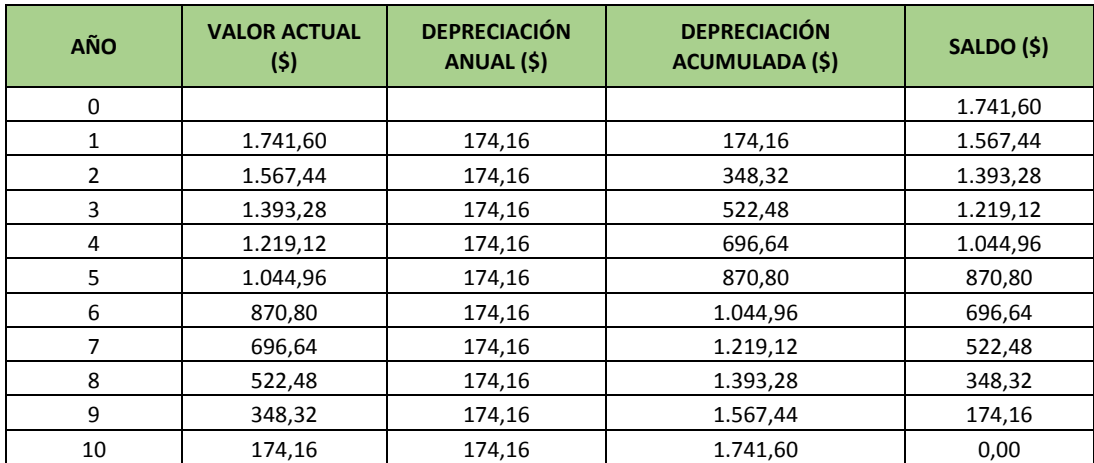

#### **ANEXO Nº 23 REPARACIÓN Y MANTENIMIENTO DE INFRAESTRUCTURA**

## **(ÁREA DE PRODUCCIÓN)**

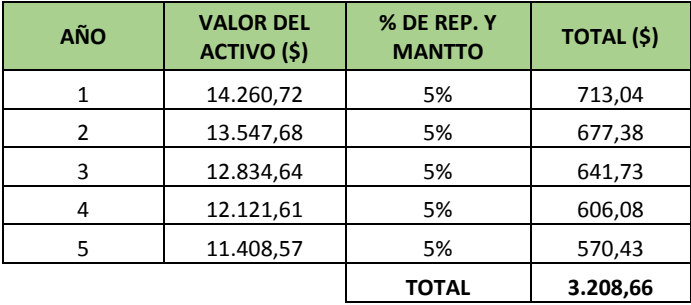

## **ANEXO Nº 24 REPARACIÓN Y MANTENIMIENTO DE MAQUINARIA**

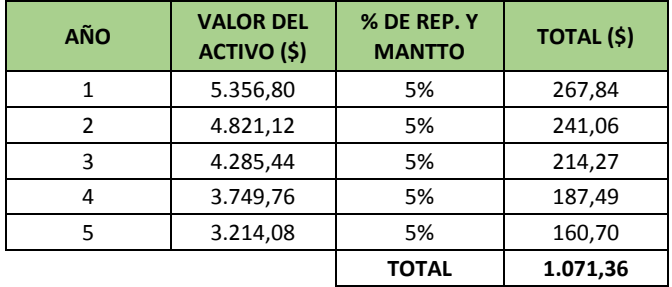

## **ANEXO Nº 25 REPARACIÓN Y MANTENIMIENTO DE HERRAMIENTAS**

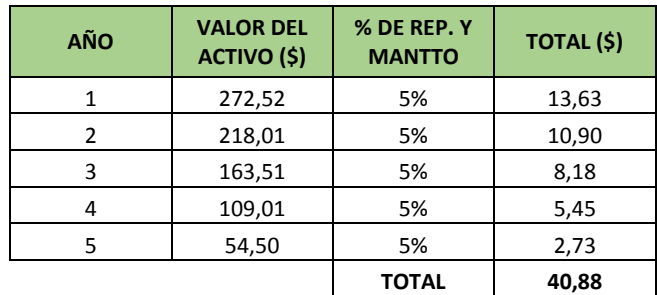

#### **ANEXO Nº 26 REPARACIÓN Y MANTENIMIENTO DE EQUIPO DE SEGURIDAD**

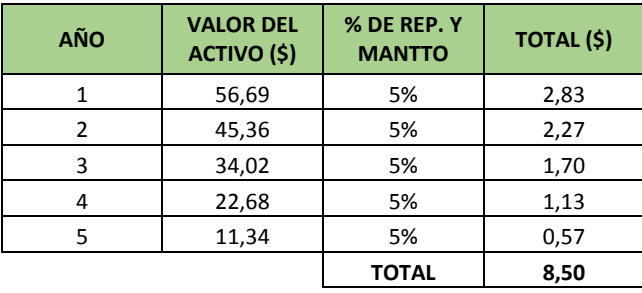

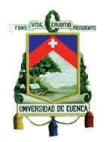

#### **ANEXO Nº 27 REPARACIÓN Y MANTENIMIENTO DE MUEBLES Y ENCERES (ÁREA DE PRODUCCIÓN)**

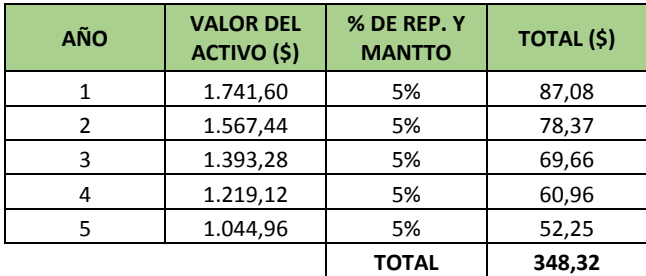

## **ANEXO Nº 28 ÚTILES DE LIMPIEZA ÁREA DE ADMINISTRACIÓN (AÑO 1)**

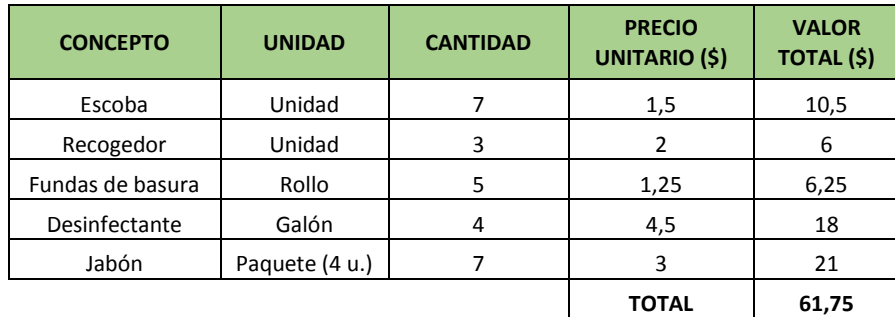

## **ANEXO Nº 29 SUMINISTROS DE OFICINA ÁREA DE ADMINISTRACIÓN (AÑO 1)**

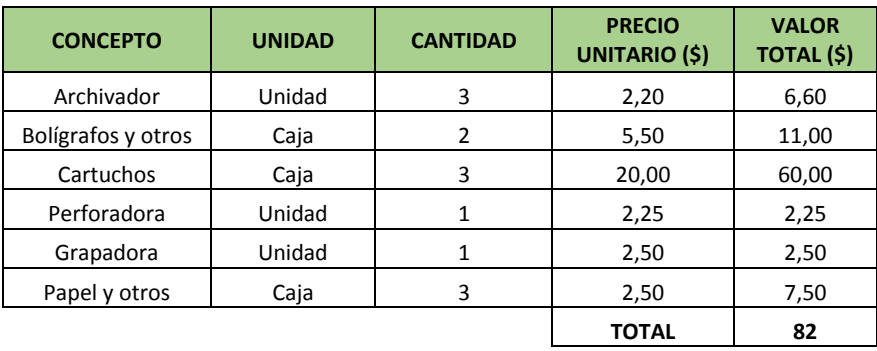

#### **ANEXO Nº 30 DEPRECIACIÓN DE OBRAS CIVILES (ÁREA DE ADMINISTRACIÓN)**

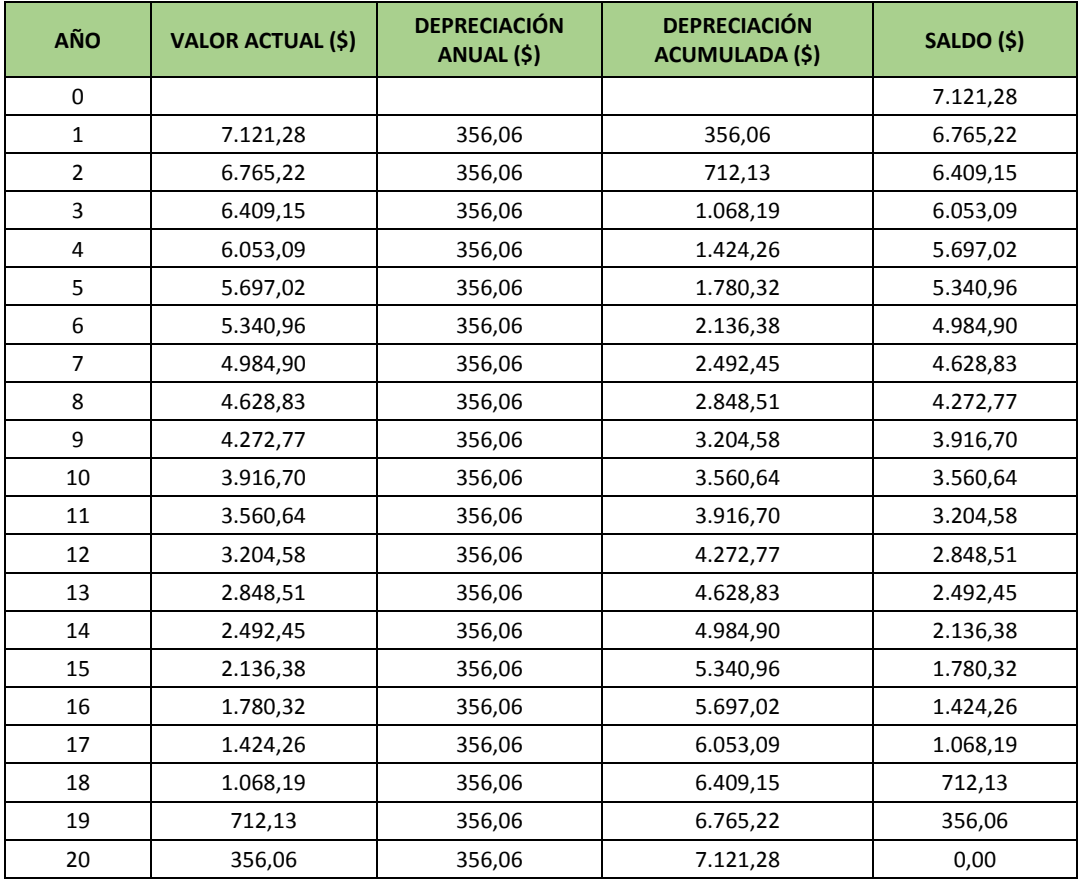

#### **ANEXO Nº 31 DEPRECIACIÓN DE EQUIPO DE COMPUTACIÓN (ÁREA DE ADMINISTRACIÓN)**

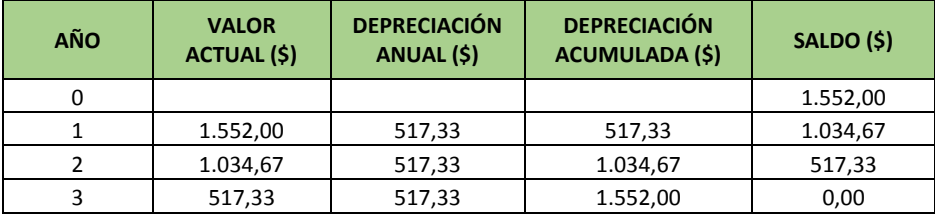

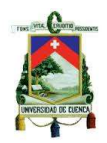

## **ANEXO Nº 32 DEPRECIACIÓN DE MUEBLES Y ENCERES (ÁREA DE**

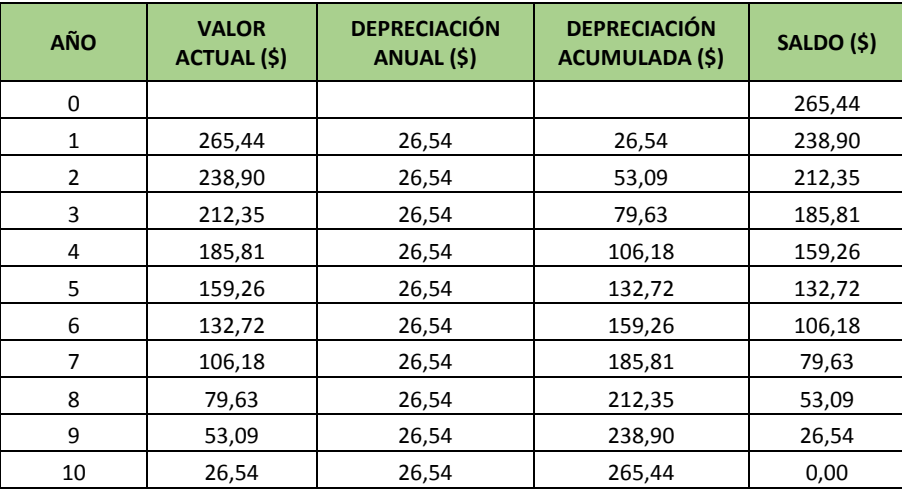

#### **ADMINISTRACIÓN)**

#### **ANEXO Nº 33 REPARACIÓN Y MANTENIMIENTO DE INFRAESTRUCTURA**

#### **(ÁREA DE ADMINISTRACIÓN)**

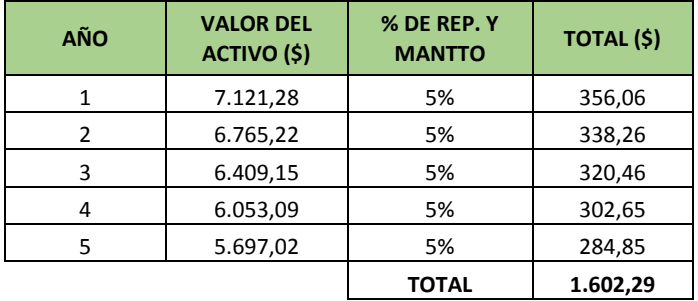

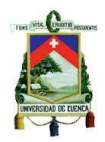

#### **ANEXO Nº 34 REPARACIÓN Y MANTENIMIENTO DE MUEBLES Y ENCERES (ÁREA DE ADMINISTRACIÓN)**

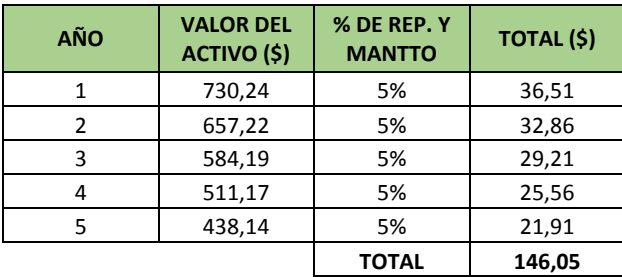

## **ANEXO Nº 35 REPARACIÓN Y MANTENIMIENTO DE EQUIPOS DE**

## **COMPUTACIÓN (ÁREA DE ADMINISTRACIÓN)**

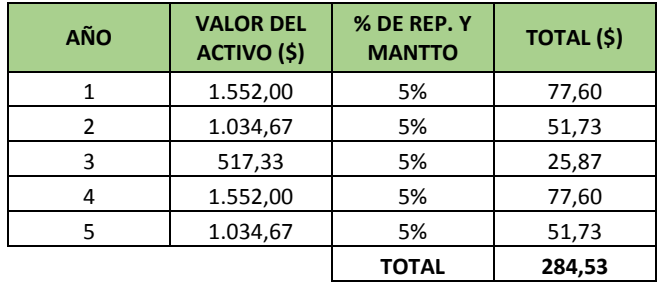

#### **ANEXO Nº 36 INVERSIÓN DIFERIDA (AMORTIZACIÓN)**

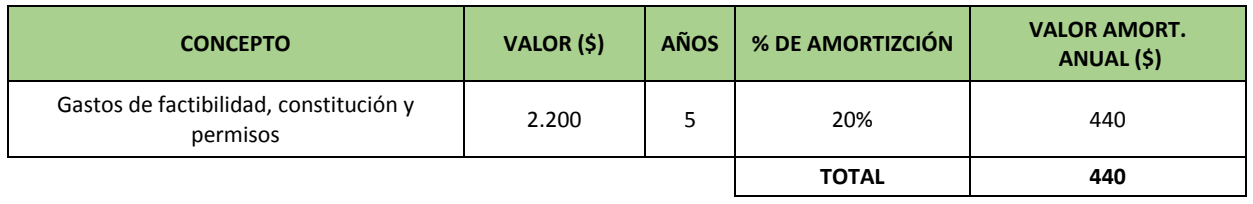

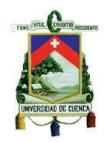

## **ANEXO Nº 37 ÚTILES DE LIMPIEZA ÁREA DE VENTAS (AÑO 1)**

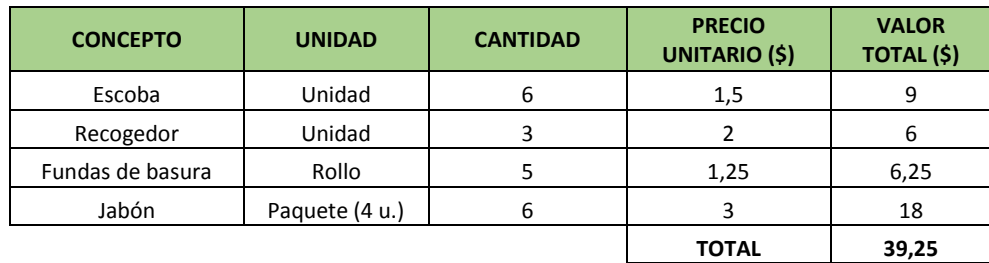

## **ANEXO Nº 38 SUMINISTROS DE OFICINA ÁREA DE VENTAS (AÑO 1)**

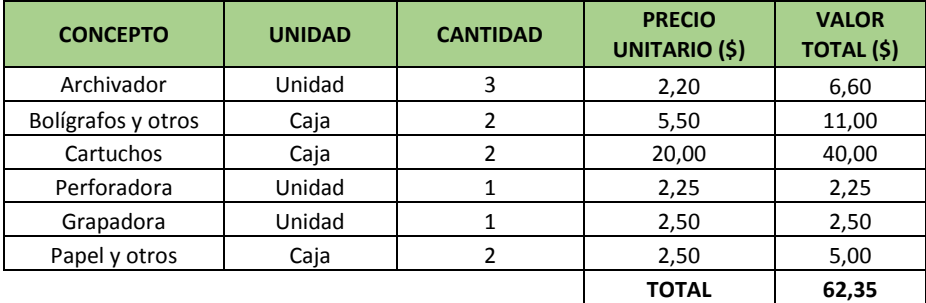

## **ANEXO Nº 39 DEPRECIACIÓN DE OBRAS CIVILES (ÁREA DE VENTAS)**

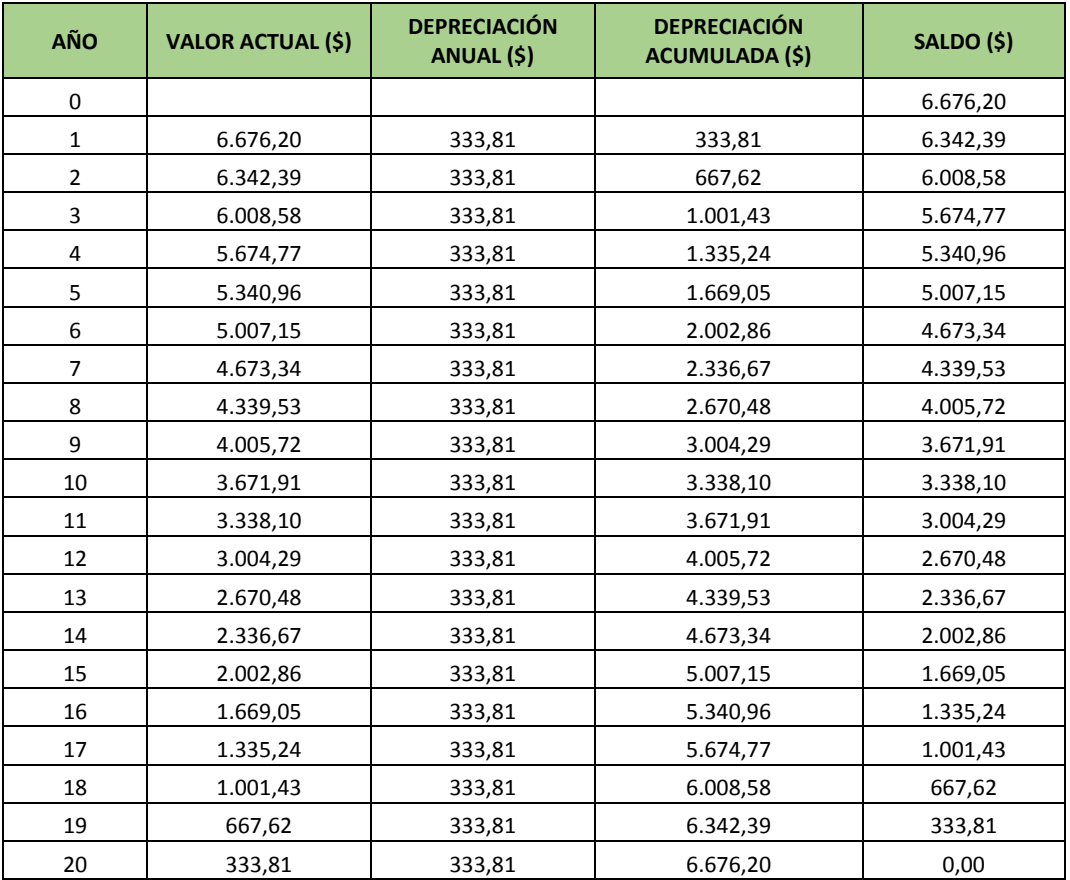

#### **ANEXO Nº 40 DEPRECIACIÓN DE MUEBLES Y ENCERES (ÁREA DE VENTAS)**

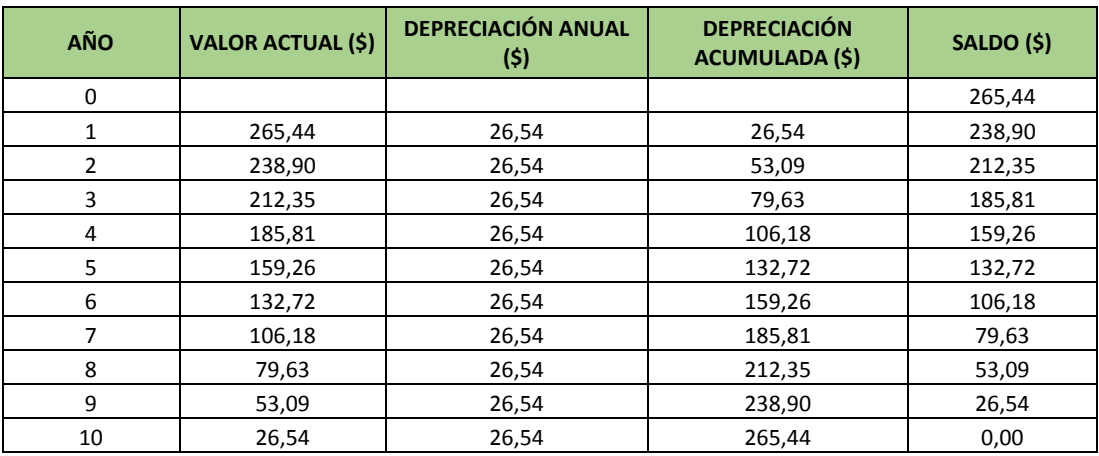

# **ANEXO Nº 41 DEPRECIACIÓN DE EQUIPOS DE COMPUTACIÓN (ÁREA DE**

## **VENTAS)**

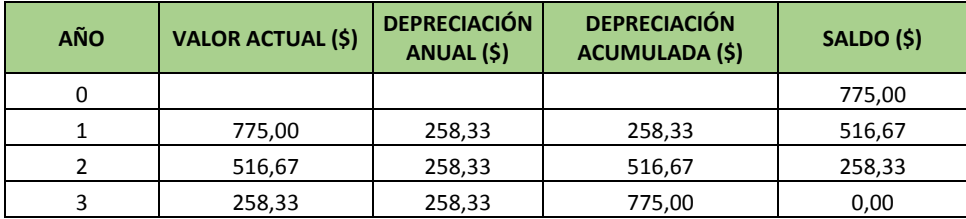

## **ANEXO Nº 42 DEPRECIACIÓN DE VEHÍCULO (ÁREA DE VENTAS)**

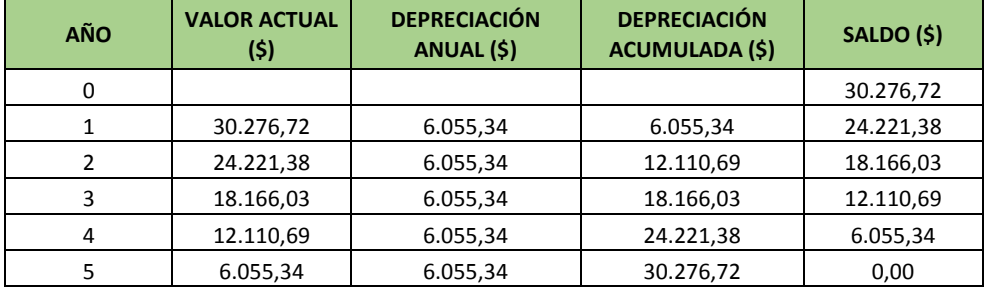

## **ANEXO Nº 43 REPARACIÓN Y MANTENIMIENTO DE INFRAESTRUCTURA**

#### **(ÁREA DE VENTAS)**

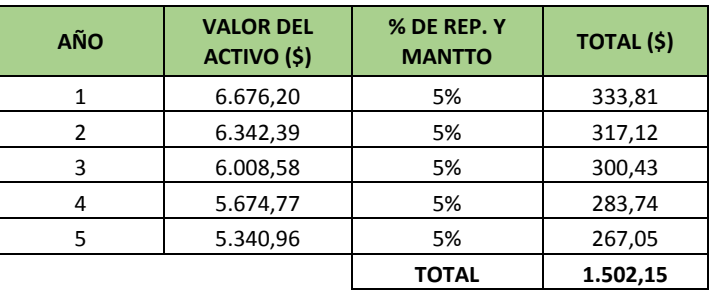

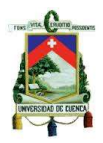

#### **ANEXO Nº 44 REPARACIÓN Y MANTENIMIENTO DE MUEBLES Y ENCERES (ÁREA DE VENTAS)**

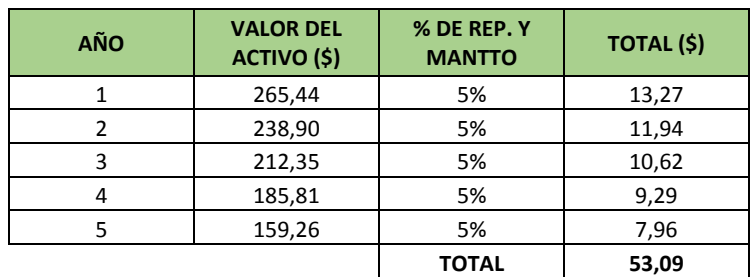

## **ANEXO Nº 45 REPARACIÓN Y MANTENIMIENTO DE EQUIPOS DE**

## **COMPUTACIÓN (ÁREA DE VENTAS)**

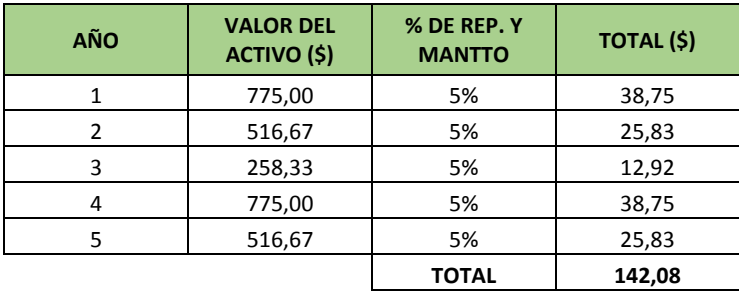

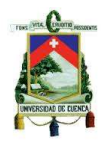

## **ANEXO Nº 46 REPARACIÓN Y MANTENIMIENTO DE VEHÍCULO (ÁREA DE**

#### **VENTAS)**

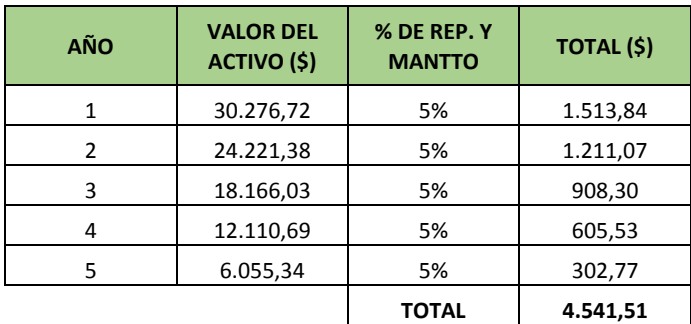

## **ANEXO Nº 47 GASTOS DE PUBLICIDAD (AÑO 1)**

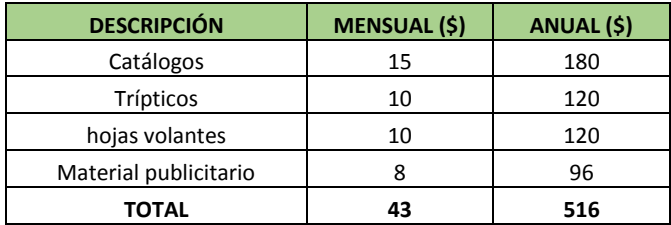

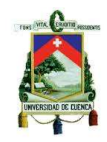

## **ANEXO Nº 48 MATERIA PRIMA (PROYECCIONES)**

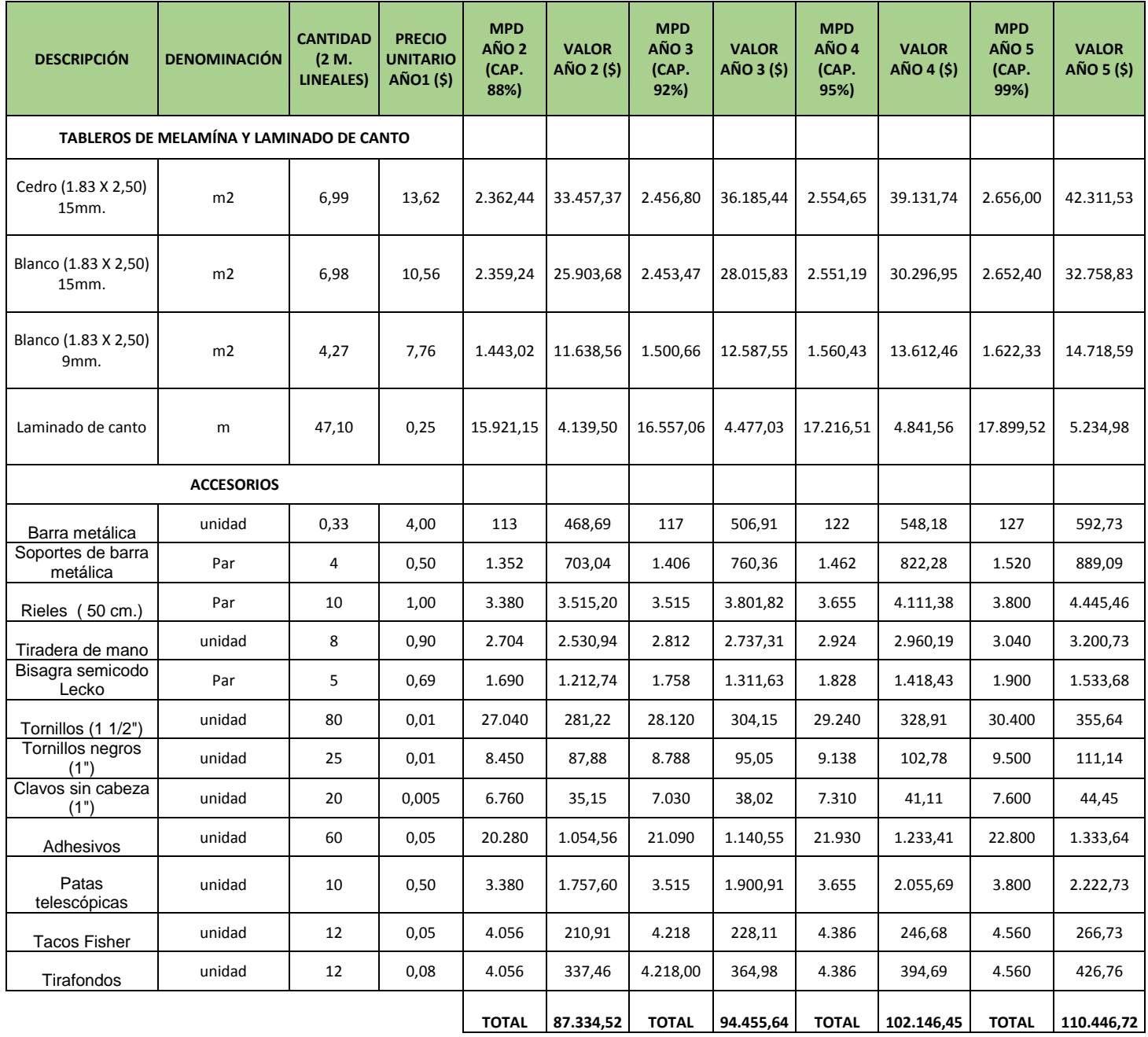

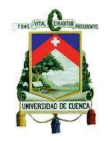

## **ANEXO Nº 49 MATERIA PRIMA (2 METROS LINEALES DE CLOSET)**

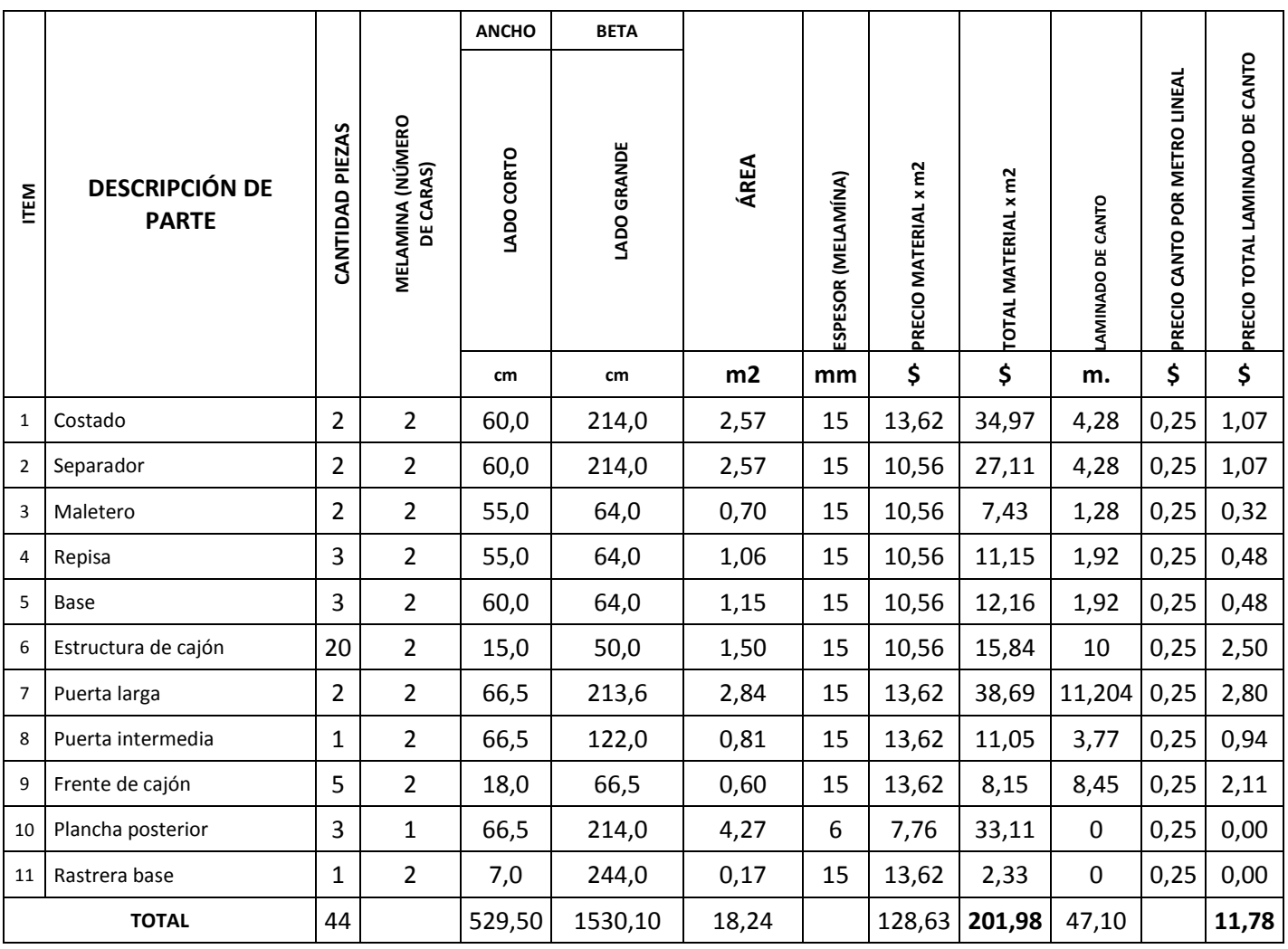

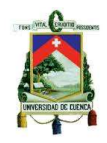

#### **ANEXO Nº 50 ACCESORIOS (2 METROS LINEALES DE CLOSET)**

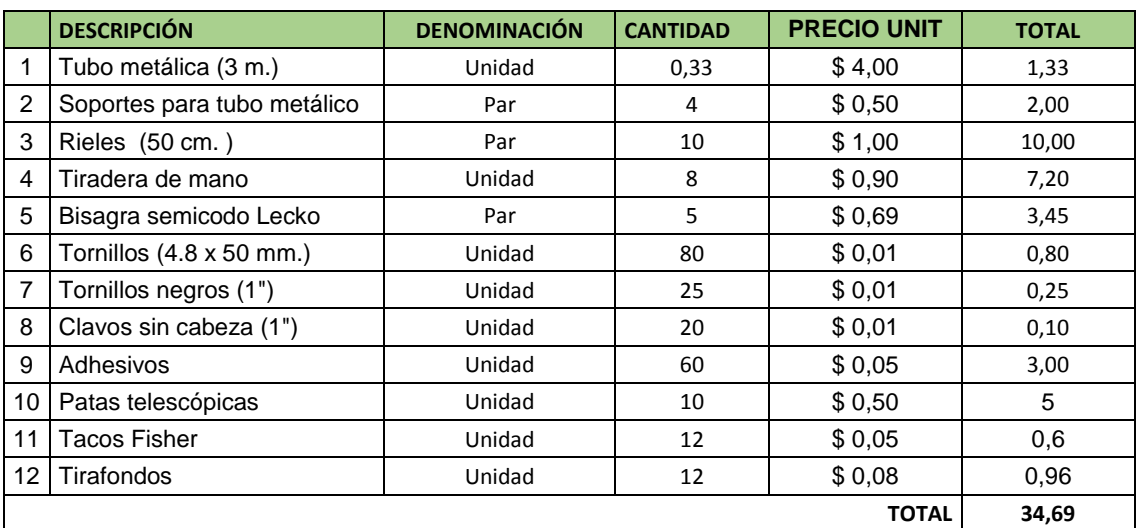

#### **ANEXO Nº 51 RESUMEN DE MATERIALES (2 METROS LINEALES DE**

#### **CLOSET)**

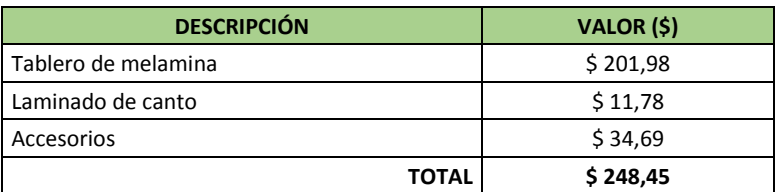

#### **ANEXO Nº 52 RESUMEN DE GASTOS Y % UTILIDAD DEL PRODUCTO (AÑO**

**1)**

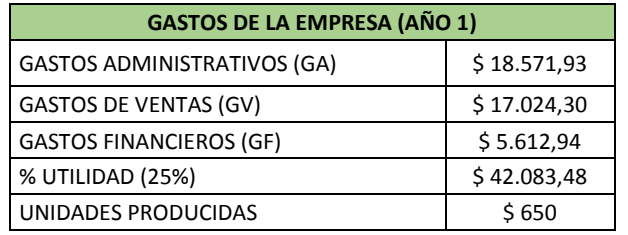

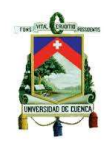

# **ANEXO Nº 53 REMUNERACIONES DE MANO DE OBRA DIRECTA AÑO 2 (\$)**

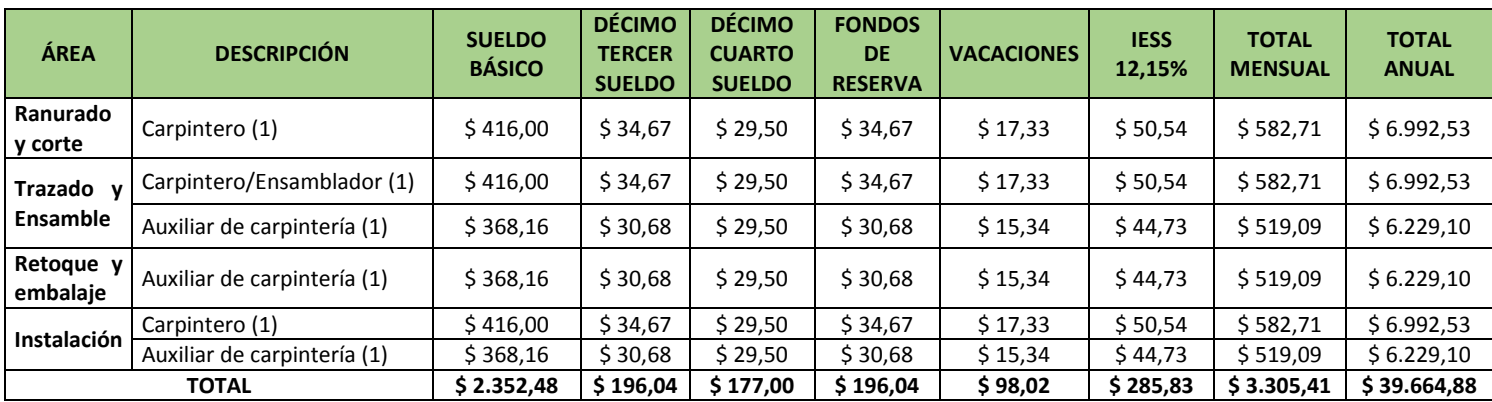

## **ANEXO Nº 54 REMUNERACIONES DE MANO DE OBRA DIRECTA AÑO 3 (\$)**

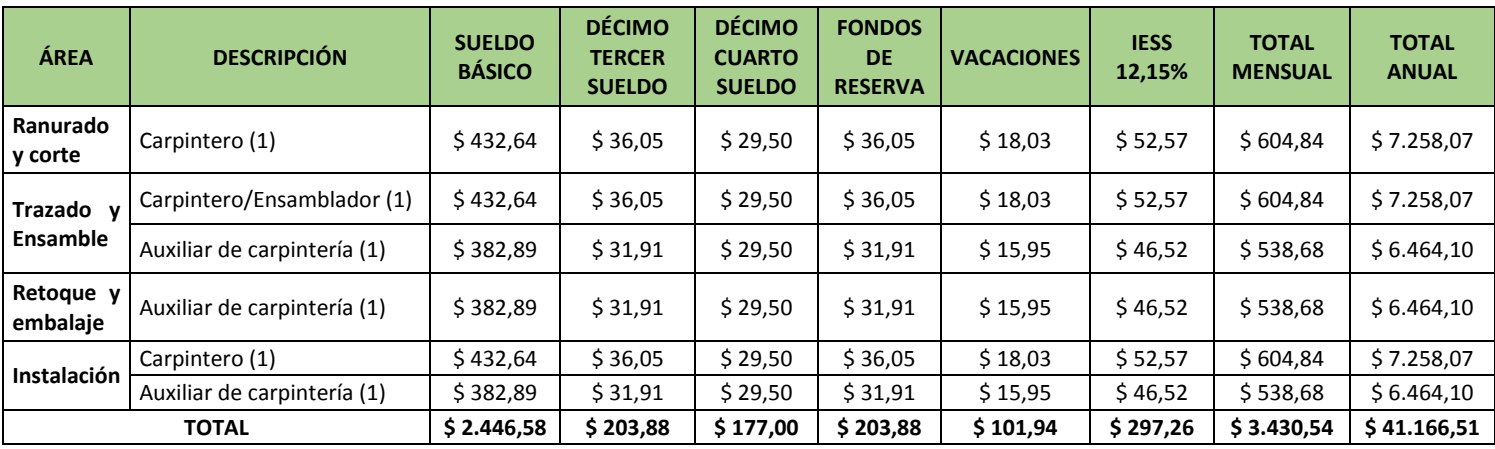

#### **ANEXO Nº 55 REMUNERACIONES DE MANO DE OBRA DIRECTA AÑO 4 (\$)**

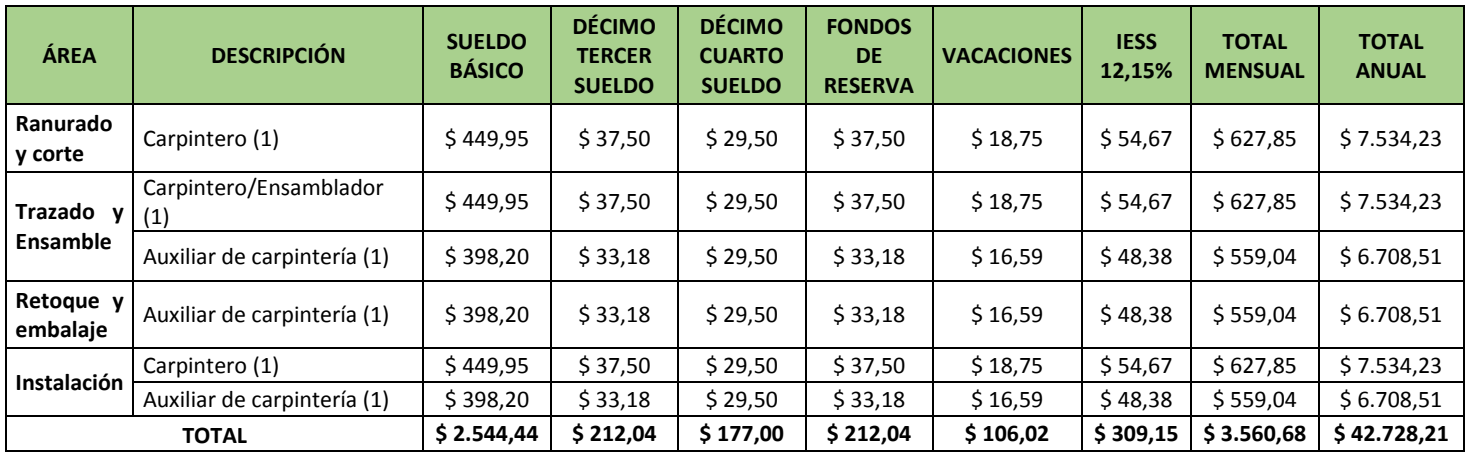

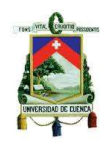

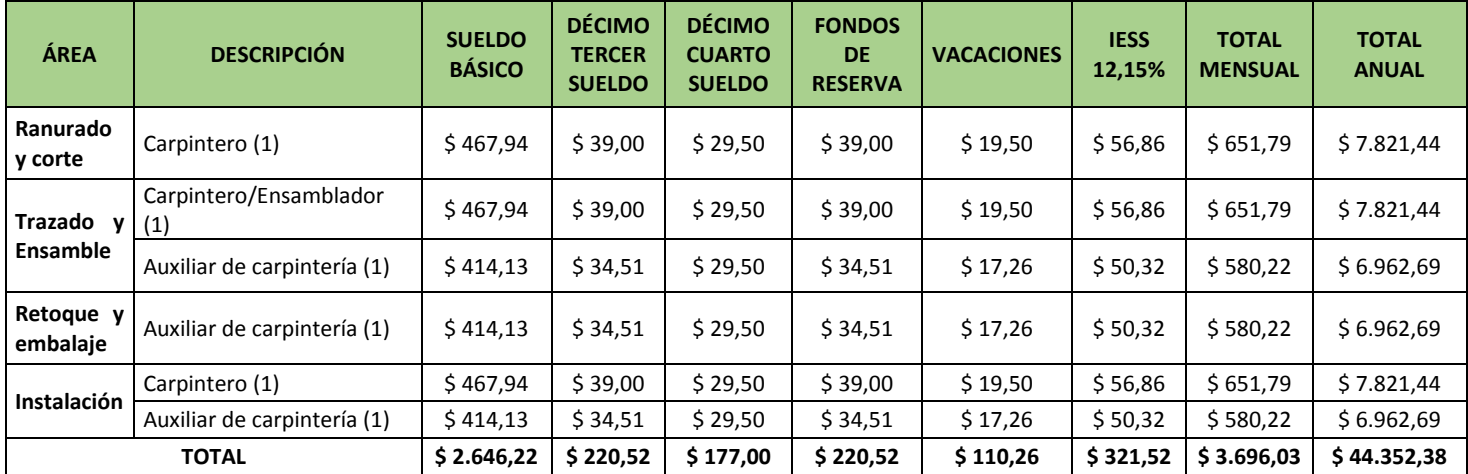

#### **ANEXO Nº 56 REMUNERACIONES DE MANO DE OBRA DIRECTA AÑO 5 (\$)**

#### **ANEXO Nº 57 RESUMEN DE LA PROYECCIÓN DE REMUNERACIONES**

#### **(MOD)**

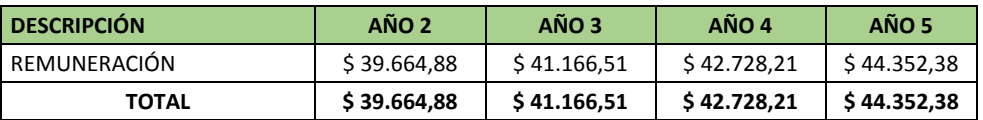

## **ANEXO Nº 58 PROYECCIÓN DE MATERIALES INDIRECTOS (AÑO 2)**

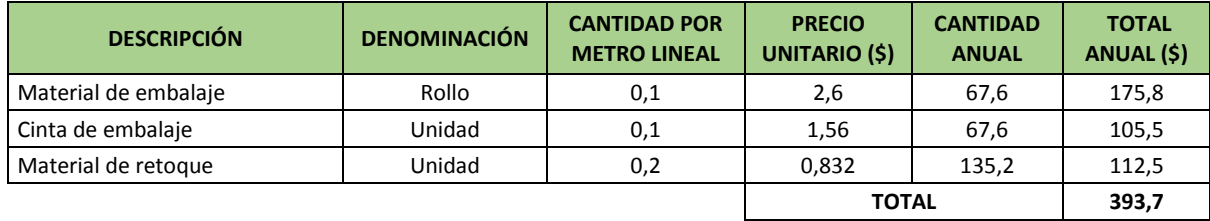

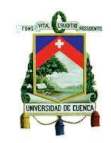

## **ANEXO Nº 59 PROYECCIÓN DE MATERIALES INDIRECTOS (AÑO 3)**

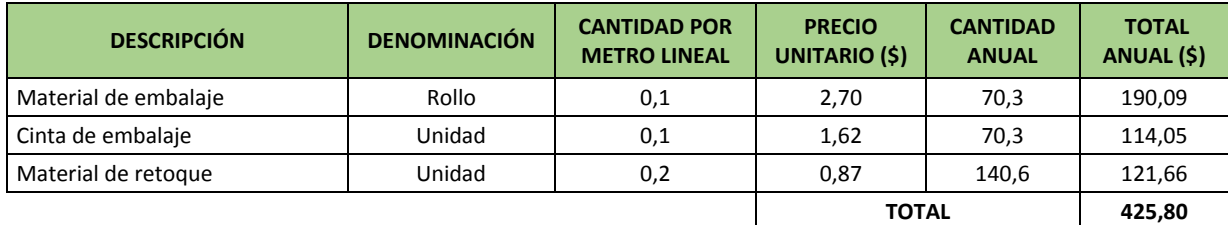

## **ANEXO Nº 60 PROYECCIÓN DE MATERIALES INDIRECTOS (AÑO 4)**

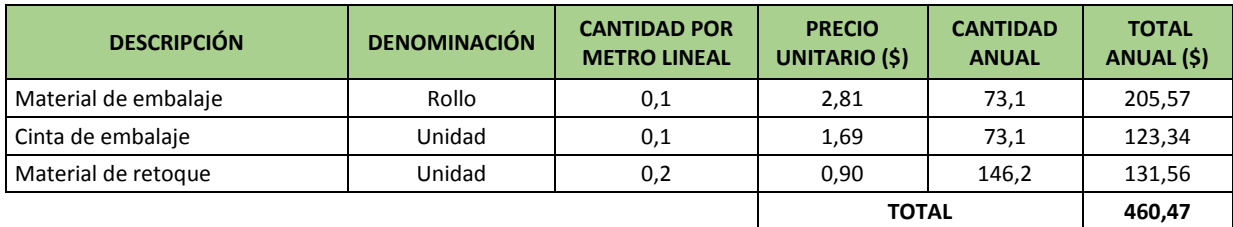

#### **ANEXO Nº 61 PROYECCIÓN DE MATERIALES INDIRECTOS (AÑO 5)**

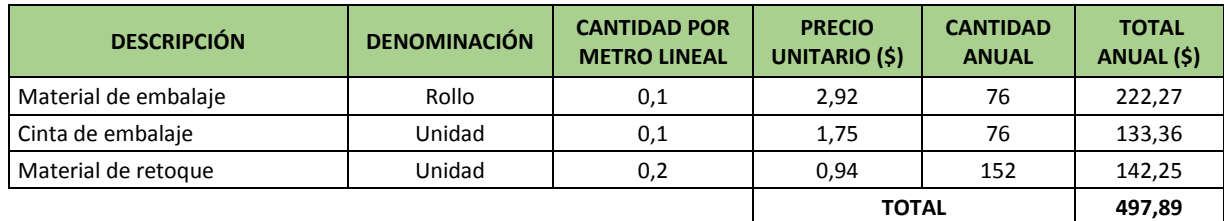

#### **ANEXO Nº 62 SERVICIOS BÁSICOS Y OTROS RUBROS DE LA EMPR.**

**(AÑO 2)**

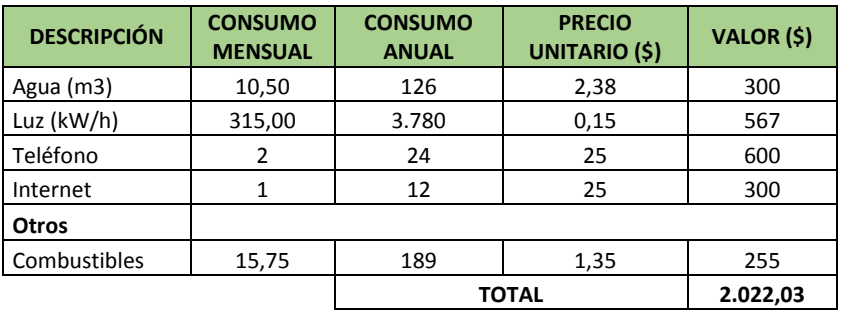
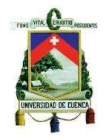

#### **ANEXO Nº 63 SERVICIOS BÁSICOS Y OTROS RUBROS DE LA EMPR. (AÑO 3)**

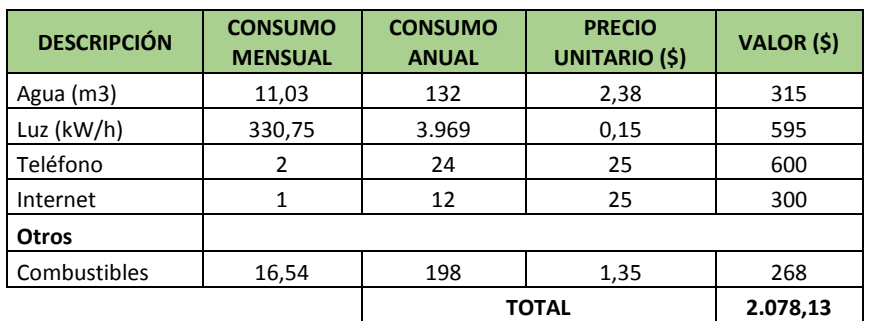

#### **ANEXO Nº 64 SERVICIOS BÁSICOS Y OTROS RUBROS DE LA EMPR. (AÑO 4)**

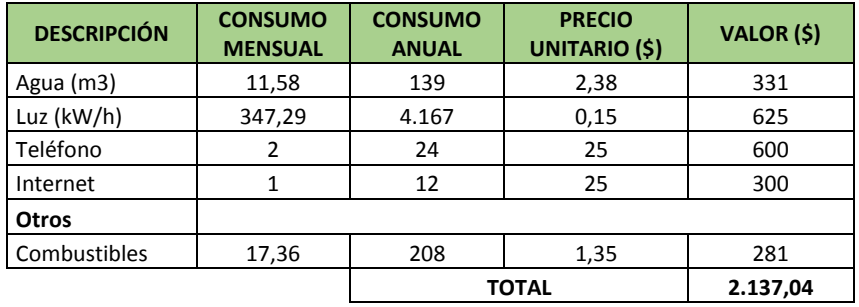

#### **ANEXO Nº 65 SERVICIOS BÁSICOS Y OTROS RUBROS DE LA EMPR. (AÑO 5)**

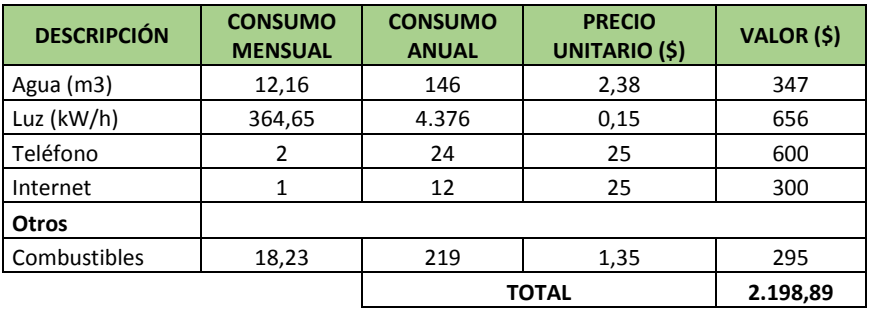

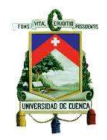

## **ANEXO Nº 66 PROYECCIÓN DE DEPRECIACIONES DEL ÁREA DE**

## **PRODUCCIÓN**

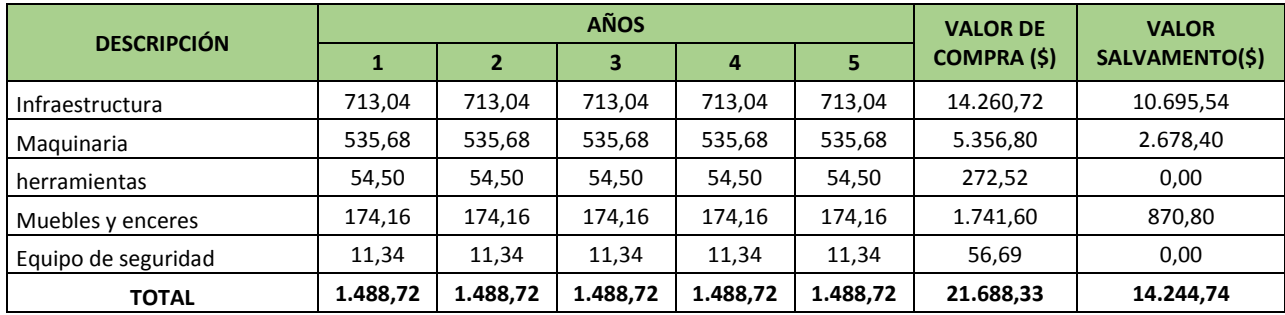

## **ANEXO Nº 67 PROYECCIÓN DE REPARACIÓN Y MANTENIMIENTO DEL**

## **ÁREA DE PRODUCCIÓN (\$)**

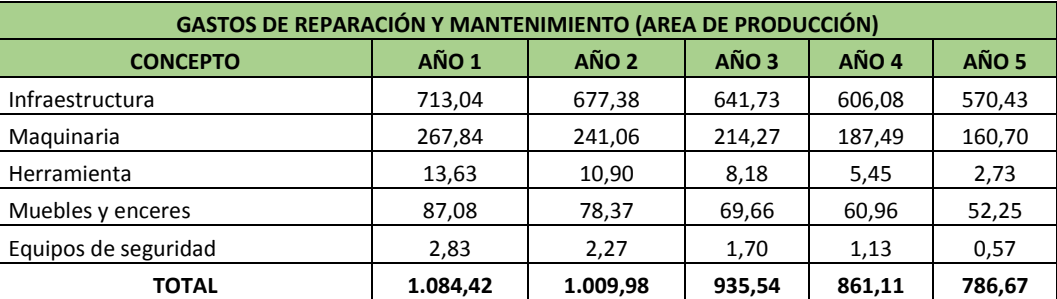

#### **ANEXO Nº 68 PROYECCIÓN DE ÚTILES DE LIMPIEZA ÁREA DE**

## **PRODUCCIÓN (\$)**

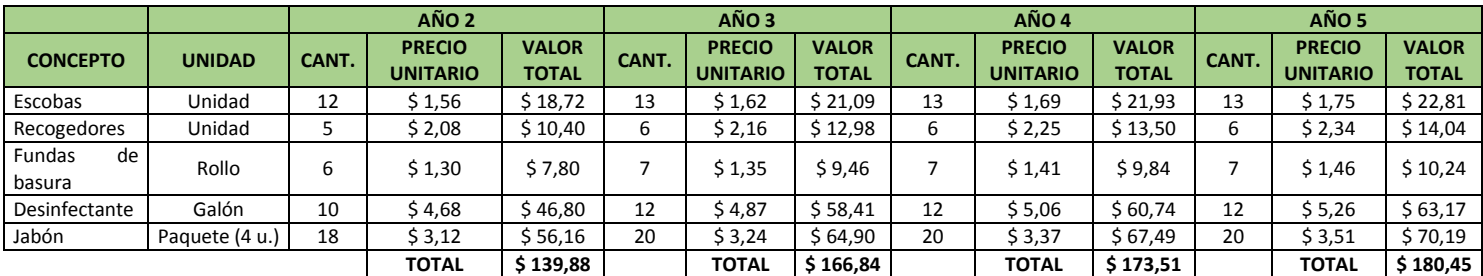

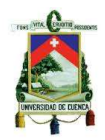

# **ANEXO Nº 69 REMUNERACIONES MOI (AÑO 2)**

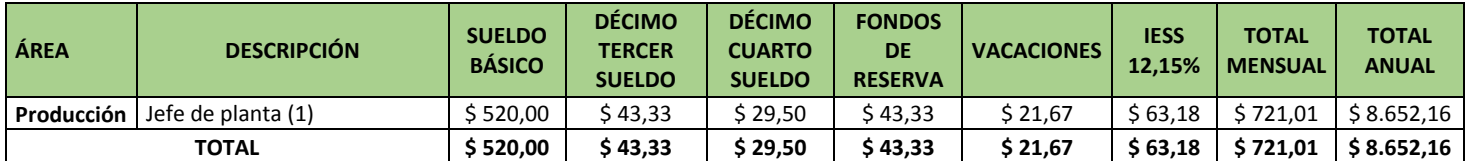

#### **ANEXO Nº 70 REMUNERACIONES MOI (AÑO 3)**

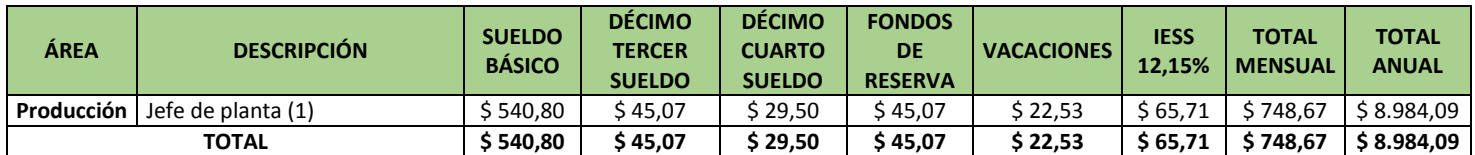

#### **ANEXO Nº 71 REMUNERACIONES MOI (AÑO 4)**

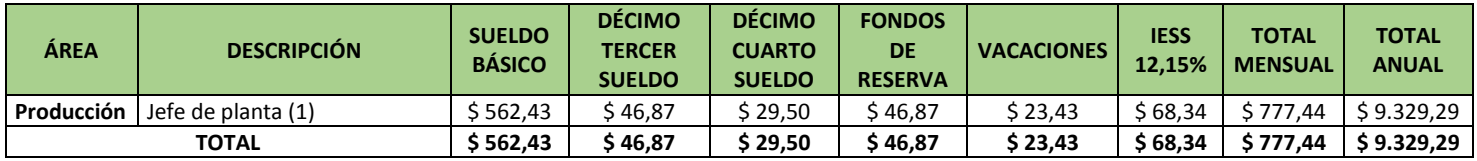

#### **ANEXO Nº 72 REMUNERACIONES MOI (AÑO 4)**

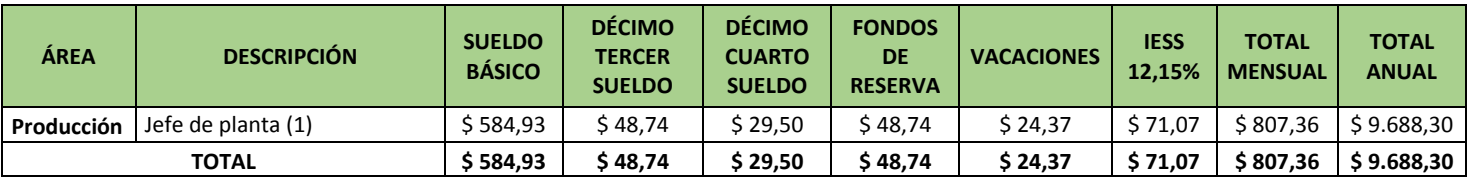

## **ANEXO Nº 73 RESUMEN DE LA PROYECCIÓN DE REMUNERACIONES**

**(MOI)**

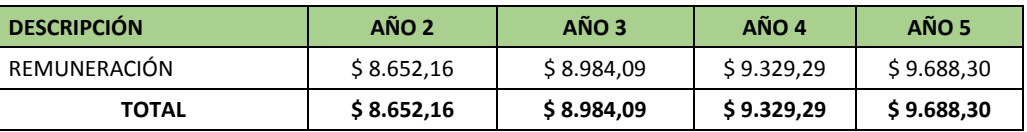

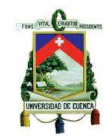

# **ANEXO Nº 74 REMUNERACIONES DEL ÁREA DE ADMINISTRACIÓN (AÑO**

**2)**

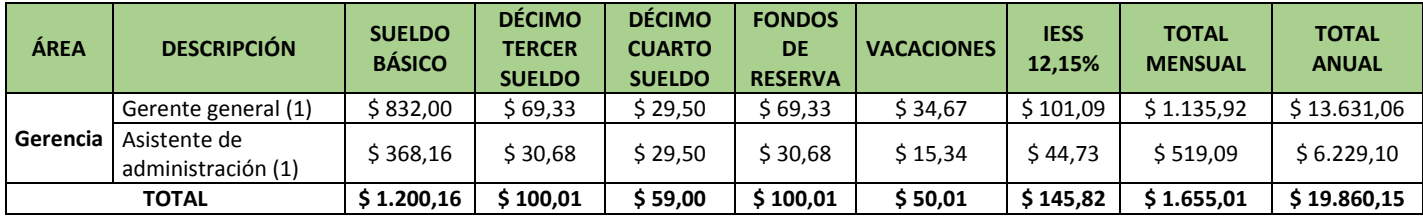

### **ANEXO Nº 75 REMUNERACIONES DEL ÁREA DE ADMINISTRACIÓN (AÑO**

#### **3)**

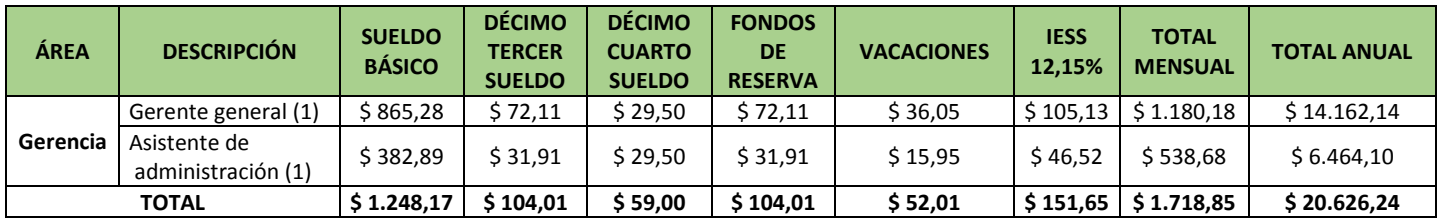

# **ANEXO Nº 76 REMUNERACIONES DEL ÁREA DE ADMINISTRACIÓN AÑO 4**

**(\$)**

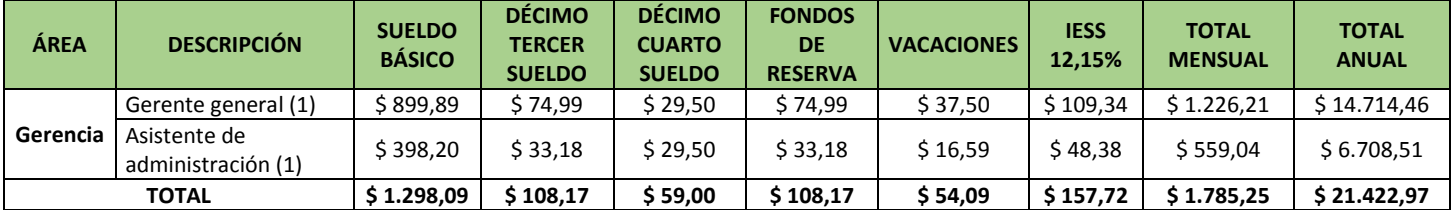

## **ANEXO Nº 77 REMUNERACIONES DEL ÁREA DE ADMINISTRACIÓN AÑO 5 (\$)**

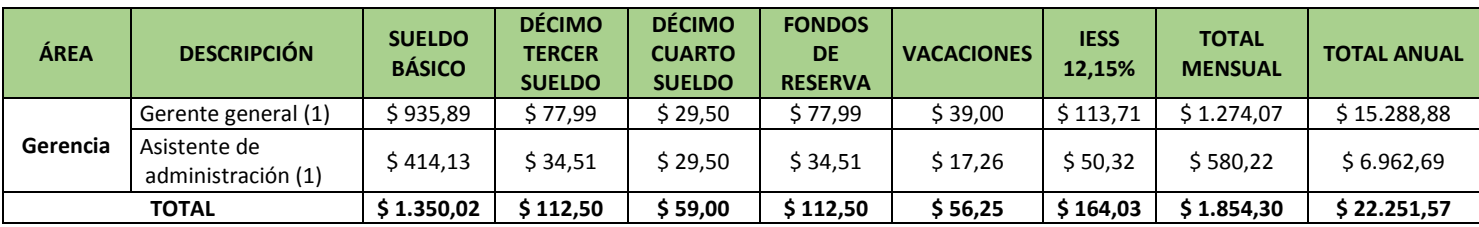

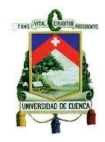

#### **ANEXO Nº 78 RESUMEN DE LA PROYECCIÓN DE REMUNERACIONES ÁREA DE ADMINISTRACIÓN (\$)**

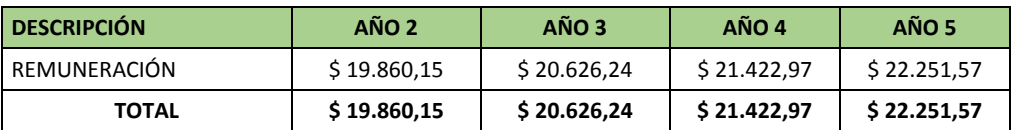

#### **ANEXO Nº 79 PROYECCIÓN DE DEPRECIACIONES ÁREA DE ADMINISTRACIÓN (\$)**

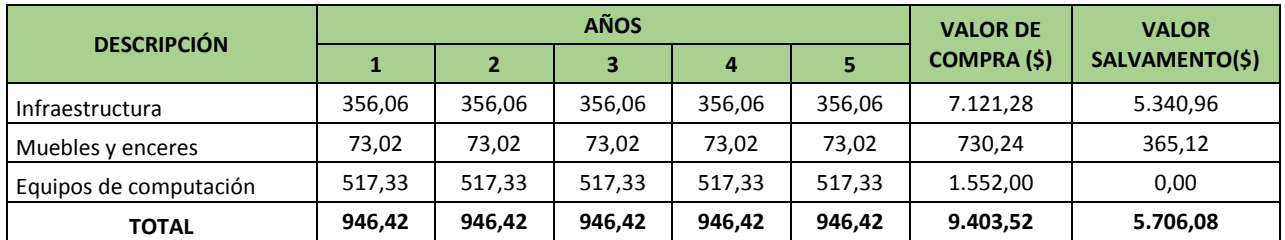

#### **ANEXO Nº 80 PROYECCIÓN DE REPARACIÓN Y MANTENIMIENTO ÁREA**

## **DE ADMINISTRACIÓN (\$)**

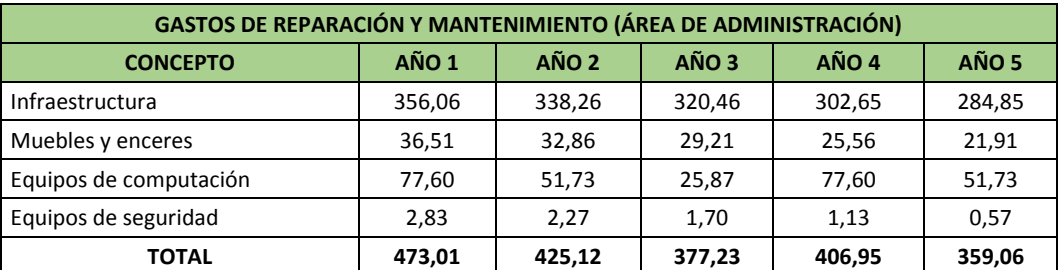

## **ANEXO Nº 81 PROYECCIÓN DE ÚTILES DE LIMPIEZA ÁREA DE**

## **ADMINISTRACIÓN (\$)**

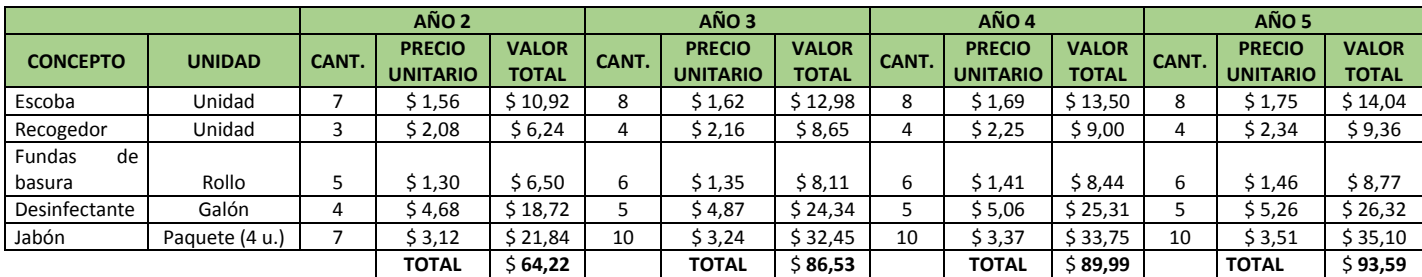

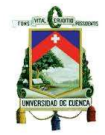

#### **ANEXO Nº 82 PROYECCIÓN DE SUMINISTROS DE OFICINA ÁREA DE ADMINISTRACIÓN (\$)**

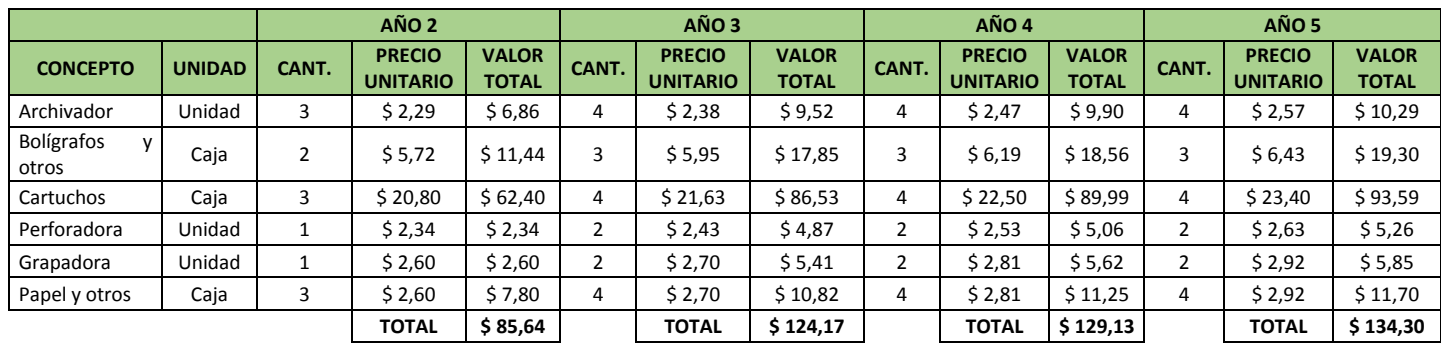

## **ANEXO Nº 83 AMORTIZACIÓN DE INVERSIÓN DIFERIDA**

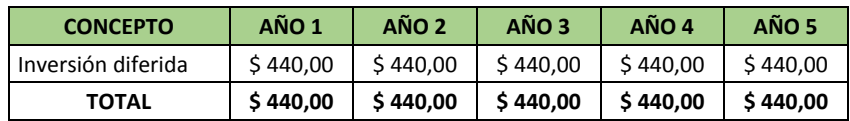

### **ANEXO Nº 84 REMUNERACIONES DEL ÁREA DE VENTAS AÑO 2 (\$)**

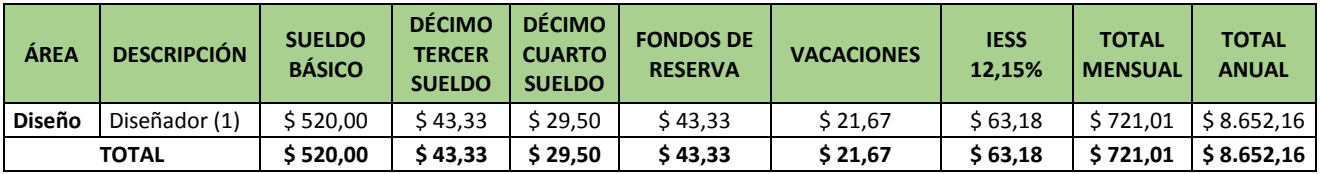

## **ANEXO Nº 85 REMUNERACIONES DEL ÁREA DE VENTAS AÑO 3 (\$)**

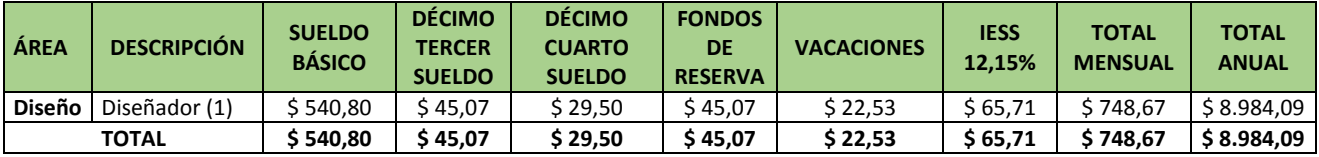

# **ANEXO Nº 86 REMUNERACIONES DEL ÁREA DE VENTAS AÑO 4 (\$)**

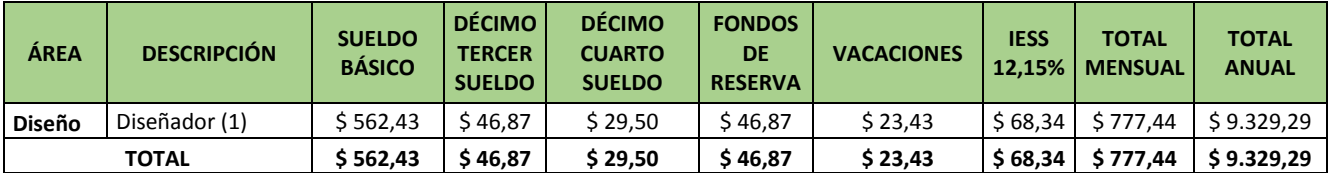

### **ANEXO Nº 87 REMUNERACIONES DEL ÁREA DE VENTAS AÑO 5 (\$)**

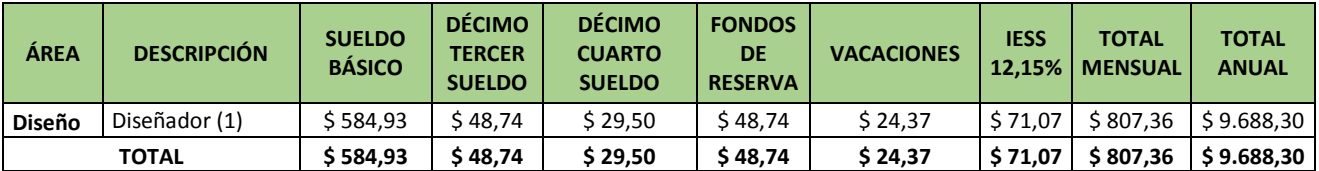

#### **ANEXO Nº 88 RESUMEN DE LA PROYECCIÓN DE REMUNERACIONES**

#### **ÁREA DE VENTAS**

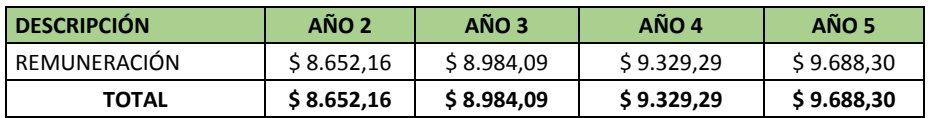

### **ANEXO Nº 89 PROYECCIÓN DE DEPRECIACIONES ÁREA DE VENTAS (\$)**

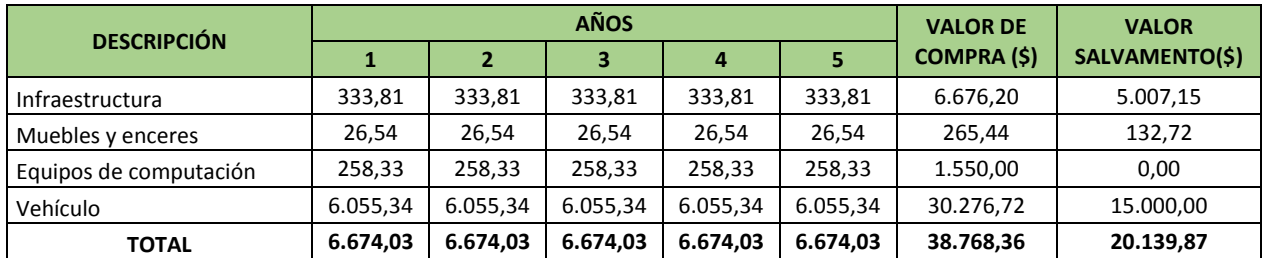

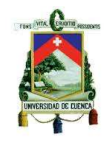

# **ANEXO Nº 90 PROYECCIÓN DE REPARACIÓN Y MANTENIMIENTO ÁREA**

#### **DE VENTAS (\$)**

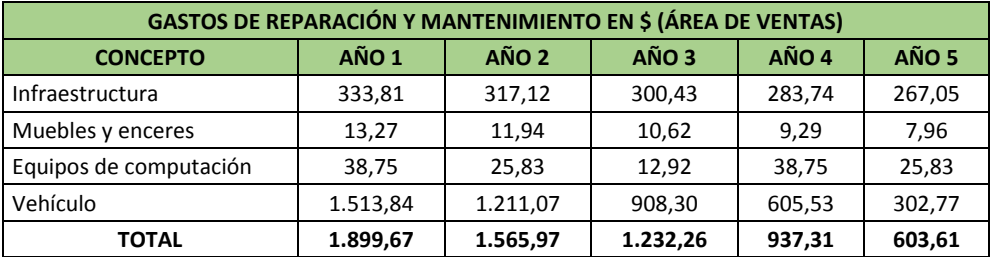

## **ANEXO Nº 91 PROYECCIÓN DE ÚTILES DE LIMPIEZA ÁREA DE VENTAS**

**(\$)**

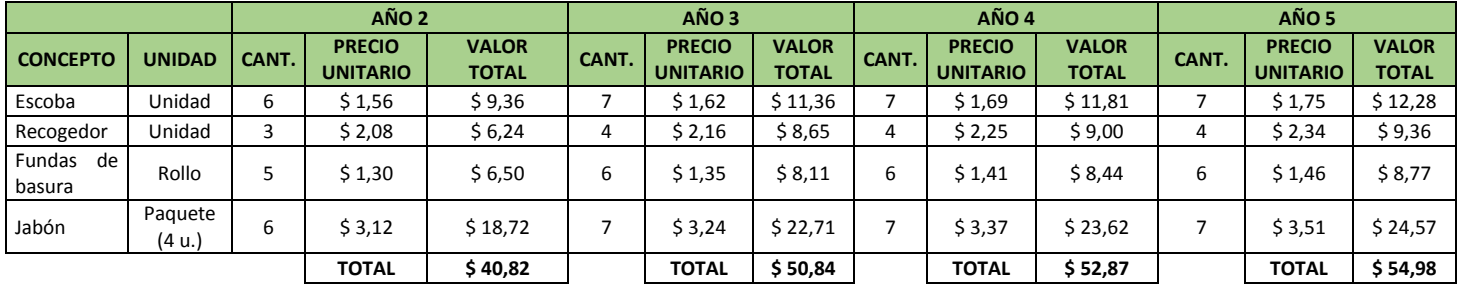

## **ANEXO Nº 92 PROYECCIÓN DE SUMINISTROS DE OFICINA ÁREA DE**

#### **VENTAS (\$)**

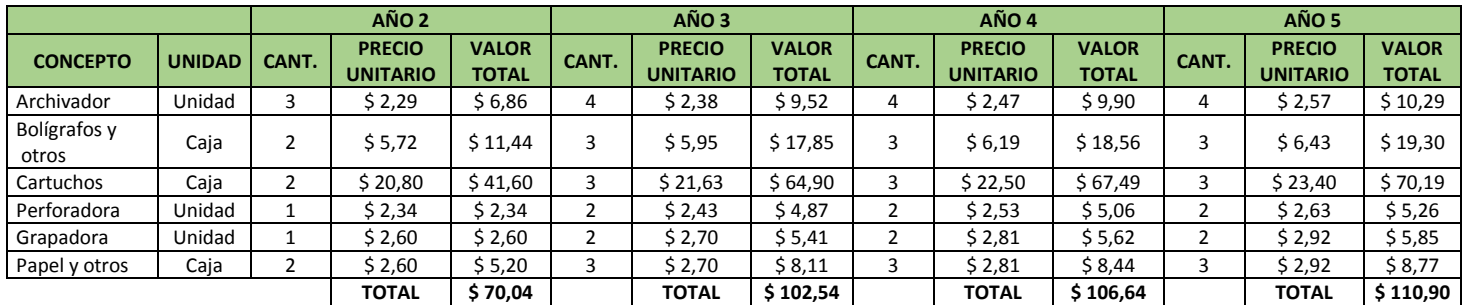

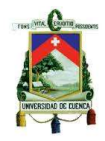

## **ANEXO Nº 93 PROYECCIÓN DE GASTOS POR PUBLICIDAD (\$)**

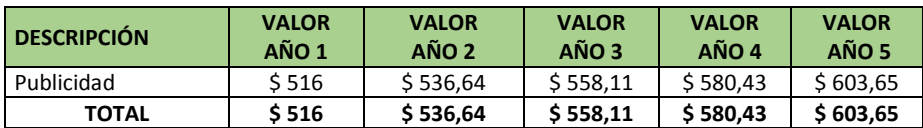

#### **ANEXO Nº 94 ANÁLISIS DEL PRECIO DEL PRODUCTO (\$)**

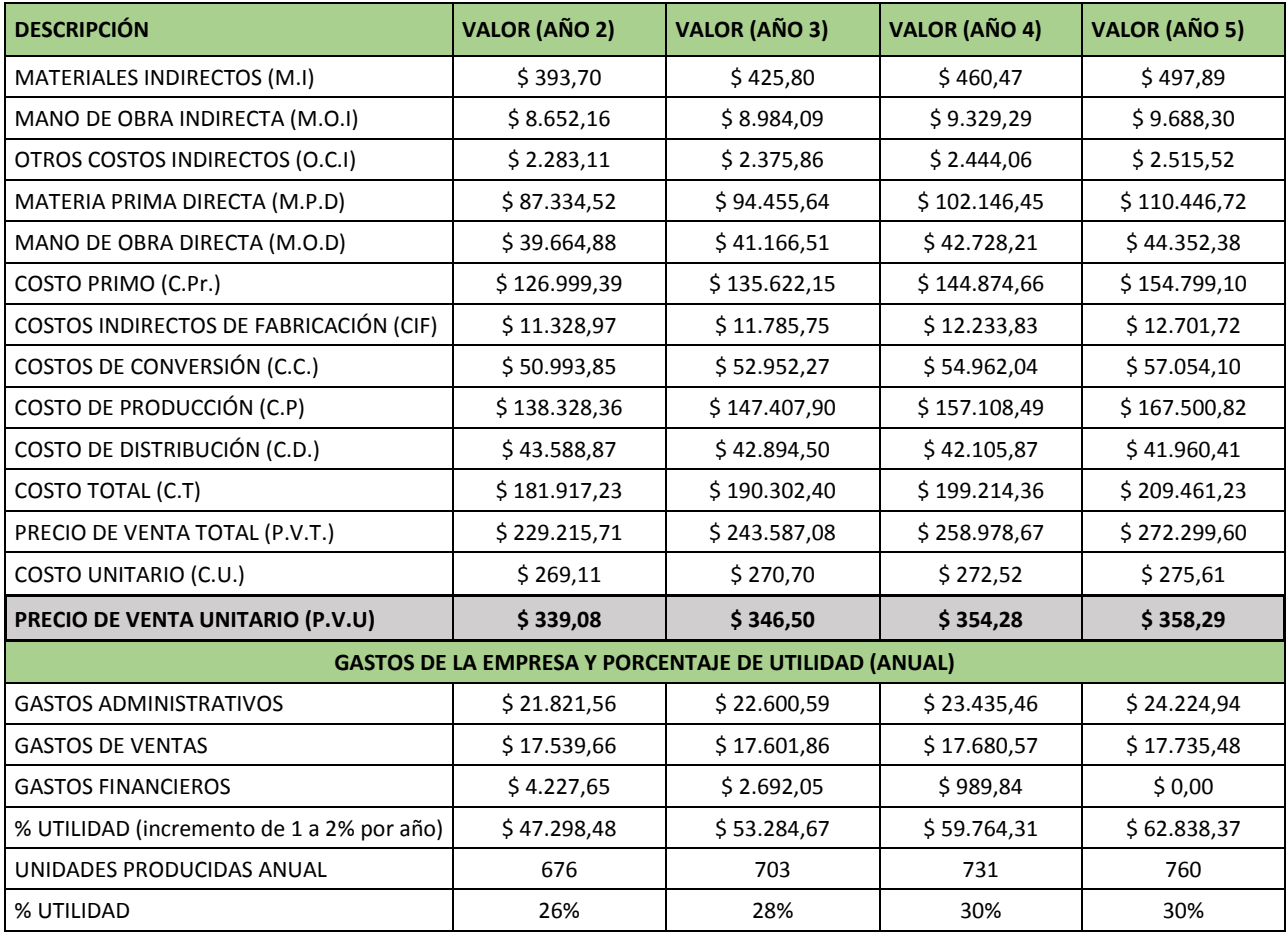